**بسم االله الرحمن الرحيم** 

**الجامعة الإسلامية - غزة** 

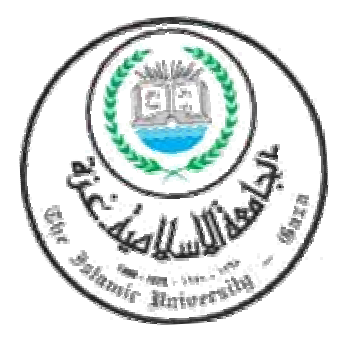

2007 / 1428

**إعداد الطالب:** 

**تحت إشراف:** 

**الدكتور/ توفيق برهوم – كلية تكنولوجيا المعلومات** 

 **الدكتور/ عصام البحيصي – كلية التجارة** 

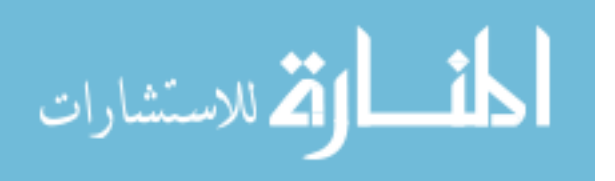

www.manaraa.com

## قال ا تعالى:

ֺ֪֪֦֪֪֪֪֦֪֪֦֖֚֟֟֟֟֟֟֟֟֟֟֟֟֟֟֟֟֟֟֟֟֟֝֬֟֟֟֓֟֝֬֟ "يَرْقَعِ ٱللْهُ ٱلذينِ \_ َ ءَامَنُوا منكمْ وَٱلذينِ \_ َ أُوتُوا العلم دَرَجَـٰتَ<br>وَٱللَّهُ بِمَا تَعْمَلُونِ \_ َخَبِيرٌ (١١) "سورةالجادة  $\overline{a}$ َّ َ وَٱللهُ بِمَا تَعْمَلُونَ\_كَحَبِيرٌ (١١) " ֦֧֦֧֦֧֦֧֦֧֖֖֚֚֚֝֝֝֝<br>֧֚֚֚֚֚֚֚֚֚֝֝֝֝֝֝֝<br>֧֪֖֖֖֖֖֪֚֚֚֚֚֚֚֚֚֚֚֚֚֚֚֝֝֝֝֝֝֝

## صدق الله العظيم

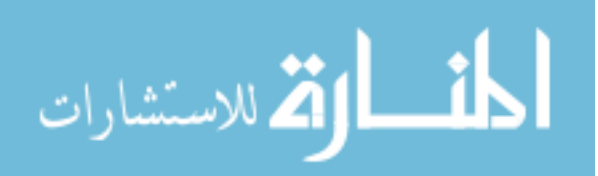

المشارات

and the interval of the state of the state  $\lambda$ 

 $\blacksquare$ 

المراسلات الإلكترونية. حيث استخدم الباح المنهج الوصفي التحليلي حيـث تكـون مجتمـع

قد تم الاعتماد على الاستبانة لجمع البيانات حيث تم توزيع 74 اسـتبيان اسـتجاب مـنهم 58

وقد خرجت الدراسة بعدة توصيات أهمها: أن إدارة الجامعات الفلسطينية بحاجة لاعتماد

استبانة أي ما نسبته %78 من المجتمع الكلي للدراسة.

التوقيع الإلكتروني.

بصورة مستمرة في مراكز تكنولوجيا المعلومات.

#### **Abstract**

This study aimed to identify the acquisition of the use of digital signature in the management of information technology centers (ICT) in the Palestinian universities in the Gaza Strip represented in the (development of the infrastructure of the ICT, the attention of senior management of the ICT using digital signature, a legal and legislative requirements for the use of digital signature, adoption electronic correspondence and policies to protect electronic information), the study aims to clarify the importance of preserving the security of information and the use of technologically advanced equipment to protect privacy through electronic correspondence.

The researcher used descriptive analytical approach, where a study of all the staff of information technology centers in the Palestinian universities in the Gaza Strip, has been relying on results of the data collection by a questionnaire distributed 75; respondents were 58 which mean 77%.

 The study concluded that the digital signature technology is not used in the information technology centers at Palestinian universities in the Gaza Strip, and security hardware and software used in the information technology centers need to be updated to be able to protect electronic information efficiently and staff information technology centers have limitations of the concept of electronic signature.

 The study came out several recommendations, including: the administrations of the Palestinian universities need to adopt electronic correspondence using official electronic signature, updating security equipment and the development of information security software currently used in the information technology centers, and special annual budget allocation to information security and training the staff of information technology centers in the area of information security, the formulation and development of policies for the security of information and using electronic signature constantly in the information technology centers.

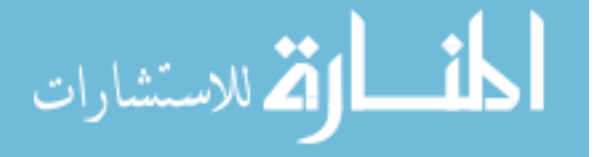

## الإهــداء

## إلى روح والدي رحمه ا

إلى والدتي العزيزة التي حثتني دائما على الدراسة وإلى زوجتي الغالية التي شجعتني كثيراً على<br>الدراسة وقدمت لي كل عون إلى أرواح الشهداء إلى من يحب النجاح والتوفيق ويرجوه لي إلى طلبة العلم في كل مكان

ً أهدي جهدي المتواضع لهم جميعا

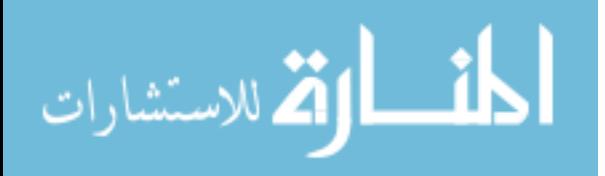

الشكر و التقدير

أتوجه بالشكر سبحاÿه و تعالى الذي ارتضى أن يكون شكر الناس شكراً له ... كما أتوجـه بالـشكر والتقدير لأعز وأغلى الناس والدتي العزيزة لدعائها لي في إنهاء هذة الدراسة، كما أتوجه بالـشكر والتقـدير لزوجتي الغالية لمساندتها لي لإنجاح وإتمام هذه الدراسة جزاهما الله عني خير الجزاء . .

 كذلك أتقدم بجزيـل الـشكر وعظـيم الامتنـان إلى أسـاتذتي : الـدكتور عـصام البحيـصي و الـدكتور توفيق برهوم على نصائحهما السديدة و تفضلهما بالإشراف على هذه الدراسة جزاهما الله كل خير.

كمـا أشـكر الاسـتاذ الـدكتور/ يوسـف عاشـور، و الـدكتور/ رشـدي وادي لتفـضلهما بقبـول مناقـشة هـذه الرسالة.

وكذلك أتقدم بشكري للجامعـة الإسـلاميةالتي اعمـل بهـا وتمـنحني بهـذة الدراسـة الدرجـة العلميـة الثاÿية إن شاء ا ....

ه

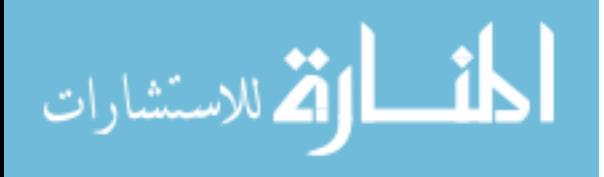

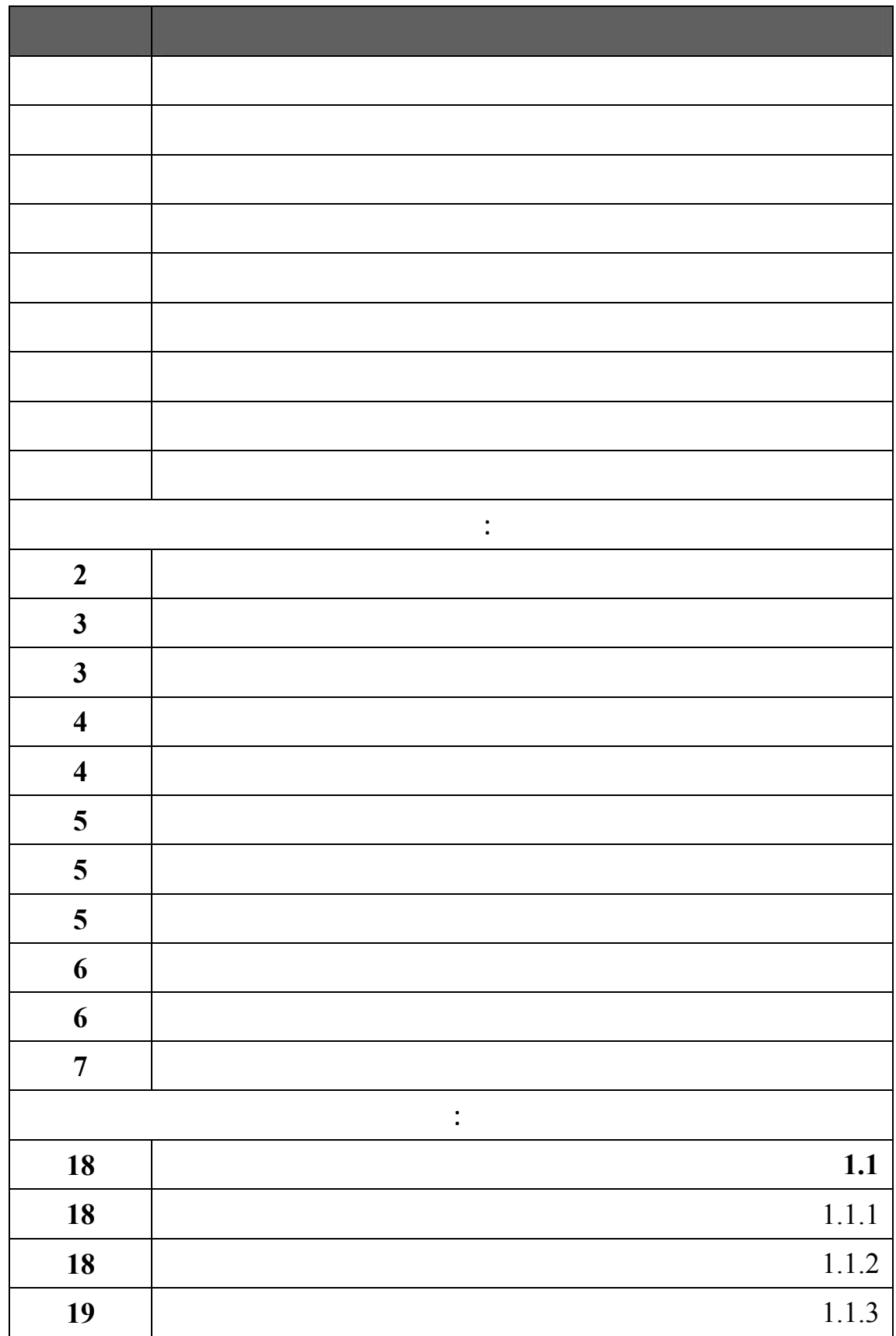

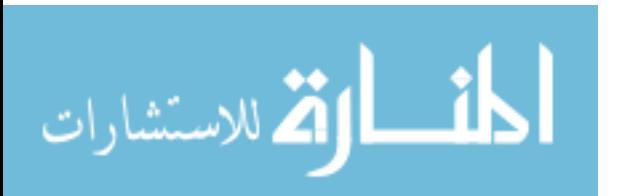

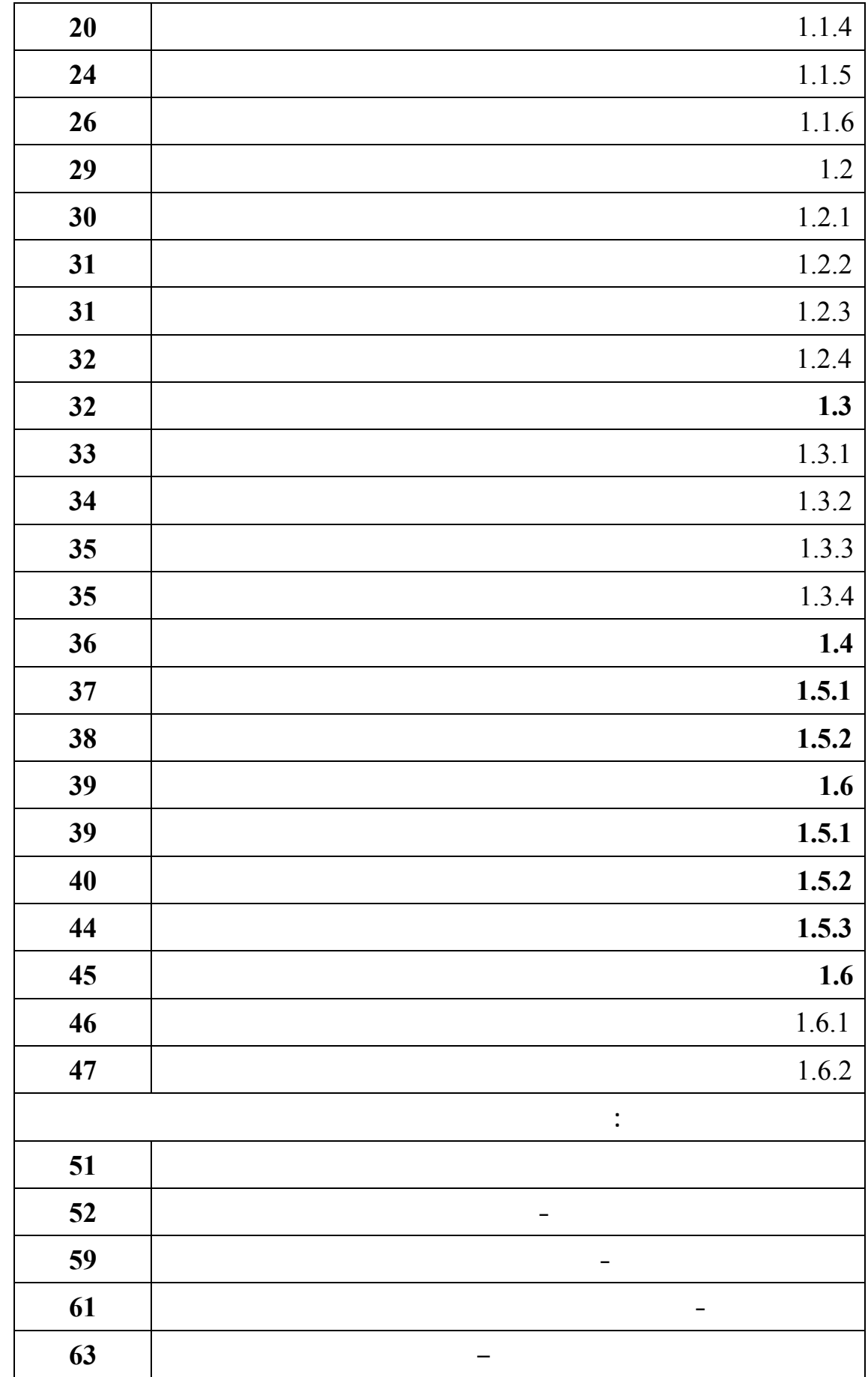

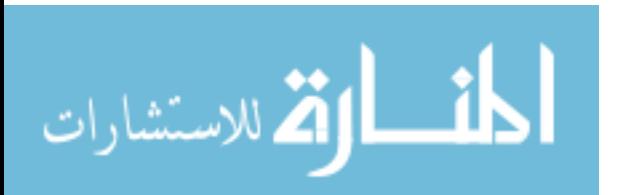

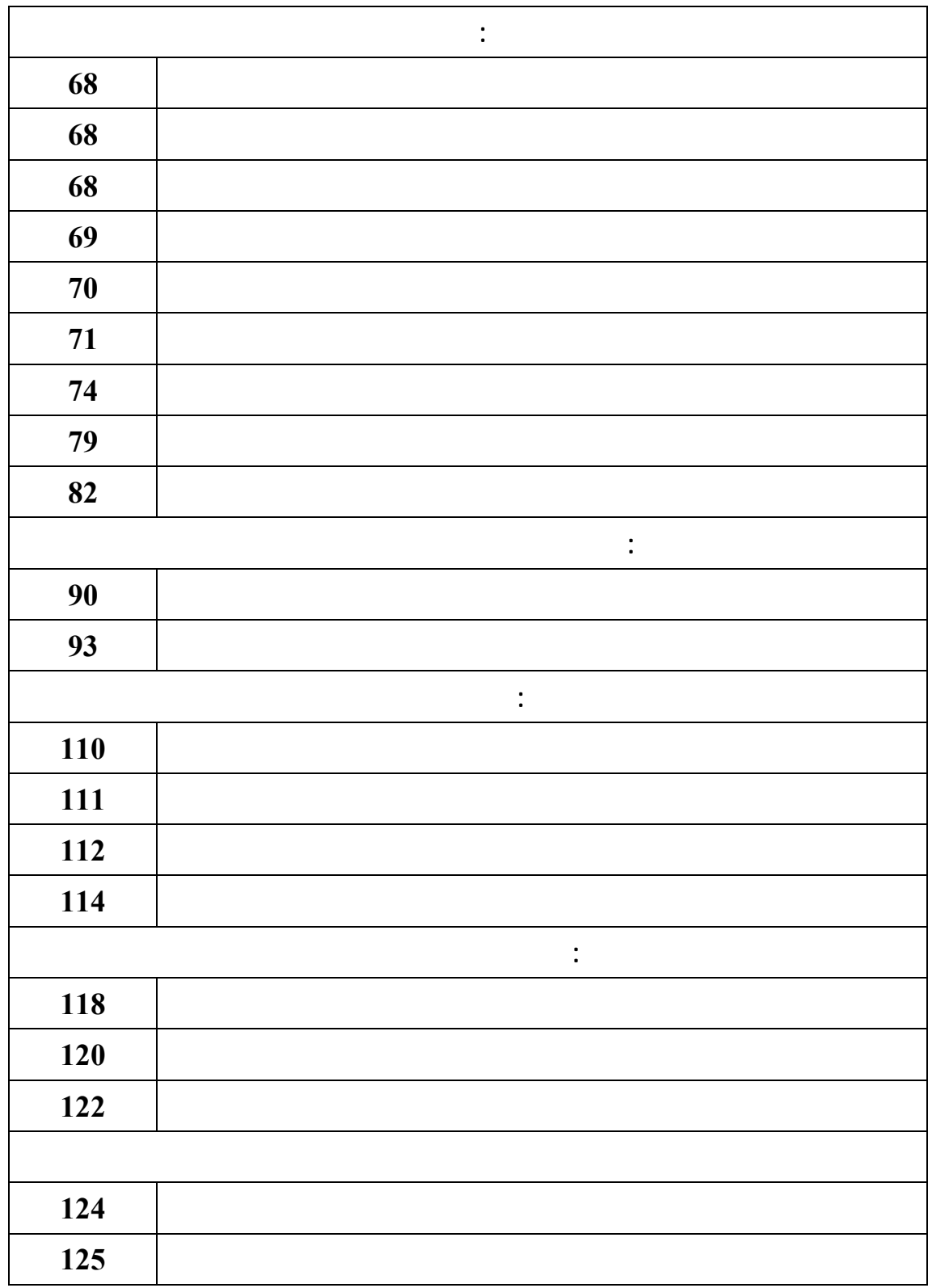

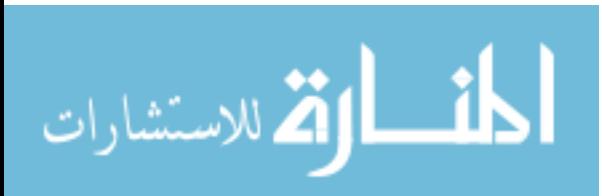

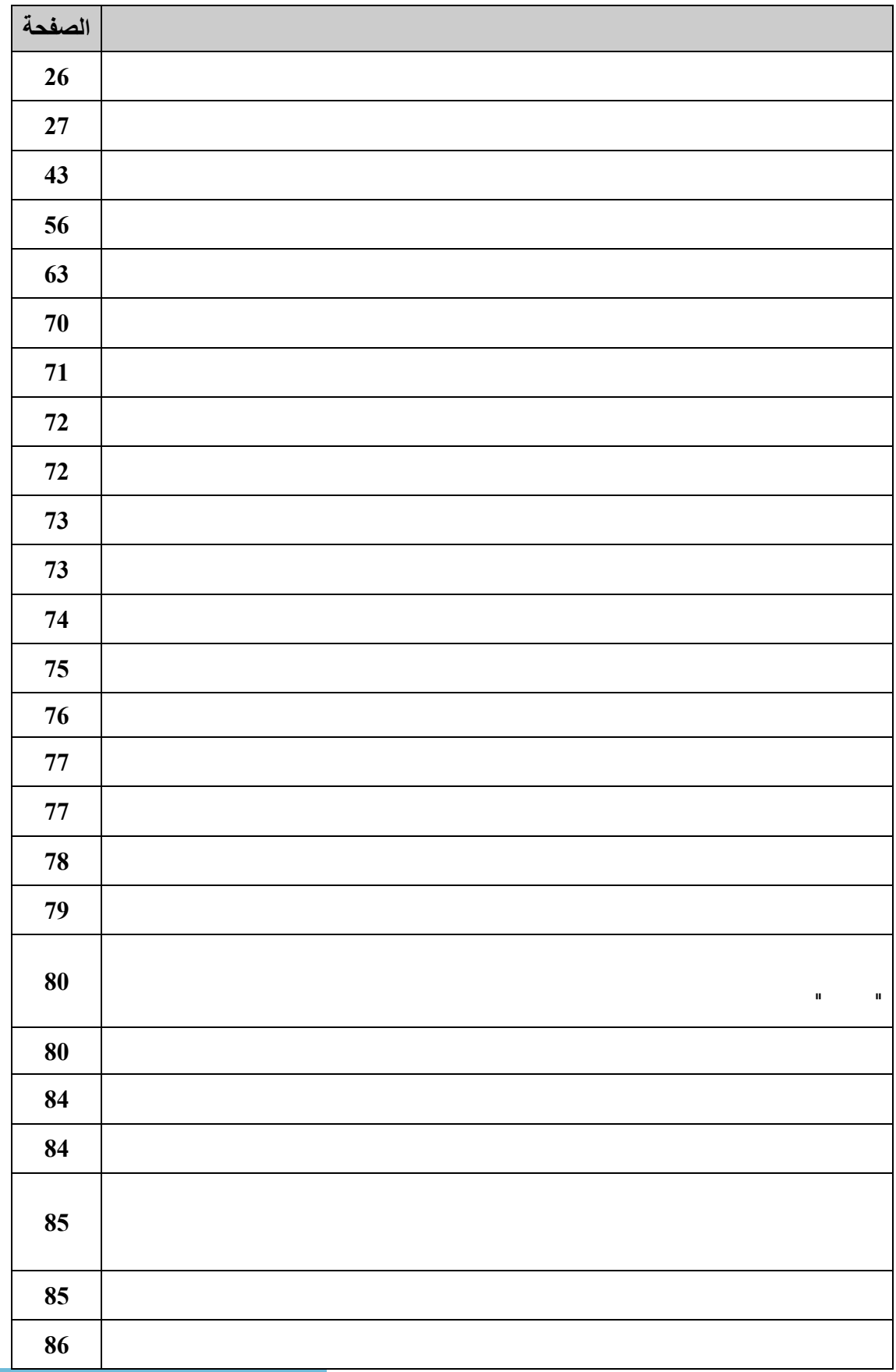

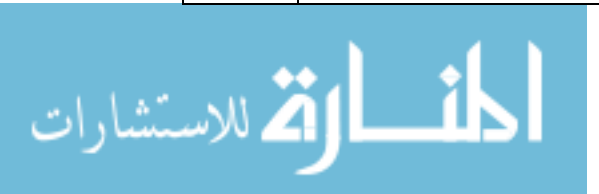

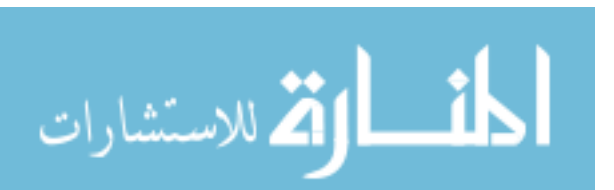

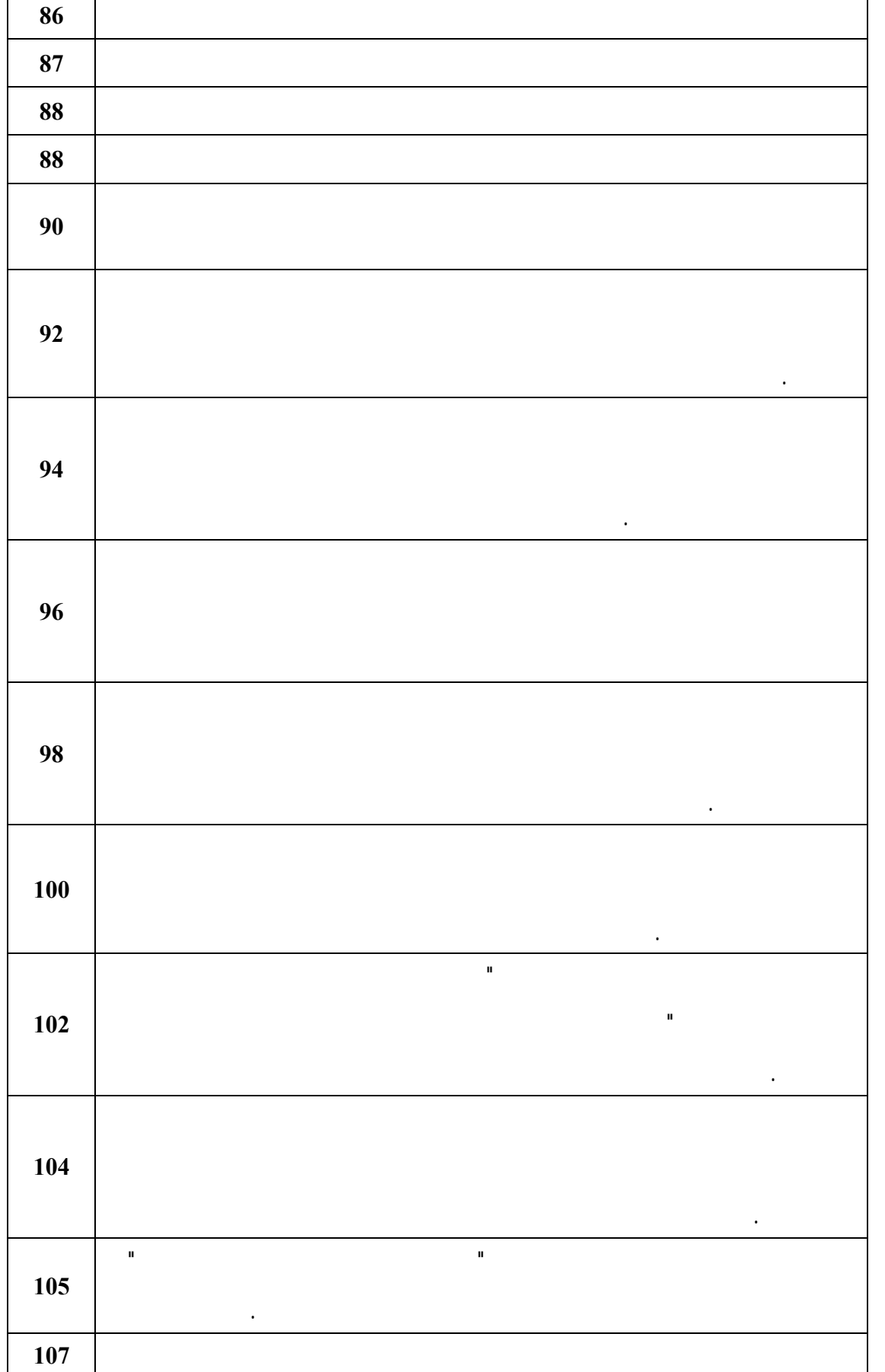

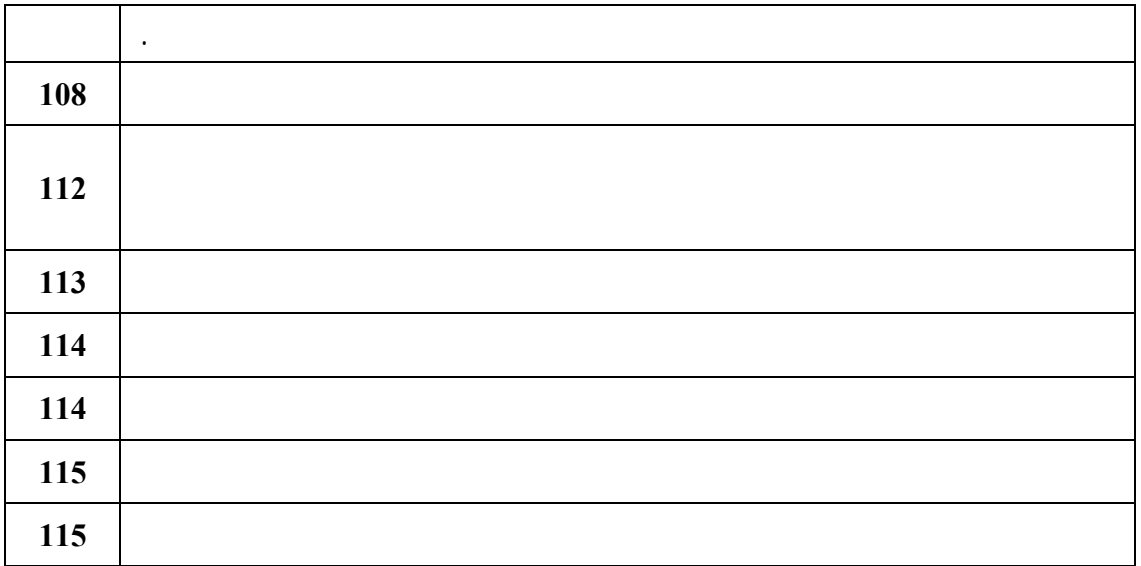

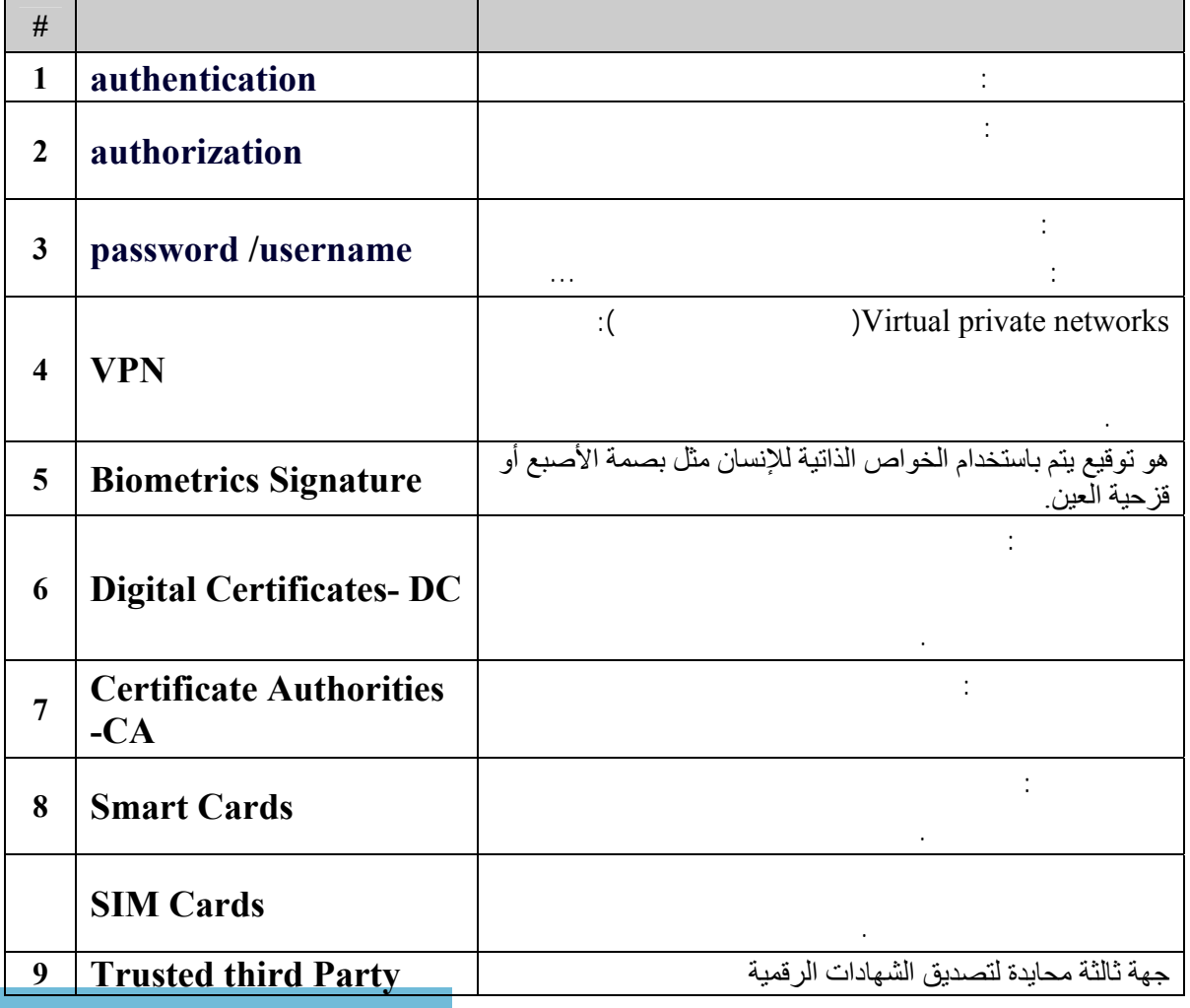

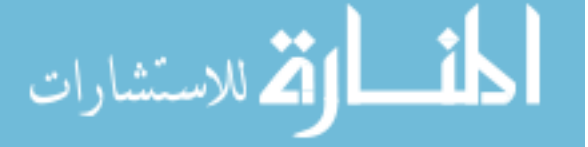

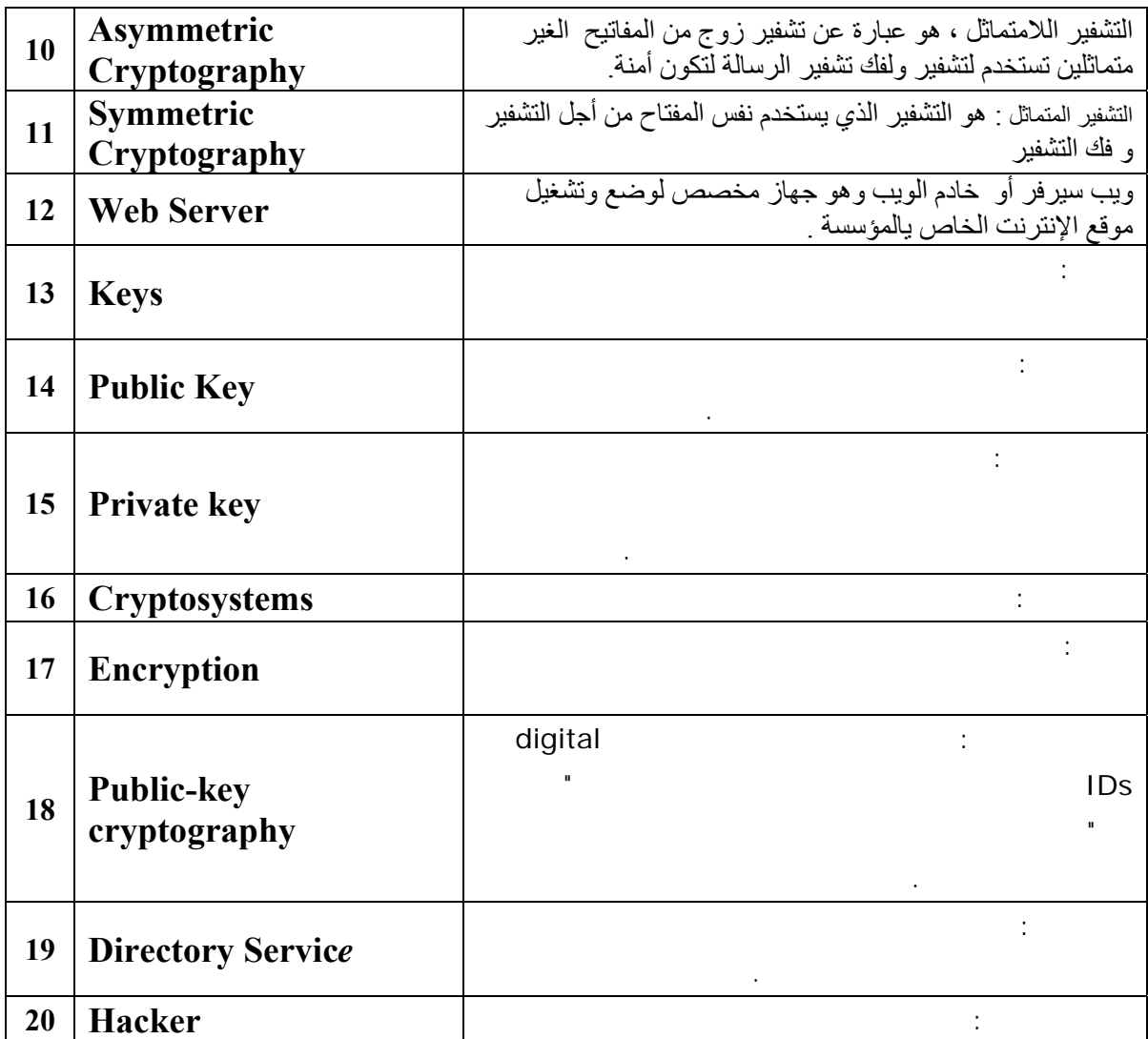

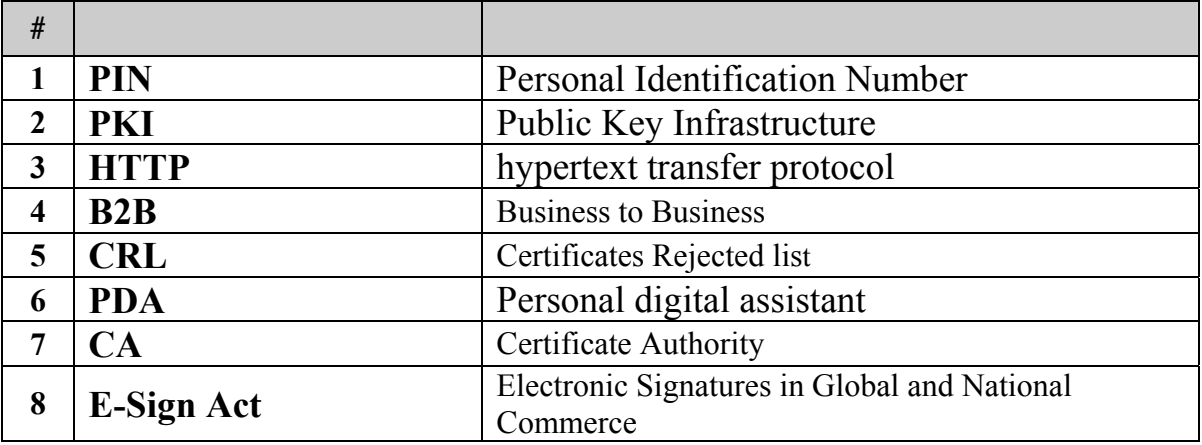

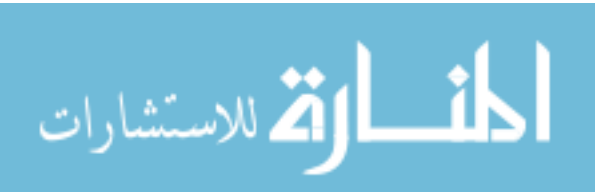

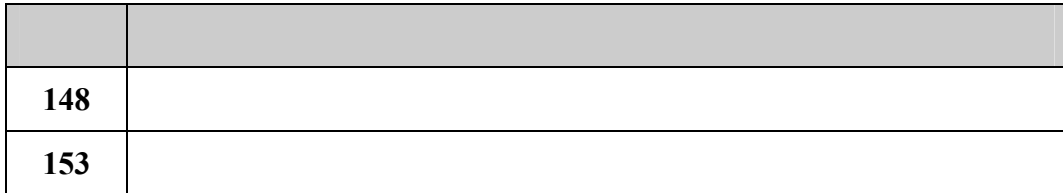

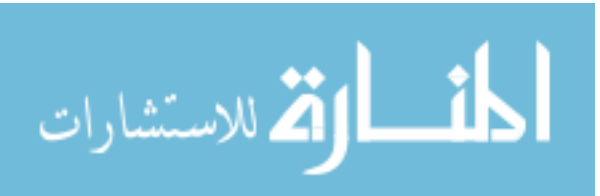

## **الفصل الأول**

# **الإطار العام للدراسة**

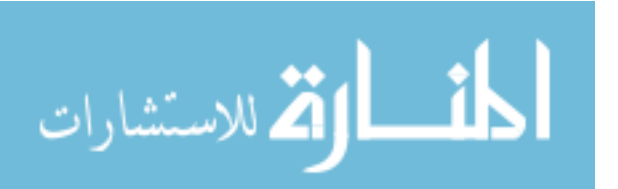

**أولاً: مقدمة** 

**رابعاً: فرضيات الدراسة** 

**خامساً: أهمية الدراسة** 

**سادساً: أهدا الدراسة**

**سابعاً: متغيرات الدراسة**

**ثامناً: منهجية الدراسة وجمع البيانات** 

**تاسعاً: هيكل الدراسة** 

**عاشراً: الدراسات السابقة**

**ثانياً: مشكلة الدراسة.** 

**ثالثاً: أسئلة الدراسة.**

 $(2003)$  . . .

 $(2003)$ 

(Authentication) :

(Integrity) (Confidentiality or Privacy)

( relettrust.de) (non-repudation )

**المقدمة:** 

البيانات وعدم الإنكار Hassler) 1999(.

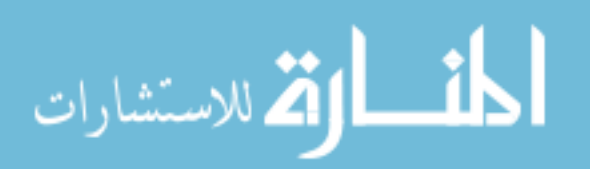

2

ثلاثة خدمات أمنية في غاية الأهمية وهي: المصداقية وعدم كشف البيانـات وعـدم تحريـف

المرسل عليها فهى تقنية تمنع المرسل من انكار توقيعه. لذلك هناك أربعة احتياجات بد مـن

المراكز لإستخدام التوقيع الإلكتروني. تبرز المشكلة في التساؤل التالي : **" ما متطلبات استخدام التوقيع الإلكتروني في إدارة مراكز تكنولوجيا المعلومات في الجامعـات**

**مشكلة الدراسة:** 

**الفلسطينية في قطاع غزة". أسئلة الدراسة:**  . The observed of the observed of the state  $1$ 

.2  $\sim$ 

 $\overline{3}$ 

.4  $\,$ 

.5  $\sim$   $\sim$ 

.6  $\sim$  8  $\sim$ 

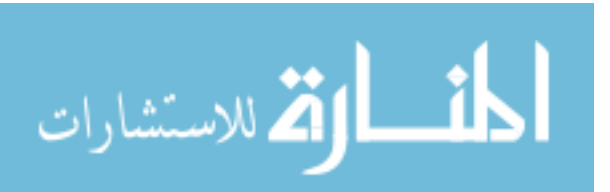

$$
(\alpha \leq 0.05) \tag{1}
$$

**فرضيات الدراسة:** 

$$
(\alpha \leq 0.05) \tag{2}
$$

$$
(\alpha \leq 0.05)
$$

$$
f_{\mathcal{A}}(x,y)=\frac{1}{2}\int_{\mathbb{R}^d}\left|\frac{f_{\mathcal{A}}(x,y)}{f_{\mathcal{A}}(x,y)}\right|^{2}dx\leq \frac{1}{2}\int_{\mathbb{R}^d}\left|\frac{f_{\mathcal{A}}(x,y)}{f_{\mathcal{A}}(x,y)}\right|^{2}dx
$$

$$
(\alpha \leq 0.05) \tag{4}
$$

$$
(\alpha \leq 0.05)
$$

الفلسطينية في قطاع غزة وبين اعتماد المراسلات الإلكترونية.

$$
\mathcal{L}^{\mathcal{L}}(\mathcal{L}^{\mathcal{L}}(\mathcal{L}
$$

(Hackers (برزت الحاجة لتوفير المزيد من الحماية والخصوصية لهذة المعلومات للوقاية من

$$
\mathcal{L}^{\mathcal{L}}(\mathcal{L}^{\mathcal{L}}(\mathcal{L}
$$

الموضوع في فلسطين.

$$
f_{\rm{max}} = \frac{1}{2} \left( \frac{1}{2} \left( \frac{1}{2} \right) + \frac{1}{2} \left( \frac{1}{2} \right) + \frac{1}{2
$$

المشارات

الفلسطينية في قطاع غزة وبين تطوير البنية التحتية لمراكز تكنولوجيا المعلومات.

في قطاع غزة وبين اهتمام الإدارة العليا باستخدام التوقيع الإلكتروني.

 $($ 

 تعتبر هذة الدراسة كمصدر معلومات تستفيد منها المؤسسات والمراكز ذات العلاقـة التـي ترغب في تطوير سياساتها لحماية المعلومات الإلكترونية. يمكن اعتبار هذه الدراسة كمصدر للباحثين والدارسين باللغة لعربية الذين يودون التعـرف أكثرعلى تقنية التوقيع الإلكتروني وفعاليته وكيفية تطبيقه. **أهداف الدراسة:** 

 $-1$ الجامعات الفلسطينية في قطاع غزة.  $-2$ الفلسطينية في قطاع غزة عن استخدام التوقيع الإلكتروني .

 $-3$ المعلومات في الجامعات الفلسطينية في قطاع غزة. **-4** الخروج بتوصيات وما مدى فعاليتها في تطبيقها عل أحد الجامعات الفلسطينية فـي قطـاع غزة والتي من شانها أن تبلور الحلول المناسبة لهذه المشكلة.

**المتغير التابع:** متطلبات استخدام التوقيع الإلكتروني في إدارة مراكز تكنولوجيا المعلومات في الجامعات الفلسطينية في قطاع غزة.

**المتغيرات المستقلة:**  - تطوير البنية التحتية لإستخدام تقنية التوقيع الإلكتروني - اهتمام الإدارة العليا باستخدام تقنية التوقيع الإلكتروني.

- المتطلبات القانونية والتشريعية لاستخدام التوقيع الالكتروني. - اعتماد المراسلات الإلكترونية داخل الجامعات. - توفير سياسات لحماية المعلومات الإلكترونية في مراكز تكنولوجيا المعلومات.

**منهجية الدراسة:** 

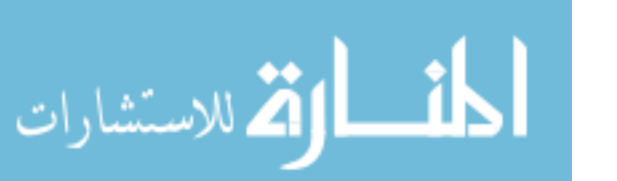

موضع البحث.

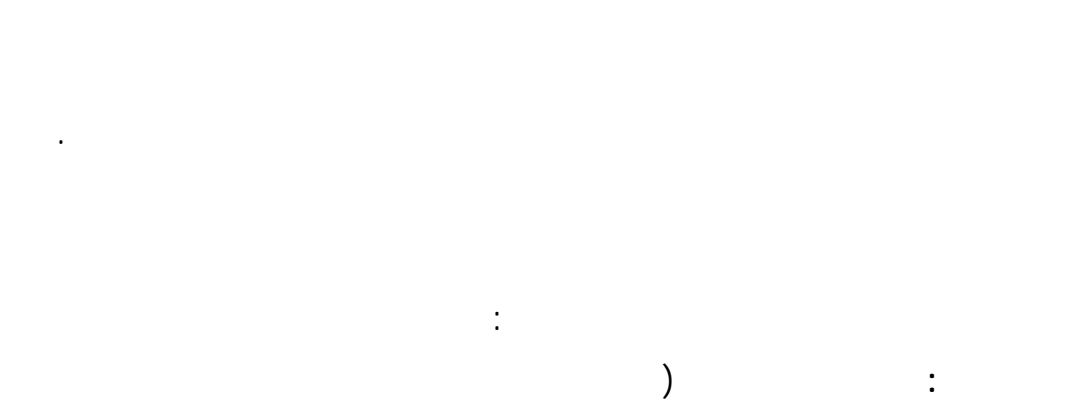

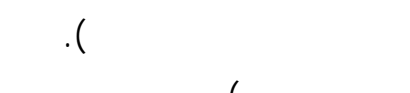

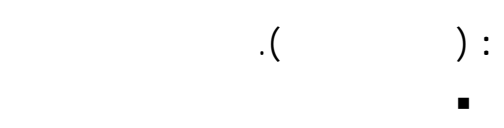

**منهجية جمع البيانات:** 

- البنية التحتية للمفتاح العام
	- الشهادات الرقمية
- سلطة منح الشهادات الرقمية
	- سياسات حماية المعلومات
	- حجية التوقيع الإلكتروني
- **الفصل الثالث:** واقع مراكز تكنولوجيا المعلومات في الجامعات الفلسطينية في قطاع غزة.
	-
	- **الفصل الرابع:** اجراءات الدراسة
	- **الفصل الخامس**: تحليل وتفسير فقرات الدراسة واختبار الفرضيات.
		-
		- **الفصل السادس:** نموذج تطبيق التوقيع الإلكتروني
			- **الفصل السابع :** النتائج والتوصيا .
				-

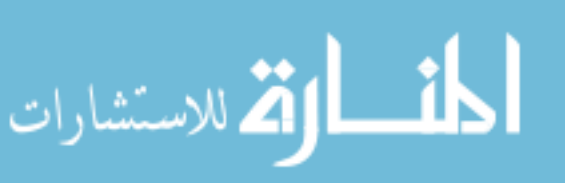

#### .1 دراسة **Wilson**) **1998 (**

- (أطباء محامين محاسبين ...إلخ) وتوصل الباحث إلى أن:
- الكثير من العمل سينجز إلكترونياً دون استخدام المعاملات الورقية. وضوح الوضع القانوني يعمل على انجاز العقود عبر الإنترنت بشكل فعلي دون الـضرورة
	- إلى الورق او التوقيع علية. (Integrity) is the set of the set of the set of the set of the set of the set of the set of the set of the set of the set of the set of the set of the set of the set of the set of the set of the set of the set of the set o (Privacy) (Authentication)

#### .2 دراسة **Borasky**) **1999 (**

البريد الإلكتروني .

#### .3 دراسة **Godwin) 2001(**

وفي نفس الوقت سيبقى القلم في متناول اليد.

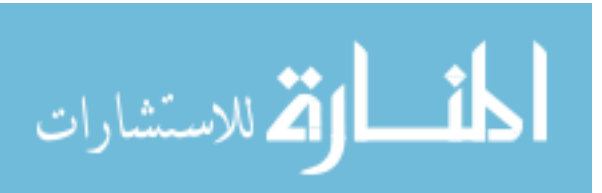

التي أدت إلى عزوف الزبائن عن الشراء عبر الإنترنت وخلصت الدراسة إلى أن:

ونتيجة لعدم تشريع التوقيع الإلكتروني أدى ذلك إلى تأخر إستخدامه. وهناك مزايـا واضـحة

للتوقيع الإلكتروني كالرعاية الصحية مالية تعليم ..إلخ فإنه سيكون هناك بعض من المستفيدين

المستهلك.ِ ومع ذلك فإن السوق العالمي والمنافع المرافَقَة للتجارة الإلكترونية وصفقات عبـر

الإنترنت تتُضاعفُ بنسبة كبيرة. إنه إفتراض آمن أن تقنيةِ التوقيعِ الإلكتروني ستَحتفظ بتقدمها

.4 دراسة **David) 2001(**

التسوق عبر الإنترنت.

والمخاطر الأمنية للشركة.

الإلكتروني وتوضيح هذة السياسات للموظفين.

.5 دراسة **Kuechler**) **2002(**

توفير في الوقت والجهد والتكاليف بالنسبة للمؤسسة.

الإلكترونية" وخلص الدراسة بتوصيات منها:

التوقيع الإلكتروني في المستقبل القريب.

الإلكترونية كملزمة قانونية.

التجاريون.

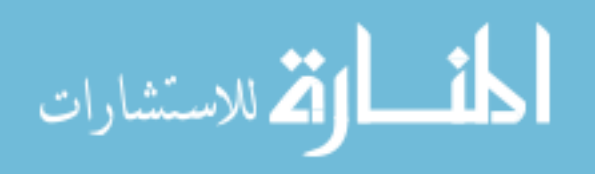

- المخاوف الرئيسية التي يواجهها المشترين عبر الإنترنت هي الخـصوصية والأمـن أثنـاء

- موظفي المؤسسة يفضلون أن يكون للمؤسسة سياسات واضحة لإستخدامات الإنترنت والبري

- إن وجود مثل هذة السياسات وتنبيه الموظفين إليها سوف يؤدي إلـى خفـض المـسؤوليات

- تحمل المسؤولية في توعية مستخدمي تكنولوجيا المعلومات وتوفير المعـدات والبرمجيـات

 $\mathbf{u}$  , the interpretation  $\mathbf{u}$  is a set  $\mathbf{u}$  interpretation of  $\mathbf{u}$ 

تحديد أولاً الإحتياجات لتطبيق تقنية التوقيع الإلكتروني المعقدة والمكلفة وهل لدى الـشركة

أن يقوم خبراء مختصين بالأمن باقتراح آلية كطريق وحيد لتحديـد الإلتزامـات لإسـتخدام

التأكد من أن أي شركاء في أي تجارة الإلكترونية قد وافقوا بشكل رسمي على قبول التواقيع

البحث في إجراءات أمن كلٍ من جهة إصدار الشهادات الرقمية الخاصـة بـك وبالـشركاء

الإمكانيات لتحمل الأعطال الهامة إذا تعرضت للكشف أو سوء الإستخدام.

الضرورية لذلك سوف يؤدي إلى تحسين مستوى الأمن والخصوصية.

#### .6 دراسة **Gabor) 2004 (**

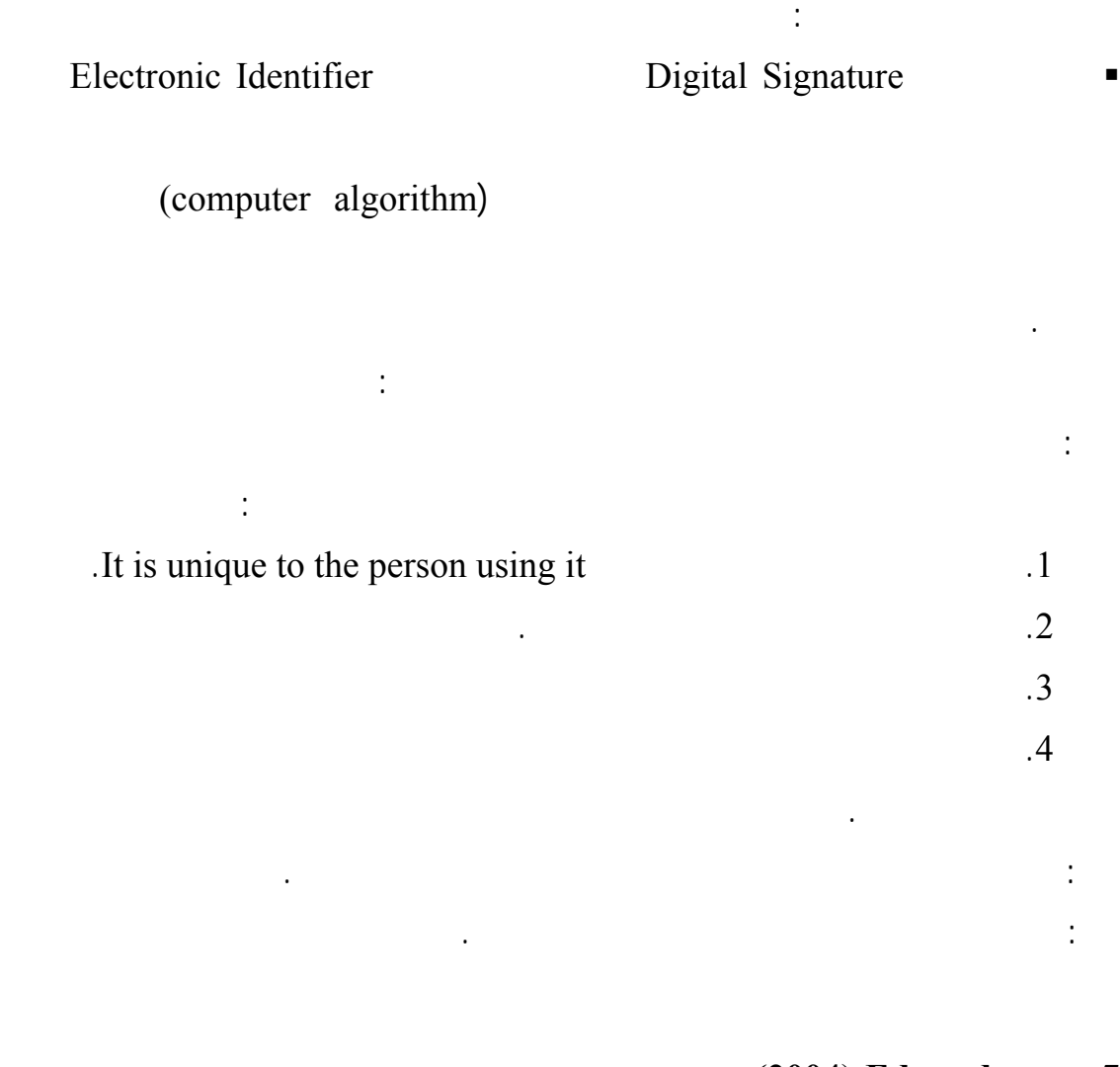

- .7 دراسة **Edward**) **2004 (**
- الإلكترونية خلصت الدراسة إلى أن : العقود الإلكترونية أصبحت وبشكل متسارع بديلاً عن العقود الورقية وأنها سـوف تنتـشر
	- أكثر في حالة أن شعر المستخدم بالأمان في استخدامها. القانون مع الوقت سوف يدعم التوجه إلى إعتماد التوقيع الإلكتروني.
	- تشريع التوقيع الإلكتروني مهم لأنه سوف يكون البوصلة في ناعة التجارة الإلكترونية.

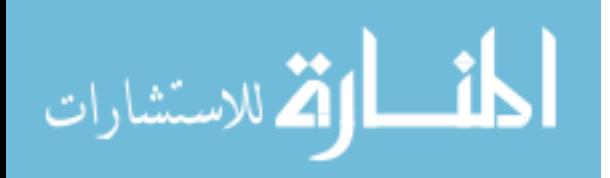

#### .8 دراسة **Rodney) 2004(**

والأخلاقية والقيم الأكاديمية.

.9 دراسة **Thomas**) **2006 (**

• دعم الإدارة العليا له تأثير ايجابي على ثقافة أمن المعلومات وتطبيق السياسات الخاصة بهـا

الحاجة إلى قانون أو تشريع لتطبيق هذة الحماية داخل المؤسسة.

ومدي تنفيذ السياسات الأمنية فيها وقد خلصت نتائج الدراسة إلى أن:

- أمن المعلومات في المؤسسة ستفشل. • في ظل عدم تأييد الإدارة العليا لأمن المعلومات في المؤسسة برغم من توفر التقنيات الأمنية
- المتطورة فيها فإنها لن تستطيع حماية المعلومات الداخلية للمؤسسة. • انخفاض تأثير الإدارة العليا للمحافظة على أمن المعلومات سيؤدي إلى ضعف المستوى فـي

تطبيق سياسات أمن المعلومات في المؤسسة.

مجلس التعاون الخليجي إلي:

.10 دراسة **Shalhoub**) **2006 (** 

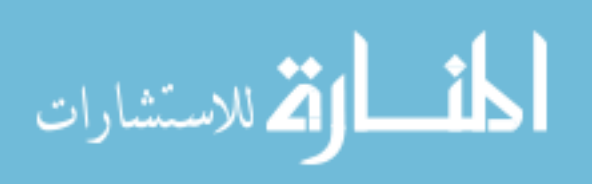

• تطوير سياسات الخصوصية لمواقع الإنترنت الخاصة بها ونشرها على موقع الـشركة

لبيان مدى حرص الشركة على خصوصية معلومات الزبائن .

• على جميع الشركات أن تقوم بتطوير السياسات الأمنية التي تتضمن جميـع العناصـر الأساسية الخاصة بتطبيق هذة السياسات. • فشل سياسات أمن المعلومات أدى إلى عدم ثقة الزبائن بمواقع الشركات عبر الإنترنت.

**(2006) Kwo-Shing Hong 11** 

على أن هناك إمكانيو كبيرة لبناء سياسات أمن المعلومات في المؤسسة.

.12 دراسة **Christopher) 2007 (**

الإتحادية بفعل التجارة الإلكترونية العالمية والوطنيـة Global in Signatures Electronic**(** and National Commerce – ESIGN Act., E-Sign Act.)

 $\bullet$ 

 $\blacklozenge$ 

الإلكتروني في حالة توفر البنية التحتية للتوقيع الإلكتروني تقلل من التكاليف.

وبشكل مباشر مثل: حصول الطلبة على المعلومات التعليمية الخاصة بهم التـسجيل الفـصلي

الإنترنت ...إلخ حيث أن هناك إمكانية استخدام الكمبيالة الإلكترونية والتوقيع الإلكتروني بـدلاً

من المستند الورقي والتوقيع التقليدي. كلّ هذه الإجراءات خاضعة لقانو التواقيـع الإلكترونيـة

E-Sign Act.

وتوصل الدراسة إلى أن:

الإشعارات والخيارات المطلوبة .

بمنحها نفس الفعالية القانونية كما لو كانت بالشكل الورقي.

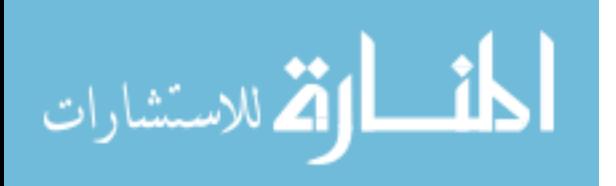

#### .13 دراسة **Whitaker) 2007 (**

إهتمام بخلاف الإعتماد على القانون فقط.

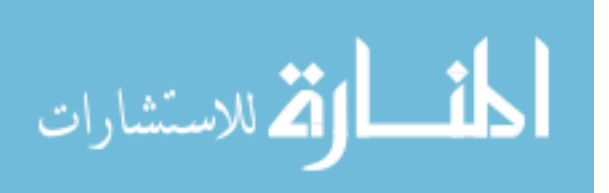

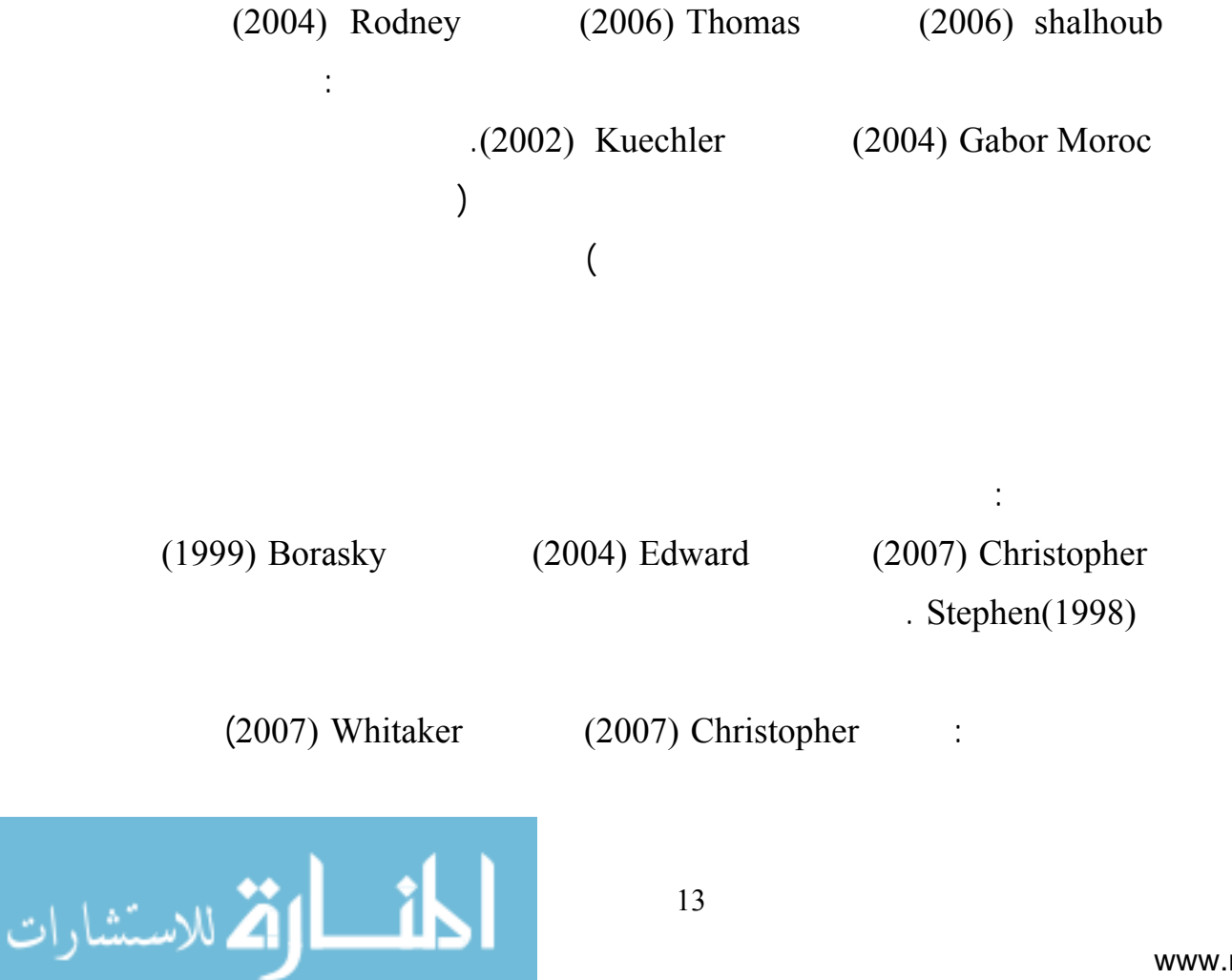

لم يعثر الباحث على أي دراسة محلية أوعربية تتعلق باستخدام تقنية التوقيع الإلكتروني فـي

المعلومات في الجامعات الفلسطينية في قطاع غزة ومن هنا تكمن أهمية الدراسة الحالية.

استفاد الباحث من الدراسات السابقة في أهمية وضرورة استخدام التوقيع الإلكترونـي فـي

لإستخدام التوقيع الإلكتروني في المراسلات الخارجية لمراكز تكنولوجيا المعلومات فإن ذلك

وخصوصية المراسلات الإلكترونية خصوصاً وأمن المعلومات عموماً.

السلطة الفلسطينية وهذة تعتبر من المتطلبات الضرورية للتوقيع الإلكتروني.

**التعليق على الدراسات السابقة:** 

مثل الدراسات التالية:

من خلال الدراسات السابقة فقد تبين التالي:

13

Certificate Authority -CA

إدارة الجامعة بينما في الدراسات السابقة فإن هيئة تصديق الشهادات CA تكون جهة خارجيـة

**ثانياً:** بينت الدراسات السابقة أن تقديم الخدمات للطلبة باستخدام الــ Password/PIN عبـر

الإلكتروني وهي(المفتاح العام المفتاح الخاص الشهادات الرقميـة) وهـذا مـا يفتقـده الــ PIN/Password

بيئ تكنولوجية.

لكن الباحث يختلف مع الدراستين في :

الإلكترونية الخارجية بين مراكز تكنولوجيا المعلومات والمؤسسات الخارجية.

شرعية من قبل أشخاص غير مخولين بذلك وهذا يتفق مع قنية التوقيع الإلكتروني.

**أولاً**: لإستخدام التوقيع الإلكتروني بد من تـوفير التـشريع القـانوني لتبـادل المراسـلات

 **أوجه الإتفاق والإختلاف بين الدراسة الحالية والدراسات السابقة: أولاً: اتفقت الدراسة الحالية مع الدراسات السابقة بالنقاط التالية:**  . 1 بيان أهمية تقنية التوقيع الإلكتروني في المحافظة على الإلكتروني في المحافظة على المراسلات الإلكترونية. 1 $1\,$ .  $\sim$  2  $\,3$ .4  $\,$ 

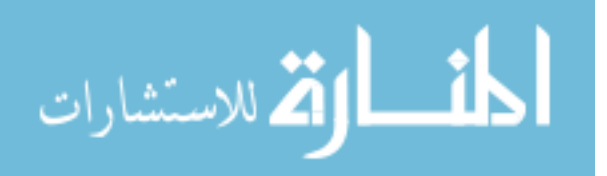

دراستنا في مراكز تكنولوجيا المعلومات في الجامعا الفلسطينية للمحافظة على أمن المعلومات.

Certificate Authority -CA

بينما في الدراسات السابقة فإن هيئة تصديق الشهادات CA تكون جهـة خارجيـة لمراسـلتها

**بيئة الدراسة:** الدراسة قد تمت في البيئة الداخليـة لمراكـز المعلومـات فـي الجامعـات

**مجتمع وعينة الدراسة:** تم اختيار مجتمع الدراسة من جميـع أفـراد مراكـز تكنولوجيـ

**متغيرات الدراسة:** ايجاد العلاقة بين متغيرات الدراسة المستقلة**(**تـوفير سياسـات لحمايـة

العليا باستخدام تقنية التوقيع الإلكتروني اعتماد المراسلات الإلكترونيـة داخـل الجامعـات)

والمتغير التابع (متطلبات استخدام التوقيع الإلكتروني في إدارة مراكز تكنولوجيا المعلومات فـي

المعلومات في الجامعات الفلسطينية وليس من أفراد شركات تجارية كما بالدراسات السابقة.

**ثانياً: اختلفت الدراسة الحالية عن الدراسات السابقة في التالي:** 

الإلكترونية.

الجامعات الفلسطينية في قطاع غزة).

**ما يميز الدراسة الحالية عن البحوث والدراسات السابقة:** 

لإستخدام التوقيع الإلكتروني وبيان الضرورة إليه.

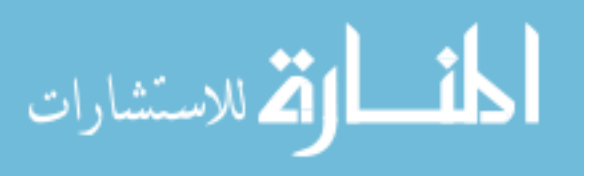

www.manaraa.com

**الفصل الثاني الإطار النظري** 

**أولاً: التوقيع الإلكتروني** 

**ثالثاً: الشهادات الرقمية** 

**ثانياً: البنية التحتية للمفتاح العام** 

**رابعاً: سلط منح الشهادات الرقمية** 

**خامساً: سياسات أمن المعلومات**

**سادساً: حجية التوقيع الإلكتروني**

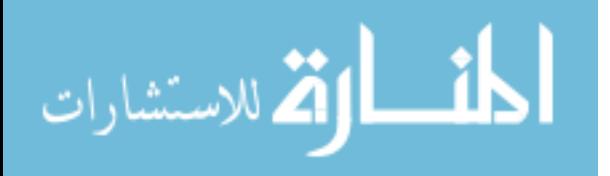

www.manaraa.com

الإلكترونية عبر الإنترنت لتكون بديلاً عن التوقيع التقليدي فنتج التوقيع الإلكترونـي Digital(

Signature)

 $(2006)$ 

(Authentication) : (non- (Integrity) (Confidentiality or Privacy) ( reletrust de ) (teletrust de ) Authentication : non-<br>
Data integrity Data Authentication .(Hassler, 1999) Repudiation

لطرفي العقد وأن تكون محل خلاف لطرفي العقد فيما بعد. لذلك هناك أربعة احتياجات بد

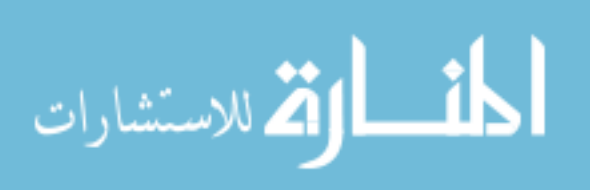

#### **1.1 التوقيع الإلكتروني Digital Signature**

تمنع المرسل من انكار توقيعه أو جحوده من ارسال الرسالة. فالتوقيع الإلكتروني ليس صـورة (Marking a Document) (Private key) العام (Key Public (من قبل مستقبل الرسالة دراسة Minihan) 2001(. **1.1.2 آلية عمل التوقيع الإلكتروني:**   $(2000)$  White كذلك بالتحقق من هوية الشخص مرسل الرسالة وحماية هوية المرسل من السرقة.

> (Unique digital representation) (and  $($ نتائج دالة تسمى بالـ (Hash (- دالة رياضية بحتة - وهذة هى المرحلة الأولـى. أمـا فـي (Signing Function) (  $|$  ) Private Key

Public Key hash exercise that has has has has been under the set of the set of the set of the set of the set of the set of the set of the set of the set of the set of the set of the set of the set of the set of the set of (digital fingerprint).

نتائج دالة الـ hash ودالة التوقيع بواسطة المفتاح الخاص هذة المكونـات مجتمعـة تُنـشئ

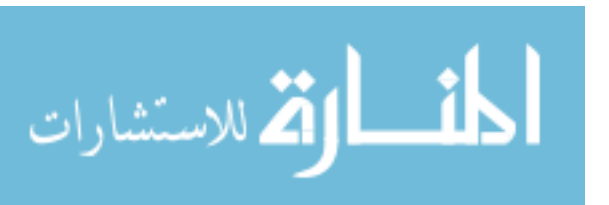

نفس تقنية التشفير المستخدمة في التوقيع الإلكتروني في تشفير الرسالة نفسها.

مما سبق يتضح أن الرسالة النهائية التي تكون جاهزة للإرسال تتكون مـن: المـستند

**1.1.1 ما هو التوقيع الإلكتروني:** 

(Authenticity of Massage)

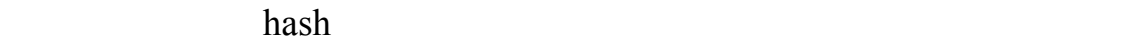

#### $(1.1)$  is a constant of the set of the set of the set of the set of the set of the set of the set of the set of the set of the set of the set of the set of the set of the set of the set of the set of the set of the set o

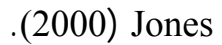

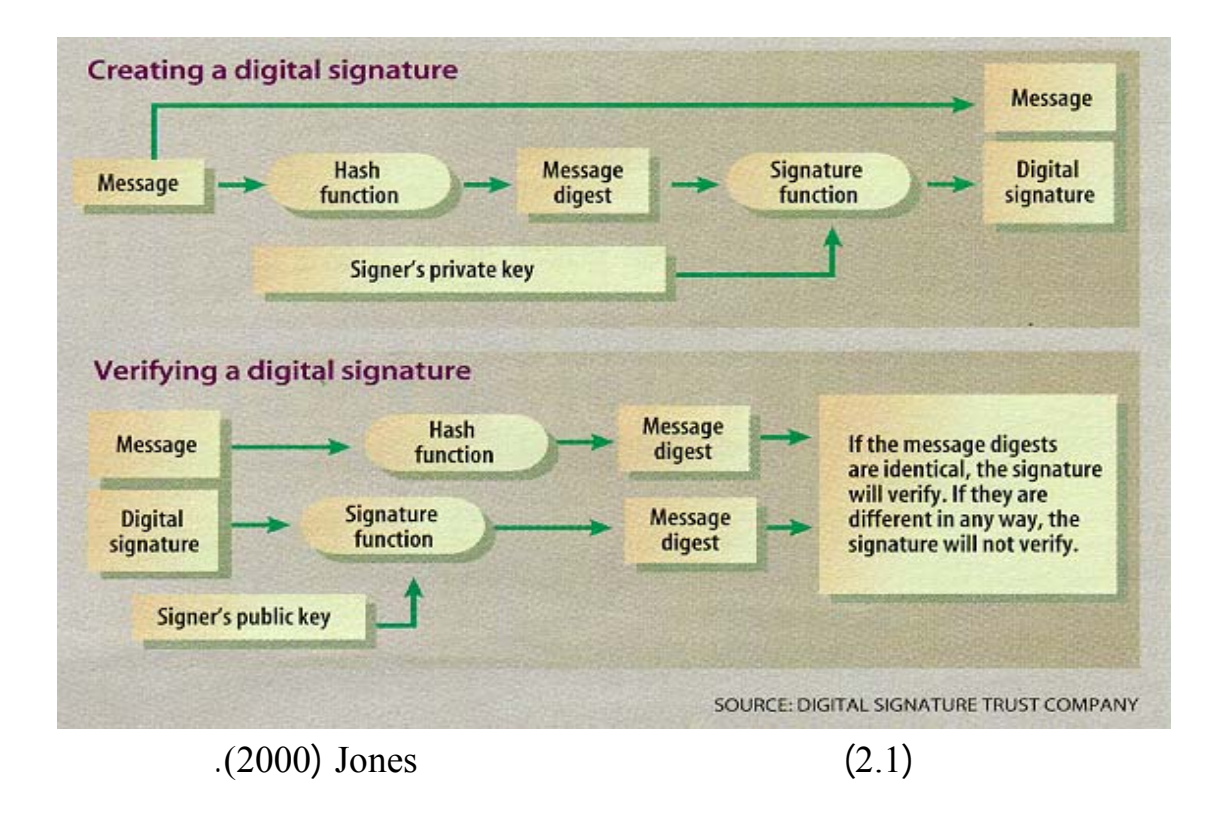

1.1.3 **خطوات توقيع وتشفير الرسالة الإلكترونية**

التالي:

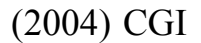

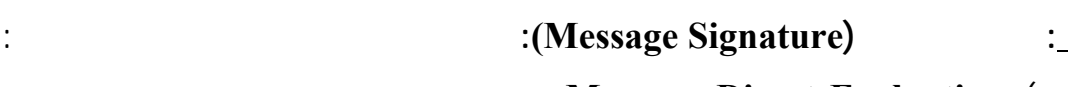

**:Massage Digest Evaluation** (a

تحريف أو تغيير أثناء إرسالها وتسمى في هذة الحالة بــ "تكامـل الرسـالة" Data(

(integrity –أي سلامة محتوى الرسالة.

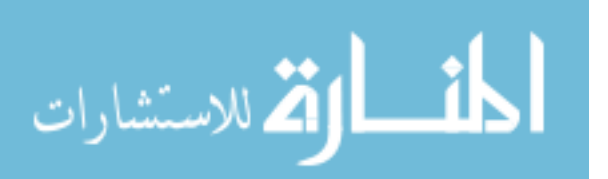

www.manaraa.com

#### (Hashing Algorithm) Hashing

 $\cdot$  **(Massage Encryption)** a **(إنشاء المفتاحين المتناظرين للتشفير/فك التشفير في نفس الوقت: Creation of a One time symmetric encryption/decryption key**  تعتبر خوارزمية المفتاحين المتناظرين ذات فعالية كبيرة لذلك فهي تستخدم بشكل كبير. **Example Encryption** (b) **I** باستخدام المفتاح المتناظرين ويقصد به هنا المفتاح الخاص للتوقيع الإلكتروني. **(c**) **Example 2 Example 2 Example 2 Example 2 Example 2 Example 2 Example 2 Example 2 Example 2 Example 2 Example 2 Example 2 Example 2 Example 2 Example 2 Example 2 Example 2 Example 2** المتناظر (أي أن المفتاح العام تابع فقط للمفتاح الخاص الذي اُستخدم لتوقيع المـستند) مفتاحين المفتاح العام والمفتاح الخاص بكل توقيع. **1.1.4 خطوات فك التشفير والتحقق من التوقيع على الرسالة** الرسالة كما وضحتها شركة CGI) 2004 (على النحو التالي: **اولاً: فك تشفير الرسالة decryption Massage:** هناك خطوتين تشفير الرسالة: a **(فك تشفير المفتاح المتناظر decryption key-symmetric:** المفتاح المتناظر هـو

الرسالة وبذلك تكون الرسالة محمية من أي تغيير عليها أثناء إرسالها.

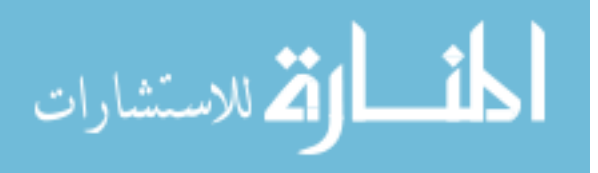

الموجود لدى مستقبل الرسالة**.**

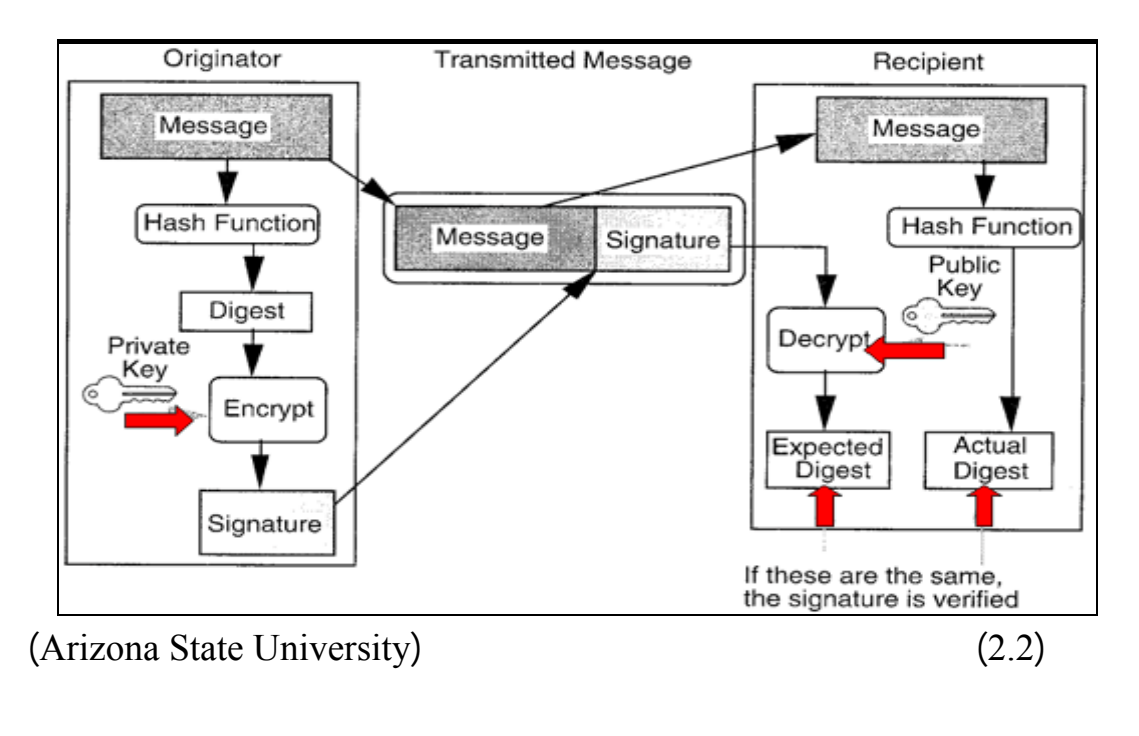

**:signature** verification

digest **(a)** (*digest*  $\blacksquare$  *digest*  $\blacksquare$  *digest*  $\blacksquare$  *decryption* (*a* الذي تم إنشاؤه باستخدام المفتاح الخاص لصاحب التوقيع الإلكتروني. hashing **:Digest** evaluation (b

digest عند إنشائها بالمفتاح الخاص لذا يجب على المفتاح الخاص لأَن يقوم بإعادة تُقيم بإعادة تُقيم بإعادة تُقيم ل

التوقيع:

hashing digest

على مستقبل الرسالة الذي يمتلك المفتاح العام أن يستخدم نفس خوارزمية الــ Hash

c **(مقارنة الـ Digests** : في حالة مقارنة نتائج الخطوتين:

المستخدمة في تشفير الرسالة.

- **Massage digest decryption**
	- **Digest evaluation** •

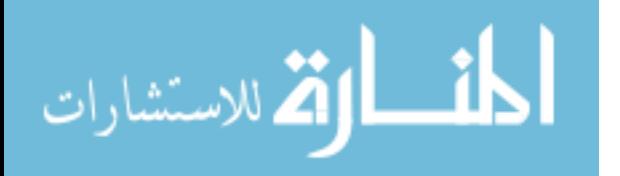

. 1  $\sim$  1 .  $2$ 

 $(1.2)$   $(3.3)$ 

#### ( Arizona State University )

الرسالة من أنه لم يتم أي تغيير على محتوى الرسالة وفي حالة عدم التطابق فإن ذلك يعني أن:

وفي دراسة Borasky) 1999 (أوضح ان هناك ثلاث خطوات للتوقيع الإلكتروني هى: **hash**  $\therefore$  a massage digest

(Mathematical Formula)

(characters)

digest

**ثانياً**: استخدام المفتاح الخاص لتشفير الـ digest والذي يتم فك تشفيره لدى مـستقبل الرسـالة (Public key Cryptography)

 $\big)$ 

 $\epsilon$ 

الإلكتروني من أن المفتاح العام ساري المفعول أم .

تشفيره إلا باستخدام المفتاح الخاص التابع له هذا المفتاح العام).

**ثالثاً:** التحقق من هوية الموقع بواسطة " سلطة منح الشهاداتCA-Authority Certification "

والتي عادةُ ما تقوم باصدار زوج المفاتيح الخاصة بالتوقيع الإلكترونـي (المفتـاح العـام

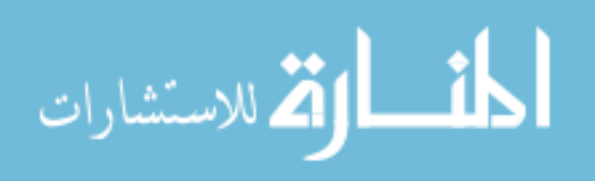

هوية المرسل وهي:
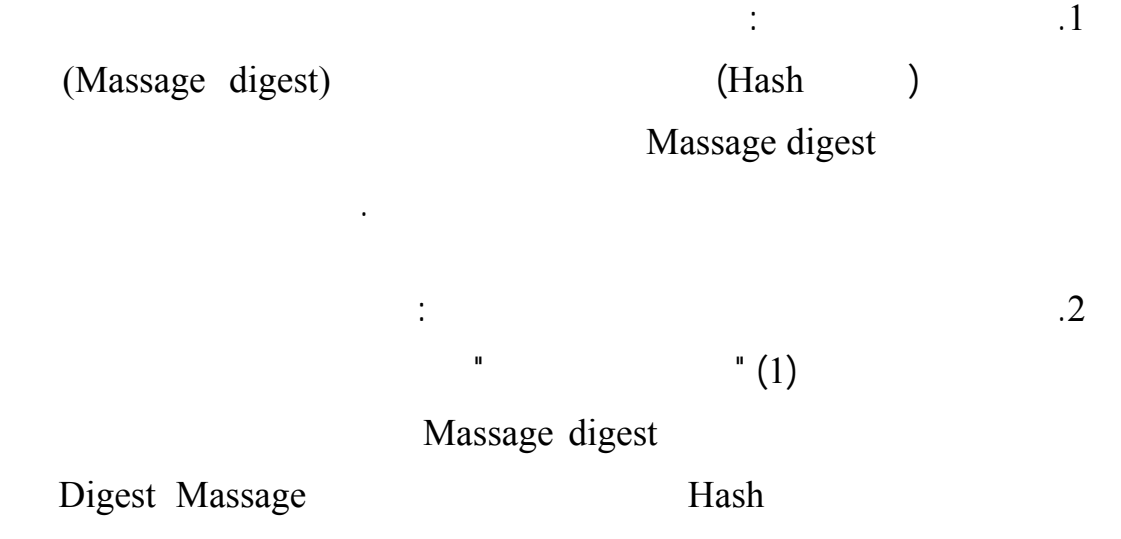

Digest Massage

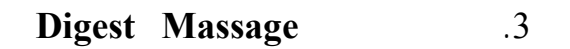

باستخدام المفتاح الخاص.

بالتوقيع الإلكتروني وتتم ذلك بشكل تلقائي دون أن يقوم المستخدم ( لمرسل أو المـستقبل)  $\rm{IBM}$ 

 $(2.3)$ 

الرسالة مرسلة فعلاً من الشخص المقصود وأنه لم يتم عليها أي تحريف أثناء إرسالها.

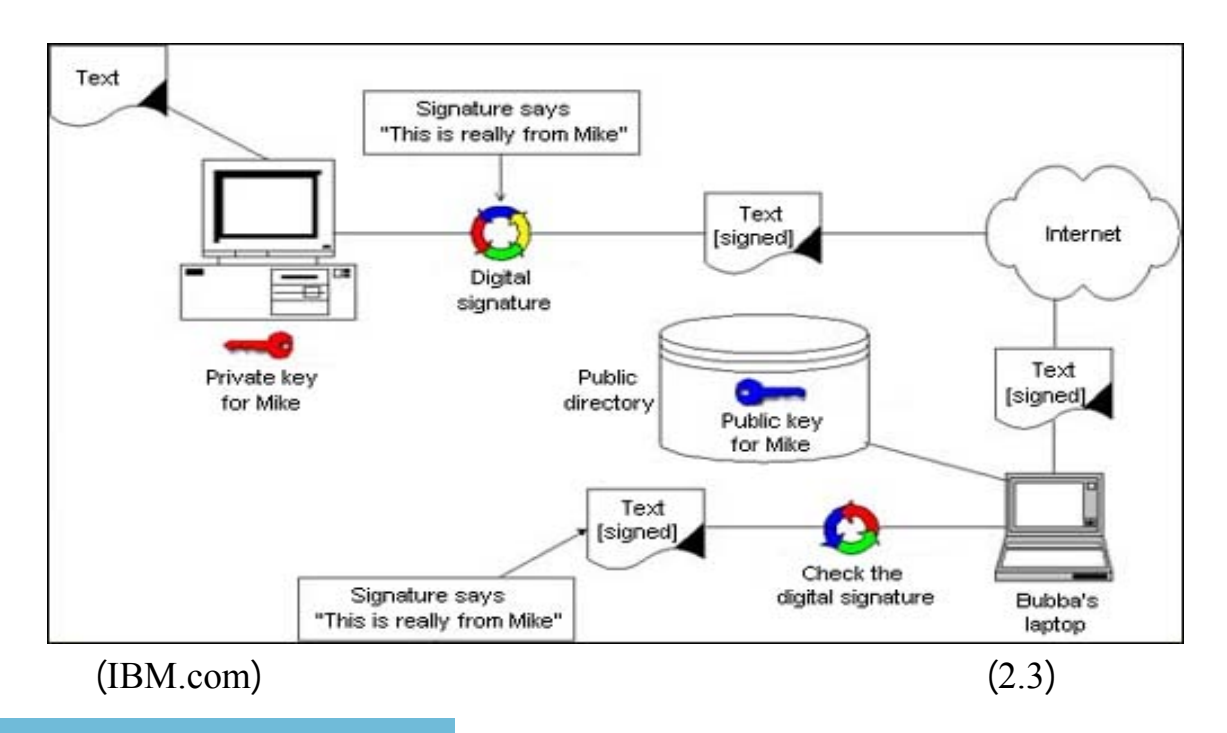

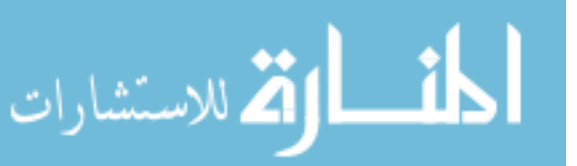

**1.1.5 أفضلية التوقيع الإلكتروني مقارنة بالتوقيع التقليدي**

**(North Carolina)** 

يعتبر تزوير وهذا يعني أن التوقيع الإلكتروني معطلاً .

المرسل عليها واستلامها من قبل المستقبل.

عليها أي شخص غير مخول بالإطلاع عليها.

.1 **التكاملية(سلامة المحتوى) Integrity**: أي أن البيانات لم يجري عليها أي تغييـر أثنـاء (2000) Radcliff

 $(2003)$  Horton

التوقيع التقليدي وهي:

.2 **الخصوصية Privacy**: وهي احد مزايا التوقيع الإلكتروني التي تهدف إلى التاكد مـن ان

 $(2003)$  Horton

وضح موقع (de.teletrust (ذلك بطرح السؤال التالي/ "كيف أحمي البياانات الخاصة بـي

من أشخاص غير مخول لهم الإطلاع عليها أو اعتراضها " بينما الخصوصية فـي رأي

 $(2003)$ 

**Non-repudiation** 3 (2000) Radcliff In the contraction of the celectron (returns a proof of receipt-فعدم الإنكار- تعني حماية المستند أو العقد الإلكتروني من الإنكار من أحد الطرفين(المرسل  $\ddot{\cdot}$ 

معين موقعاً بالتوقيع الإلكتروني سوى الشخص المرسل له المخول بالإطلاع عليه.

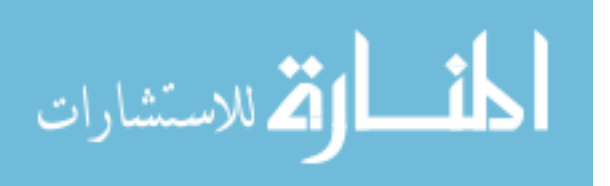

de.teletrust.de. absolution (wikipedia.org) الرسالة قد صدرت من مرسِلها الحقيق ".

الشخص المرسل.

التجارة الإلكترونية والعقود القانونية.

.5 **تاريخ توقيع الرسالة stamping Time-Date** : مرسل الرسالة يستطيع تغيير تاريخ

.6 **سرعة ودقة انجاز المعاملات Accuracy & Speed**: التوقيع الإلكتروني يزيـد مـن

الإثبات يجب أن يجيب على السؤال: من أرسـل هـذة الرسـالة بينمـا وضـح موقـع

الإنترنت.

التجارية حول العالم.

بين التوقيعين الإلكتروني والتقليدي.

 $(2.1)$ 

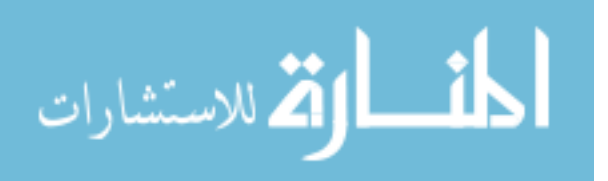

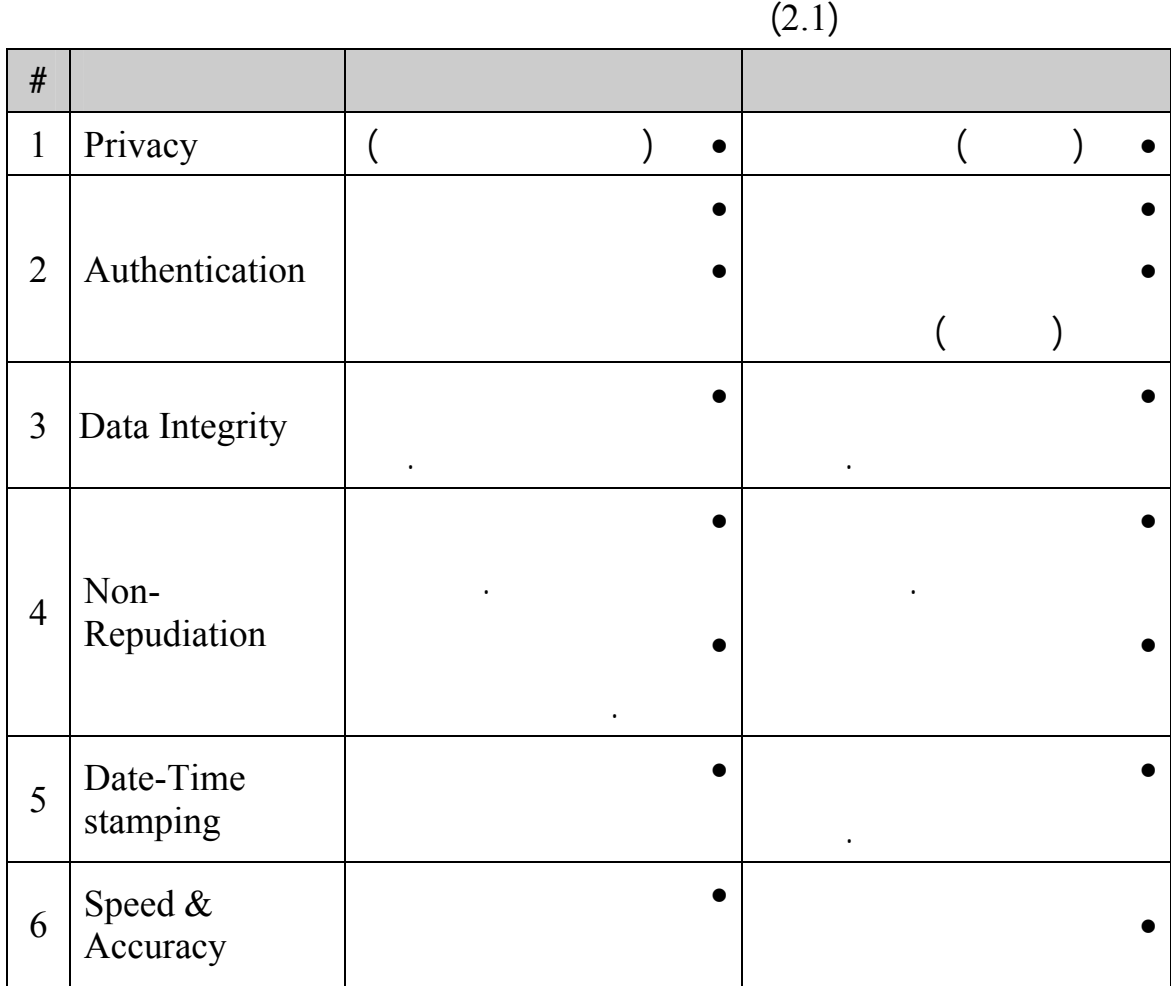

 $(2.1)$ 

(entrust.com)

 $(2.2)$ 

**1.1.6 تعريف التوقيع الإلكتروني:** 

.1 (attached) (Codes) "

فعلاً الشخص الموقع على الرسالة راسة Radcliff) 2000(.

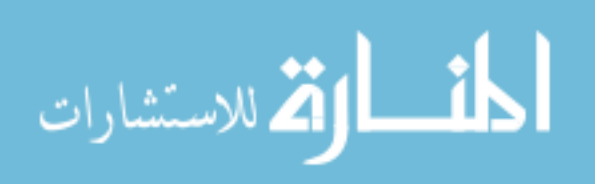

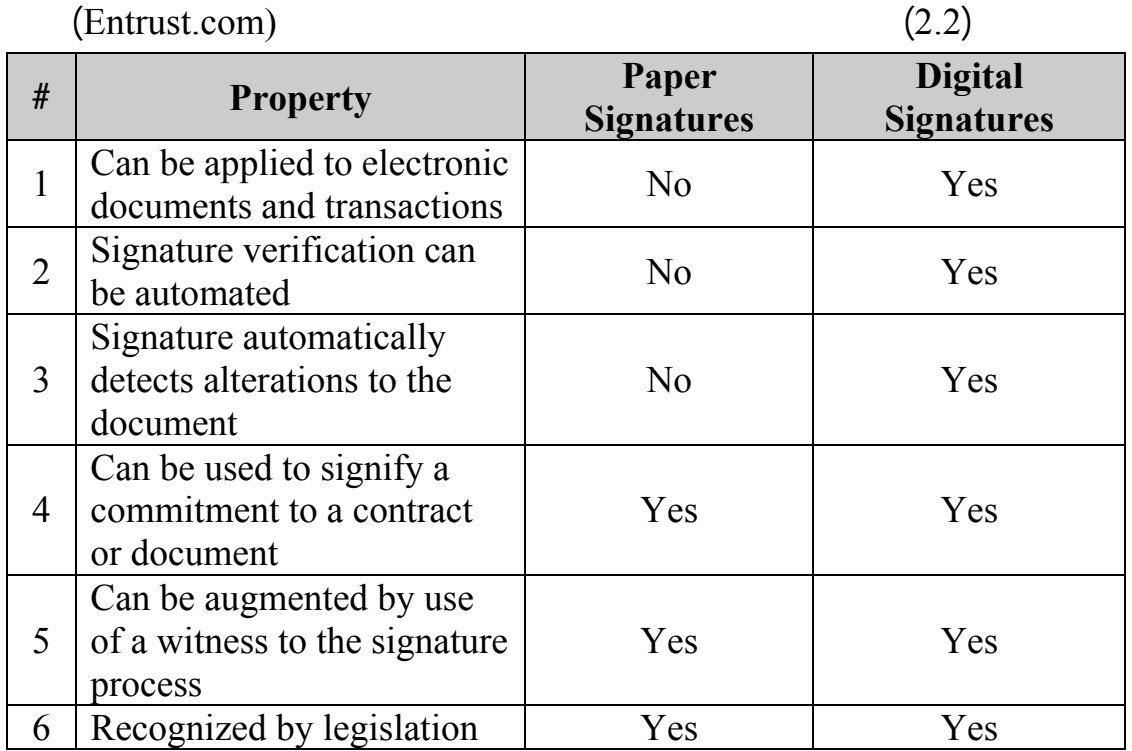

 $(entrust.com)$ 

n absolute (teletrust.de) 3 وأُلحق بالبيانات الإلكترونية ويكون مطابق للختم تماماً ".

Asymmetric Cryptography) 4.4 يستخدم ليقلد خصائص امن التوقيع في شكل رقمي بدلاً مـن الـشكل المكتـوب written

.(.Wikipedia.org) Form

.5 بينما بينت دراسة Wilson) 1999 (أن التوقيع الإلكتروني "هو حجم صغير من البيانـات

تقوم بالتعرف على مصدر المستند "

.6  $\sim$  10  $\sim$  10  $\sim$  9  $\sim$  9  $\sim$  9  $\sim$  9  $\sim$  9  $\sim$  9  $\sim$  5  $\sim$  5  $\sim$  9  $\sim$  9  $\sim$  9  $\sim$  9  $\sim$  9  $\sim$  9  $\sim$  9  $\sim$  9  $\sim$  9  $\sim$  9  $\sim$  9  $\sim$  9  $\sim$  9  $\sim$  9  $\sim$  9  $\sim$  9  $\sim$  9  $\sim$  9  $\sim$  9  $\sim$  9  $\sim$  9

(string of characters)

. (2004) Edward

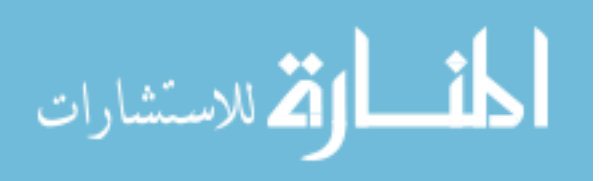

 $\overline{a}$   $\overline{a}$   $\overline{b}$   $\overline{c}$   $\overline{c}$ 

"Electronic Signature "

Digital Signature "

فالتوقيع الإلكتروني: "هو تقنية تستخدم للحفاظ على سرية البيانات وللتحقق من هوية المرسـل

Electronic Signature

Digital Signature (2002) Signature electronic Signature Digital ) (Encryption) (Mathematical Algorithm) (1999) Borasky (Certificate المرسل وبناء الثقة في مجال التجارة الإلكترونية ومراكز البيع دراسة Radcliff) 2000(.

Digital Signature

Signature هو المصطلح الأكثر شيوعاً وتداولاً دراسة Borasky) 1999 (وهذا المصطلح

تقنية خاصة لوصـف مـصطلح Signature Electronic حيـث أن مـصطلح Digital

هو ما نقصده في دراستنا.

بطاقات الإئتمان.

Electronic Signature

• إدخال صورة توقيع المرسل الخطي بواسطة الماسح الضوئي إلى جهاز الحاسوب وتوقيـع

 $(2002)$ 

باستخدام المفتاح الخاص والمفتاح العام".

Personal Identification Number-PIN

• طباعة إسم المرسل في نهاية الرسالة في حالة البريد الإلكتروني.

(Biometrics Signature)

-Digital Signature

المفتاح العام والمفتاح الخاص والشهادة الرقمية.

المرسل للمستند الإلكتروني.

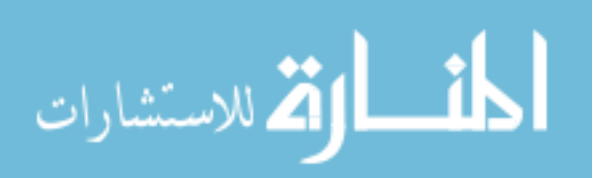

(Stream of Digits) Digital Signature

 $(2002)$ 

**1.2 البنية التحتية للمفتاح العام Public Key Infrastructure-PKI**

المفاتيح أحدهما يستخدم لتشفير الرسالة ويسمى بـ "المفتاح الخاص" التي يمكن فك تـشفيرها

إلا استخدام المفتاح الأخر الذي يسمى بـ "المفتاح العام " حيث ان المفتـاح الخـاص يكـون

البنية التحتية للمفتاح العام -PKI - هي استخدام تقنية التشفير اللامتماثـل لإنـشاء زوج مـن

الشهادة الرقمية التب تعتبر أحد مكونات PKI بالتحقق من تطابق المفتاح العام مع هوية الشخص

لذلك فإن الـ PKI تعتبر أداه من أدوات الامن الإلكتروني لأنها تتكون من زوج من المفـاتيح

 $(2.4)$  is not in the set of  $(2.4)$ 

.(Michigan Technological University) PKI -

المنتشرة والمعروفة قبل ظهور تقنية البنية التحتية للمفتاح العام.

t (2002) Kuechler

.1 **security** : ويقصد به الضمان ان المستند لم يتم عليه أي تغيير بتاتاً أثناء تنقله .

.2 **Attribution** : أي أن يكون مصدر المستند معروفاً دون أي شك من هوية المرسل.

**: Non-repudiation**: 3

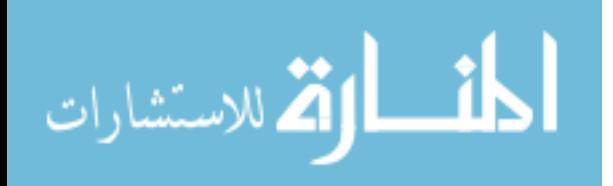

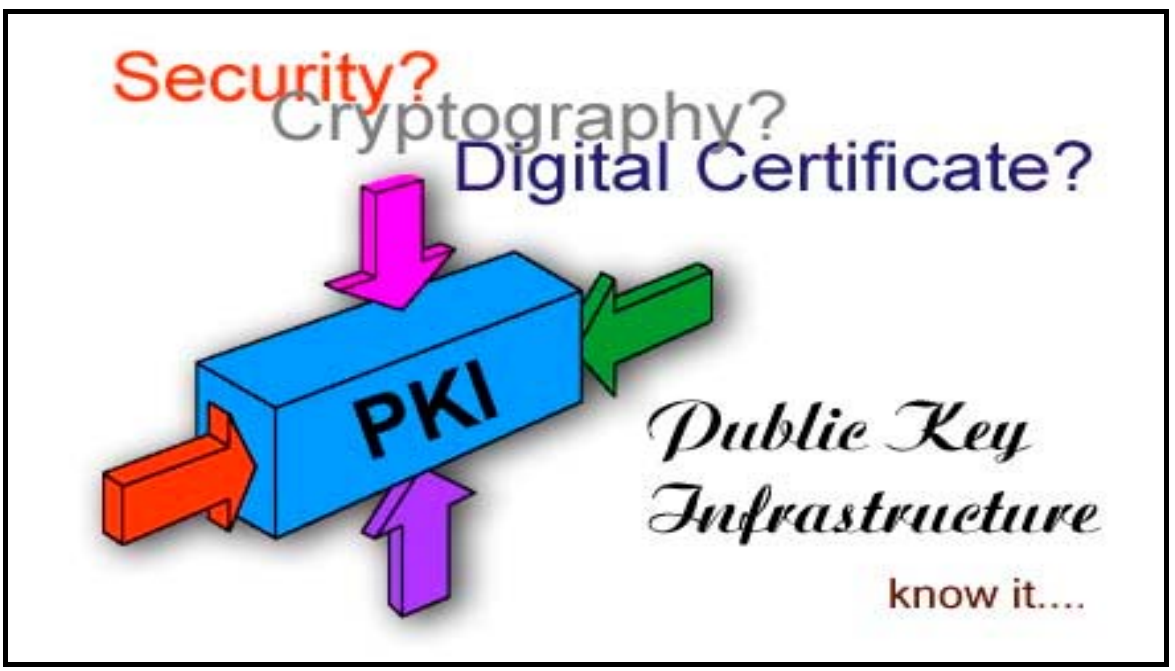

(Michigan Technological University) (2.4)

(teletrust.de) : manage digital Certificates (manage digital manage of  $PKI$ • بتعريف هوية المستخدم وتحتوي على الإسم الرقم الوظيفي ..إلخ. • نشر وتعريف المفتاح العام ضروري للتحقق من التوقيع الإلكتروني الخاص بالمستخدم. (Validity Period of the .Certificate) **1.2.1 تطبيقات البنية التحتية للمفتاح العام: :** (teletrust.de)  $(HTTP)$   $1$ Secure e-Mail. Secure payment transactions 3 Signing electronic documents 3.4 Electronic signature equivalent to  $.5$ handwritten signature Banking applications 6

تشفير حيث ان كل مشارك في العقد يوقع بأحد المفاتيح: المفتاح العام ويكون منتشراً لدي الجميع

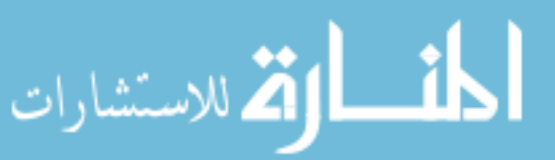

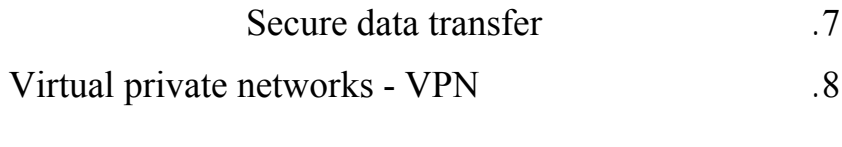

**1.2.2 طرق لتحقق من الشخص :**  هناك عدة طرق يمكن بواسطتها التحقق من الشخص مثل:

• **كلمة المرور(Password (**: وهي الطريقة الأكثر شيوعاً للتحقق من الشخص وللمحافظة

• **المفتاح الخاص المشفر encryption key Private** : هو عبارة عن كود سري يستطيع

الدخول على جهاز الحاسوب او القدرة على استخدام البريد الإلكتروني وبعض البرمجيات.

المفتاح الخاص فإنه يستطيع تزوير التوقيع الإلكتروني الخاص بالمرسـل دراسـة Yakal

.(2000)

 $1.2.3$ 

: (teletrust.de)

**Encrypted storage on magnetic Media** .1 (Encrypted Form)

الإستيلاء علية من آخرين غير مخولين بالحصول عليه.

**12 in the security** *m m m m security <b><i>m security <b><i>m security <b>a m m n m n n n n n n n n n n n n n n n n n* 

شـرائح) Smart Cards) الذكية البطاقات مثل :**modules without read access** (SIM Cards)

الكمبيوتر الخاص بمالك المفتاح الخاص.

.(Howstaffworks.com)

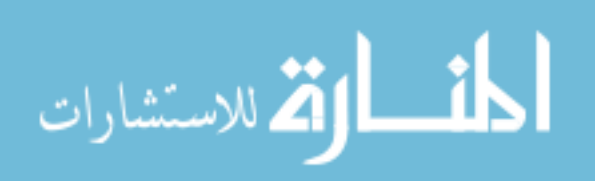

**1.2.4 خطوات إنشاء وامتلاك واستخدام مفاتيح التوقيع الإلكتروني** 

إنشاء وامتلاك واستخدام مفاتيح التوقيع الإلكتروني موقع (gov.cert-us(:

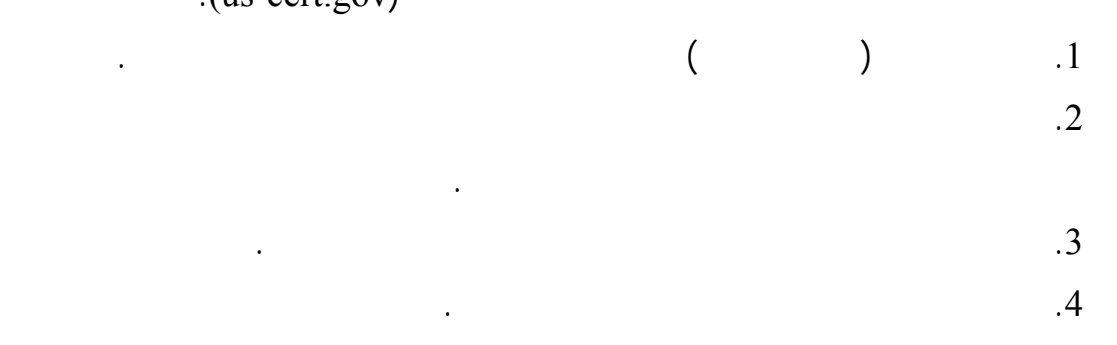

**1.3 الشهادات الرقمية Digital Certificates(DC)**

لذلك يتوفر في التوقيع الإلكتروني مزايا غير متوفرة في التوقيع التقليدي مثل الشهادات الرقمية.

ارسالها وإلا فإن التوقيع الإلكتروني سوف يظهر خطأ- بمعني أنه معطلاً وهناك خطـوات

(Certificate (Trusted third Authority-CA)

 $\big)$ 

 $Party)$ PKI (Microsoft).

 $\mathcal{L}_{\text{max}}$  ) and the set of the set of the set of the set of the set of the set of the set of the set of the set of the set of the set of the set of the set of the set of the set of the set of the set of the set of the  $(2002)$ 

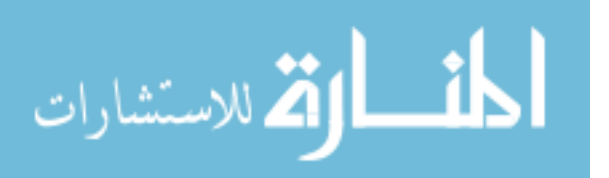

Public key

Private Key

(Cren.net).

إلكترونياً ( يمكن اقتطاع جزء من المستند) ولا يمكن إجراء أي تعديل أو تغيير على المـستند (Invalid signature)

عند التحقق من التوقيع الإلكتروني الموقع عليها فإنه سيظهر خطأً وبذلك يكون التوقيع معطلاً.

(Cren.net)

التوقيع الإلكتروني عموماً مقبول الأن كتوقيع يتضمن البنية التحتية للمفتاح العام PKI

#### .(2002) Department of Information Resources

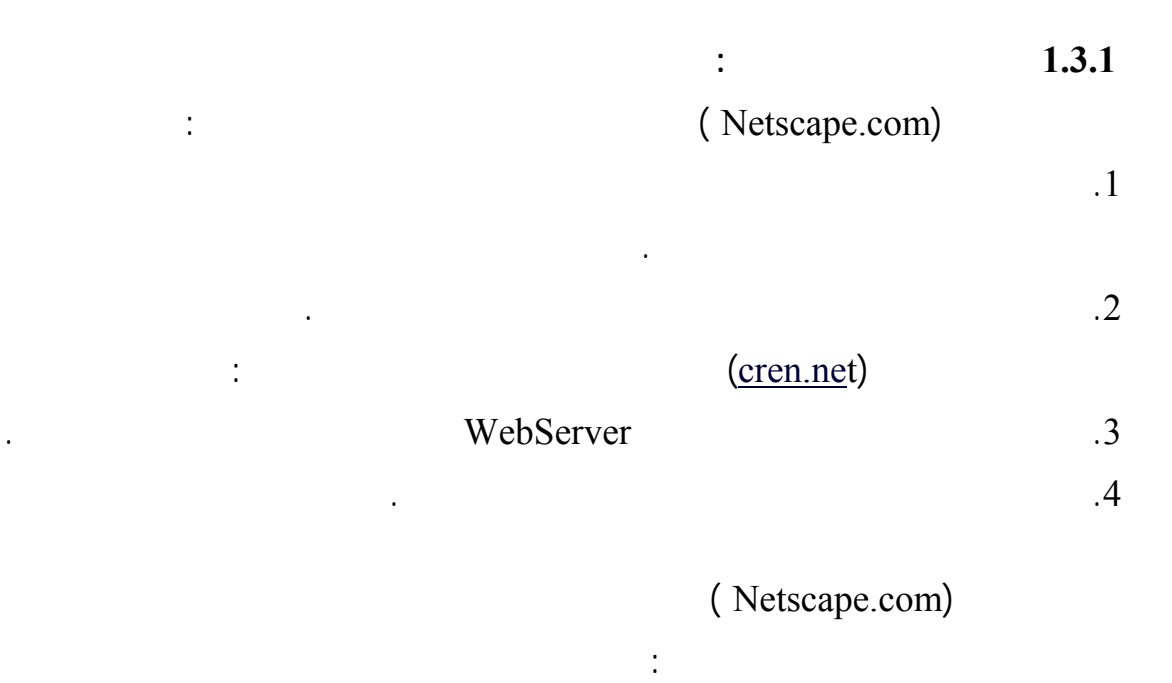

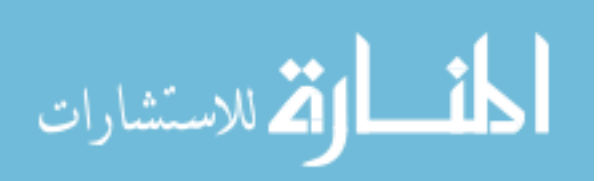

a (**شهادات الخادم Certificates Server :** وتعتبر شهادات مهمة لأى جهة تريد ان تُنشئ

Interception)

**b (شهادات الأفراد Certificates Personal :** وهى شهادات تسمح بالتحقق مـن هويـة

محتال أوموقع ينتحل شخصية موقع آخر.

(Private

(Threat of

Account)

(Business to Business - B2B)

المنتجات لدى الشركة ومواعيد الشحن وإدارة المخزون.

**1.3.2 حالات الشهادة الرقمية:**

الحالات التالية:

بينت دراسة Hassler) 1999 (حالات الشهادة الرقمية حيث تكون الشهادة الرقمية في أحد

.1 **شهادة سارية المفعول(صالحة) Valid**: وهذا يعني أن الشهادة تكون سـارية المفعـول

وتستخدم فعلياً من أجل التحقق والتوقيع.

- .2 **منتهي الصلاحية Expired**: وتعني ان الشهادة الرقمية منتهية الصلاحية. .3 **المرفوضة Revoked** : وتعني ان الشهادة المذكورة مدرجة ضـمن قائمـة الـشهادات
	- .(Certificates Rejected list-CRL)

الشهادة ولكنها موجودة ضمن أرشيف الشهادات التي أصدرتها الشركة.

- .4 **المؤرشفة Archived** : ويقصد بها أن الشهادة صدرت مسبقاً من قبل سـلطة إصـدار
- .5 **المتوقفة Suspended**: أي ان الشهادة مرفوضة لمدة محدودة حسب قائمة الـشهادات المرفوضة CRL .

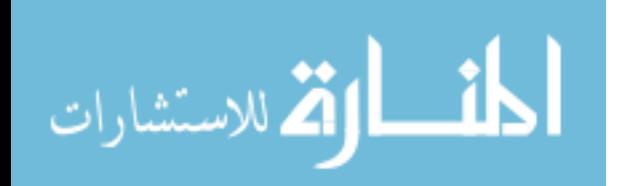

.6 **المعدلة Superseded** : أي انه تم إجراء تعديلات على بيانات مالك الشهادة مثل الإسم العنوان ... إلخ ومن ثم إصدار شهادة رقمية ثانية لنفس الشخص حـسب البيانـات

المعدلة أي انه تم مل Update للبيانات الشخصية التي تتضمنها الشهادة.

**1.3.3 الشهادات الرقمية في مؤسسات التعليم العالي**

بين موقع (net.cren **(**أن مركز تكنولوجيا المعلومات في الحـرم الجـامعي (أو فـي  $\blacksquare$ 

> Texas-Houston Columbia Dartmouth Minnesota PKI Technology

> > خارجية كلياً أو جزئياً.

(Web Server Certificates)

WebServer

الصحية.

**1.3.4 استخدامات الشهادات لرقمية:**

(Server Certificates)

(1998) Meckbach (2004)

مثل:

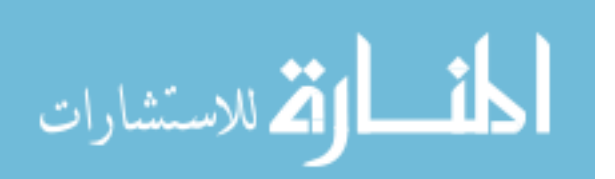

.3 **زيادة الطلب على اصدار الشهادات الرقمية**: ارتفع اجمالي اصـدار الـشهادات الرقميـة - (Entrust.com) 2.5  $-$  PKI-<br>1.5 PKI ولإصدار الشهادات الرقمية- لزبائنها من مليون شهادة رقمية إلى 2.5 مليون شـهادة 1998 كذلك بالمثل بالنسبة إلى بنك "Scotiabank "حيث أصدر ما يزيـد عـن 40.000 شهادة رقمية للخدمات البنكية عبر الإنترنت حتى منتصف عام .1998

.4 **الإستخدام الآمن للشهادات الرقمية:** فهى تسمح بتوفير تقنيات آمنة دون الحاجة إلى ارسـال

.1 **توقيع العقود الإلكترونية**: يعتبر التوقيع الإلكتروني أقوى من التوقيع التقليدي حيث يمكن

.2 **تصديق العقد الإلكتروني:** الشركات ائماً بحاجة إلى تصديق العقد من قبل محامي قـانوني

الخاص والتحقق من التوقيع باستخدام المفتاح العام.

العقد ولا يحتاج إلى توقيع المحامي.

**1.5 سلطات منح الشهادات الرقمية Certification Authorities (CA)**

(definethat.com)

على وجه الخصوص .

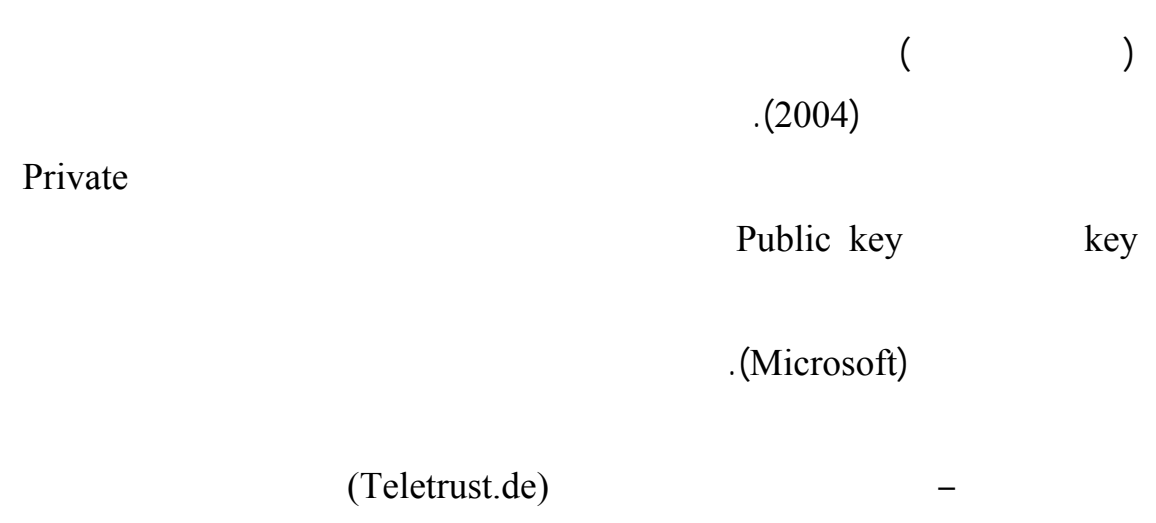

 $(Cren.net)$ 

Identity

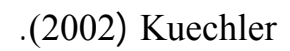

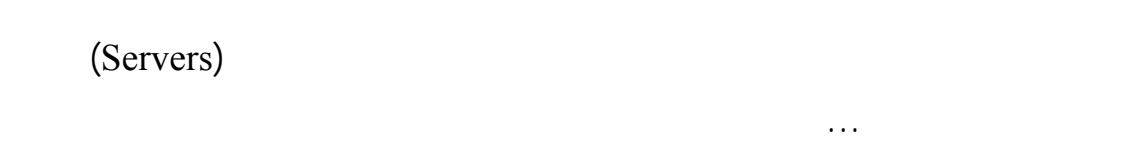

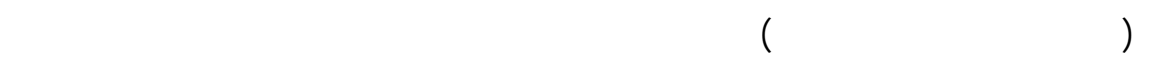

المؤسسة.

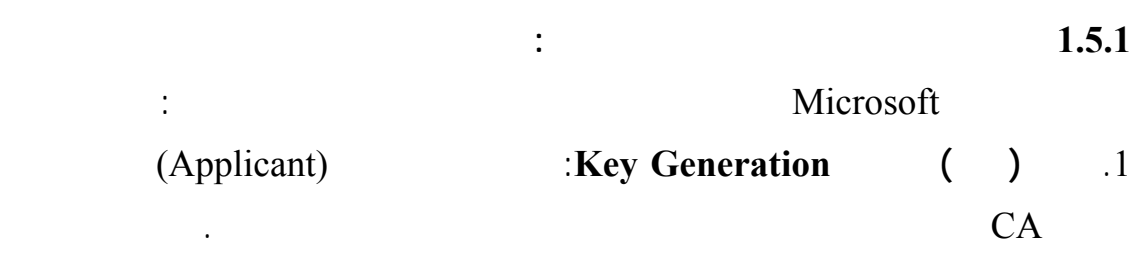

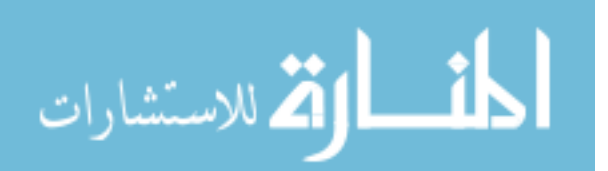

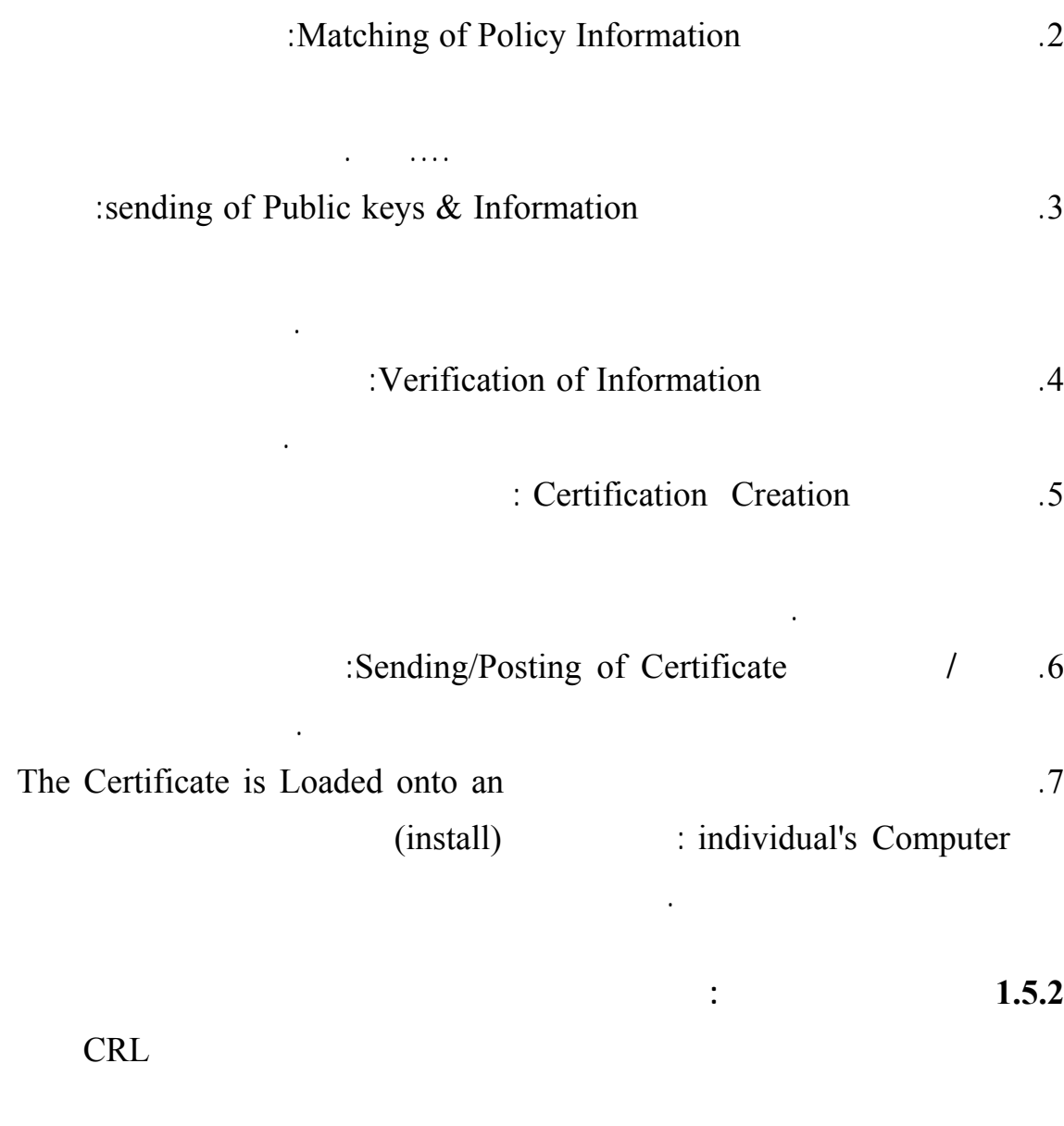

لهم بطريقة غير صحيحة. إذاً الـ CRL هي عبارة عن طريقة لإلغاء الشهادة الرقميـة بعـد

سلطات إصدار الشهادات CAs واستخدام الشهادات الرقميـة DCs تعمـلان علـى

يسمح بالتحقق من الشهادات الرقمية الخاصة بالأخرين.

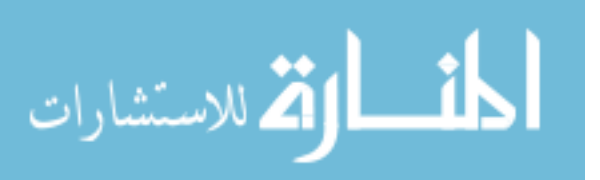

الإنترنت.

### 1.6 **سياسات أمن المعلومات Information Security Polices – ISP**

(2006) Kwo-shing-Hong (Guideline of Information Security)

تقنيات أمن المعلومات في المؤسسة. فهي تهدف إلى تقديم الإرشادات لدعم احتياجـات أمـن

(2004) Kostas

**1.5.1 سياسات التوقيع الإلكتروني**

المؤسسة.

الكشف.

(teletrust.de)

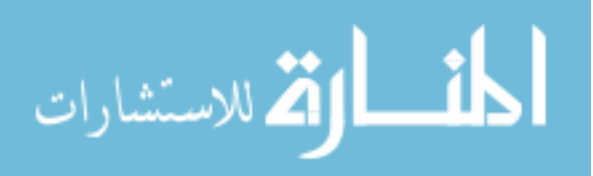

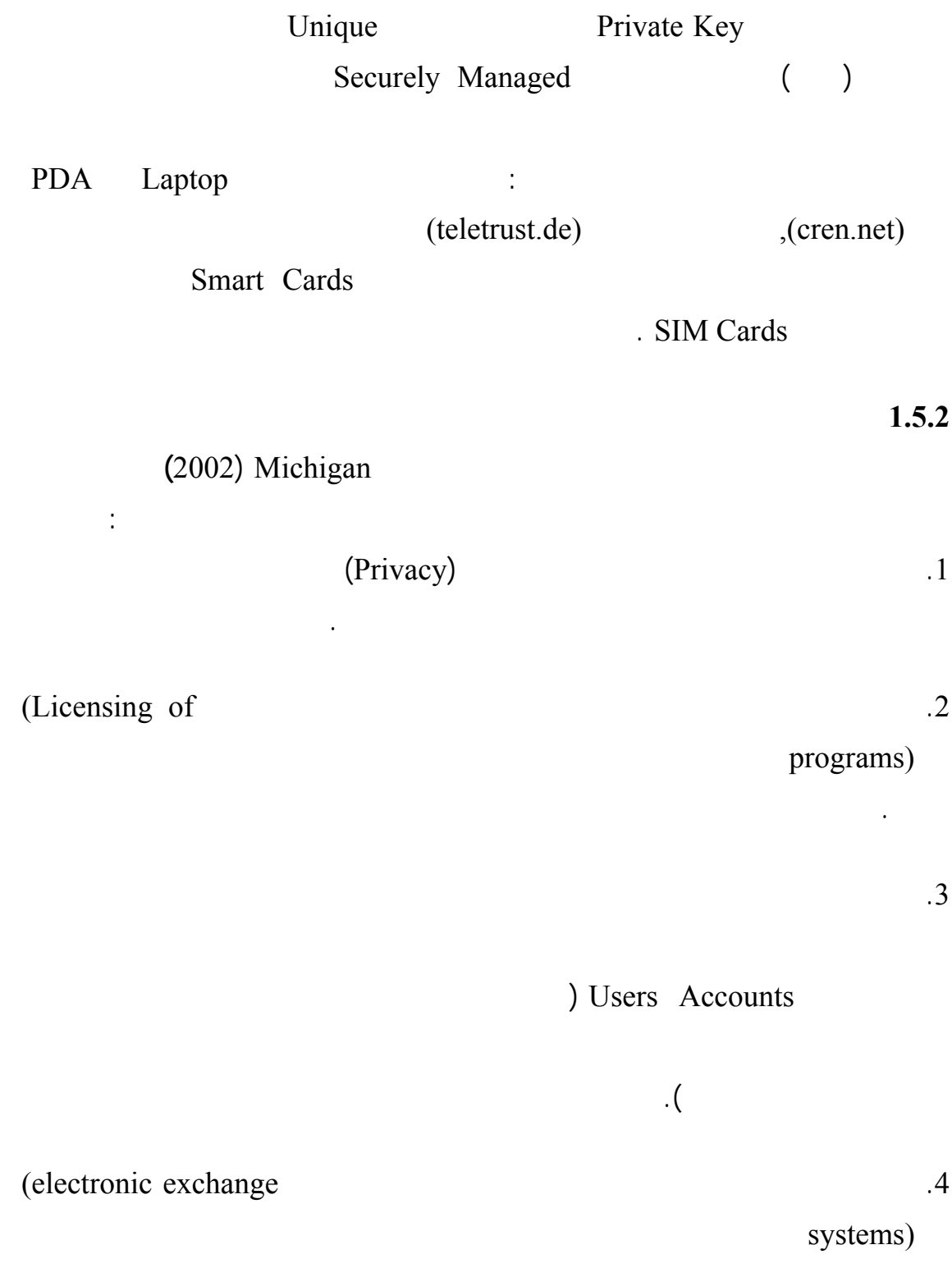

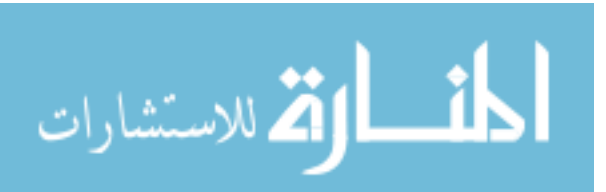

باللوائح والقوانين المتبعة في الجامعة.

www.manaraa.com

بحيث أن:

#### (2002) Michigan

وأجهزة وشبكة الحاسوب والبرامج الخاصة بها والإتصالات بالشكل القانوني والأخلاقي .

: (2001) New York At Stony Brook

.1 **الخصوصية (Privacy(**: أي أن المستخدم يحق له أن يطلـع أو ينـسخ أو يحـرف أي

المشرفة عليها.

.2 **حقوق الطبع (Copyright (**: وتعني الحصول على ترخيص مكتوب من الجهة صـاحبة

بيانات إلكترونية خاصة بمستخدم أخر.

اوحتى تؤدي إلى إنهاء عمل الموظف من الجامعة.

.3 **البرامج (Software (**: أي أن البرامج المستعملة في الجامعة هي برامج يجب أن تكـون

التعليمية.

للمسائلة القانونية.

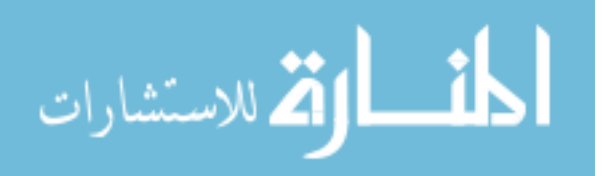

المسؤولية الكاملة في أي استخدام من قبل أي شخص أخر.

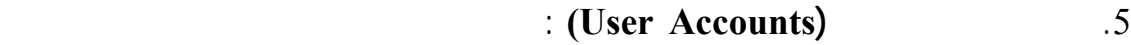

أخر.

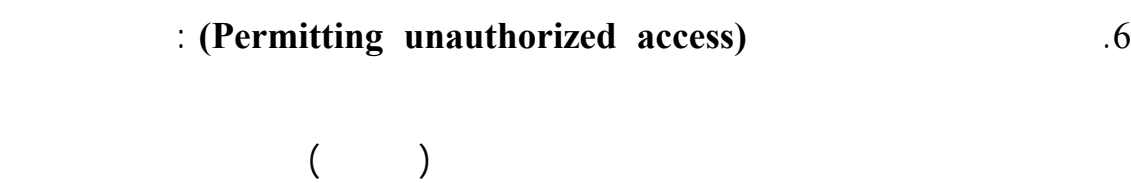

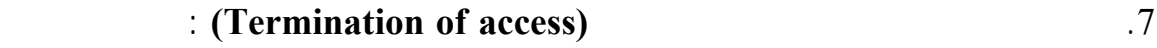

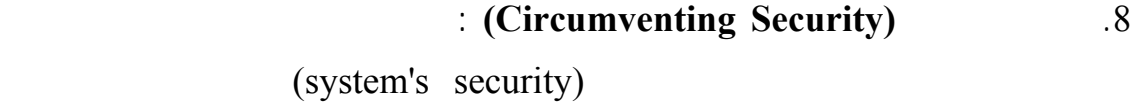

الحسابات الإلكترونية والامتيازات السابقة في الوضع الجديد.

.9 **خرق الأمن (Security Breaching (**: وتعني حظر المحاولات المتعمـدة لخفـض أداء

الموظفين ومن هذة المحاولات المتعمدة :

الأجهزة لتغيير اعداداتها.

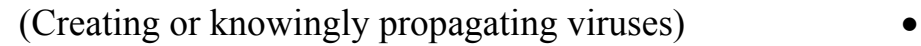

كما يمنعون من استخدام أي برامج حاسوب لاعتراض أو اكتشاف بيانات أو كلمات المرور.

- (Hacking)
- (Password cracking)

Unauthorized viewing of)

(other's files

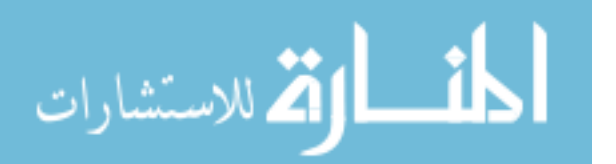

#### (2.3) (2001) New York At Stony Brook

تكنولوجيا المعلومات المستخدمه في جامعة نيويورك وجامعة ميتشيغن.

عليه أن يأخذها بعين الاعتبار فإن هناك أيضاً أعمال تندرج ضمن ما يسمى " سوء الاستخدام"

للطلبة وللعاملين فيها مثل: استخدام العاب الكمبيوتر أو الدردشة أو استغلال مـوارد الجامعـة

حال الاستخدام الخاطئ لمصادر تكنولوجيا المعلومات.

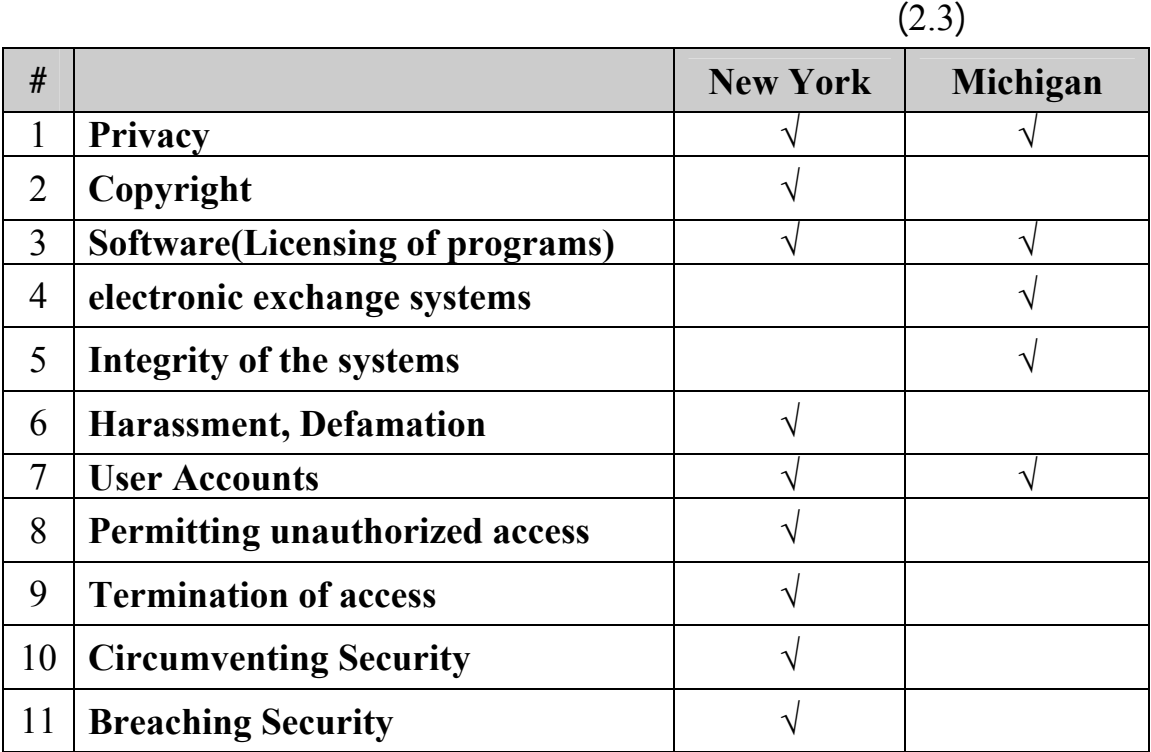

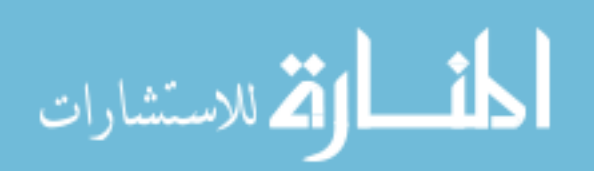

(Morality) (Ethics (Values (LAW)

مثل: البيانات المالية للمؤسسة فإن هذة المؤسسات يجب أن تحمي وتحافظ على هـذة البيانـات

فهذة الجامعات والكُليات يجِب أَن تَتبنّيان إطـاراً شـمولياً يأْخـذُ فـي الحـسبان إعتبـاراتَ:

.(2004) Rodney

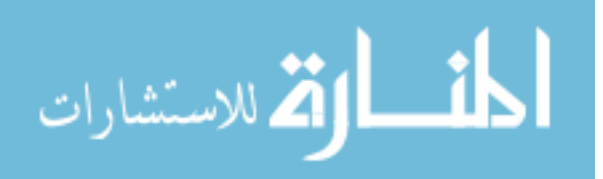

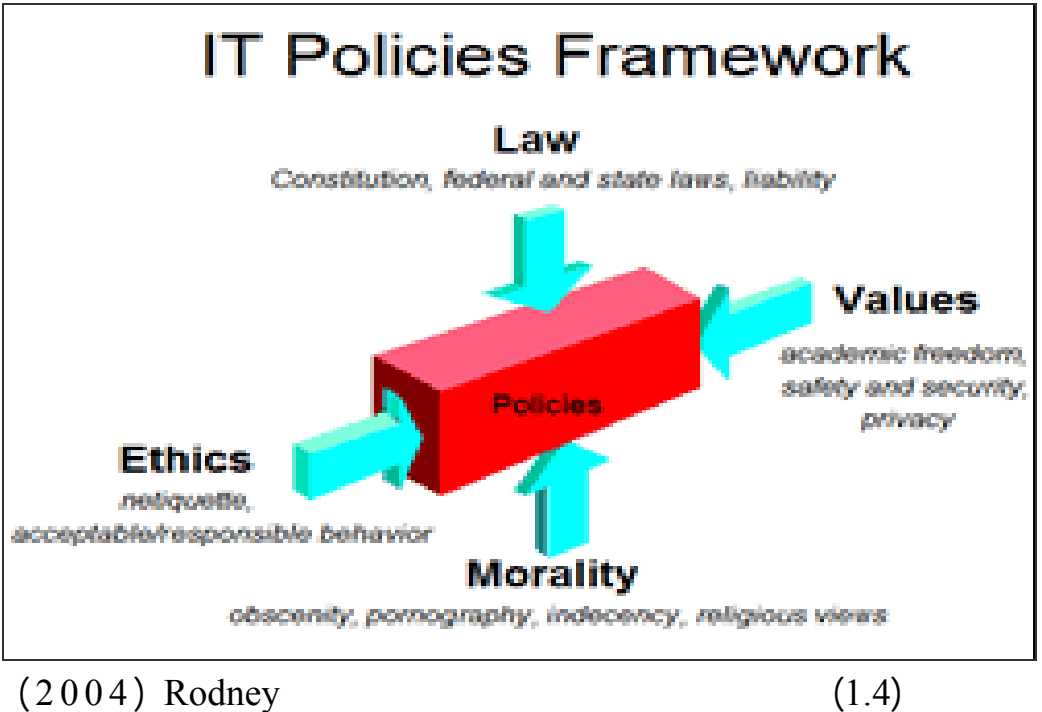

بالنظام والأمن العام للمؤسسة.

**1.6 حجي التوقيع الإلكتروني The electronic signature legalism**

وذلك بالحفاظ على السرية – سرية المعلومات- وذلك بعدم قدرة أي شخص أخر بالإطلاع على

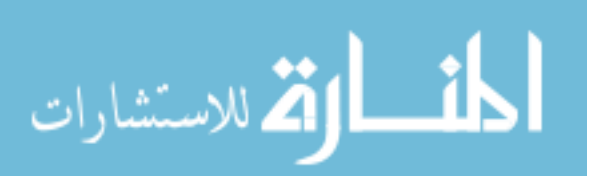

عن التوقيع التقليدي في التعاملات (الإلكترونية) المالية والتجارية فالتوقيع الإلكتروني يـستخدم

 $(2006)$ 

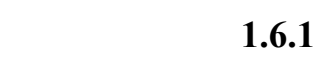

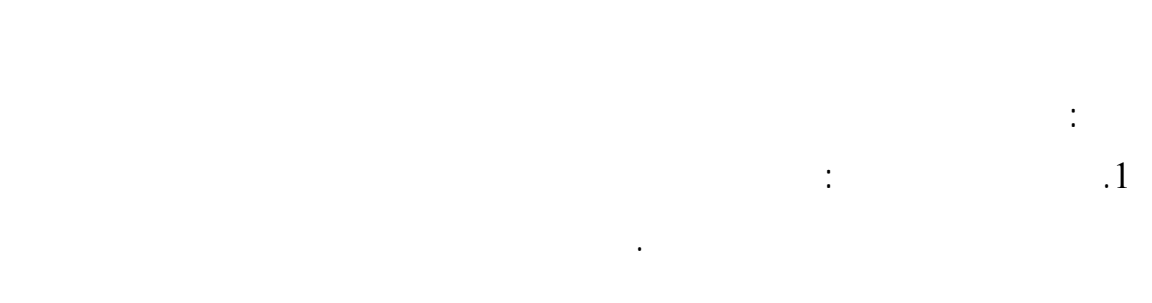

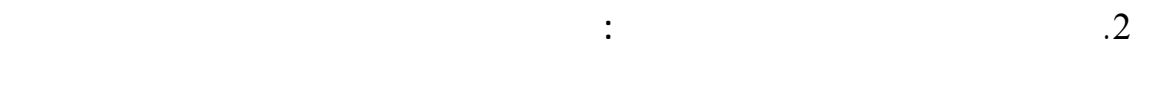

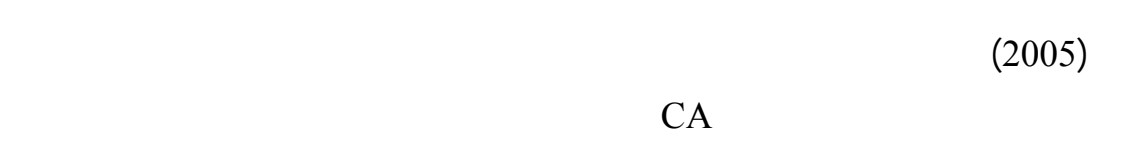

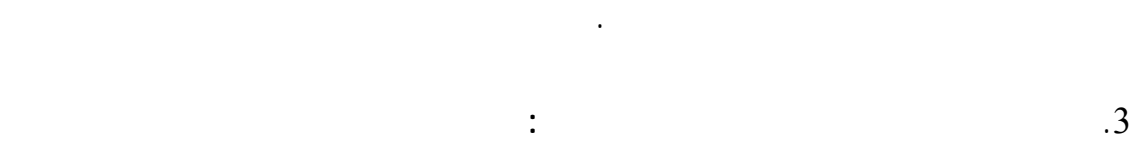

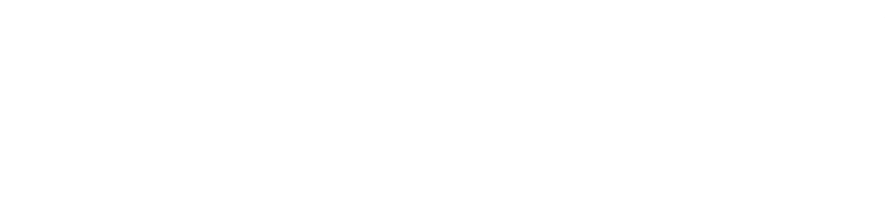

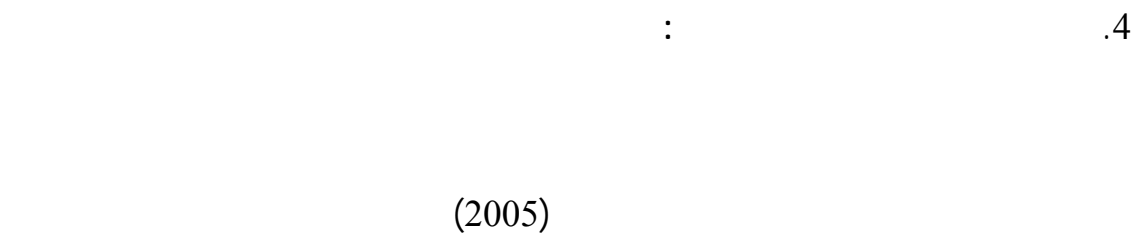

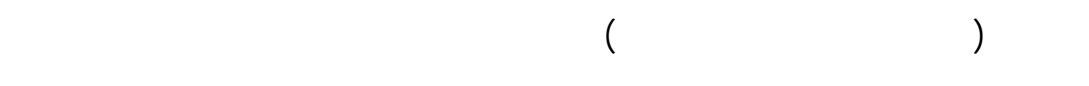

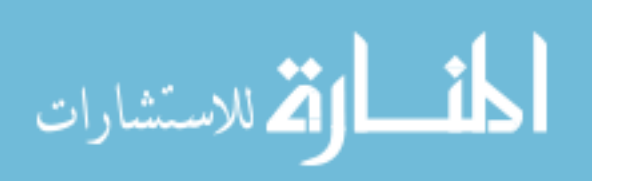

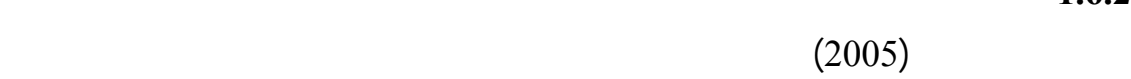

• **تحديد هوية شخص الموقع**

مرة يتم استخدام التوقيع الإلكتروني.

الغرض الذي من أجله أُنشأ ومن هذة الوظائف:

أي ان التوقيع يجب أن يحقق وظيفة " تحديد هوية الشخص الموقع" مهما كان شـكل

 $($ 

بعضهما ولتأكيد ذلك يتميز التوقيع الإلكتروني بوجود جهة مستقلة " سلطة تصديق الـشهادات"

التي تقوم بالتحقق من هوية الشخص مالك المفتاح الخاص. وهذا يؤكد ان التوقيـع الإلكترونـي

بما ورد في المستند . لذلك فالتوقيع الإلكتروني يعبر عن إرادة الشخص بصورة أمنة حيـث أن

على تحديد هوية الشخص الموقع في الحال عند استلام المستند الموقع.

• **التعبير عن إرادة الموقع بالموافقة على مضمون المستند**

المستند المرسل.

 $1.6.2$ 

: " " (uncitral.org)

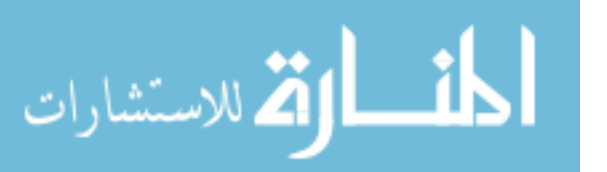

المستند .

إذا:

"عندما يشترط القانو وجود توقيع من شخص يستوفي ذلك الشرط بالنسبة إلى رسالة البيانات

 $(2004)$ 

بالنسبة للتوقيع الإلكتروني فإنه يتم التوقيع من قبل المرسل باستخدام المفتاح الخاص Private

كذلك يمكن نسخة أو نقله إلى رسالة أخرى وإلا فإنه يعتبـر توقيعـاً معطـلاً Invalid

Key الوحيد الخاص بالمرسل ويكون مرتبطاً بالرسالة ولا يمكن إجراء أي تغيير على الرسالة

.Signature

الواردة في رسالة البيانات.

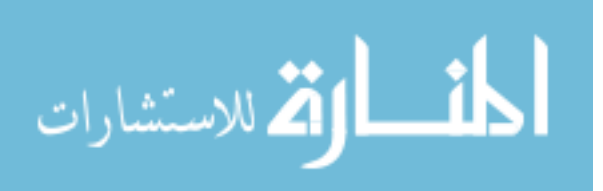

 $1$ 

 $2$ 

أجله رسالة البيانات في ضوء كل الظروف بما في ذلك أي اتفاق متصل بالأمر".

. The set  $\alpha$  such a set  $\alpha$  and the set  $\alpha$ 

لمفاهيم ورقية مثل "الكتابة" "التوقيع".

حيث يشترط عند توقيع شخص ما على مستند فإن التوقيع يجب ان:

.  $2$ 

.(2004) Rodney

بعد تطويره بما يتناسب وطبيعة عمل المؤسسة وهذا موضحاً في الباب السادس من الدراسة.

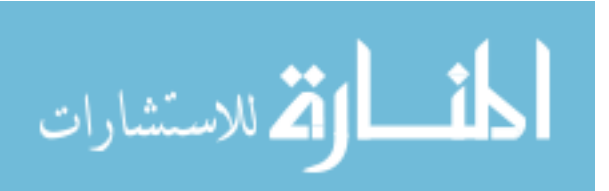

## **الفصل الثالث**

**مراآز تكنولوجيا المعلومات في الجامعات الفلسطينية في قطاع غزة** 

**أولا:ً:ً إدارة شؤن تكنولوجيا المعلومات في الجامعة الإسلامية ثانيا:ً وحدة تكنولوجيا المعلومات – جامعة الأزهر ثالثا:ً مرآز الحاسوب - جامعة الأقصى**

**رابعا:ً مرآز تكنولوجيا المعلومات والإتصالات – جامعة القدس المفتوحة** 

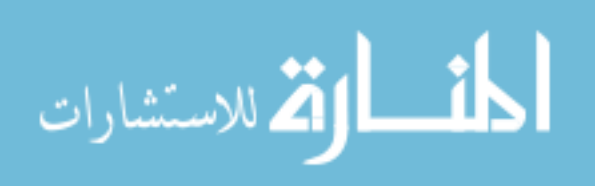

#### **مراآز تكنولوجيا المعلومات في الجامعات الفلسطينية في قطاع غزة IT Centers at Palestinian Universities in Gaza Strip**

التكنولوجيا الحديثة إلى الجامعة وتسخيرها في خدمة العملية الأكاديمية والإدارية. فمركز

الجامعة هى توظيف التكنولوجيا الحديثة لخدمة العملية الأكاديمية والإدارية.

" (Information technology centers)

الحاسوب -Centers Computer" في الجامعات عموماً البوابة التي من خلالها يتم إدخال

الإحصائيات الخاصة بتكنولوجيا المعلومات.

طلبة كلية الهندسة وتكنولوجيا المعلومات .... إلخ.

**مقدمة:** 

التقني لتلبية احتياجات العمل في الجامعة تحديث Update صفحة الويب الخاصـة بالجامعـة'

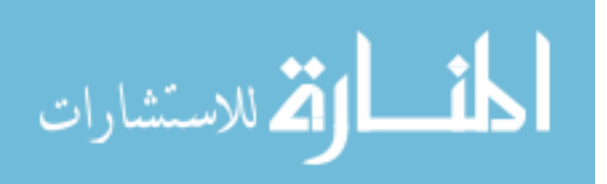

مسمى "إدارة شؤون تكنولوجيا المعلومات" في الجامعة الإسلامية بينما مسمى "مركز الحاسوب"

 $\mathbf{u}$  and  $\mathbf{v}$  and  $\mathbf{v}$  and  $\mathbf{v}$  and  $\mathbf{v}$  and  $\mathbf{v}$  and  $\mathbf{v}$ 

تكنولوجيا المعلومات" وهذا المسمى يقوم بتوفير الخدمات التـي توفرهـا مراكـز تكنولوجيـا

الجامع تكنولوجياً حيث يوجد في قطاع غزة خمس جامعات فلسطينية هي: .1 الجامعة الإسلامية. .2 جامعة الأزهر. .3 جامعة الأقصى.

.4 جامعة القدس المفتوحة (فرع غزة).  $.5$ 

المسمى يكون حسب الهيكلية الإدارية للجامعة التابع لها.

فلسطين مما قد يؤثر سلباً على نتائج الدراسة. الحديثة لخدمة العملية الأكاديمية والمستويات الإدارية.

**أولاً: إدارة شؤون تكنولوجيا المعلومات - الجامعة الإسلامية.**  الإدارية الخاصة بتكنولوجيا المعلومات في الجامعة حيث أنه يوجد منـصب بمـسمى " نائـب الرئيس – رئيس الجامعة- لشؤون تكنولوجيا المعلومات" والذي يقوم بـالتخطيط والإشـراف

52

الهدف من إنشاء مركز تكنولوجيا المعلومات وهو تحت مسمى " إدارة تكنولوجيا المعلومـات"

وجود إثنين من المساعدين لنائب الرئيس لشؤون تكنولوجيا المعلومات هما: • مساعد نائب الرئيس لشؤون تكنولوجيا المعلومات- مجال الخدمات الإداريةوالفنية. • مساعد نائب الرئيس لشؤون تكنولوجيا المعلومات – المجال الأكاديمي.

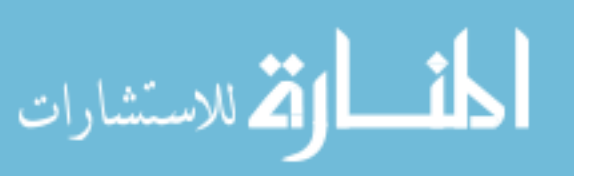

www.manaraa.com

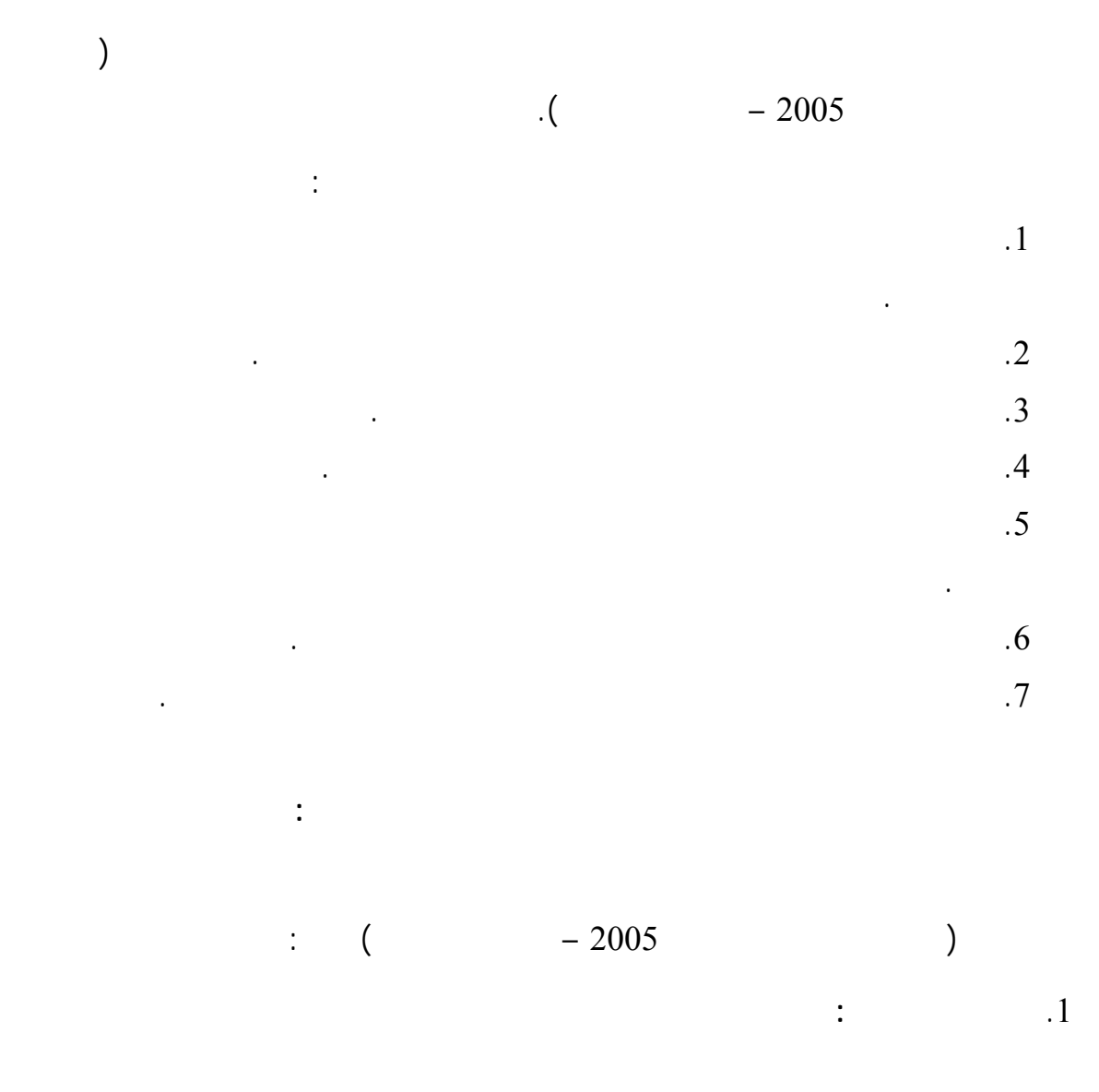

#### videoconference

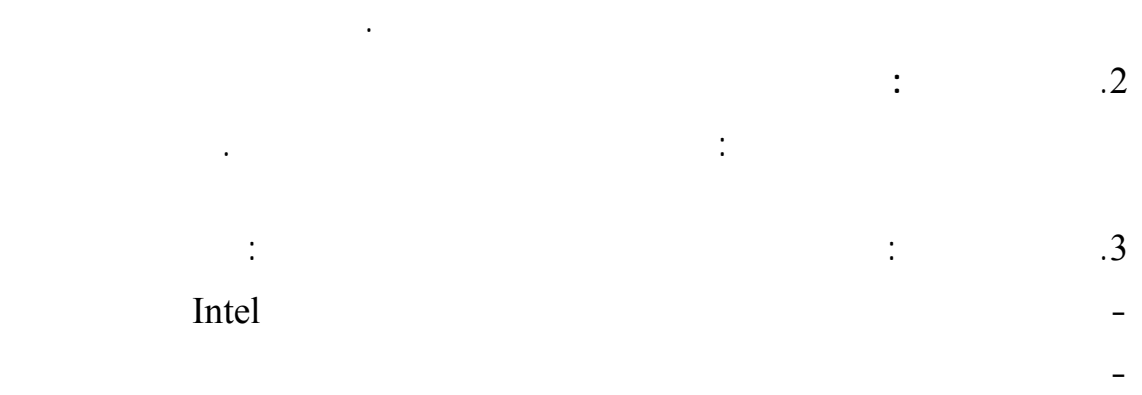

- توفير مصادر الدع المادي للمشاريع المتعلقة بتكنولوجيا المعلومات في الجامعة.

إنشاء حاضنات تكنولوجيا المعلومات.

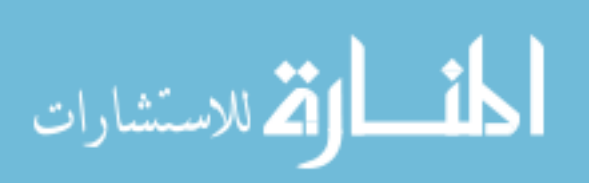

www.manaraa.com

- **.4 المجال الخدماتي:** تقوم إدارة تكنولوجيا المعلومات بتقديم الخدمات التالية:
- تطوير أجهزة الحاسوب وملحقاتها وإدارة شبكة الحاسوب والخوادم الحاسوبية التابعة لها مع توفير خدمات الصيانة لأجهزة الحاسوب وملحقاتها.
	- تقديم الدعم الفني للطلبة والموظفين في مجال تكنولوجيا المعلومات.
- توفير خدمات الانترنت والبريد الالكتروني وخدمات تخزين لبيانات للطلبة والموظفين. • توفير خدمات النشر الالكتروني مثل تصميم الصفحات الالكترونية الخاصة بالكادر الأكاديمي

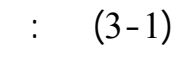

ونشرها على صفحة الجامعة.

• مساعد نائب الرئيس لشؤون تكنولوجيا المعلوما - مجال الخدمات الإداريةوالفنية • مساعد نائب الرئيس لشؤون تكنولوجيا المعلومات – المجال الأكا يمي

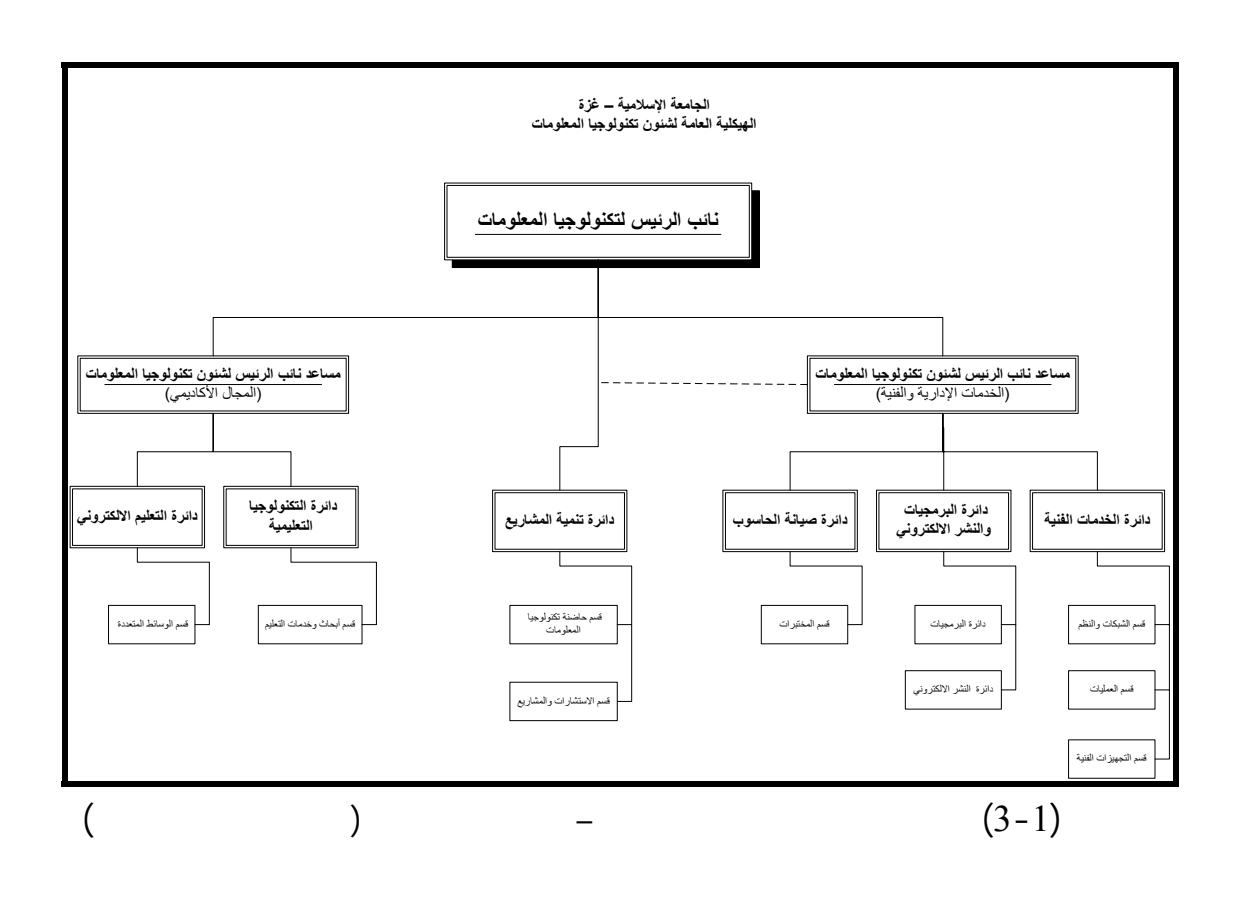

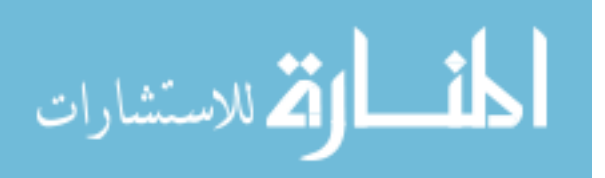

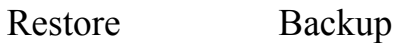

فمساعد نائب الرئيس لشؤون تكنولوجيا المعلومات- مجال الخدمات الإداريةوالفنيـة هـو

رئيس إدارة تكنولوجيا المعلومات (مركز الحاسوب سابقاً) وهى أحد فرعي شـؤون تكنولوجيـا

المعلومات في الجامعة لتقديم الخدمات الإدارية والفنية وتتكون من ثلاث دوائر رئيسية هي:

**.1 دائرة الخدمات الفنية:**

الدعم الفني للمستخدمين.

(Availability)

تستخدم شبكة الحاسوب في الجامعة تقنية عالية الجودة وذات سرعة عالية تصل إلىGbps1

Fiber Optics النحاسية FTP داخل مباني الجامعة بين الموزعات الفرعية بـسرعة Mbps10/100 بينمـا  $($   $-2005$  ) **(Switch/Hub)** 224 (Server) 17  $10/100 \mathrm{Mbps}$ (Antivirus) (Firewall) مزودين لخدمة توصيل الإنترنت بسرعة Mbps1.5 وهناك إحصائيات حول الشبكة (المقابلات  $(2005)$ 

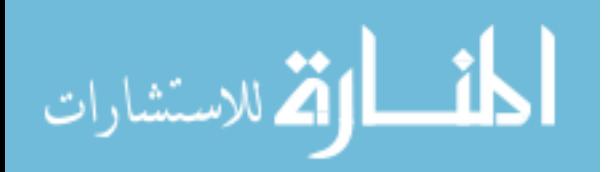

التالي:

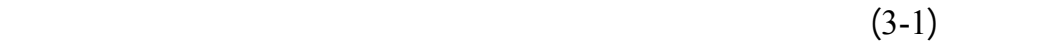

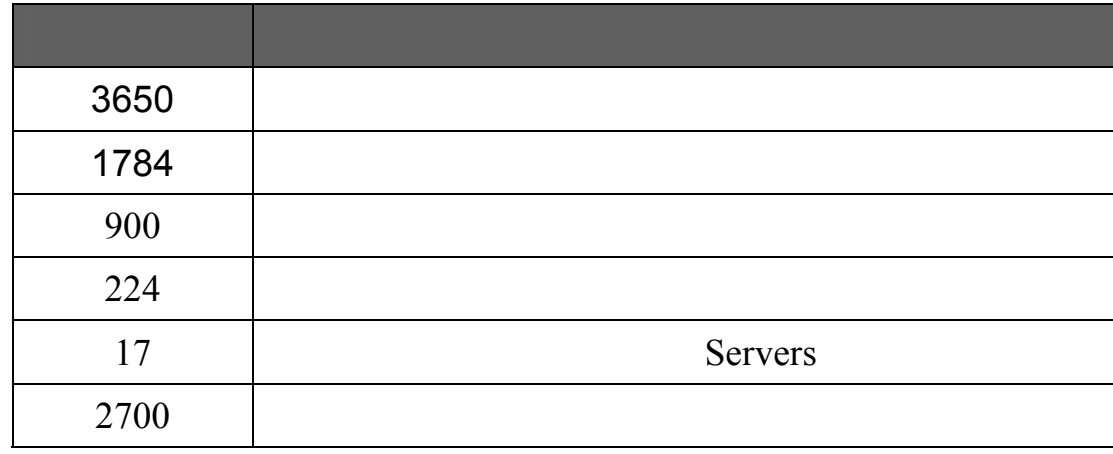

والإشتراك بشبكة الحاسوب (Account User(.

على قواعد البيانات الخاصة بالبرامج المنتجة في الدائرة.

**.2 دائرة البرمجيات والنشر الإلكتروني.**

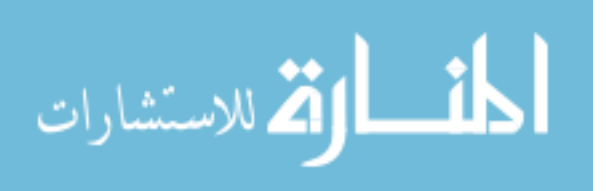

العملية الإدارية والأكاديمية لإنتاج النظام الإلكتروني الشامل في جميع دوائر وكليات الجامعة**.** 

# الإلكترونية كذلك الإشراف على نظام الـ Portal الأكاديمي ومساعدة الدوائر والكليات بإنشاء  $-2005$  )  $\cdot$ **.3 دائرة صيانة الحاسوب.** وتحديثها بشكل مستمر ورفع التوصيات للجهات المعنية. تقوم دائرة صيانة الحاسوب بصيانة أجهزة الحاسوب وملحقاتها من: طابعات، شاشات، UPS ...  $($  and the set of the set of the set of the set of the set of the set of the set of the set of the set of the set of the set of the set of the set of the set of the set of the set of the set of the set of the set of  $\sim$  (  $-2005$  ) • **قسم المختبرات:** هو قسم ضمن دائرة الصيانة حيث يقوم بالإشراف العام على مختبرات Open LAB فترة الدوام ( موقع الجامعة الإسلامية). **.4 دائرة تنمية المشاريع**  تتكون دائرة تنمية المشاريع من :

المحوسبة مثل-:برامج القبول والتسجيل التي تعمل إلى أتمتة أعمال القبول والتـسجيل للطلبـة

والمشتريات وبرامج المكتبة المركزية وبرنامج مختبر المواد والتربة وبرامج التحاليل الطبية.

www.manaraa.com

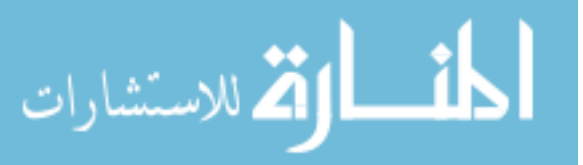

57

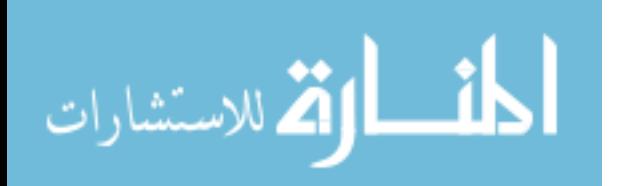

حاضنة تكنولوجيا المعلومات فقط في طور الإنشاء. وكذلك الحال بالنسبة لـدائرة التكنولوجيـا

أقسام هي: قسم الشبكات والنظم قسم العمليات وقسم التجهيزات الفنية لكن هذة الأقسام غيـر

مسؤول عن هذا القسم إنما يعمل الجميع ضمن دائرة الخدمات الفنية فقط.

• **قسم حاضنة تكنولوجيا المعلومـات**: ويعمل على نجاز مشاريع مميزة في مجال الحاسوب

من خلال الإستفادة من الطلبة الخريجين (خريجي كلية تكنولوجيا المعلومات وكلية الهندسـة)

• **قسم الإستشارات وتطوير المشاريع**: يعمل على إدارة وتنفيذ مشاريع تتعلـق بتكنولوجيـا

المحلي والأجنبي.

للمؤسسات ذات الصلة.

**.5 دائرة التعليم الإلكتروني** 

العملية التعليمية.
المعلومات –المجال الأكاديمي دون وجود لقسم الوسائط المتعـددة المـدرج حـسب الهيكليـة التنظيمية لإدارة تكنولوجيا المعلومات. نقاط الضعف التي تعيق العمل بالهيكلية حسب التصور الموضوع لها (دليل تكنولوجيا المعلومات

 $($  – 2005

**ثانياً: وحدة تكنولوجيا المعلومات - جامعة الأزهر**   $\sim 2001$ تكنولوجيا المعلومات" بهدف وضع الخطط لإدارة كل ما يتعلـق بتكنولوجيـا المعلومـات فـي الجامعة.

 $\sim$  500  $\sim$ **مجالات عمل وحدة تكنولوجيا المعلومات: تقدم** وحدة تكنولوجيا المعلومات الخدمات التكنولوجية في عدة مجالات (موقع جامعة الأزهـر) وهى: .1 **المجال الأكاديمي:** تعمل وحدة تكنو لوجيا المعلومات على تدريب الكادر الأكاديمي على المكتبات الالكترونية.

.2 **المجال الإداري:** تعمل وحدة تكنولوجيا المعلومات على حوسبة الأنظمة لإدارية لإدارة العملية الإدارية والأكاديمية مثل برامج: الدائرة المالية وبرامج شئون الطلاب وبرنامج دائرة اللوازم والمشتريات وبرامج المكتبة المركزية وبرامج التحاليل الطبية وغيرها.

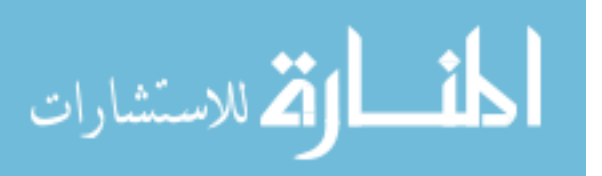

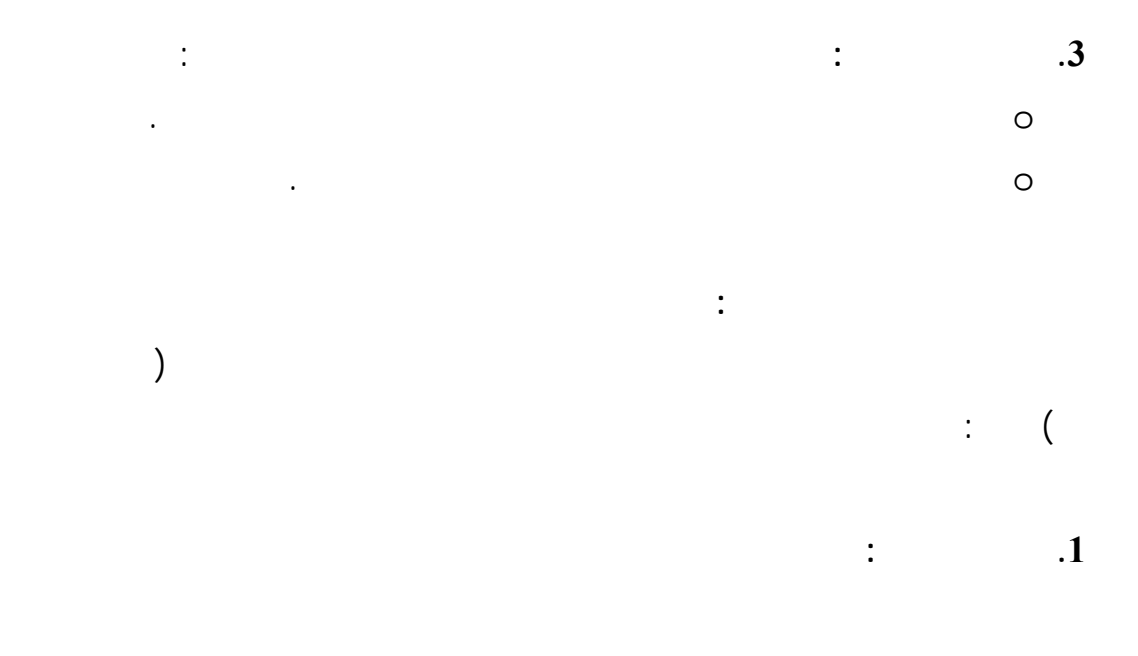

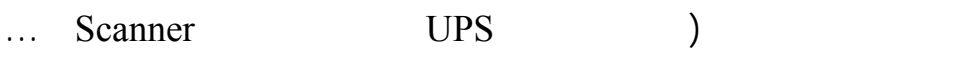

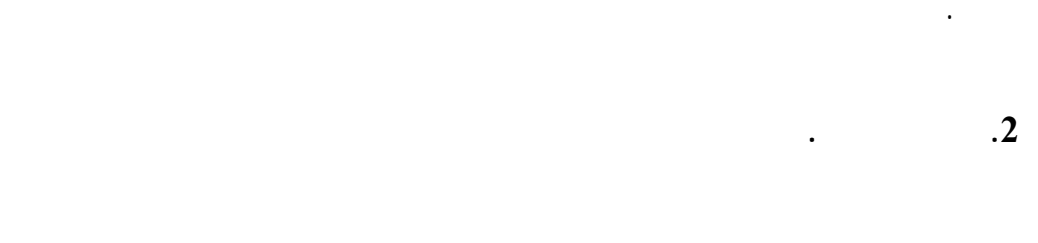

الجامعة ومن ثم القيام بتدريب مستخدمي هذة البرامج للعمل عليها بكفاءة وفعالية. اليدوية إلى المحوسبة مثل: برنامج القبول والتسجيل وبرنامج الشئون الإدارية وبرنـامج

**.3 قسم التدريب وخدمات الإنترنت.**

البرمجيات.

الإلكتروني وعمل حسابات لمستخدمي الحاسوب (طلبة وموظفين) على شبكة الجامعة.

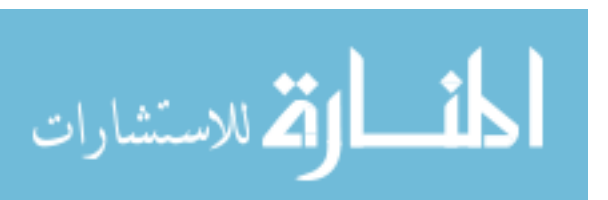

60

المشارات

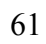

 $($ 

العملية الاكاديمية المستويات الإدارية (موقع جامعة الأقصى).

 $2002$ 

المعنيين في الجامعة أو حتى لدى إدارة وحدة تكنولوجيا المعلومات.

لم ترتقي بعد إلى مسمى " مركز تكنولوجيا المعلومات" فهى وحدة تقوم على تـوفير الخـدمات

**ثالثاً: مركز مركز الحاسوب- جامعة الأقصى** 

كل ما يتعلق بتكنولوجيا المعلومات في هذة الفروع.

**مجالات عمل مركز الحاسوب:** 

مجالات (موقع جامعة الأقصى) وهي:

.1 **المجال الإداري:** يقوم مركز الحاسوب بحوسبة الأنظمة الإدارية لدوائر وكليات الجامعة

مثل برامج: : برنامج القبول والتسجيل برنامج الشئون الأكاديميـة برنـامج شـئون

الإدارية وغيرها.

.2 **المجال الخدماتي:** يقوم مركز الحاسوب بتوفير خدمات الإنترنت والبريـد الإلكترونـي  $($ أجهزة الحاسوب وملحقاتها. • **هيكلية مركز الحاسوب.**   $\big)$ 

> $(2006 - 2005)$ **.1 قسم نظم المعلومات.**

بالمحافطة على أمن البيانات وسريتها. وقد قام القسم بانتاج عدة برامج لحوسبة الدوائر الإدارية المختلفـة مثـل: نظـام القبـول

بالموظفين والطلاب.

الجامعة بشبكة الحاسوب الرئيسية للجامعة لاسلكياً.

البيانات الداخلية من الكشف نتيجة الإختراقات.

**.2 قسم الشبكات والإنترنت.**

بتطوير أنظمة شبكة الحاسوب والإشراف على الخوادم الرئيسية Servers لشبكة الحاسوب

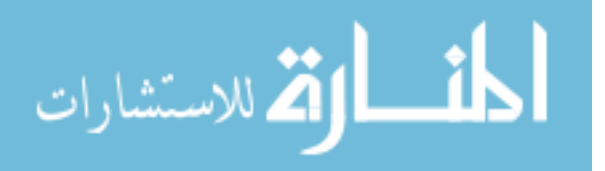

يقوم قسم الشبكات والإنترنت ببناء وتشغيل ومراقبة شبكة الحاسوب الداخليـة -داخـل

الجامعة- وشبكة الحاسوب الرابطة بين أفرع الجامعة أيضا علية فهو القسم الـذي يقـوم

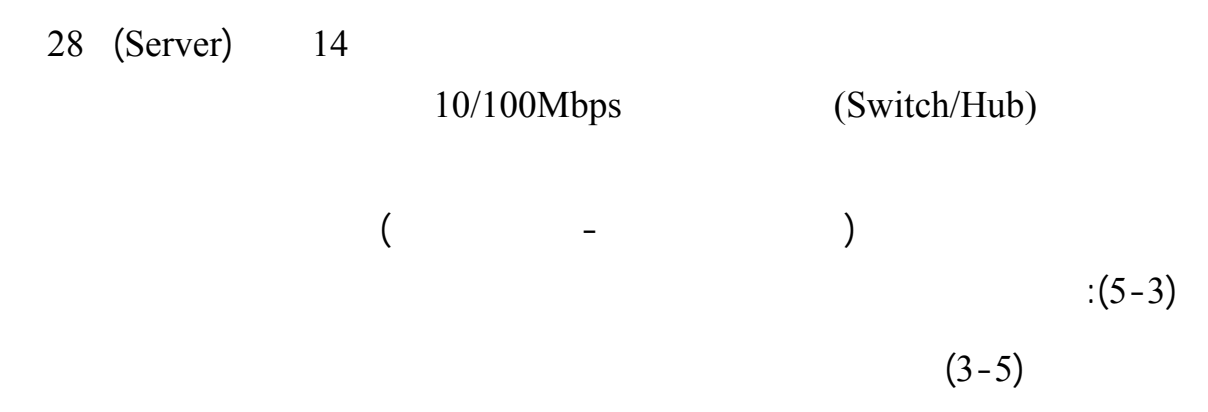

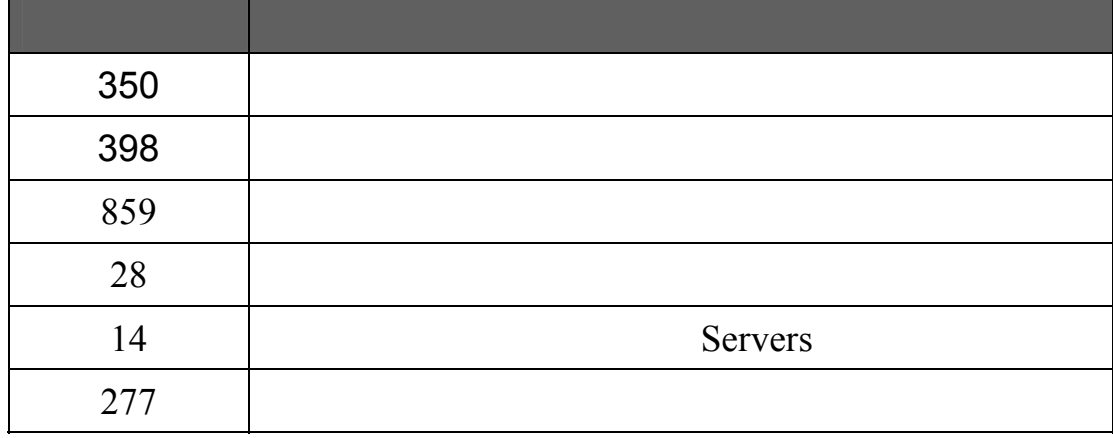

**رابعاً: مركز تكنولوجيا المعلومات والإتصالات –جامعة القدس المفتوحة.**   $20$ and the value of  $\alpha$ المفتوحة) لذلك وبالنظر إلى الهيكلية التنظيمية لتكنولوجيا المعلومات نجـد أن مـدير مركـزالمشارات 63

**.3 قسم لدعم الفني والمتابعة.**

التعليمية بشكل سليم.

العملية التعليمية بشكل خاص بالنسبة لجامعة القدس المفتوحة (موقع جامعة القدس المفتوحة). (Information  $\&$ 

Communications Technology Center - ITTC)

لإنجاز المهام الموكله إليهم.

• **مهام مركز تكنولوجيا المعلومات والاتصالات ICTC:**   $\qquad \qquad (\qquad \qquad )$ . The constraints of  $\mathbf{1}$ شبكة حاسوب موحدة تربط جميع أفرع الجامعة في المناطق. .2  $\sim$ .(Self Service Provider) .  $\overline{\phantom{a}}$   $\overline{\phantom{a}}$ .4  $\overline{a}$ المعمول بها حالياً في الجامعة لتلبي احتياجات العمل.  $($ )  $.5$ التعليم الذاتي . .6  $\sim$ للأبحاث يكون متاحاً للجميع مما يفيد البحث العلمي والباحثين في كافة المجالا . .7  $\overline{a}$  1 العلاقة بتكنولوجيا المعلومات في جميع مراكز الجامعة ومناطقها التعليمية.  $8$  . المعلومات في مراكز الجامعة.

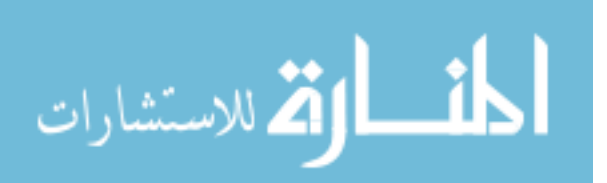

64

• **الهيكل التنظيمي لمركز تكنولوجيا المعلومات والاتصالات ITTC**

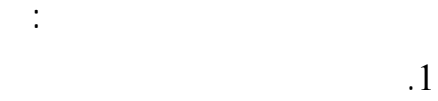

- $\overline{\phantom{a}}$ .2
	-
	- $.3$ 
		- $.4$

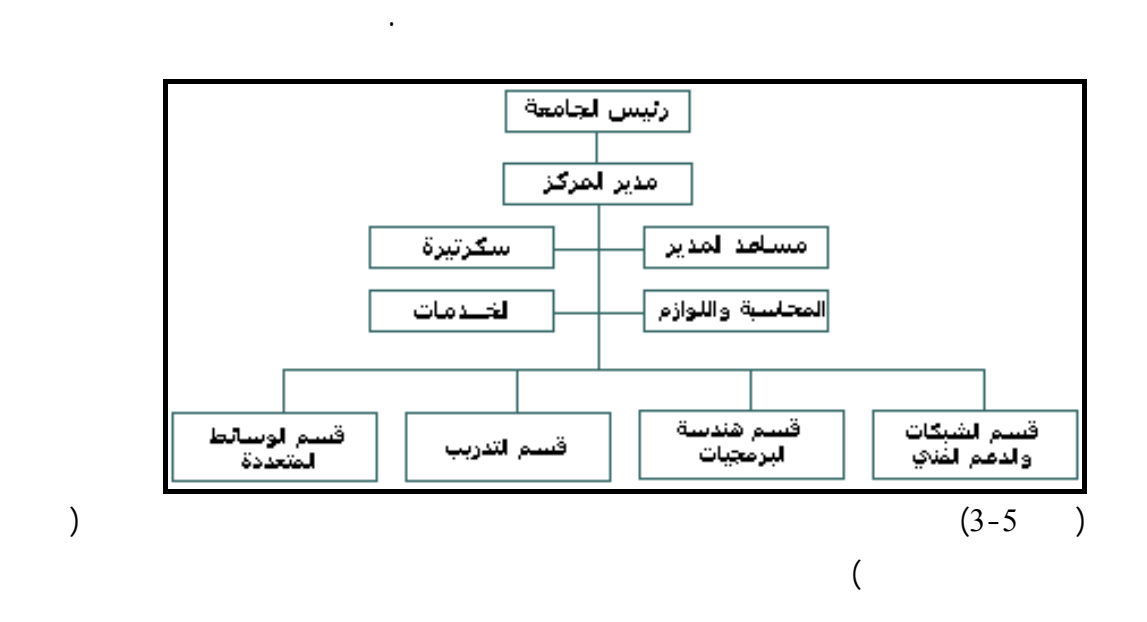

تكنولوجيا المعلومات والاتصالات ITTC الرئيس الموجود في القدس.

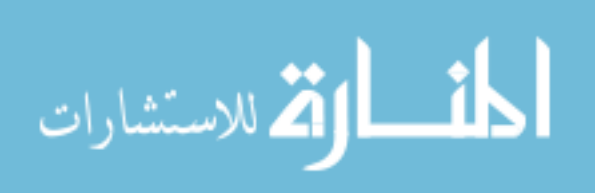

(Security Administrator).

والمراكز والشركات ذو العلاقة بتكنولوجيا المعلومات في قطاع غزة.

**رأي الباحث:** 

الخدمات التي تقوم بتوفيرها.

المغسارات

أي مركز لتكنولوجيا المعلومات للمستخدمين من إنترنت وبريد إلكتروني ...إلخ بينمـا نجـد

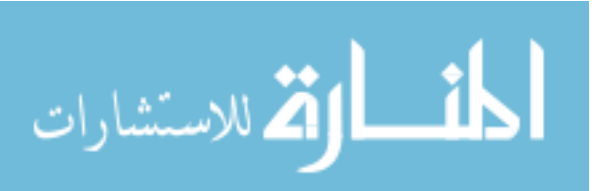

**أولاً: منهجية الدراسة** 

**ثالثاً: أداة الدراسة** 

**رابعاً: مجتمع الدراسة** 

**خامساً: عينة الدراسة** 

**سادساً: صدق ثبات الاستبيان** 

**سابعاً: المعالجات الإحصائية** 

**ثانياً: مصادر جمع المعلومات** 

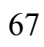

**4.1 منهجية الدراسة:** 

**مقدمة:** 

 $(2006)$ 

الدراسة.

(Questionnaire)

## (Statistical Package for Social Science) SPSS

**4.2 مصادر جمع المعلومات : أولاً: المصادر الثانوية:**  تم استخدام العديد من المصادر الثانوية في الدراسة الحالية وتمثلت في : • النشرات والإحصائيات التي لها علاقة بموضوع البحث . • الكتب والدوريات المجلات الأجنبية .

تحقيق أهداف الدراسة تم استخدام المنهج الوصفي التحليلي "وهو المنهج الـذي يعتمـد

على دراسة الواقع ويهتم بوصفها وصفاً دقيقاً ويعبر عنها تعبيـراً كيفيـاً أو كميـاً" عبيـدات

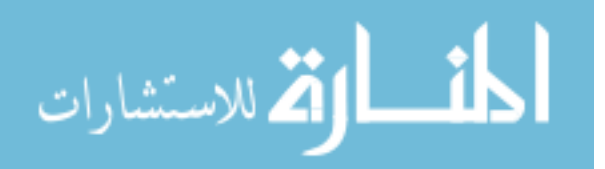

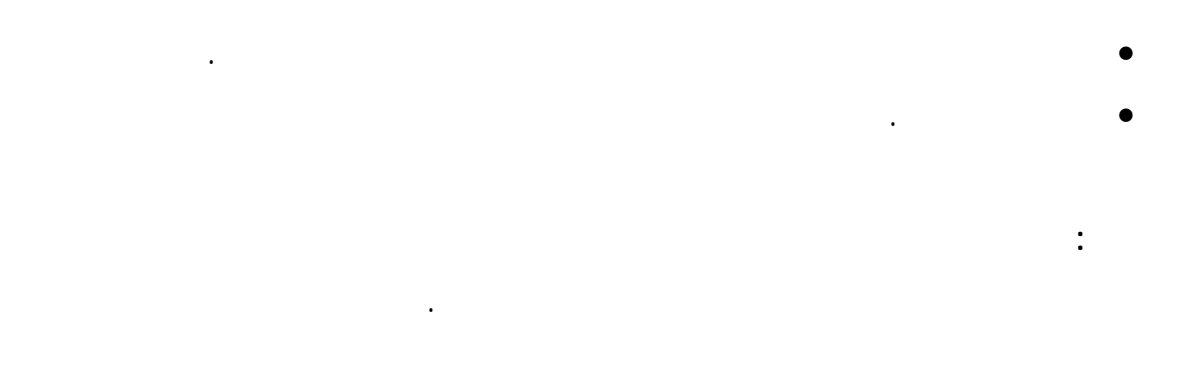

**4.3 داة الدراسة:** 

الخطوات التالية:

**التصنيف** موافق بشدة موافق محايد غير موافق غير موافق بشدة **1 2 3 4 5** 

كانت إجابات كل فقرة وفق مقياس ليكارت الخماسي كالتالي:

تم استخدام "الاستبانة" لتحقيق أهداف الدراسة حيث تم تصميم فقرات الاسـتبانة حـسب

**وصف الاستبيان بعد التقنين:**  تكون الاستبيان من قسمين هما: **أولاً:** المعلومات العامة لعينة الدراسة ومدى استخدامها للتوقيع الإلكتروني ومتطلباته ويتكـون

 $14$ **ثانياً:** مجالات الدراسة: وتتكون من خمس مجالات حتوي على (32) فقرة وهم كالتالي:

**المجال الأول :** تطوير البنية التحتية لمركز تكنولوجيا المعلومات ويتكون من 7 فقرات. **المجال الثاني :** اهتمام الإدارة العليا لمركز تكنولوجيا المعلومات باستخدام التوقيع الإلكترونـي، ويتكون من 9 فقرات. **المجال الثالث** : وجود المتطلبات القانونية والتشريعية لاستخدام التوقيع الإلكتروني، ويتكون من  $5<sup>5</sup>$ **المجال الرابع**: اعتماد المراسلات الإلكترونية، ويتكون من 5 فقرات.

**المجال الخامس**: سياسات حماية المعلومات، ويتكون من 6 فقرات

69

لمشارات

www.manaraa.com

 $(74)$ 

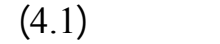

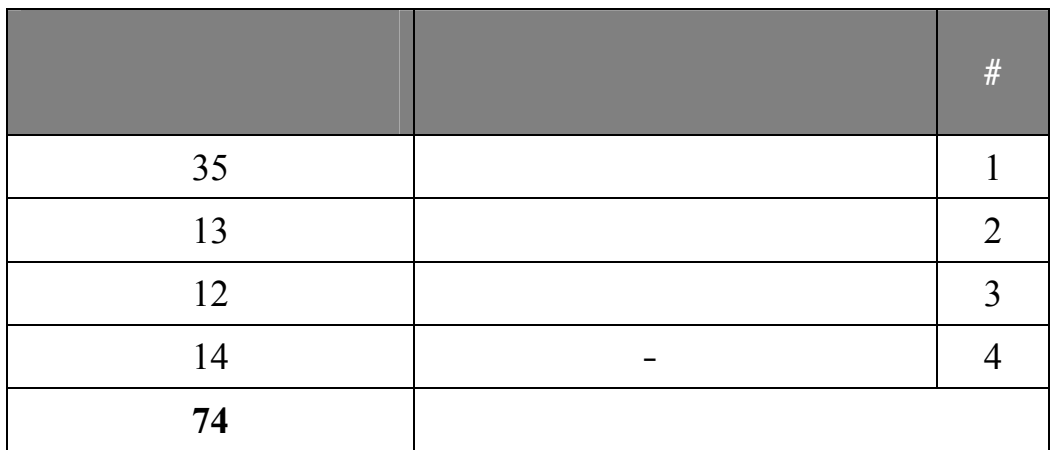

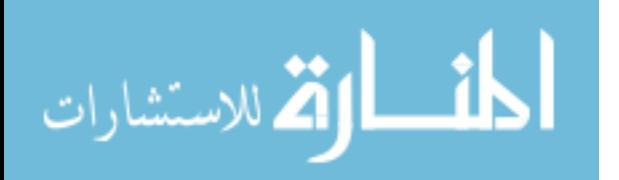

**مجتمع الدراسة:** 

استبعادها والجامعات هى:

- جامعة القدس المفتوحة

الفلسطينية من خلال دائرة شؤون الموظفين التابعة لكل جامعة.

- الجامعة الإسلامية

- جامعة الأزهر

- جامعة الأقصى

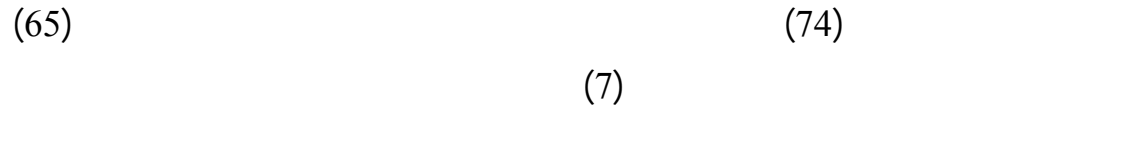

$$
(9678)\t\t(58)
$$

 $(4.2)$ 

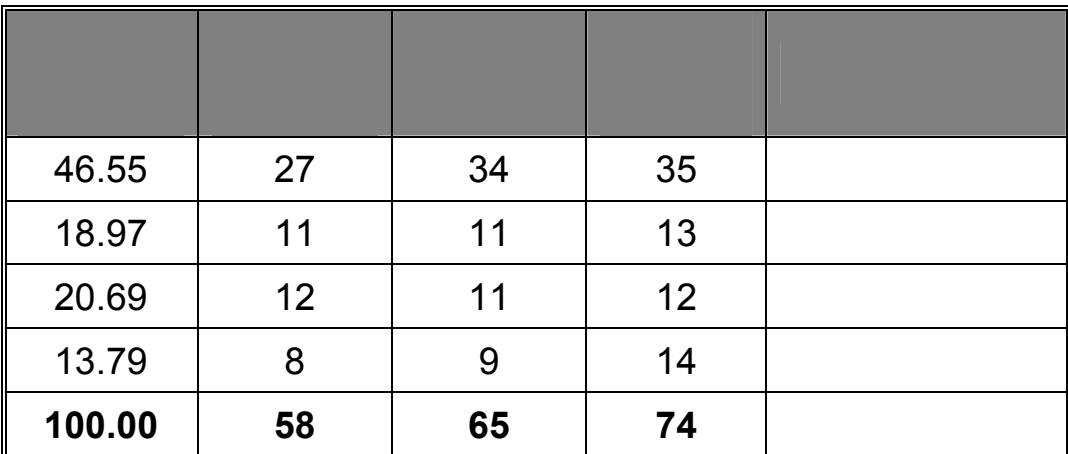

 $% 46.55$   $(4.2)$ 

المفتوحة حيث ان عينة الدراسة تشمل جميع فروع الجامعات.

%18.97 من جامعة الأزهر %20.69 من جامعة الأقصى %13.79 من جامعة القـدس

**عينة الدراسة :** 

المجتمع الكلي للدراسة والجداول التالية توضح ذلك .

والجداول التالية تبين خصائص عينة الدراسة كالتالي:

المنارات

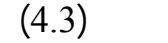

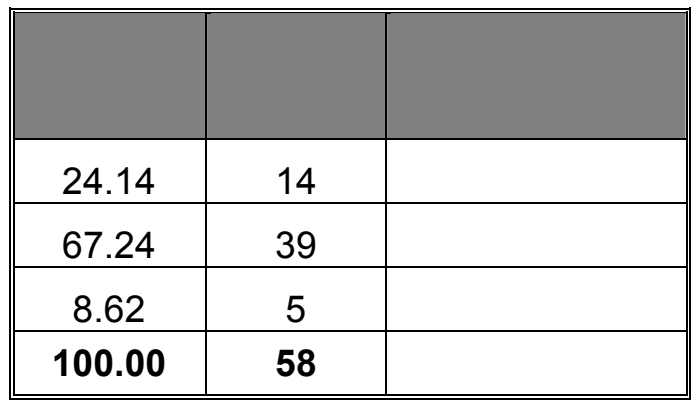

ويعزو الباحث إلى انخفاض نسبة أفراد العينة ذات المؤهل "دراسات عليا" إلى أن طبيعة العاملين

 $%8.62$   $(4.3)$ 

احتياجاتهم إلى خبرة عملية في مجال العمل.

العلوم أعلى منها من أي كلية أخرى.

 $(4.4)$ 

| 20.69  | 12 |  |
|--------|----|--|
| 60.34  | 35 |  |
| 18.97  | 11 |  |
| 100.00 | 58 |  |

$$
\%60.34\quad \ \ \, (4.4)
$$

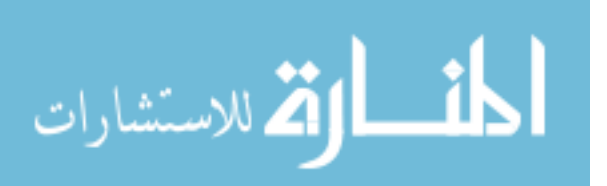

إرتفاع نسبة أفراد العينة تخصص " علوم كمبيوتر" إلى أن كليـات العلـوم فـي الجامعـات

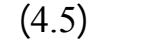

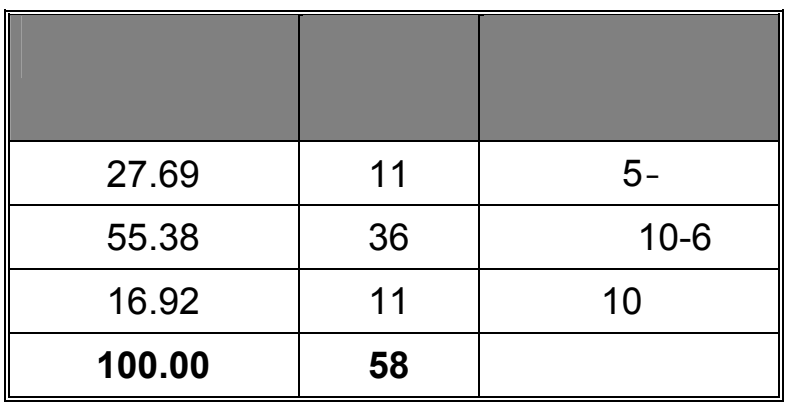

$$
\begin{array}{cccc}\n\%55.38 & (4.5) \\
( & 10 -6)\n\end{array}
$$

من إنشاء الجامعة حيث كان ذلك في عقد التسعينات.

 $(4.6)$ 

| 1.72   |    |          |
|--------|----|----------|
| 50.00  | 29 | $5-$     |
| 39.66  | 23 | $6 - 10$ |
| 8.62   | 5  | 10       |
| 100.00 | 58 |          |

 $(4.6)$   $(4.6)$ 

 $10$ 

 $(%8.62)$ 

 $(4.5)$ 

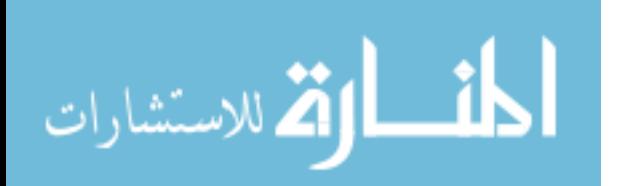

www.manaraa.com

 $\left($ 

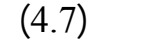

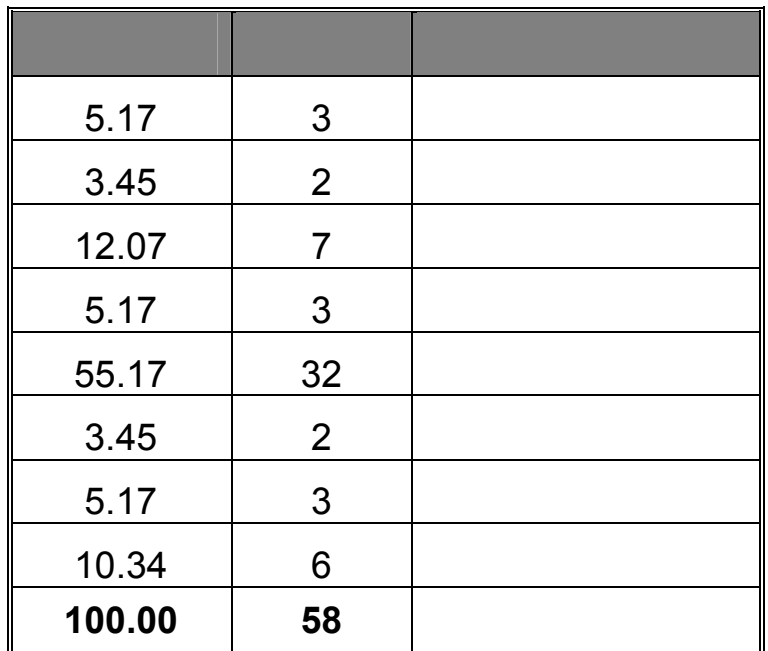

 $\%5.17$  (4.7)

تكنولوجيا المعلومات " %3.45 من عينة الدراسة المسمى الوظيفي مدير دائرة %12.07

 $\%5.17$ 

 $% 55.17$ 

المسمى الوظيفي مبرمج بينما مسميات وظيفية" مدير أمن معلومات " " مدير قواعد بيانات"

" مدير أنظمة تشغيل" غير متوفرة في جميع مراكز تكنولوجيـا المعلومـات فـي الجامعـات

 $\%5.17$   $\%3.45$ 

 $%10.34$ 

 $(20)$ 

 $\ldots$   $\ldots$ .  $\sim$   $\sim$ 

الفلسطينية في قطاع غزة.

**تقنين الاستبيان:** 

**أولاً: حساب معامل الصدق Coefficient Validity:** 

تكنولوجيا المعلومات في بالجامعات الفلسطينية في طاع غزة بهدف:

تم حساب صدق الاستبيان بعدة طرق منها:

المشارات

**-1 صدق المحكمين:** 

تم عرض الاستبيان في صورته المبدئية على مجموعة من المحكمين تألفـت مـن (8)

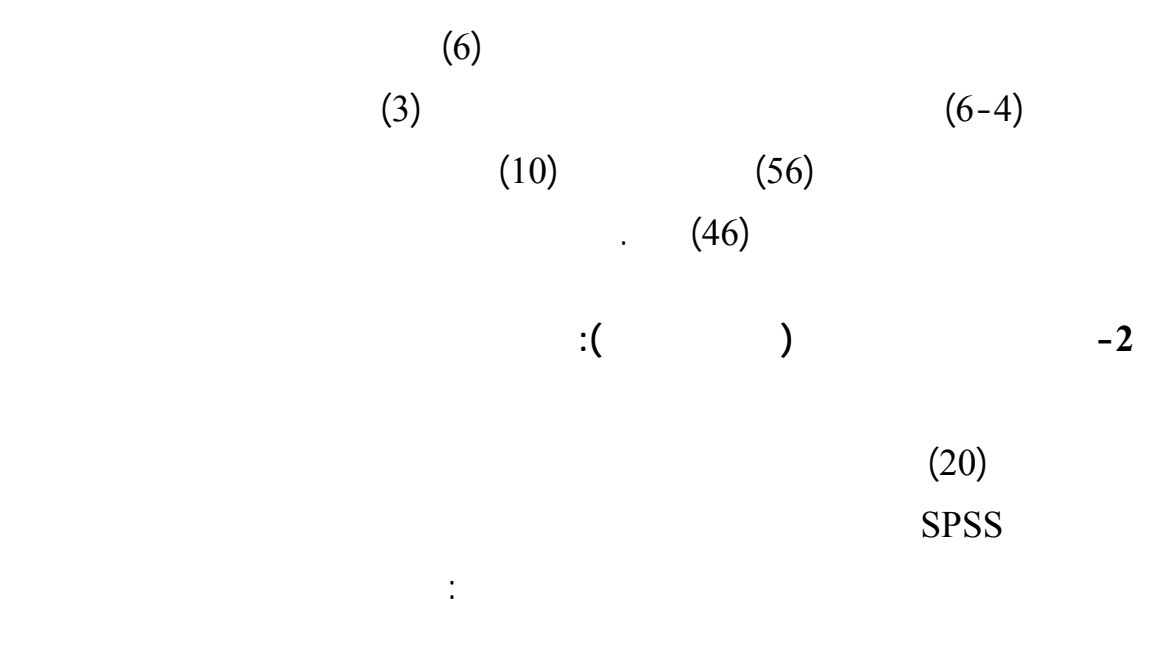

 $(4.8)$ 

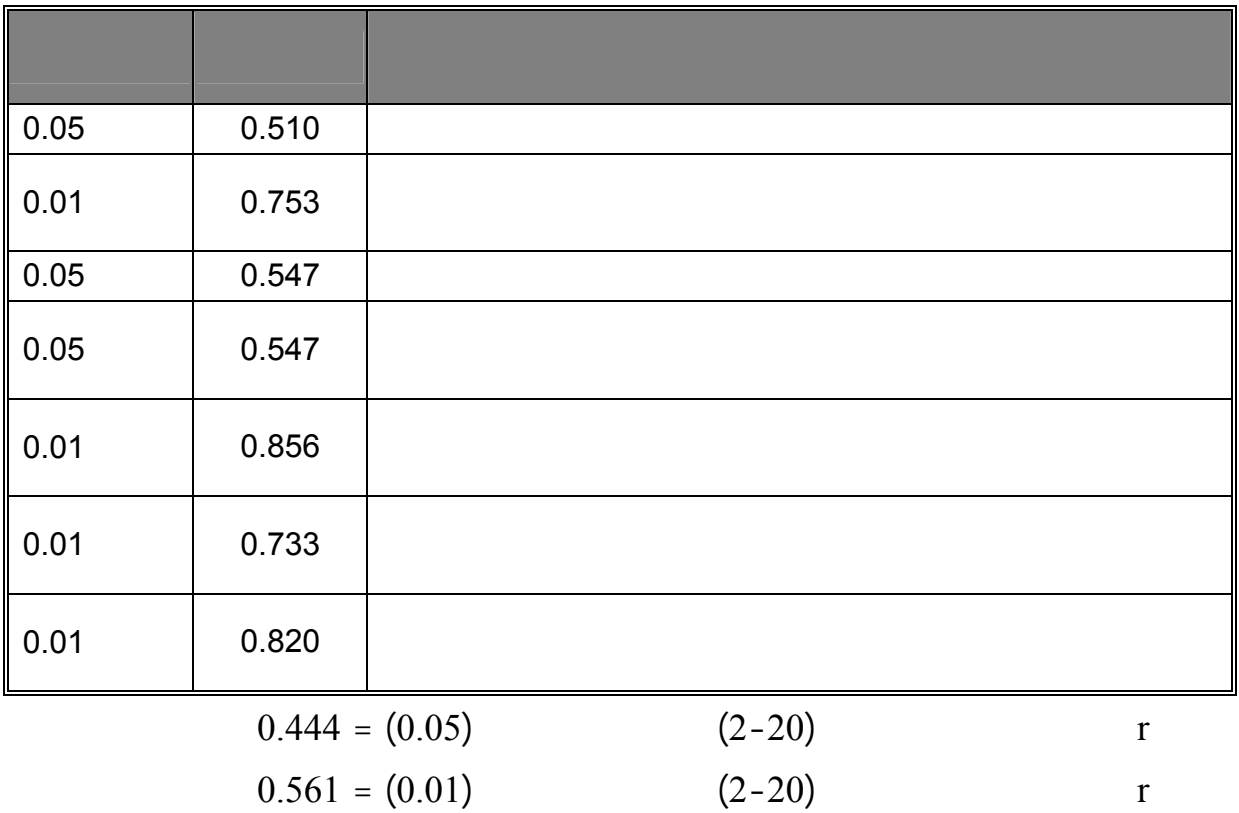

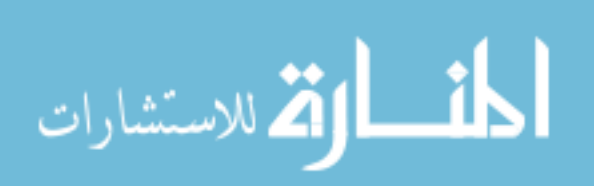

$$
(4.8)
$$
\n
$$
(0.856 \t 0.510)
$$
\n
$$
(0.01 \t 0.05)
$$

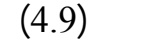

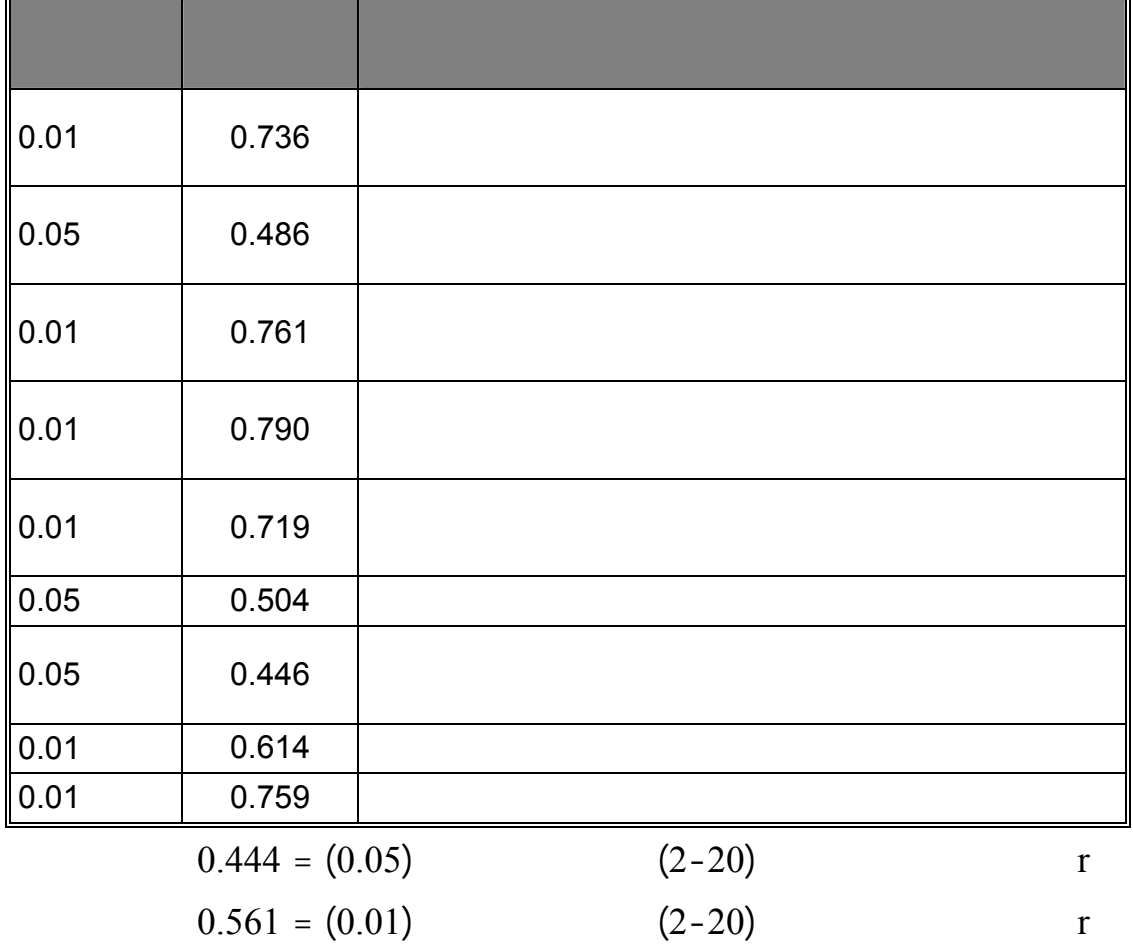

 $(4.9)$ 

لما وضعت لقياسه.

 $(0.446)$ 

 $(0.01 \t0.05)$  (0.790

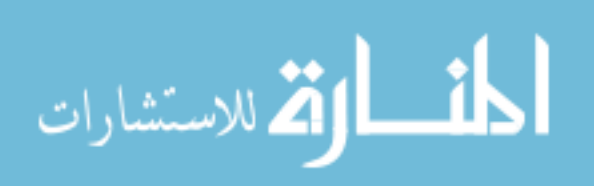

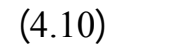

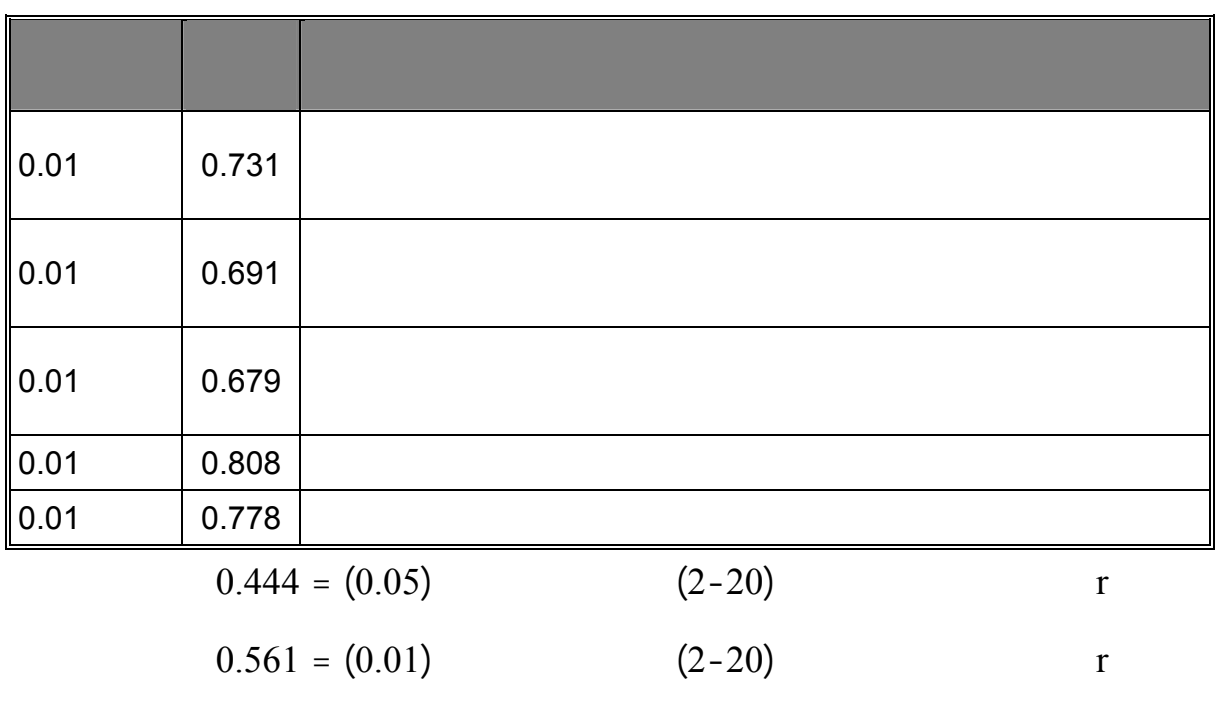

 $(4.10)$ 

 $(0.679)$ 

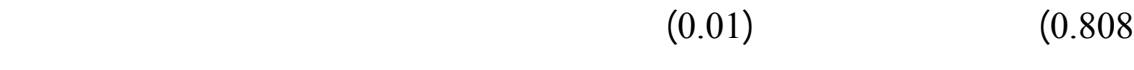

لقياسه.

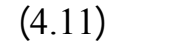

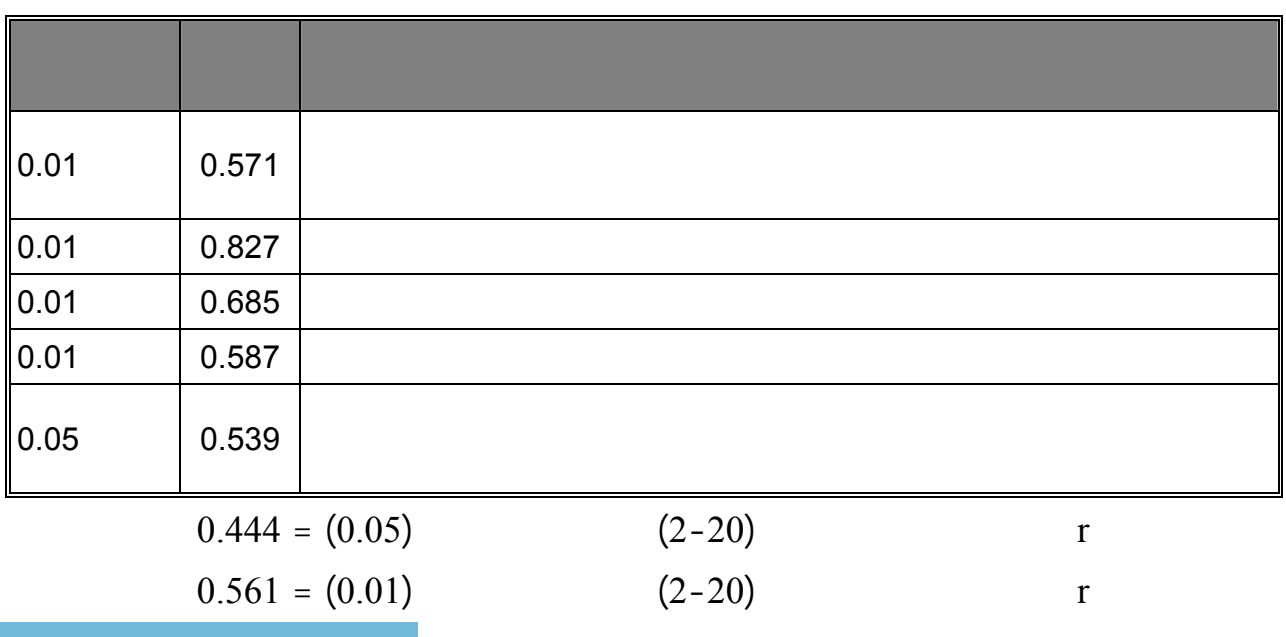

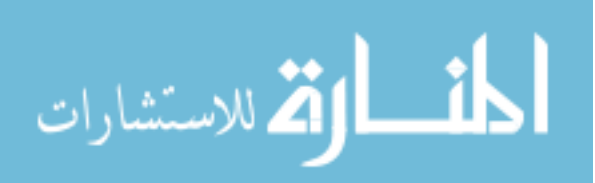

وضعت لقياسه.

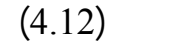

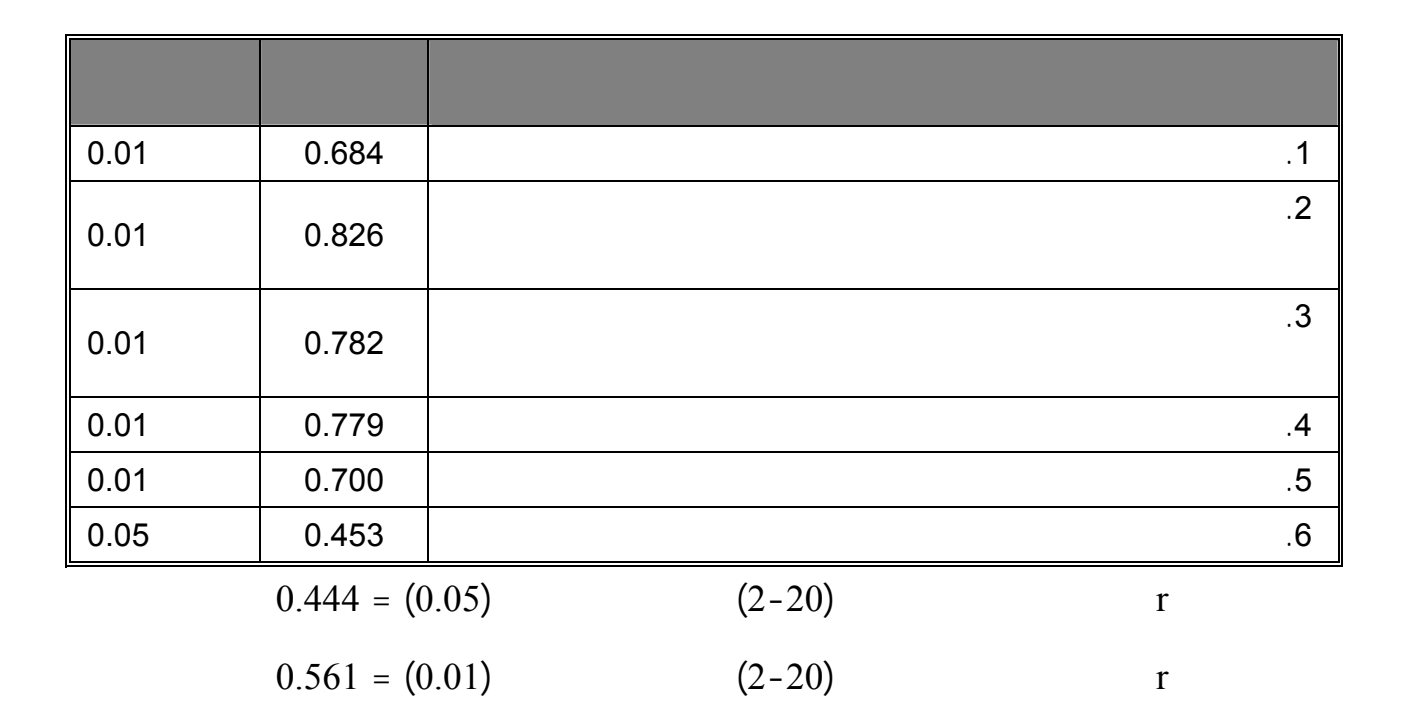

 $(4.12)$ 

صادقة لما وضعت لقياسه.

 $(0.453)$ 

 $(0.01 \quad 0.05)$   $(0.826$ 

 $(32)$ 

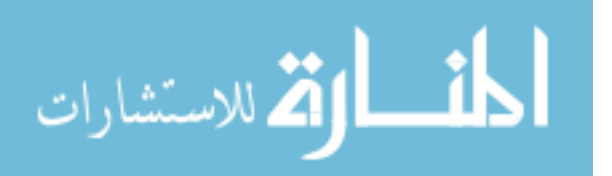

المجال الآخر.

 $(4.13)$ 

| $*$ * 0.830      |          |                          |
|------------------|----------|--------------------------|
| $*$ *0.793       |          |                          |
| $*0.475$         |          |                          |
| $*$ *0.603       |          |                          |
| $*$ *0.750       |          |                          |
| $0.444 = (0.05)$ | $(2-20)$ | $^\star$<br>$\mathbf{r}$ |
| $0.561 = (0.01)$ | $(2-20)$ | $\star\star$<br>r        |

 $(4.13)$ 

العينة نفسها مرة ثانية، ولقد قام الباحث بحساب معامل الثبات بطريقتين هما:

**للاستبيان وعليه فإن الباحث يطمئن لصدق الاستبيان.** 

**- طريقة التجزئة النصفية:** 

**-1 ثبات الاستبانة:** 

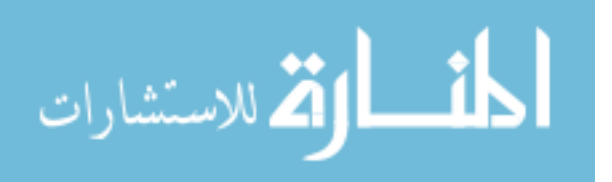

الأول والنصف الثاني، وبعد ذلك تم تصحيح معامل الارتباط باستخدام معادلة سبيرمان براون.

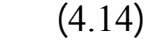

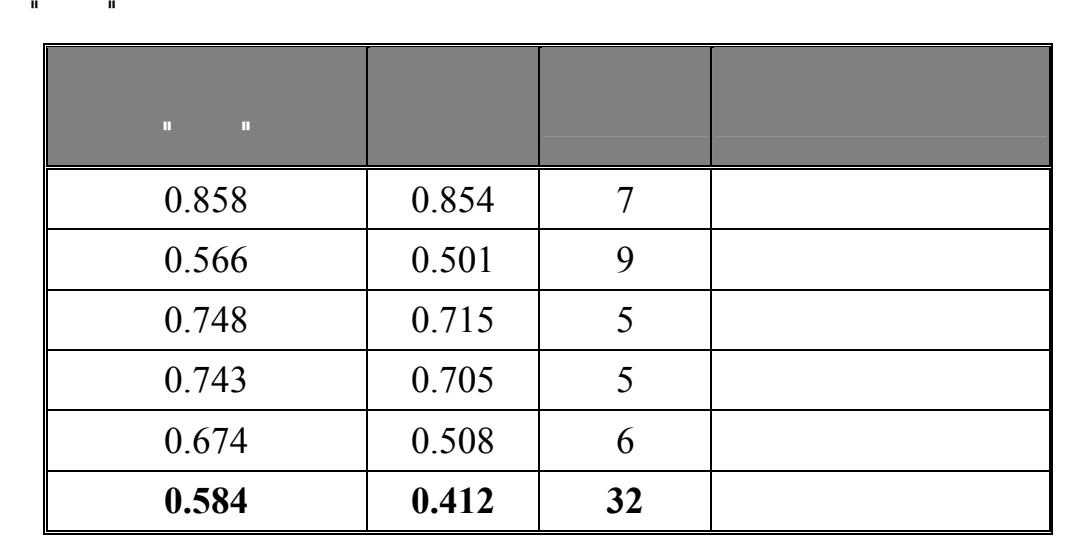

 $(0.858 - 0.566)$  (4.14)

 $(0.584)$ 

ألفا كرونباخ لكل بعد من الأبعاد كذلك معامل ألفا للإستبانة ككل.

مقبول في مثل هذه الدراسات.

**- طريقة ألفا كرونباخ:** 

 $(4.14)$ 

 $(4.15)$ 

| 0.807 |    |  |
|-------|----|--|
| 0.742 |    |  |
| 0.784 | 5  |  |
| 0.626 | 5  |  |
| 0.730 | 6  |  |
| 0.873 | 32 |  |

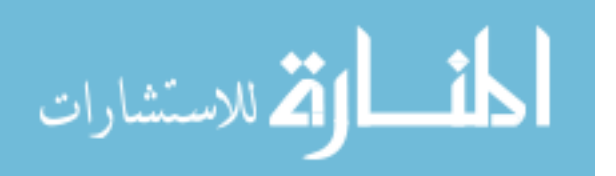

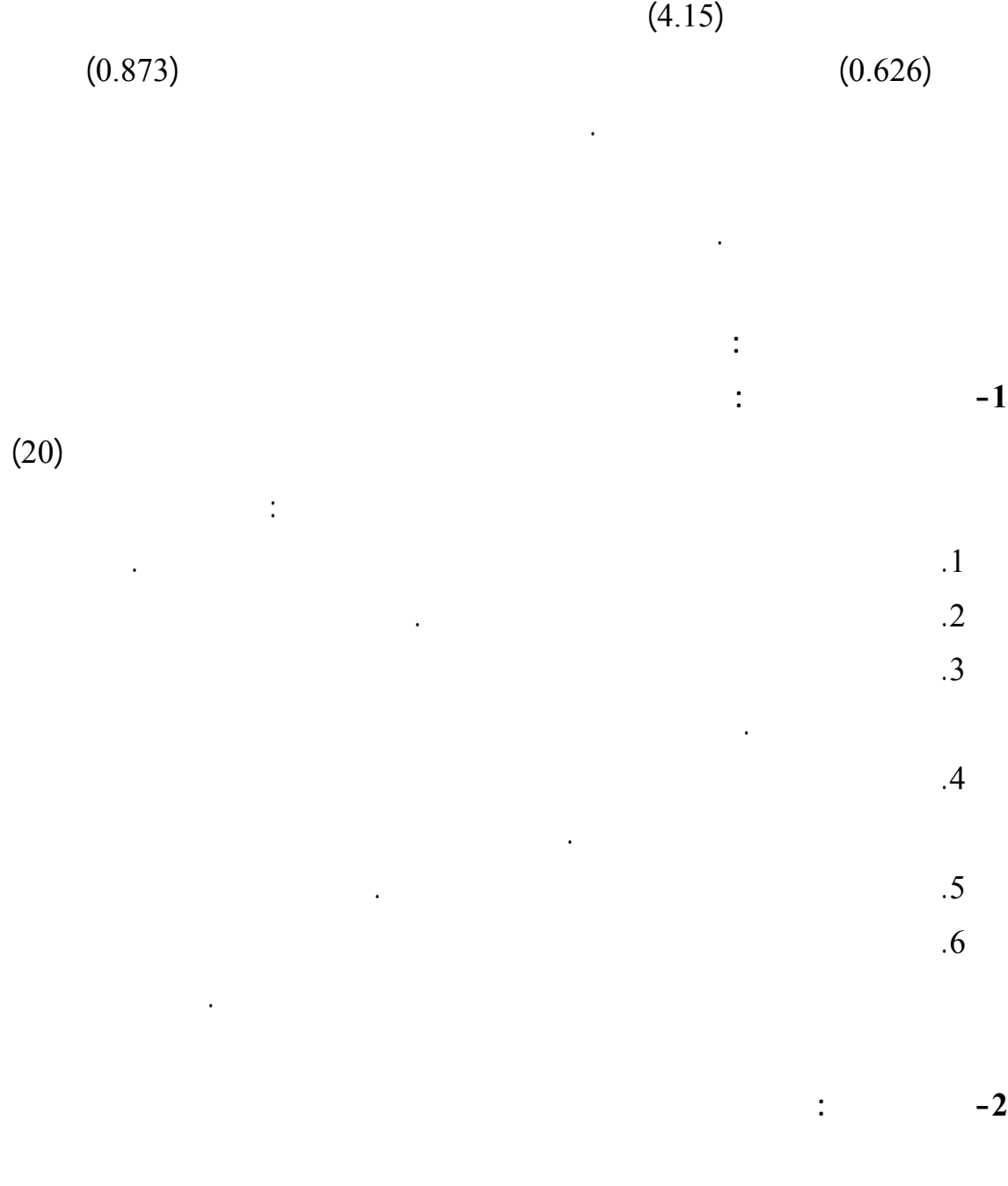

 $(58)$ 

بدون إجابة وعدم وضع أكثر من إجابة للفقرة الواحدة.

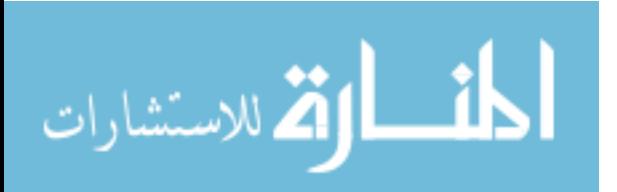

81

**-3 زمن تطبيق الاستبانة:** 

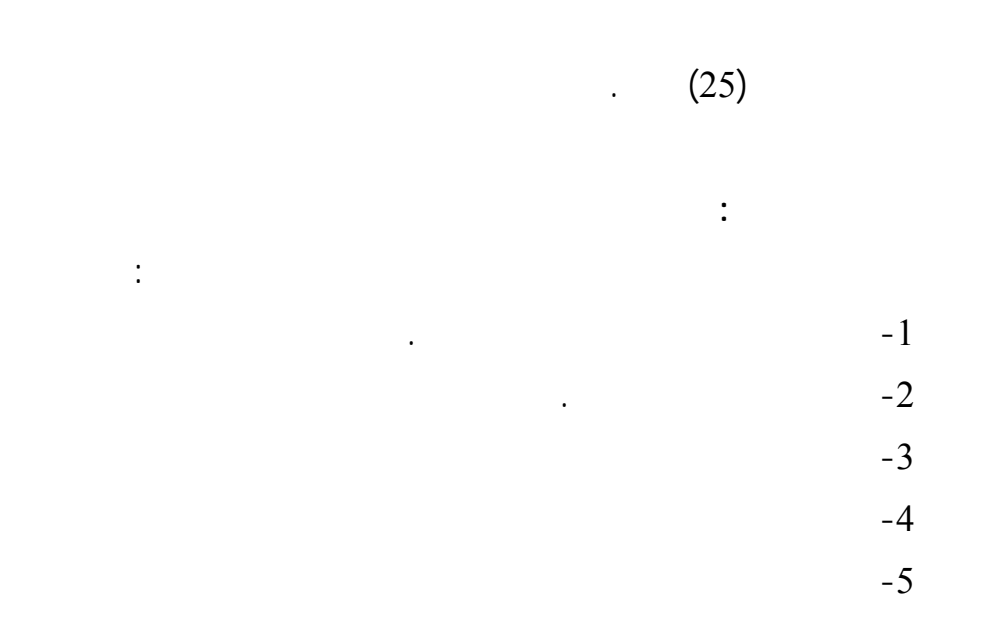

وقد تمت المعالجات الإحصائية باستخدام برنامج SPSS.

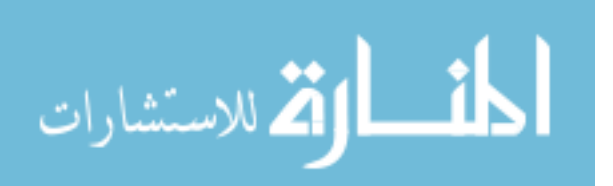

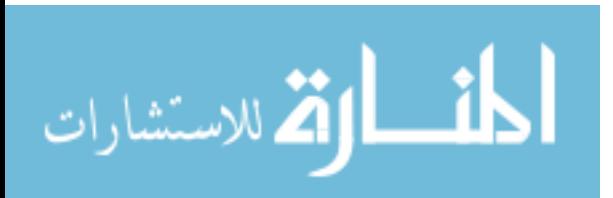

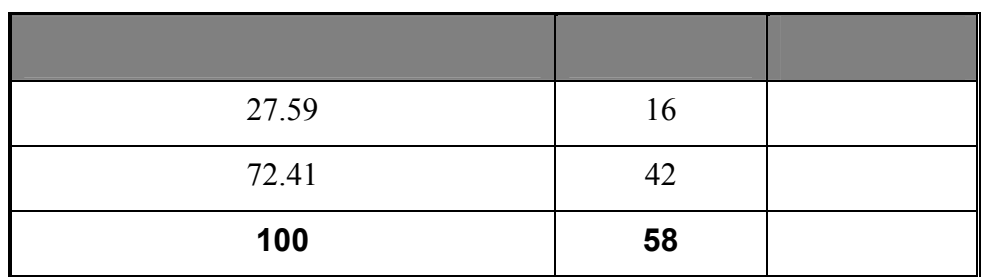

 $(5.1)$ 

مراكز تكنولوجيا المعلومات للوصول إلى أفضل النتائج، وفيما يلي عرض لنتائج الدراسة:

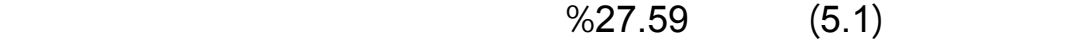

المعلومات. هذا ما يبرر ارتفاع نسبة الإجابة بـ " " .

**أولاً: الإجابة على الأسئلة المغلقة :** 

النحو التالي:

 $(5.2)$ 

| 6.90  |    |         |
|-------|----|---------|
| 13.79 |    |         |
| 5.17  |    | $5 - 2$ |
| 1.72  |    |         |
| 27.59 | 16 |         |

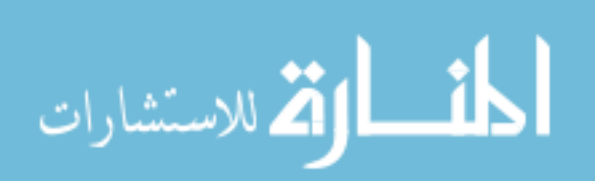

 $(4.6)$ 

**-3 هل المؤسسات التعليمية بحاجة إلى استصدار تشريع من المجلـس التـشريعي للـسماح**

من الفصل الرابع.

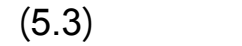

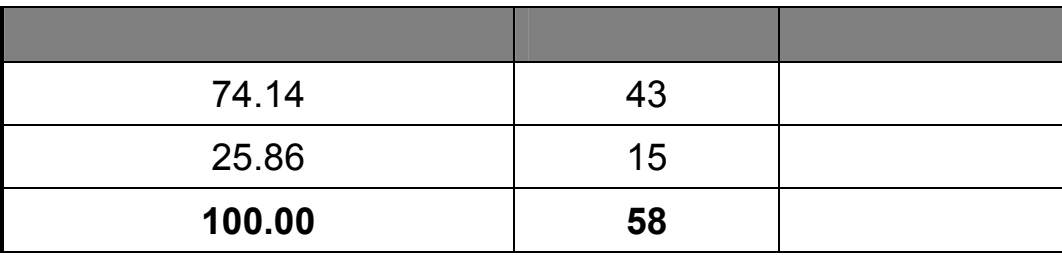

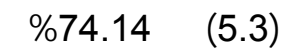

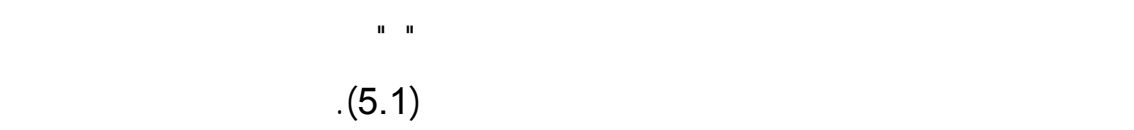

-4 **هل هناك توجه ستخدام التوقيع الإلكتروني في مركز تكنولوجيا المعلومات** 

 $(5.4)$ 

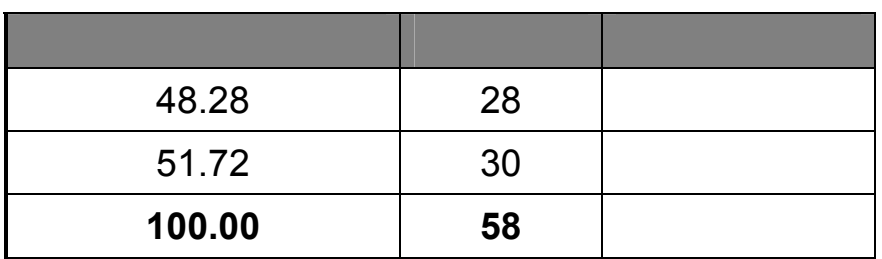

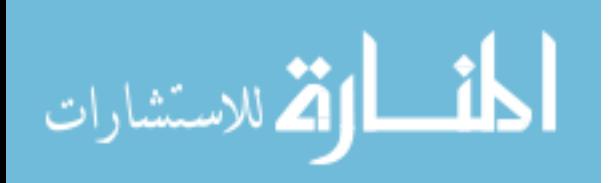

**-5 هل سبق وأن تم إختراق أنظمة الحاسوب في الجامعة** 

المعلومات.

 $(5.5)$ 

| 32.76  | 19 |  |
|--------|----|--|
| 29.31  | 17 |  |
| 37.93  | 22 |  |
| 100.00 | 58 |  |

 $% 32.76$  (5.5)

 $(5.6)$   $(2)$   $(1)$ 

**-6 ما أسباب اختراق أنظمة المعلومات في الجامعات الفلسطينية** 

حسب الترتيب.

 $(5.6)$ 

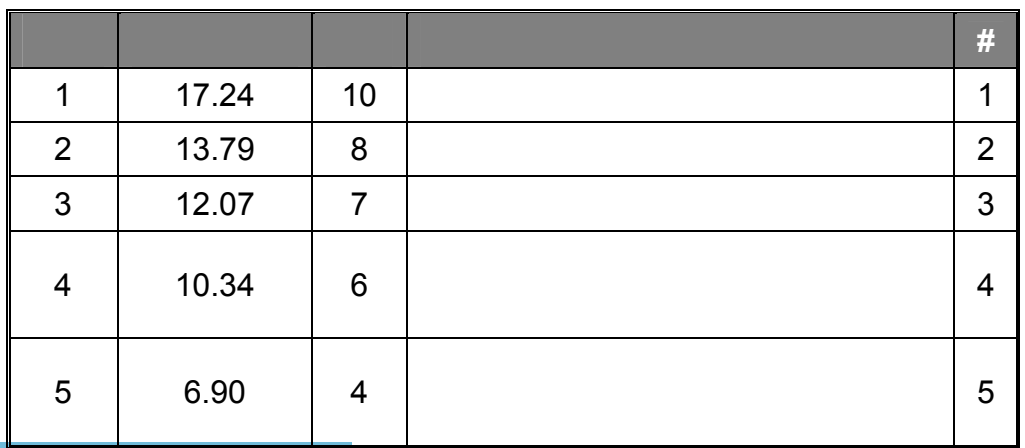

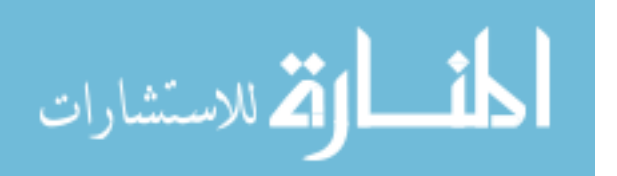

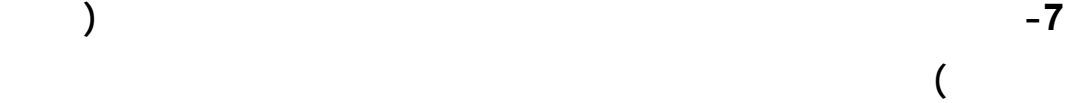

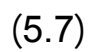

 $(5.5)$ 

الفلسطينية هو " **عدم توفر الامكانيات المادية لحماية أمن المعلومات**" حيث حص علـى المرتبـة

الأولى من الأسباب تلى ذلك **" أنظمة الحماية المستخدمة بحاجة إلى تحديث**" حيث حـصل علـى

المرتب الثانية من أسباب الإختراق تلى ذلك" **ضعف الخبرات التقنية لموظفي المركز**" حيث حصل

على المرتبة الثالثة من الأسباب تلى ذلك " **عدم توفر المعدات والبرمجيات الخاصة بحماية أمـن**

**المعلومات**" حيث حصل على المرتبة الرابعة تلى ذلك " **أمن المعلومات ليس من اهتمـام الإدارة**

**العليا لمركز الحاسوب**" حيث حصل على المرتبة الأخيرة من أسباب اختراق أنظمة المعلومات في

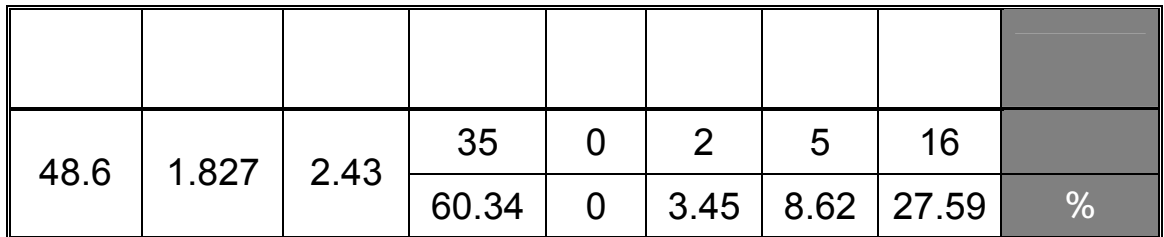

 $(5.7)$ 

مراكز تكنولوجيا المعلومات في الجامعات الفلسطينية.

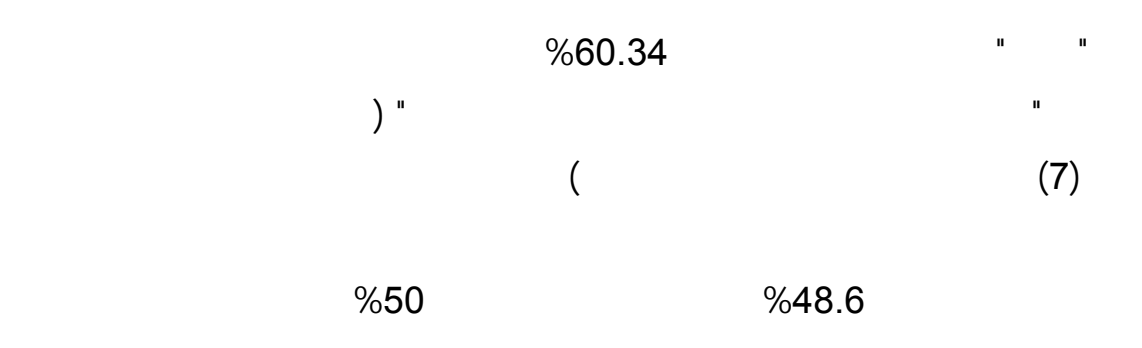

يعتقدون أن الإجراءات الدورية ضعيفة.

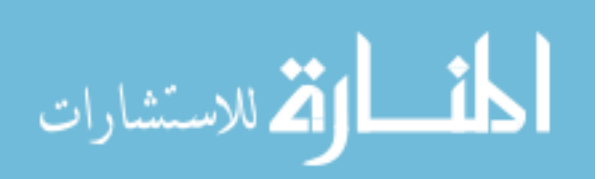

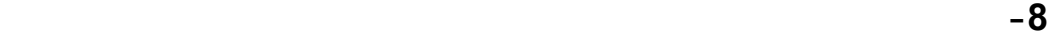

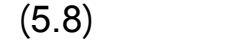

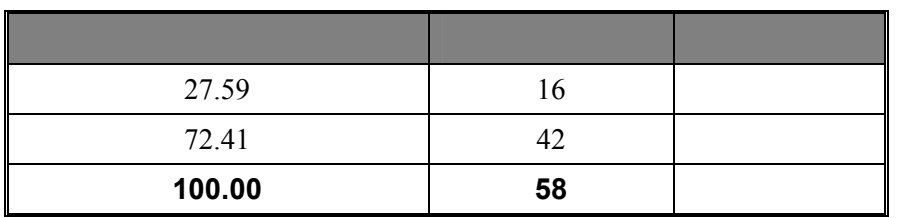

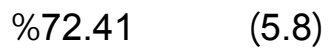

الخاصة بأمن المعلومات وتحديثها باستمرار.

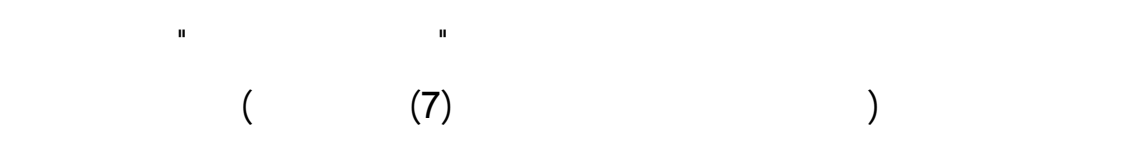

**-9 هل برمجيات من المعلومات المستخدمة حالياً في المركز من إنتاج قسم البرمجة في**

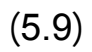

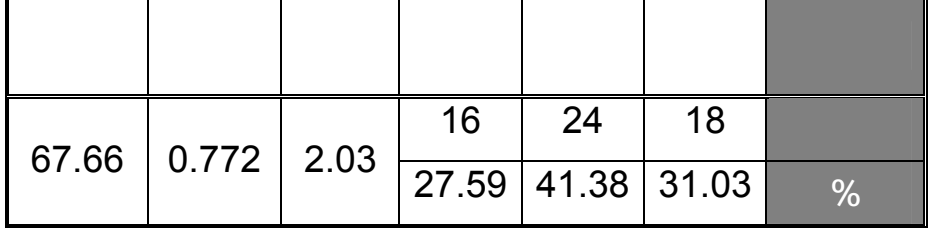

 $%31.03$   $(5.9)$ 

المعلومات من إنتاج قسم البرمجة، وأن %41.38 يعتقدون ان بعض برمجيات آمن المعلومات

المستخدمة حالياً في المركز هى من إنتاج قسم البرمجة في المركز بينما يرى %27.59 مـن

أنه %67.66 وهي نسبة مقبولة ولا نستطيع أن نقول كبيرة، ويعزو الباحث تدني هذة النـسبة

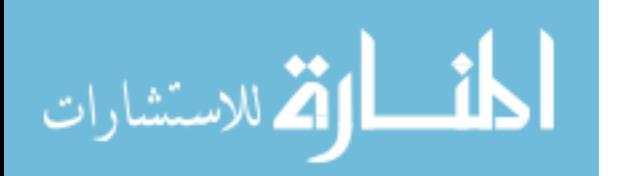

(oracle)

 $(5.4)$ 

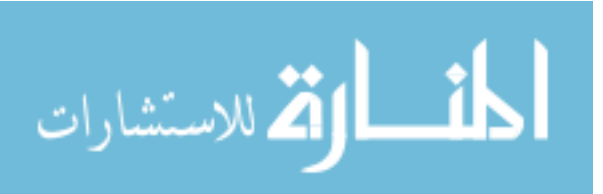

البرمجة مع مرورالوقت**.** 

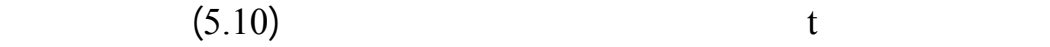

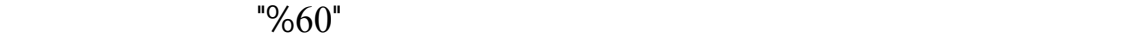

 $%71.72$  % 61.38

**ثانياً : تحليل فقرات مجالات الدراسة** 

.0.05

**المعلومات**".

 $(5.10)$ 

**.1 تحليل فقرات المجال الأول والمتعلقة بــ" تطـوير البنيـة التحتيـة لمراكـز تكنولوجيـا**

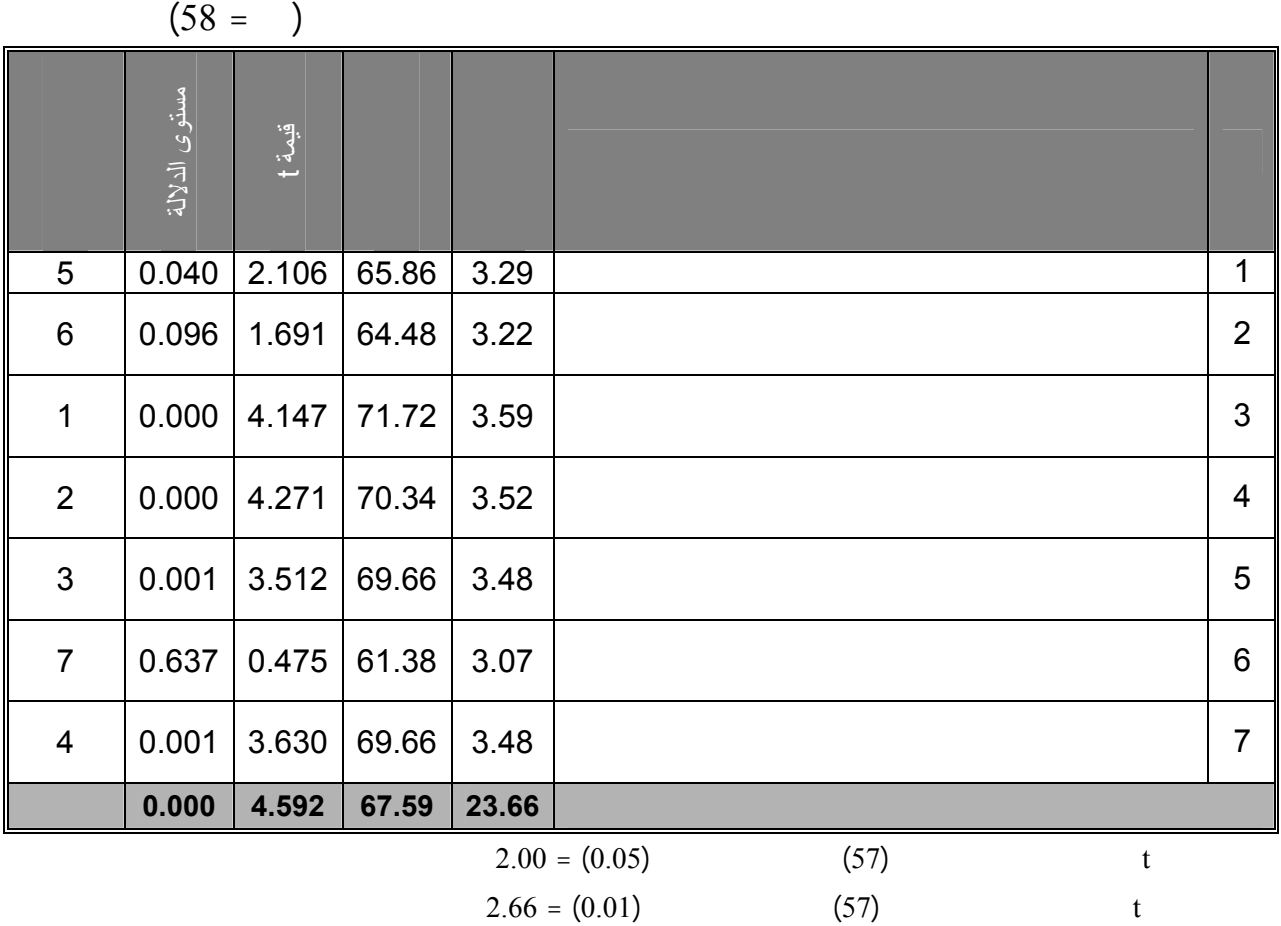

يتضح من الجدول رقم (5.10) أن الفقرة رقم (3) احتلت المرتبة **الأولى** والمتعلقة بـ

تكنولوجيا المعلومات بأهمية أمن المعلومات وحماية المراسلات الإلكترونية.

النسبي لتلك الفقرة %71.72 ويعزو الباحث تلك النتيجة الجيدة إلى بدأ إدراك موظفي مراكـز

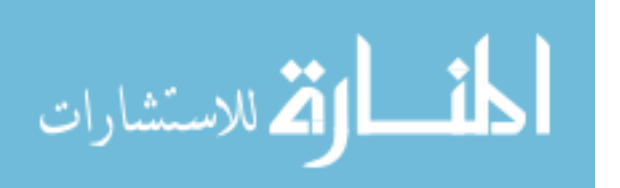

www.manaraa.com

"يدرك موظفو مركز تكنولوجيا المعلومات بأهمي استخدام التوقيع الإلكتروني" حيث بلغ الـوزن

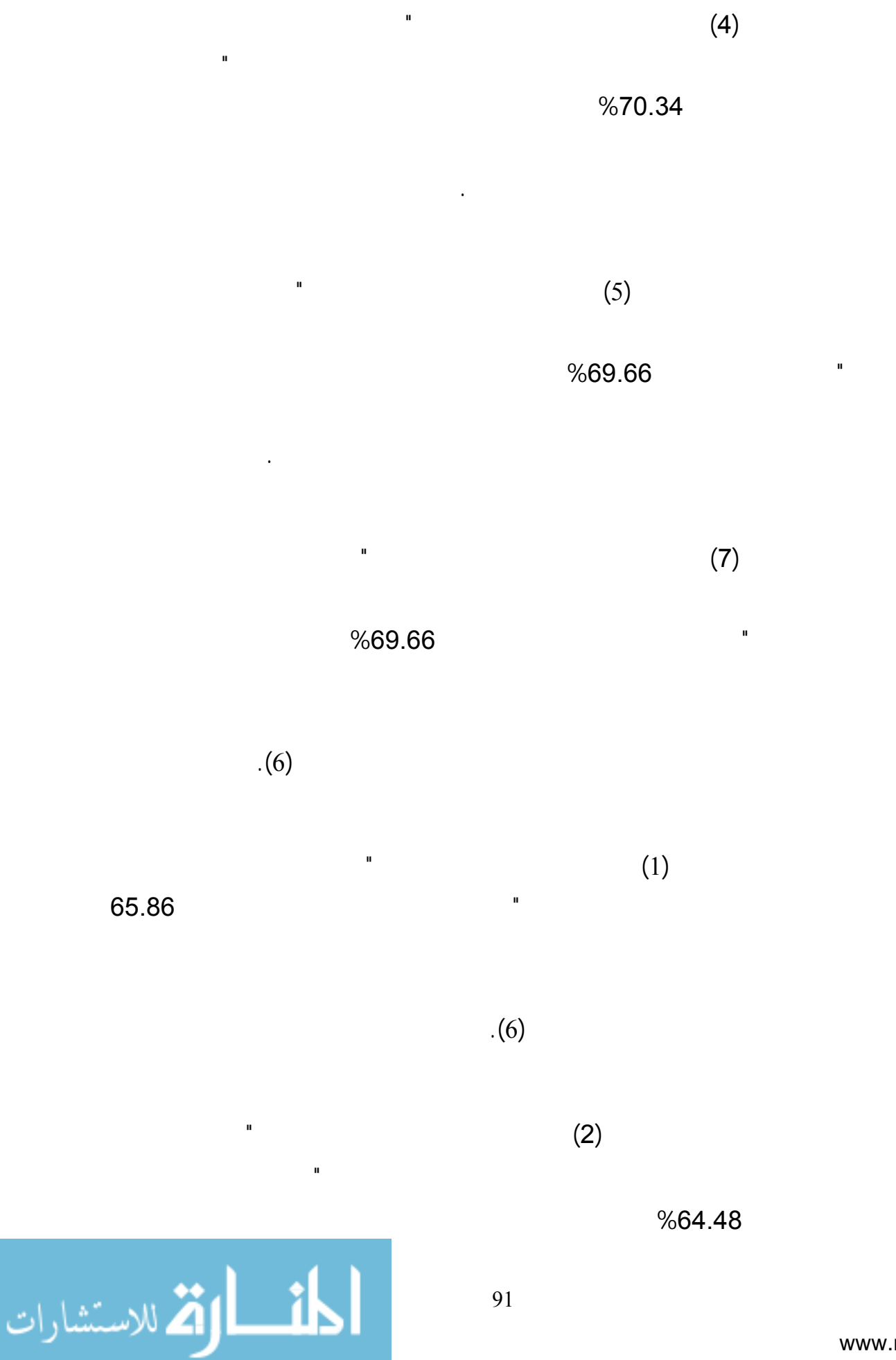

www.manaraa.com

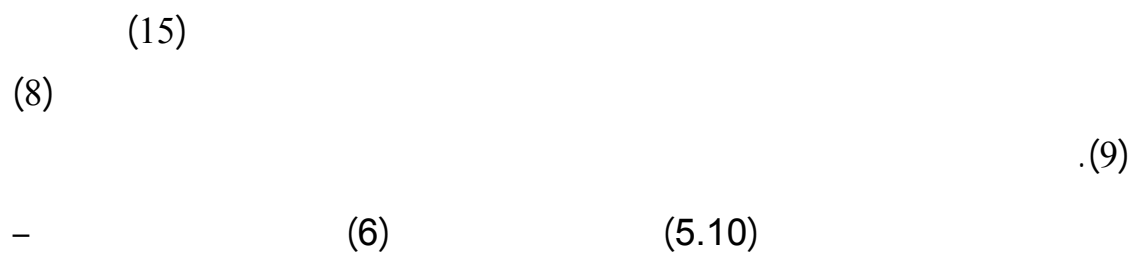

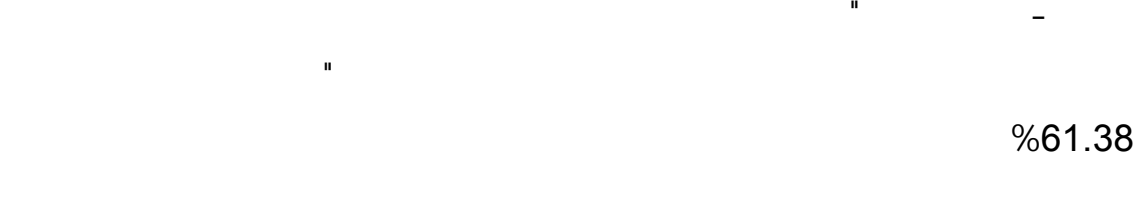

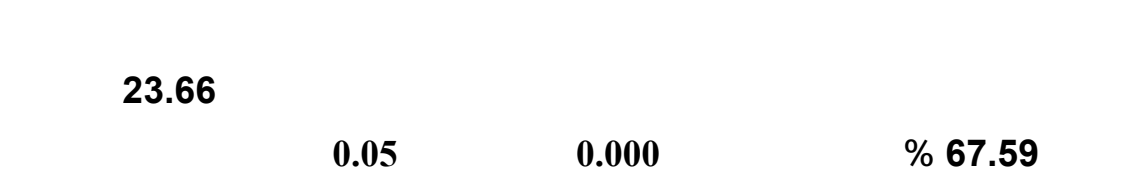

تكنولوجيا المعلومات.

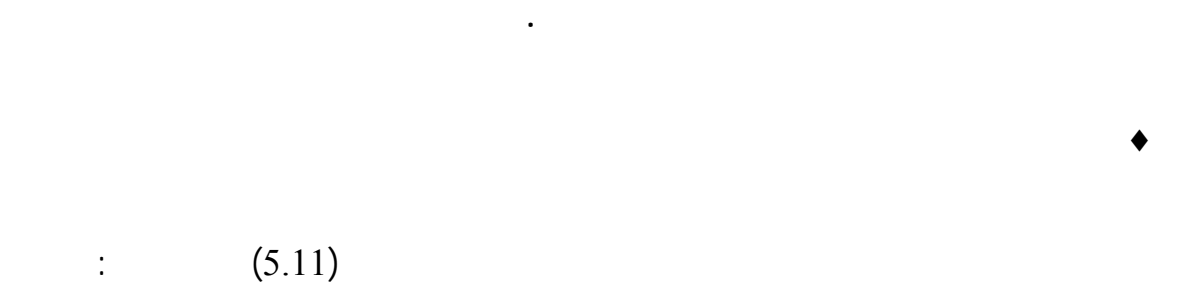

 $(5.11)$ 

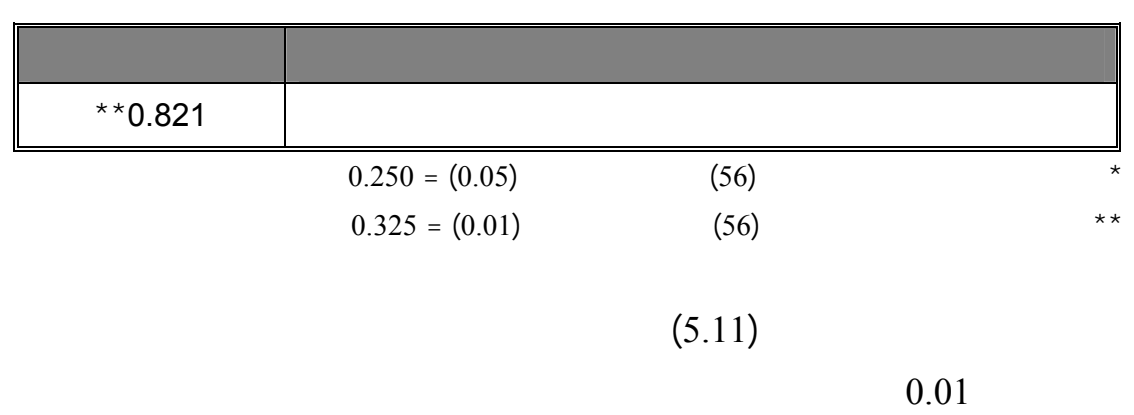

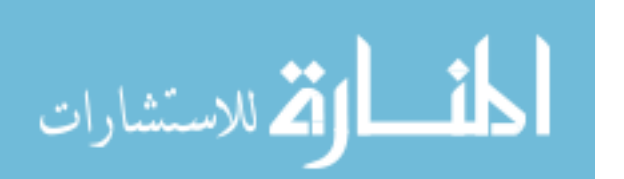

 $(\alpha \leq 0.05)$ 

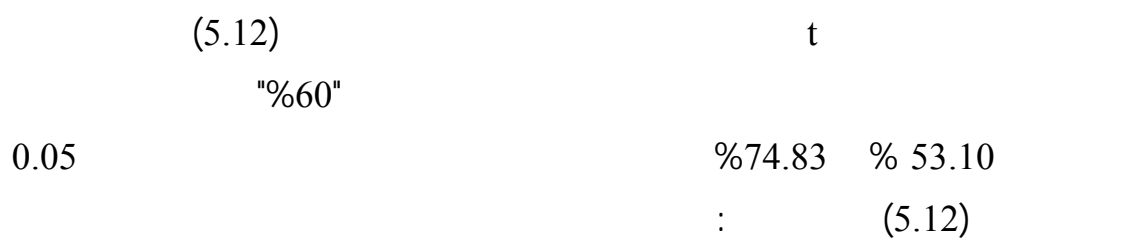

**.2 تحليل فقرات المجال الثاني والمتعلق بــ " "اهتمـام الإدارة العليـا لمراكـز تكنولوجيـا**

مراكز تكنولوجيا المعلومات في الجامعات الفلسطينية مما يعني قبول الفرضية.

الفلسطينية في قطاع غزة وبين تطوير البنية التحتية لمراكز تكنولوجيا المعلومات.

المعلومات الإلكترونية في هذة المراكز.

**المعلومات باستخدام التوقيع الالكتروني"** 

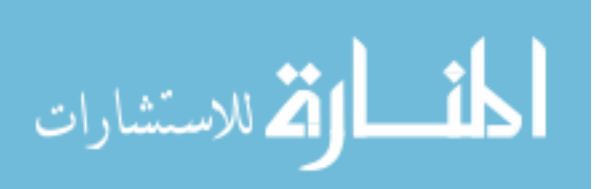

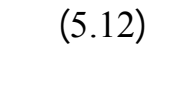

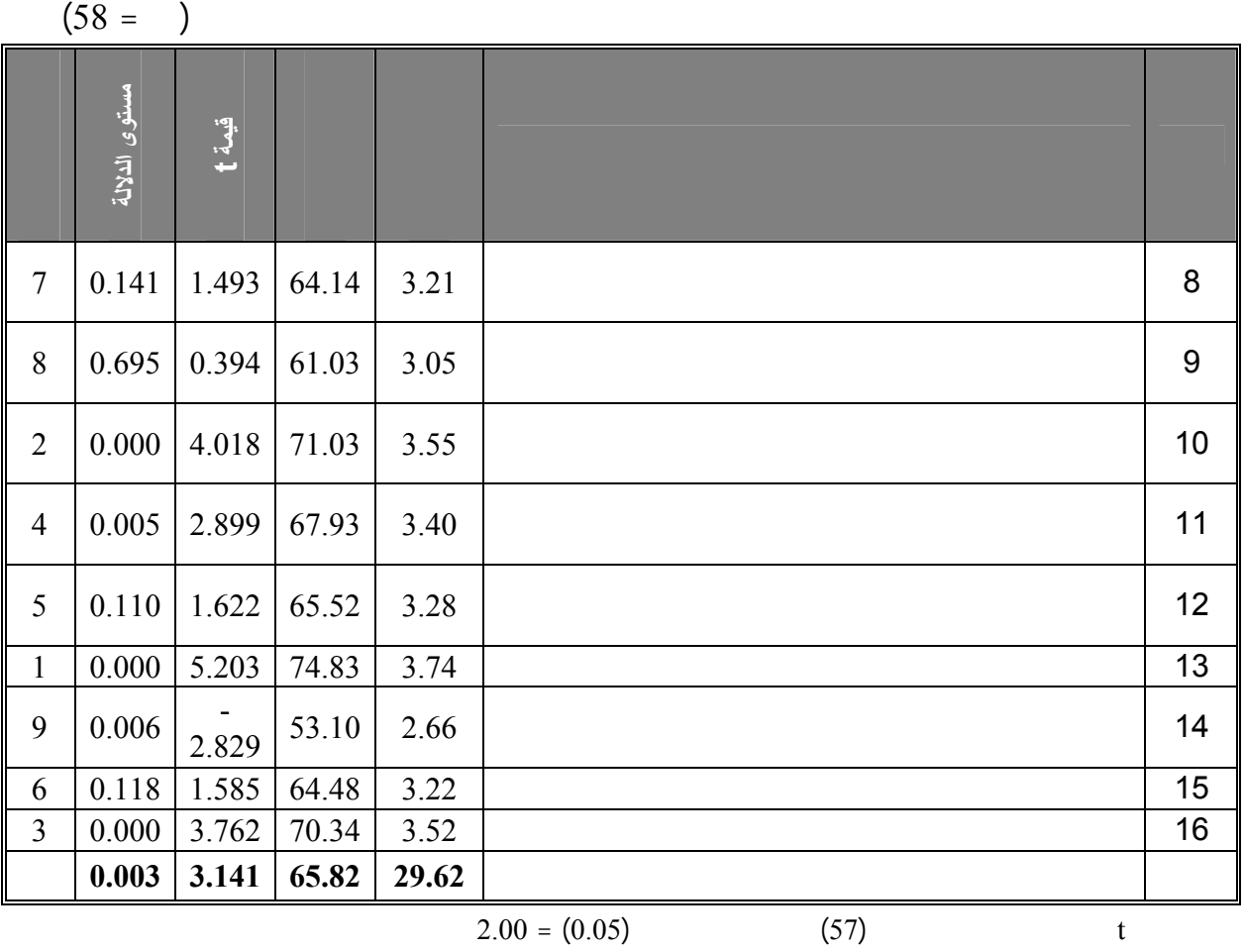

 $2.66 = (0.01)$  (57) t

يتبين من الجدول رقم (5.12) أن الفقرة رقم (13) احتلت المرتبة **الأولى** والمتعلقة بـ

"تعتمد إدارة مركز تكنولوجيا المعلومـات المراسـلات الإلكترونيـة" بـوزن نـسبي قـدره

 $\%74.83$ 

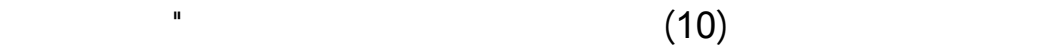

الإلكترونية وسهولة الأرشفة وهذا يتناسب مع هدف ومفهوم تكنولوجيا المعلومات .

 $\%71.03$ 

بأهمية حماية البيانات الإلكترونية.

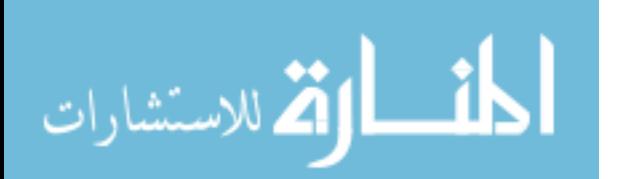

تكنولوجيا المعلومات على اطلاع مستمر بالتطورات التقنية لأمن المعلومات**"** حيث بلغ الـوزن
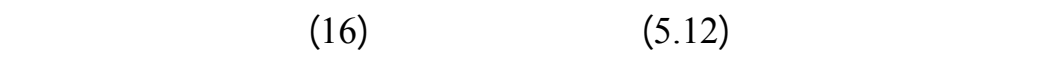

والمتعلقة بـ "إدارة مركز تكنولوجيا المعلومات قادرة على إدارة المركز بكفاءة **"** حيـث بلـغ

 $% 70.34$ 

تكنولوجيا المعلومات من غير المتخصصين في مجال تكنولوجيا المعلومات.

المعلومات على إطلاع بأهمية استخدام التوقيع الإلكتروني**"** بوزن نـسبي قـدره %67.93

واحتلت الفقرة رقم (11) المرتبة **الرابعة** والمتعلقـة بــ " إدارة مركـز تكنولوجيـا

 $(10)$ 

على أمن المعلومات.

تكنولوجيا المعلومات.

كما احتلت الفقرة رقم (12) المرتبة **الخامسة** والمتعلقة بــ "إدارة مركـز تكنولوجيـا

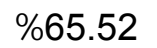

المعلومات حريصة على تطوير موظفي المركز بصورة مستمرة في مجال آمـن المعلومـات**"** 

 $(7)$   $(6)$ إدراك مفهوم التقنيات المتطورة وهذا يتوافق مع نتيجة الفقرة رقم (1).

 ويتبين أن الفقرة رقم (15) احتلت المرتبة **السادسة** والمتعلقة بـ **"** تعمل إدارة مركـز  $%64.48$  example  $%64.48$  example  $%64.48$  example  $%64.48$  example in  $\frac{1}{2}$  example in  $\frac{1}{2}$  example in  $\frac{1}{2}$  example in  $\frac{1}{2}$  example in  $\frac{1}{2}$  example in  $\frac{1}{2}$  example in  $\frac{1}{2}$  example in  $\frac$ 

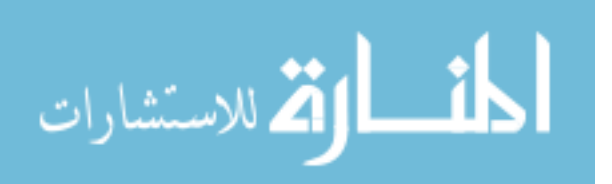

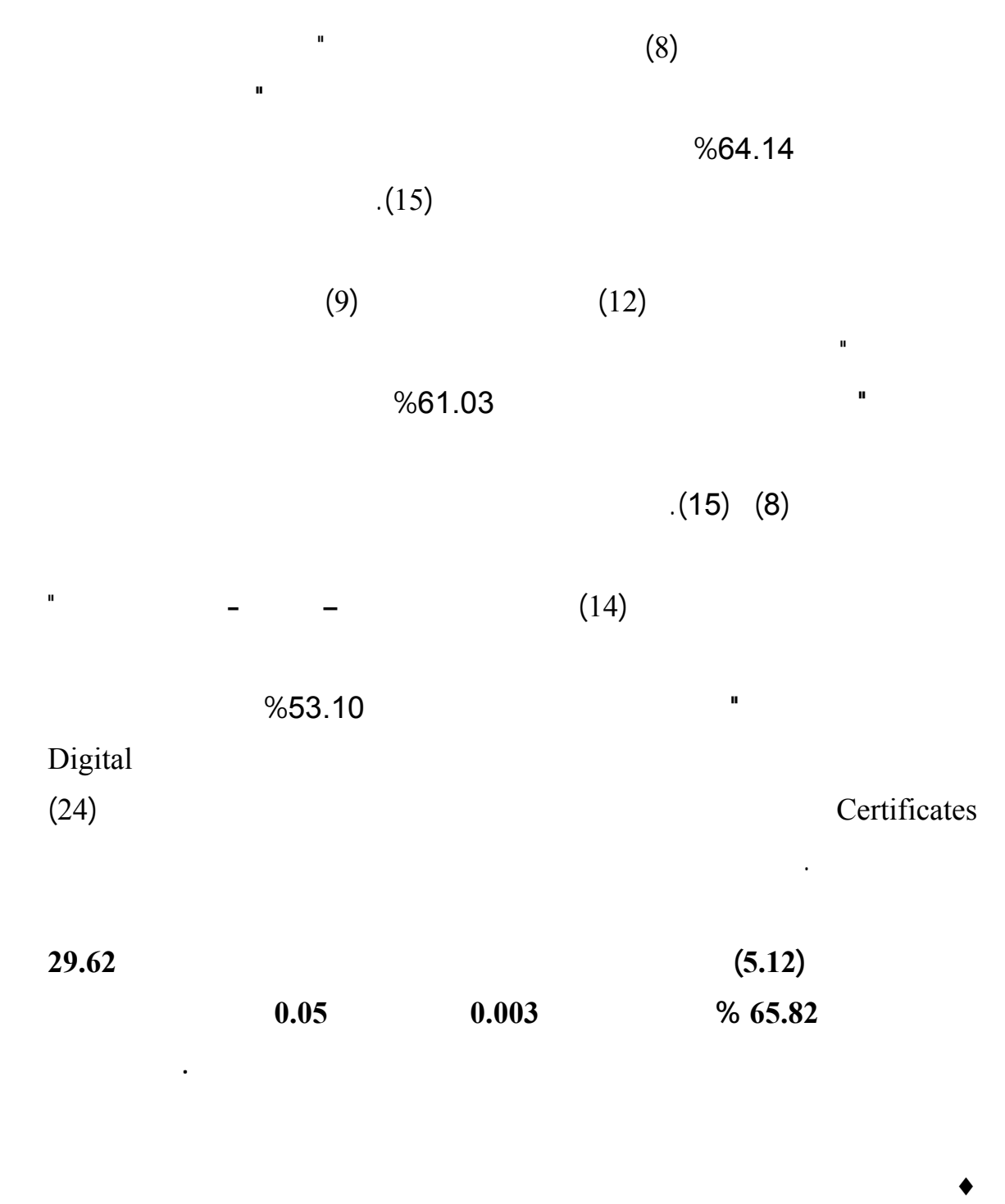

 $(5.13)$ 

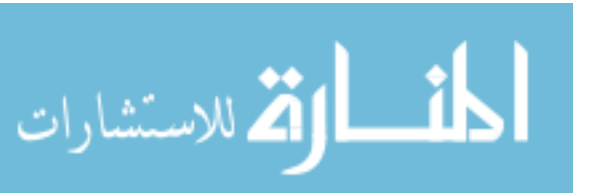

يوضح ذلك:

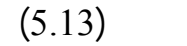

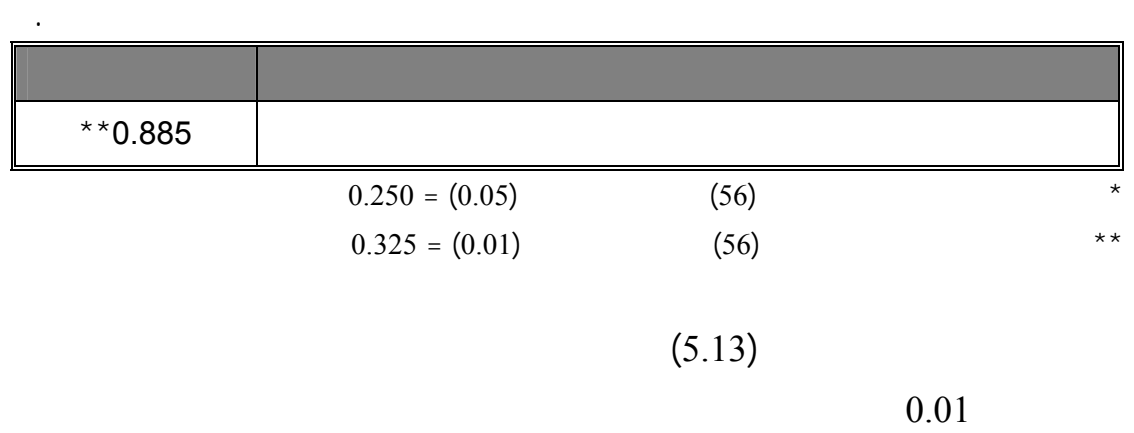

 $(2006)$  Thomas

 $(\alpha \leq 0.05)$ 

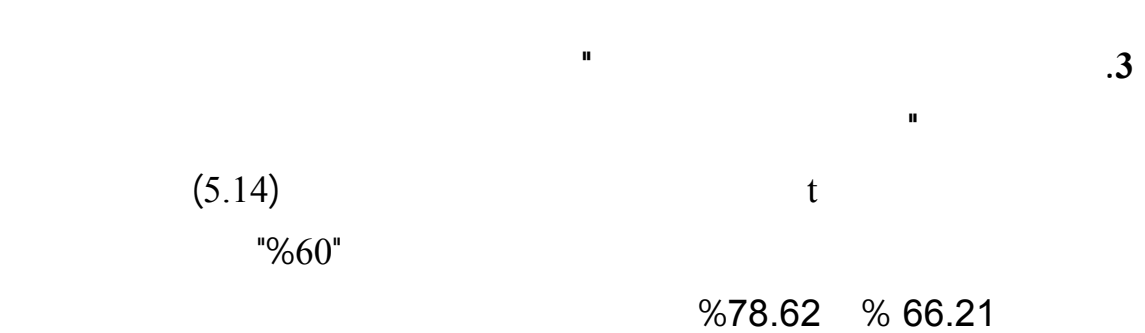

الفلسطينية في قطاع غزة وبين اهتمام الإدارة العليا باستخدام التوقيع الإلكتروني.

المراسلات الإلكترونية كتقنية التوقيع الإلكتروني.

اهتمام حقيقي من الإدارة العليا لهذة البرامج ورعايتها.

 $(5.14)$   $0.05$ 

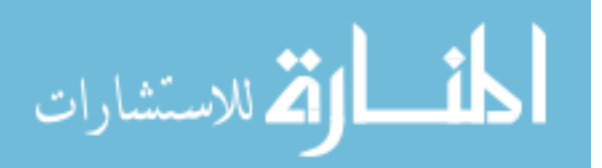

www.manaraa.com

97

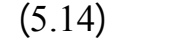

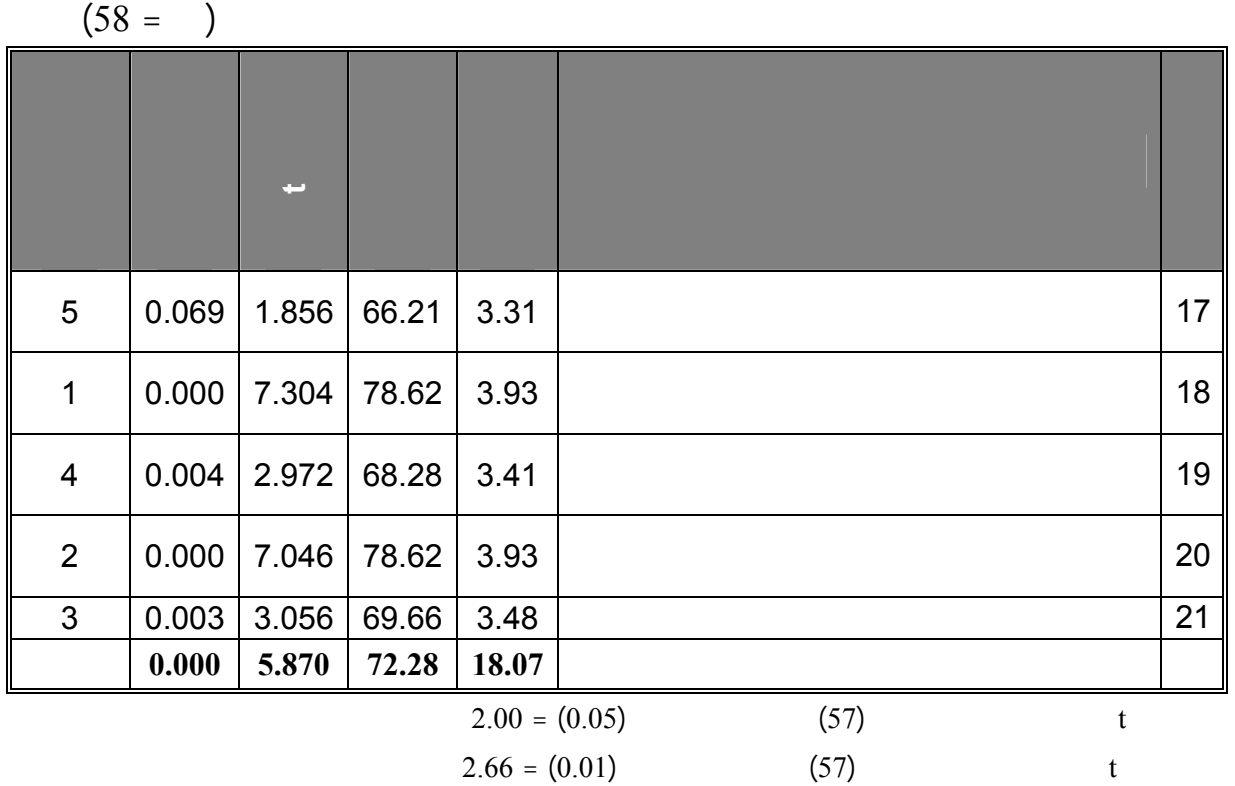

بـ"استخدام التوقيع الإلكتروني بين أقسام ودوائر الجامعة بحاجـة إلـى موافقـة الإدارة العليـا

تقنية التوقيع الإلكتروني بين أقسام ودوائر المؤسسة الواحدة – الجامعة- للحفـاظ علـى أمـن

 $(18)$   $(5.14)$ 

للجامع " بوزن نسبي قدره 78.62 % يعزو الباحث هذة النتيجة الجيدة إلى ان استخدام

(Rodney, 2004)

المعلومات والبيانات الإلكترونية الداخلية لديها دون الحاجة لقانون أو تشريع لحمايتها.

 $\mathbb{R}$  - "  $(20)$ 

حماية قانونية كما في العقود التقليدية لتطبيقها وحمايتها.

استصدار قانون تشريعي من المجلس التشريعي لحمايته " وبوزن نـسبي %78.62 ويعـزو

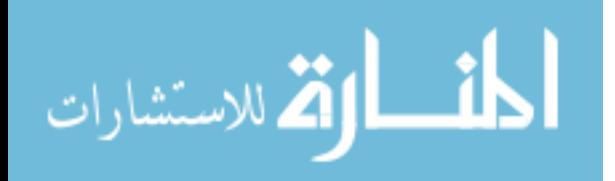

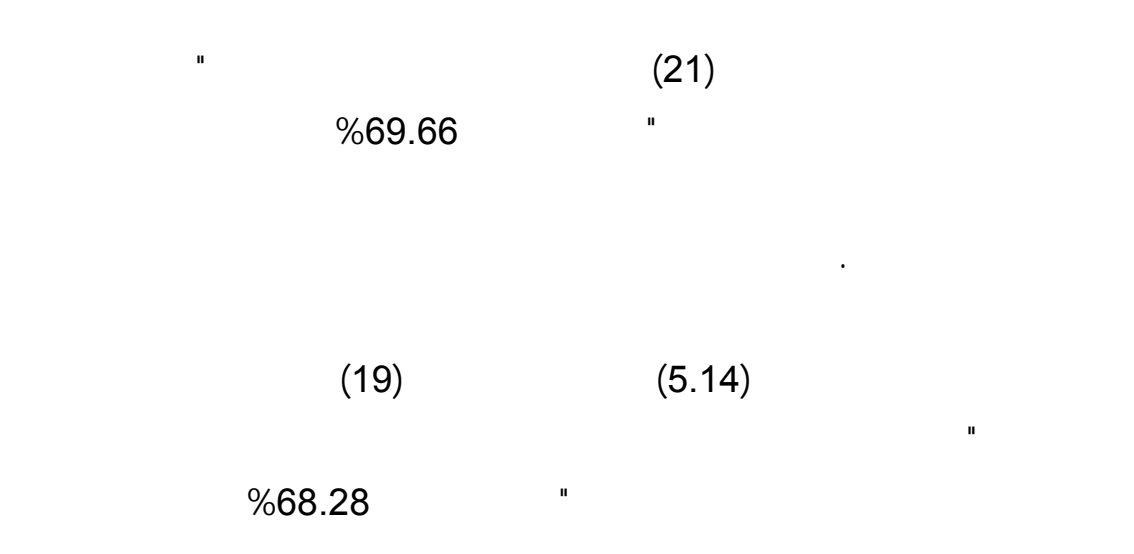

العليا في ستخدام التكنولوجيا المتطورة يؤدي إلى استخدامها من قبل بقية أقسام المركز.

من المجلس التشريعي يسمح باستخدام التوقيع الإلكتروني بين دوائر الجامعة " وبـوزن نـسبي

 **وبصفة عامة بلغ المتوسط الحسابي لجميع فقرات المجـال الثالـث "وجـود المتطلبـات**

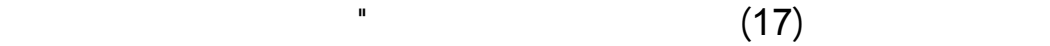

 $%66.21$ 

**الإلكتروني.**

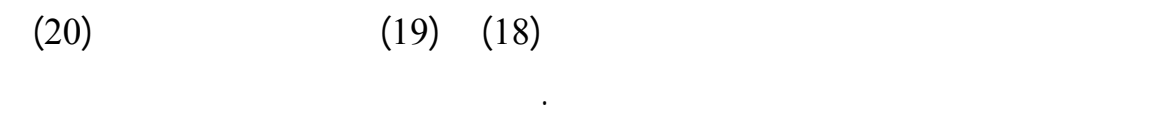

**القانونية والتشريعية لاستخدام التوقيع الالكتروني" تساوي 18.07 والوزن النـسبي72.28 %** 

**ومستوى الدلالة 0.000 وهو أقل من 0.05 مما يدل على أن اسـتخدام التوقيـع الإلكترونـي**

 $(20)$ 

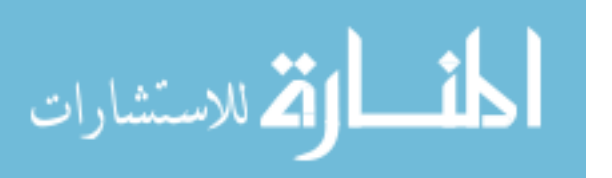

(1999) Borasky

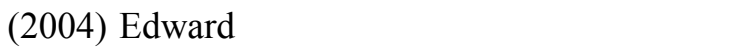

 $(2004)$  Rodney

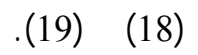

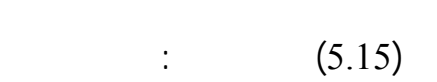

 $(5.15)$ 

 $\blacklozenge$ 

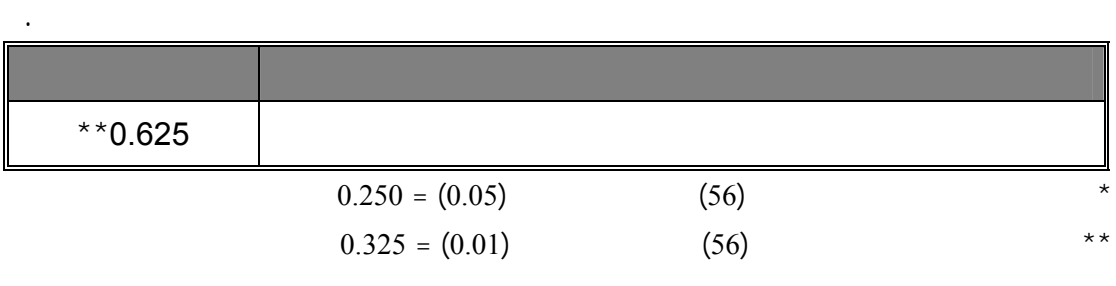

يتضح من الجدول رقم **(**5.15**)** وجود علاقة ارتباطية موجبة ذات دلالة إحصائية عنـد

 $0.01$ 

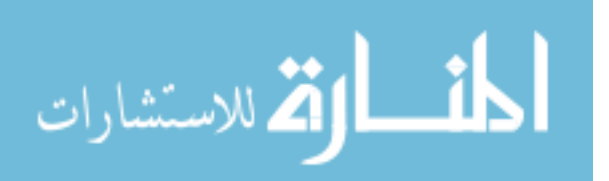

المتطورة لحماية معلومات المؤسسة الداخلية يحتاج إلى اصدار قانون لحماية هذه المعلومات.

## $(\alpha \leq 0.05)$

الفلسطينية في قطاع غزة وبين وجود المتطلبات القانونية والتشريعية لاستخدامه.

# $(\alpha \leq 0.05)$  :

الفلسطينية في قطاع غزة وبين وجود المتطلبات القانونية والتشريعية لاستخدامه".

عدم وجود المتطلبات القانونية والتشريعية لاستخدامه.

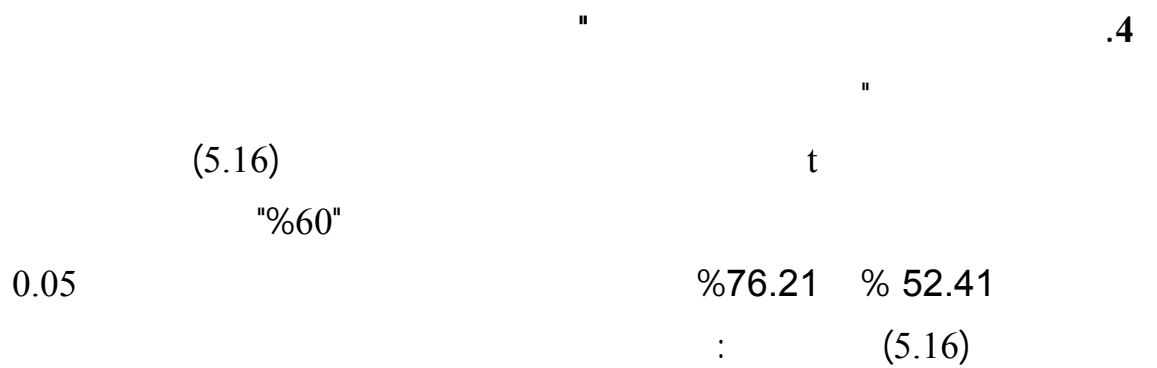

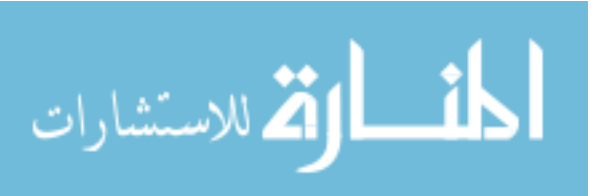

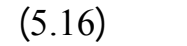

ترتيب كل فقرة من الفقرات المتعلقة بـ " اعتماد المراسلات الالكترونية في مراكز تكنولوجيا

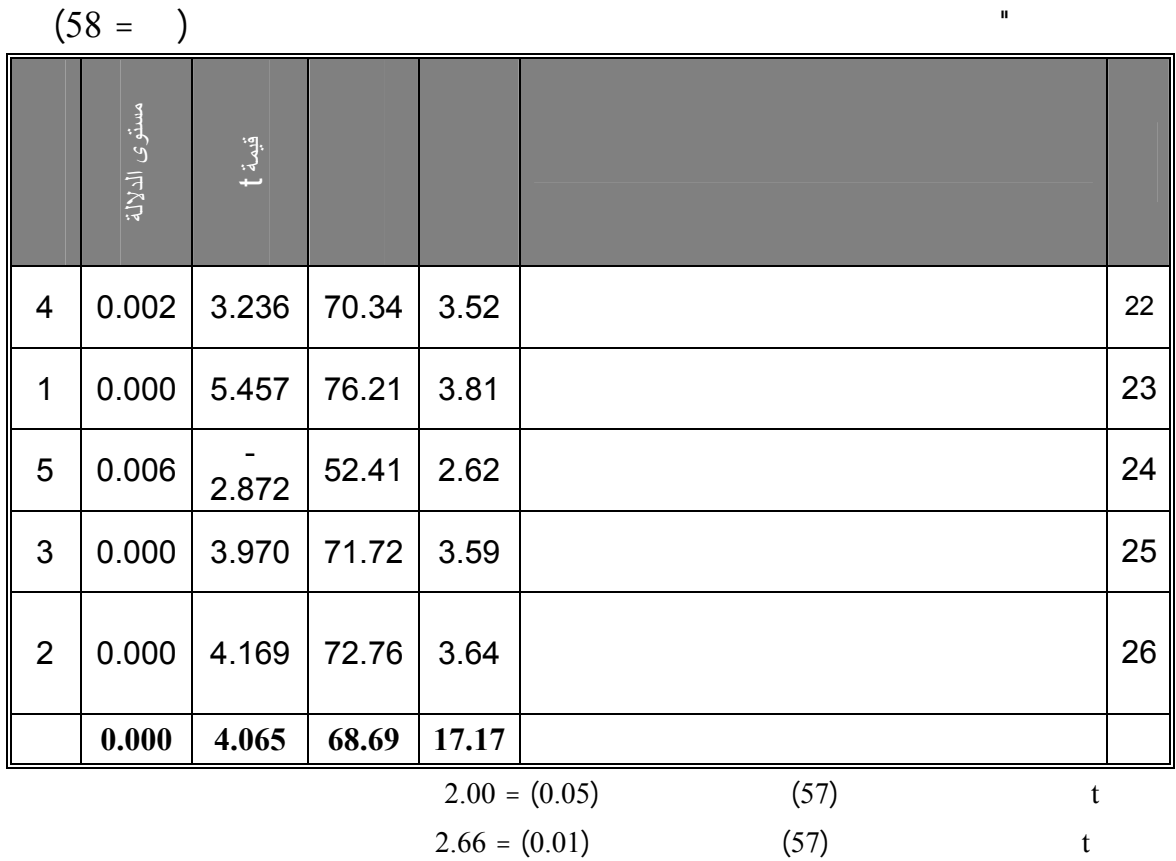

يتبين من الجدول رقم **(**5.16**)** أن الفقرة رقم (23) احتلت المرتبة **الأولى** والمتعلقة

" يتم تبادل المراسلات إلكترونياً بين أقسام مركز تكنولوجيـا المعلومـات" وبـوزن نـسبي

تبادل المراسلات الورقية بين أقسام مراكز تكنولوجيا المعلومات.

**%**76.21 ويعزو الباحث ذلك إلى تباد استخدام المراسلات الإلكترونية بشكل كبير وضـعف

واحتلت الفقرة رقم (26) المرتبة **الثانية** والمتعلقة بـ **"** اعتماد المراسلات الإلكترونيـة

للجامعة " وبوزن نسبي %72.76 ويعزو الباحث أن اعتماد المراسـلات إلالكترونيـة بـين

 $(18)$ 

ويلاحظ أن الفقرة رقم (25) احتلت المرتبة **الثالثة** والمتعلقة بـ **"** تتـوفر الإمكانيـات

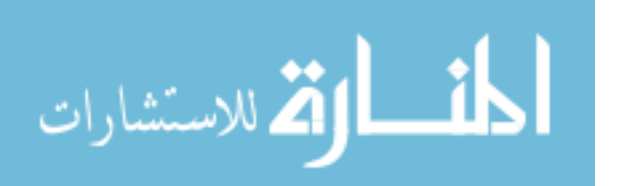

التقنية في مركز تكنولوجيا المعلومات لحفظ واعتماد المراسلات الإلكترونية " حيث بلغ الوزن

 $\%71.72$  $(19)$   $(18)$  وبالنظر إلى الجدول رقم (5.16) نلاحظ أن الفقرة رقم (22) احتلت المرتبة **الرابعـة** والمتعلقة بـ **"** يتم تبادل المراسلات بين مركز تكنولوجيا المعلومات والـدوائر الأخـرى فـي  $%70.34$   $"$  $(28)$  من الملاحظ أن الفقرة رقم (24) احتلت المرتبة **الخامسة** – الأخيرة- والمتعلقة بــ **"** ستخدم تقنية التوقيع الإلكتروني في المراسلات الإلكترونية لمركـز تكنولوجيـا المعلومـات"  $% 52.41$ تستخدم تقنية التوقيع الإلكتروني.  **من الجدول رقم (5.16) يتبين أن المتوسط الحسابي لجميع فقرات المجا الثاني بلـغ 17.17 والوزن النسبي %68.69 ومستوى الدلالة 0.000 وهو اقل من 0.05 مما يدل على ان**

(2007) Christopher

**مراكز تكنولوجيا المعلومات تعتمد المراسلات الالكترونية.**

إلكترونياً دون استخدام المعاملات الورقية.

(1998) Wilson

 $\blacklozenge$ 

 $(5.17)$ 

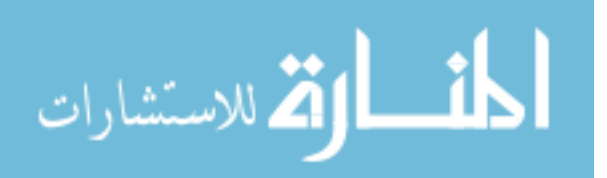

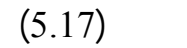

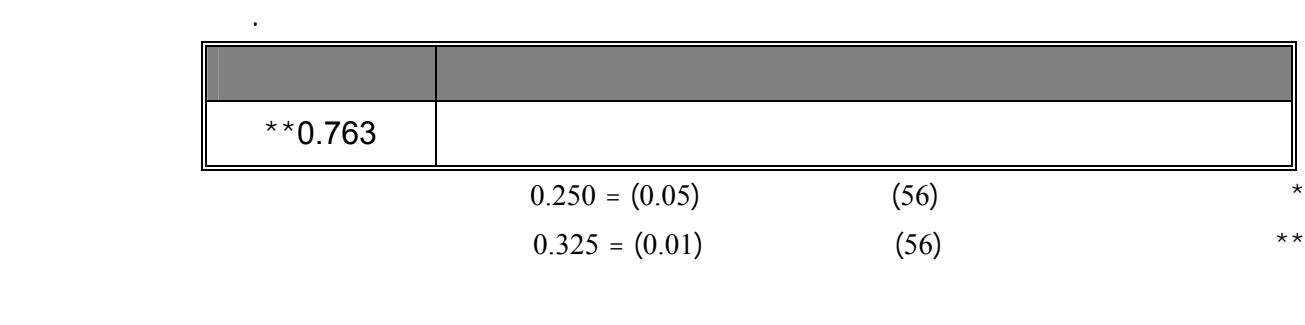

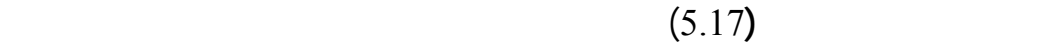

 $0.01$ 

عمل هذة المراكز.

) the contractor expectation of the contractor  $\Gamma$ ملف رسومات ملف وسائط متعددة أو ....إلخ) وبالتالي زيادة قيمة المعلومات داخل المؤسـسة

المراسلات الإلكترونية مقارنة بالمراسلات الورقية وهذا يتوافق مع دراسة David) 2001(.

 $(\alpha \leq 0.05)$   $\qquad \qquad$  ":

 $(\alpha \leq 0.05)$ 

الفلسطينية في قطاع غزة وبين اعتماد المراسلات الإلكترونية "

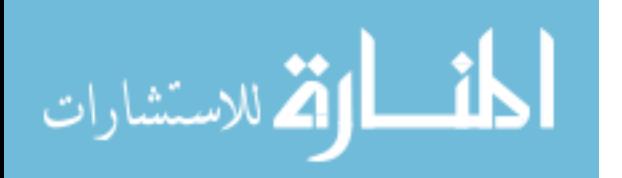

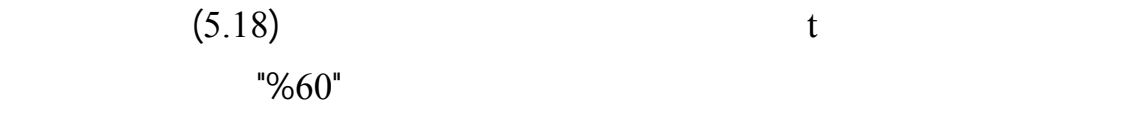

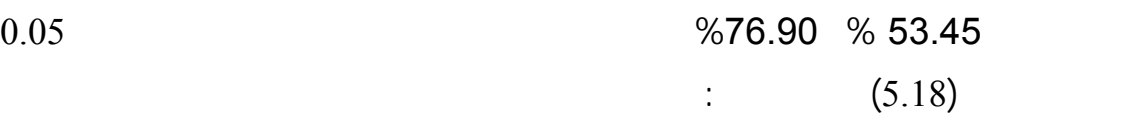

الإلكترونية .

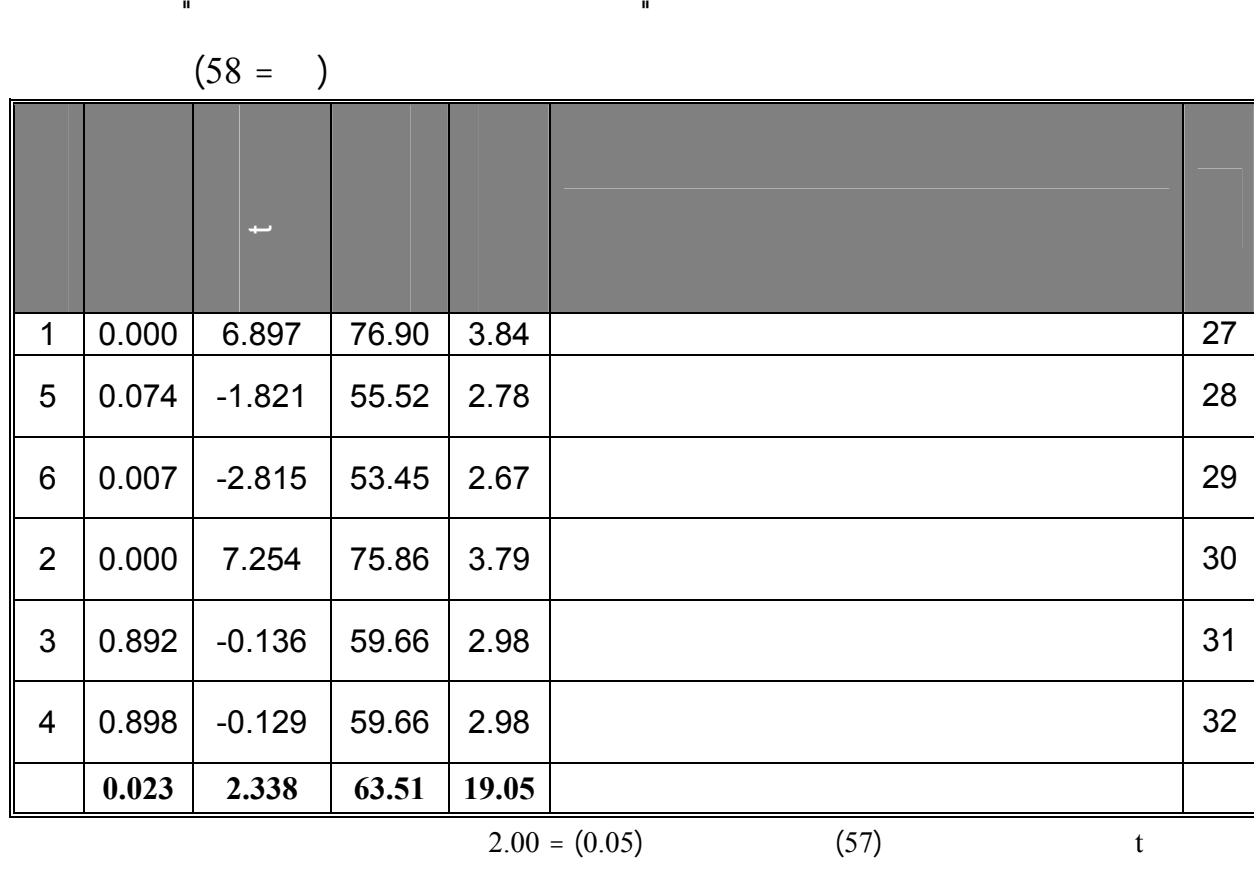

 $(5.18)$ 

**.5 تحليل فقرات المجال الخامس والمتعلق بـ " ياسات حماية المعلومات الإلكترونية**"

يتبين من الجدول رقم (5.18) أن الفقرة رقم (27) احتلت المرتبة **الأولى** والمتعلقة بـ

 $2.66 = (0.01)$  (57) t

 $%76.90$ 

خاصة بأمن المعلومات.

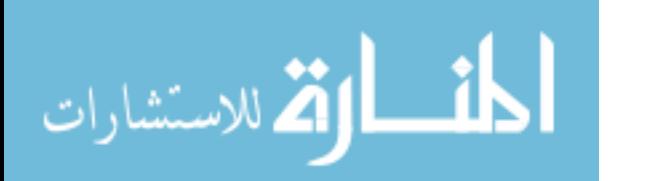

**"** يعتمد مركز تكنولوجيا المعلومات سياسات خاصـة بـآمن المعلومـات " وبـوزن نـسبي

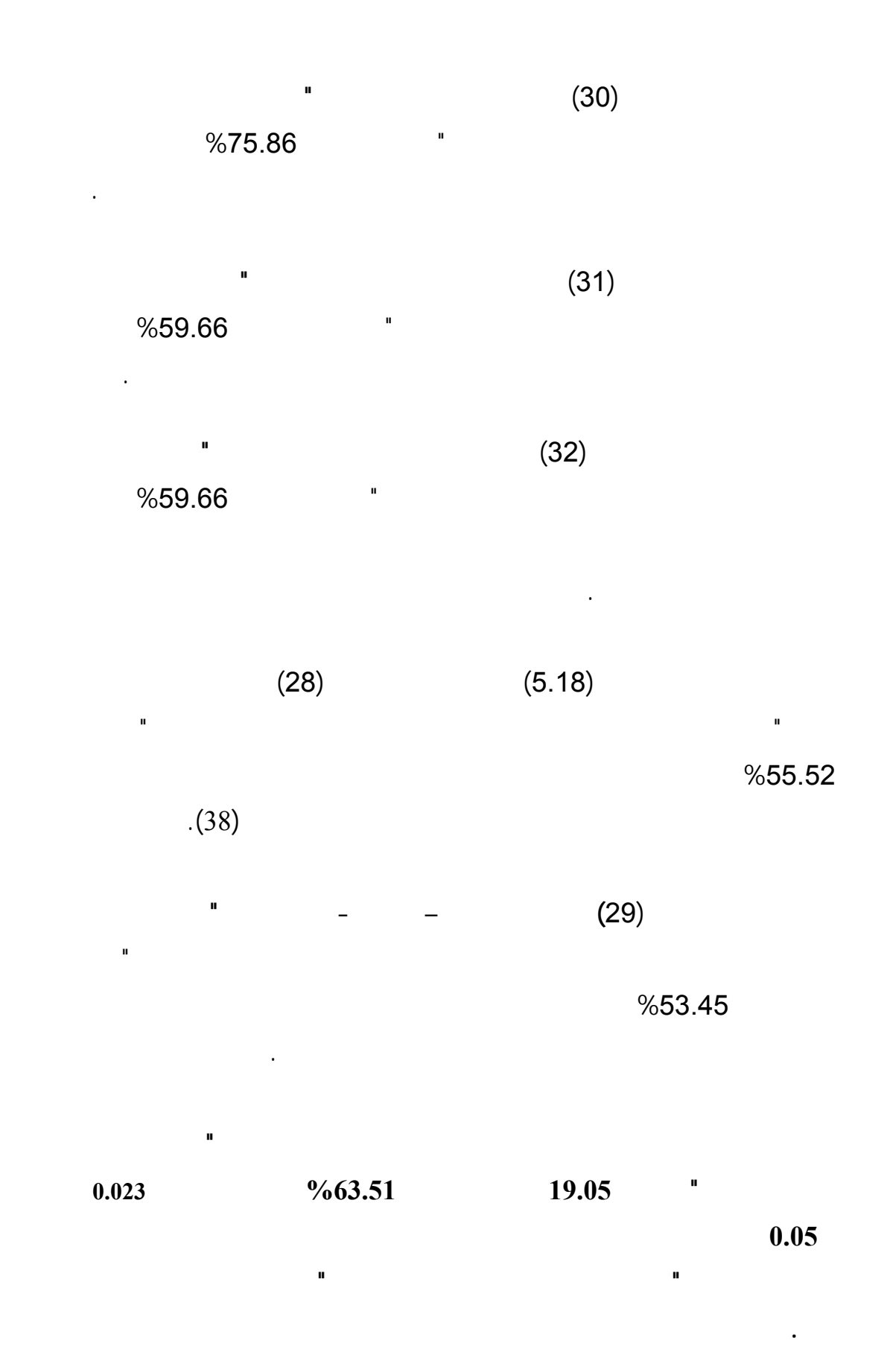

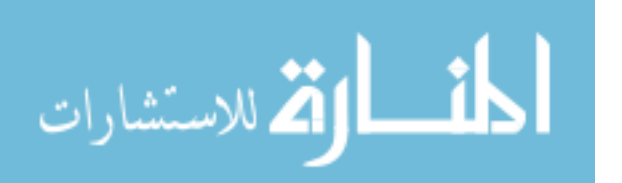

دراسة Shalhoub) 2006(.

 $\blacklozenge$ 

 $(5.19)$ 

### $(5.19)$

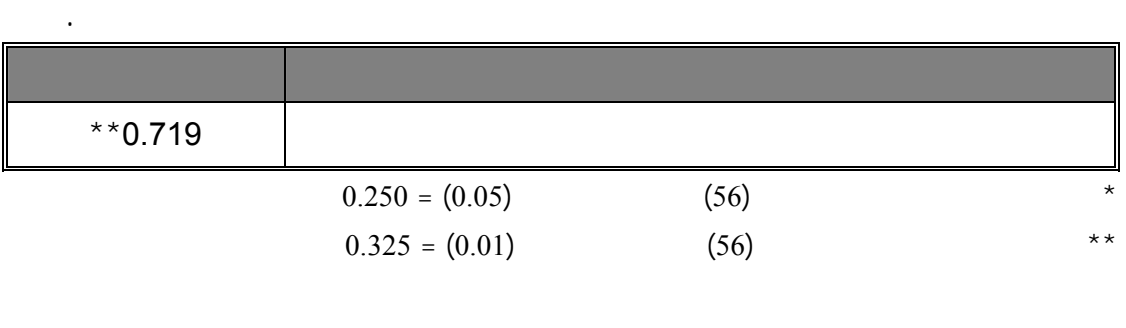

الالكتروني في إدارة مراكز تكنولوجيا المعلومات في الجامعات لفلسطينية في قطاع غزة.

للمتسوقين عبر الإنترنت هي الأمن وحماية الخصوصية أثناء التسوق عبر الإنترنت.

 $(5.19)$ 

 $0.01$ 

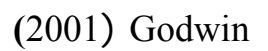

 $(\alpha \leq 0.05)$  :

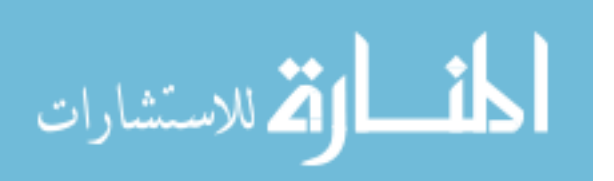

$$
(\alpha \leq 0.05)
$$

الفلسطينية في قطاع غزة وبين السياسات المستخدمة حالياً.

لحماية المعلومات الإلكترونية.

**إجمال نتائج مجموع مجالات الإستبانة موضحاً في الجدول رقم (5.20) على النحو التالي:**

| (5.20) |
|--------|
|--------|

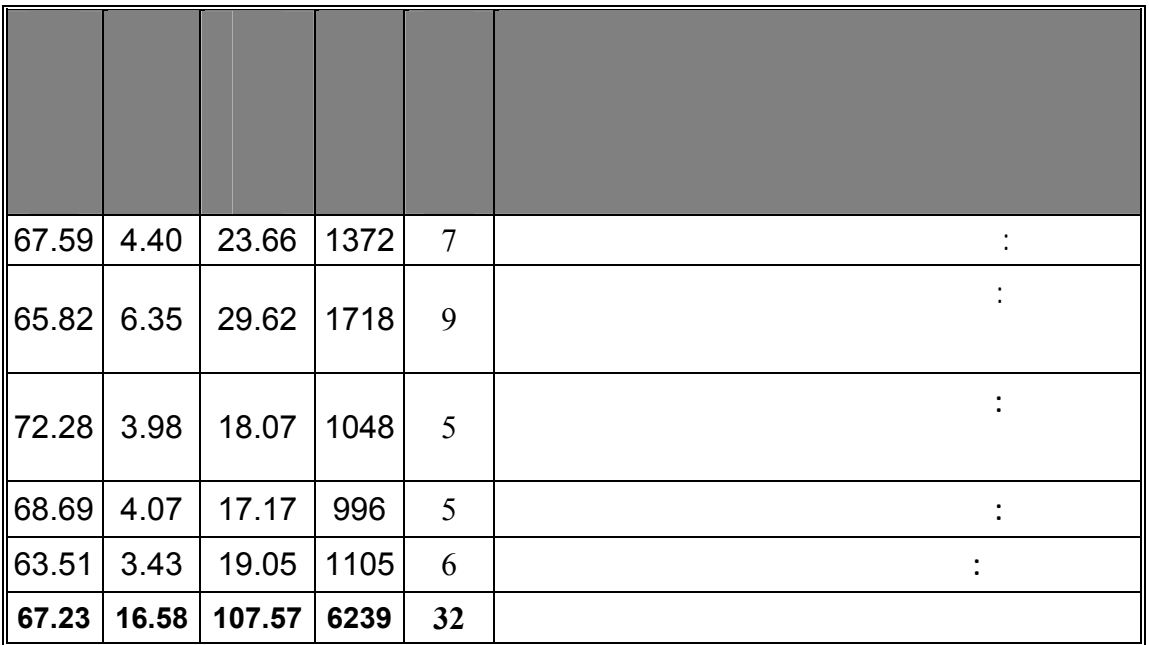

 $(5.20)$ 

%67.23 وهى تعتبر نسبة متدنية نوعاً ما حيث أن حماية المعلومات الإلكترونية تعتبـر مـن

الخاصة لحماية من المعلومات.

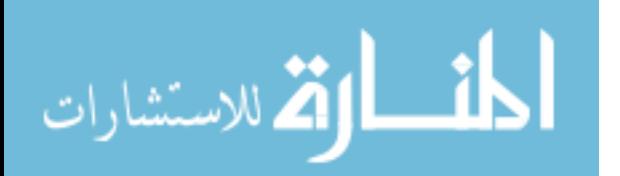

# **Digital Signature program**

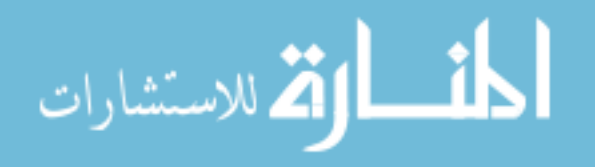

## **Digital Signature program**

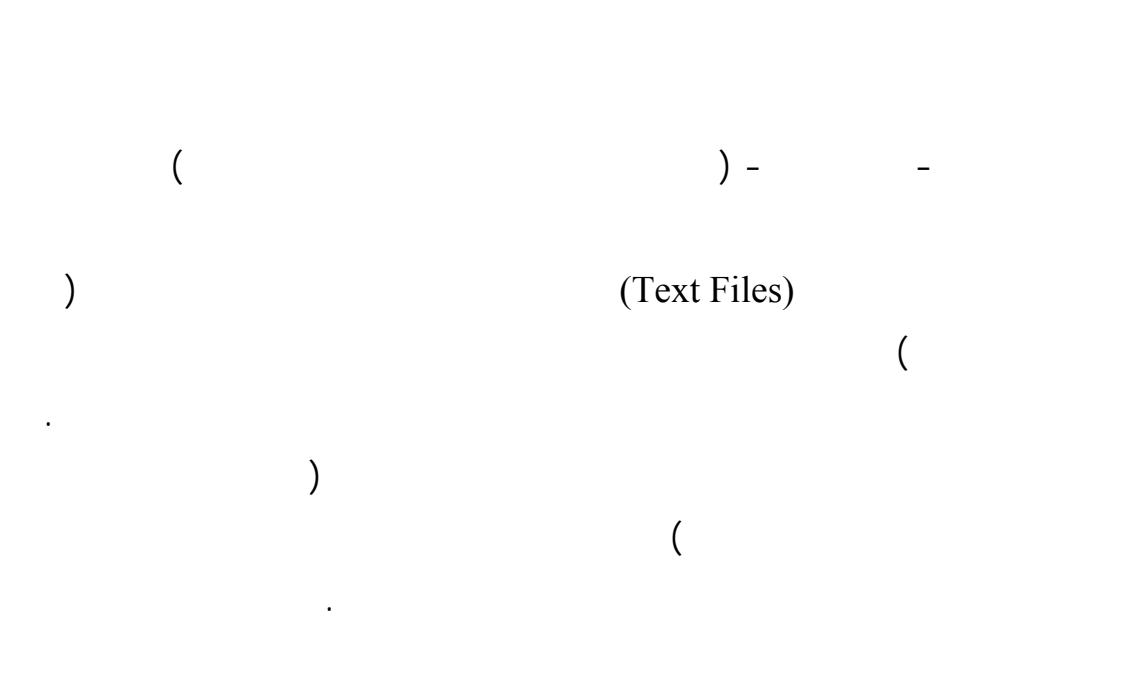

التي أجريت في قطاع غزة حيث السهولة إضافة تعليمات أخرى Functions بحيث يمكـن

**6.1 الأدوات المستخدمة لإنشاء التطبيق**

 $C++$ 

Ms. Access

للبرنامج أن يتعامل مع نوعيات ملفات أخرى مختلفة.

Microsoft Office

مستوى المؤسسة الواحدة.

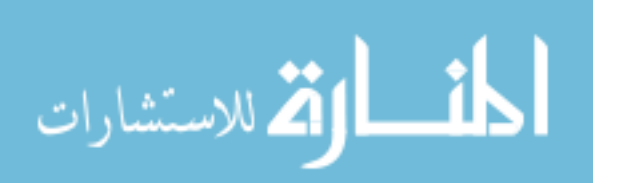

# **6.2 التقنيات المستخدمة**  williamstallings.com) Hashing والتي سنستعرضها في الأسطر القادمة: **أولاً: تقنية الـ Hashing :**  Hashing

ميزات وعيوب كل طري :  **:Snerfu .1**

## صممت هذه التقنية من قبل رالف ميركل ومن اهم **ميزاتها**: .1 تستخدم Bit128 أو Bit256 كأساس لنتيجة عملية Hashing . The interval of  $XOR$   $\hspace{1.6cm}$  2 **عيوبها:**  .1 **Hashing Birthday** 1

#### **:MD2, MD4, MD5 .2**

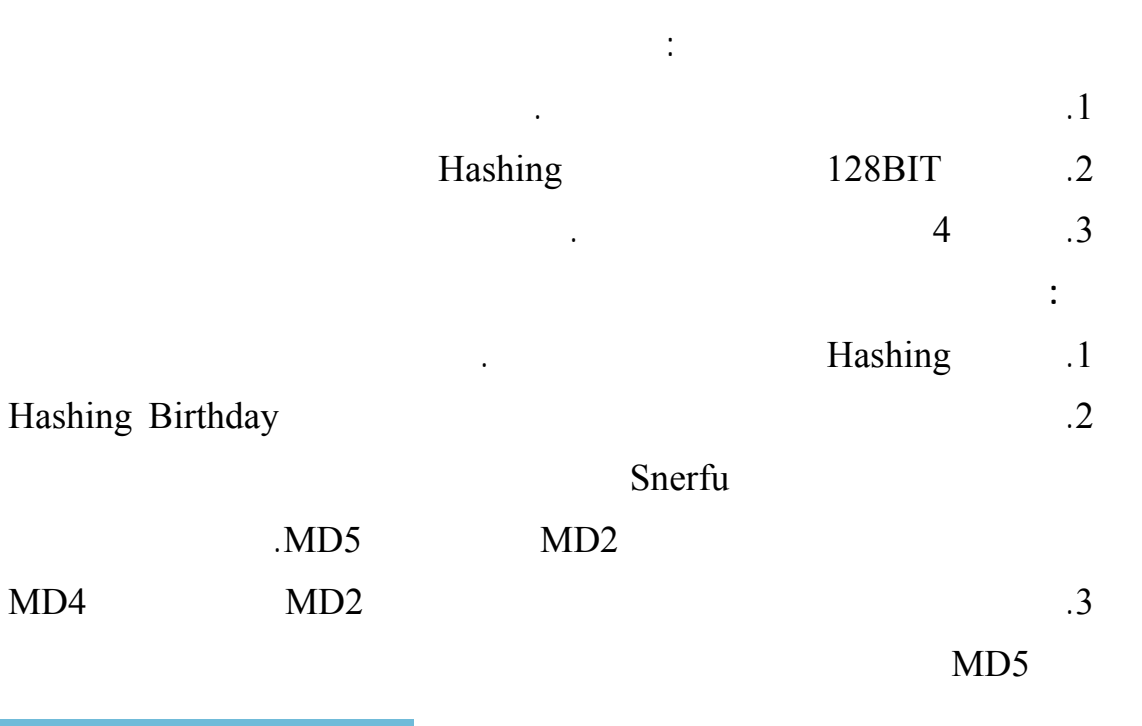

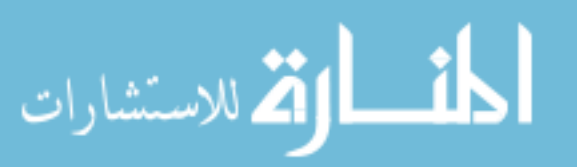

#### **SHA1 .3**

الرقمية.

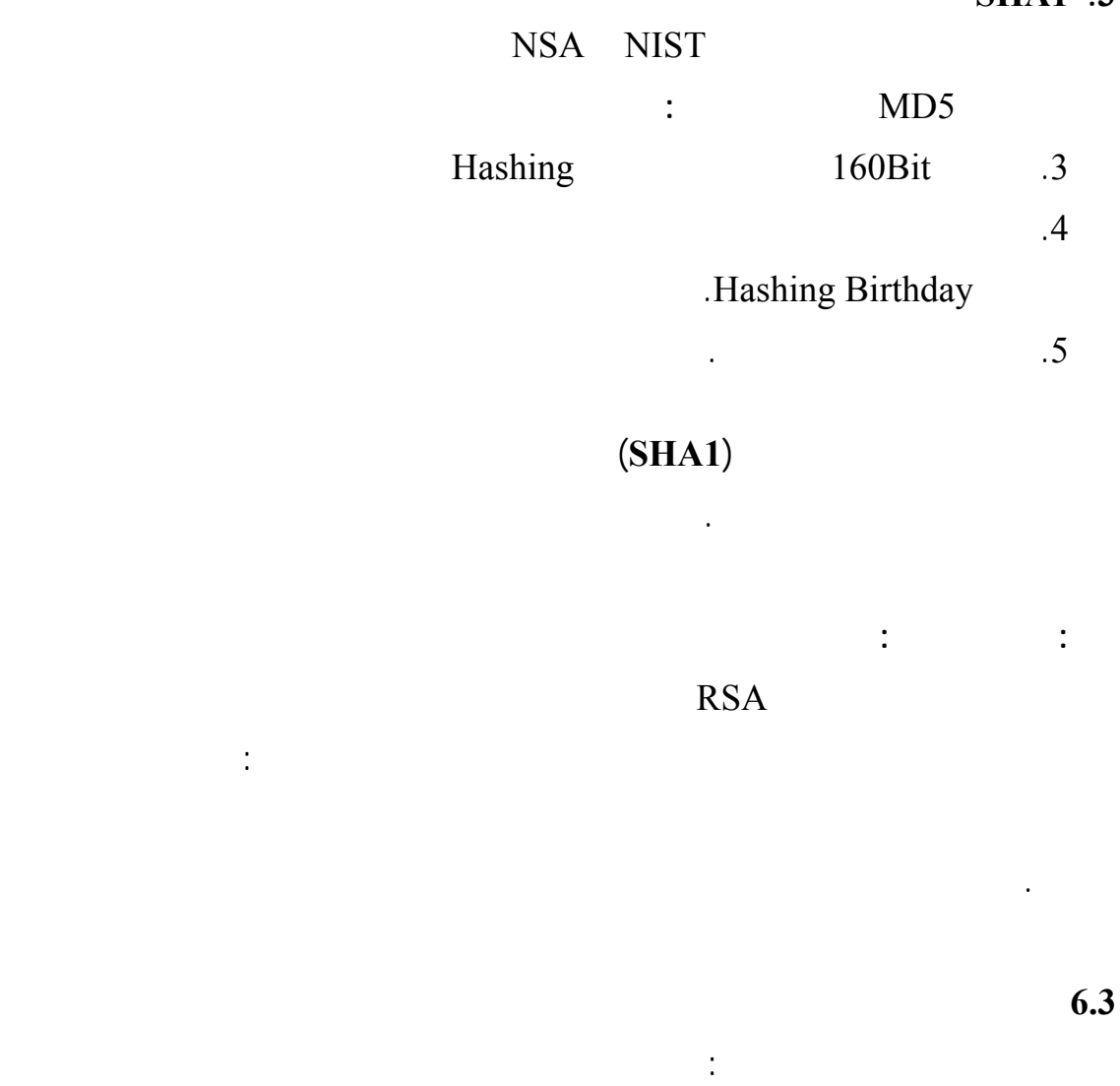

DigitalSignatureServer  $\overline{\mathsf{x}}$ User Name I Password Accomplish  $(6.1)$ 

.1 **مصدر الشهادات:** وهذا التطبيق يقوم بإنشاء المفتاح الخاص المفتاح العام متضمناً لشهادة

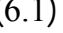

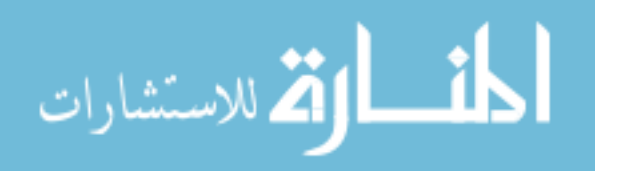

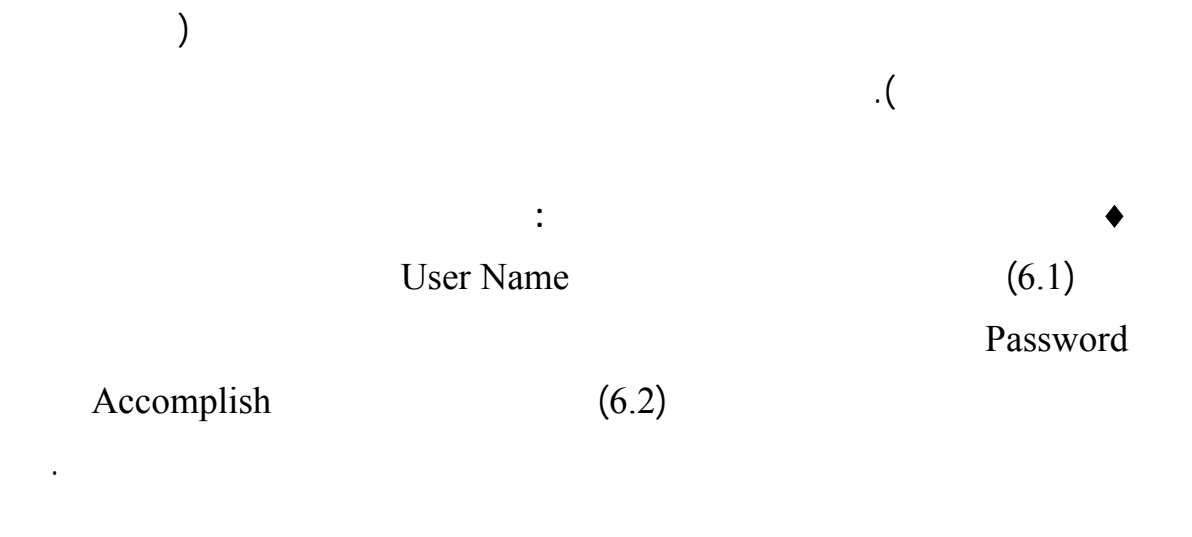

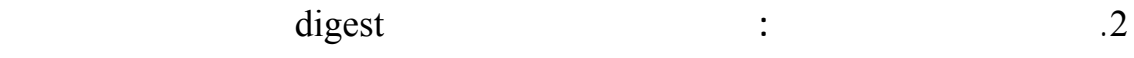

باستخدام المفتاح الخاص وأيضا استقبال الرسالة وفك تشفيرها باستخدام المفتاح العام.

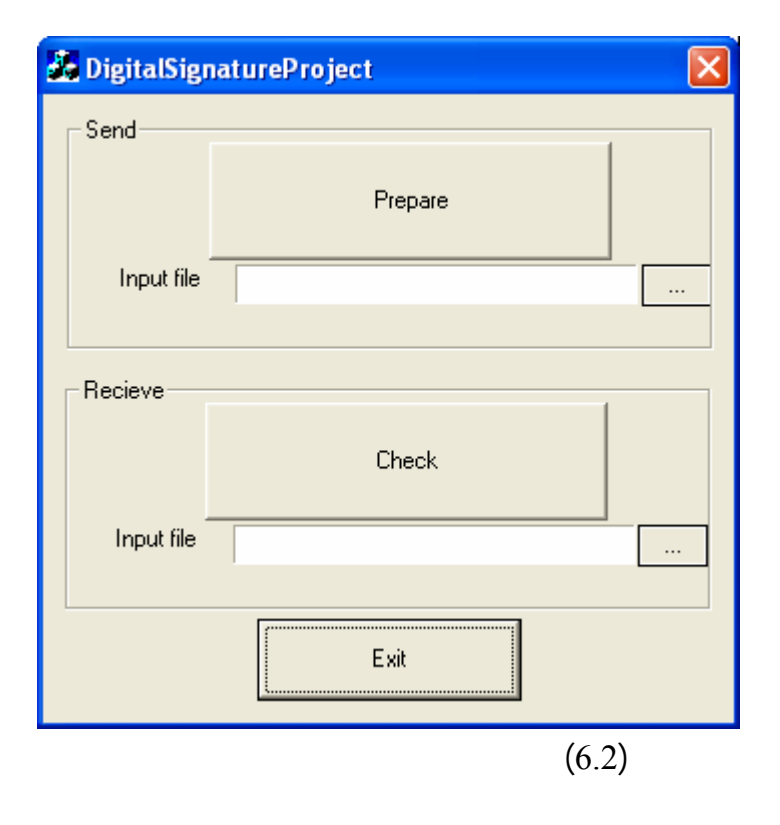

 $(6.2)$   $(6.1)$ 

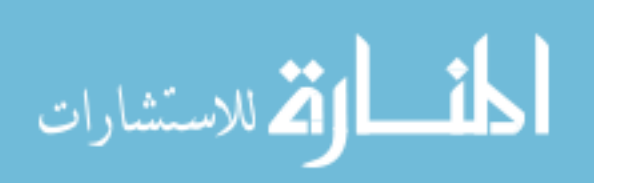

تشغيل شركة ميكروسوفت.

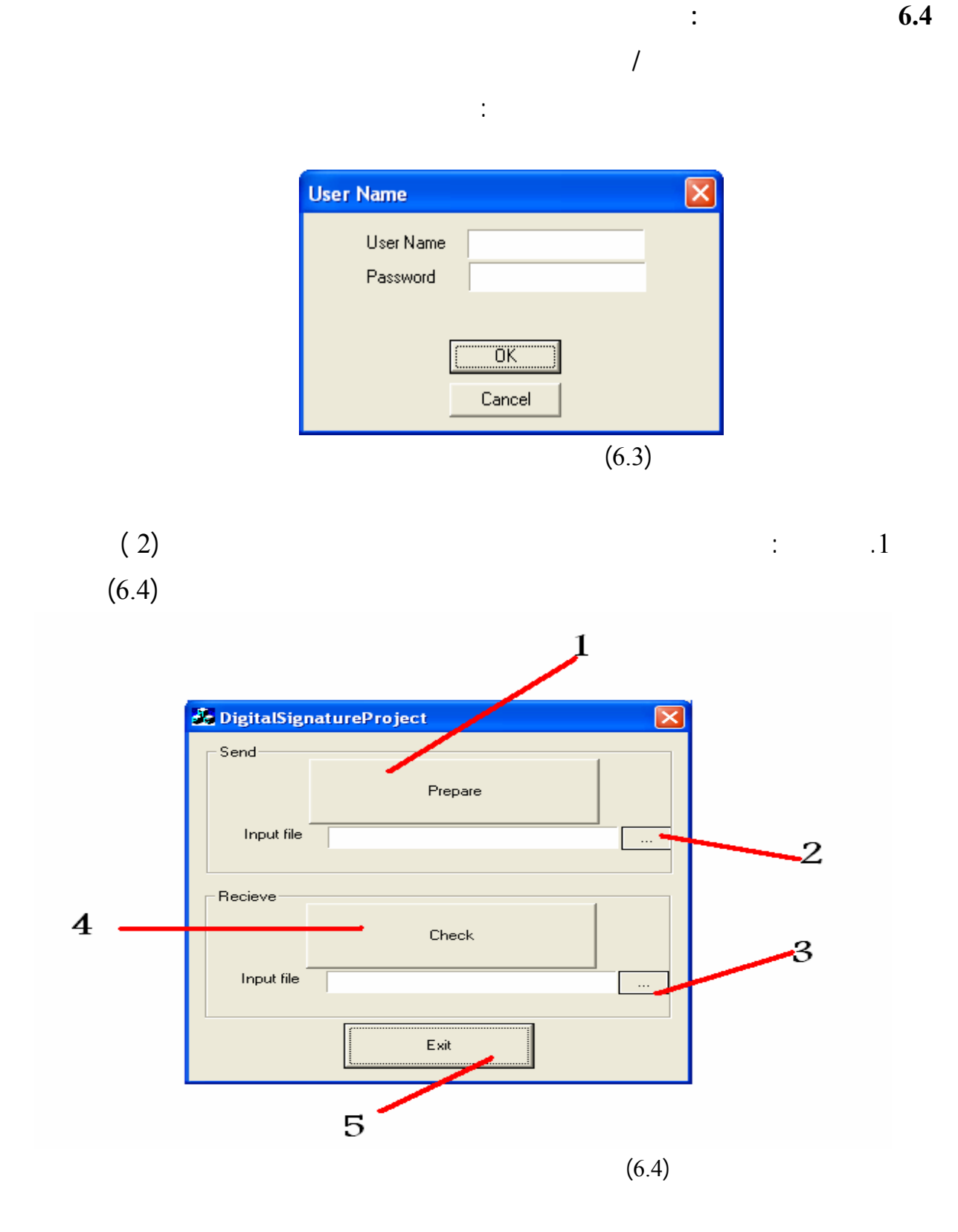

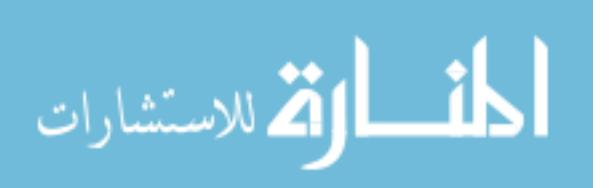

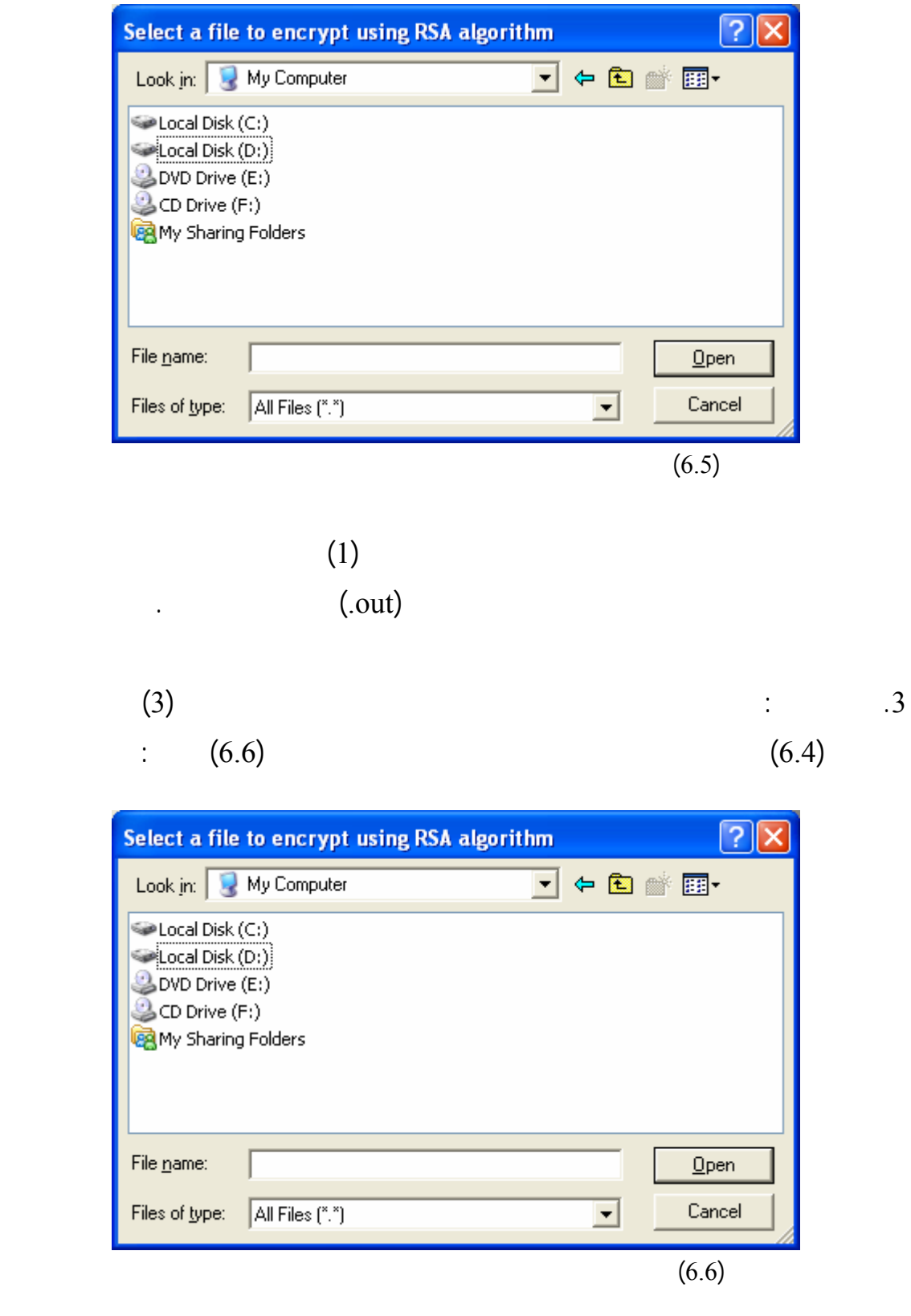

 $(4)$ 

 $(6.4)$ 

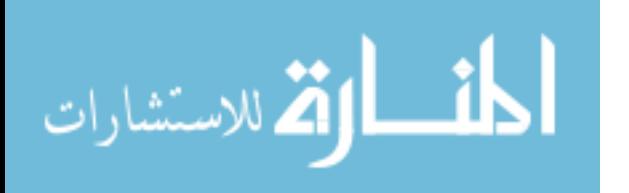

حال وجود أي تغيير أو تحريف على الرسالة فإن البرنامج يوضح ذلك في الحال.

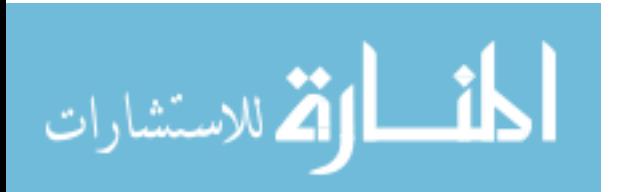

**الخلاصة:** 

المعلومات في الجامعات الفلسطينية في قطاع غزة.

**الفصل السابع** 

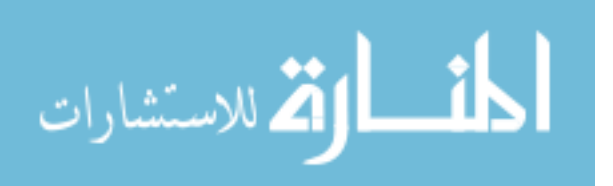

**أولاً:النتائج** 

**ثانياً:التوصيات** 

**ثالثاً: الدراسات المقترحة** 

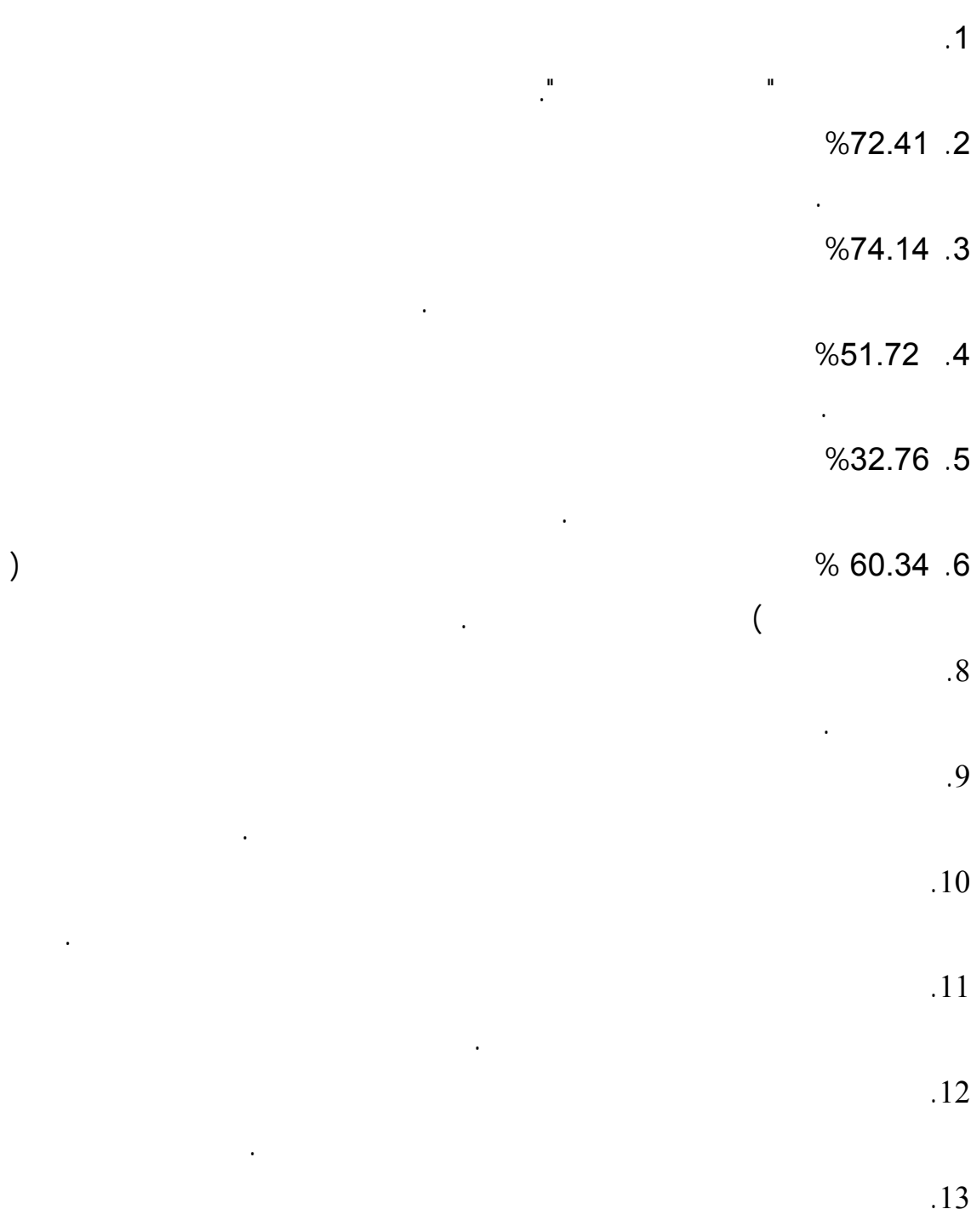

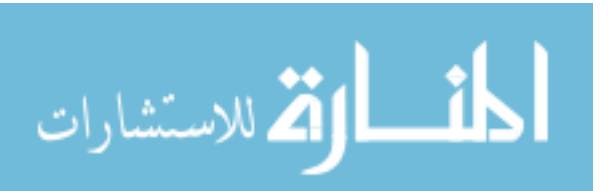

لمراسلات الإلكترونية.

**أولاً: نتائج الدراسة** 

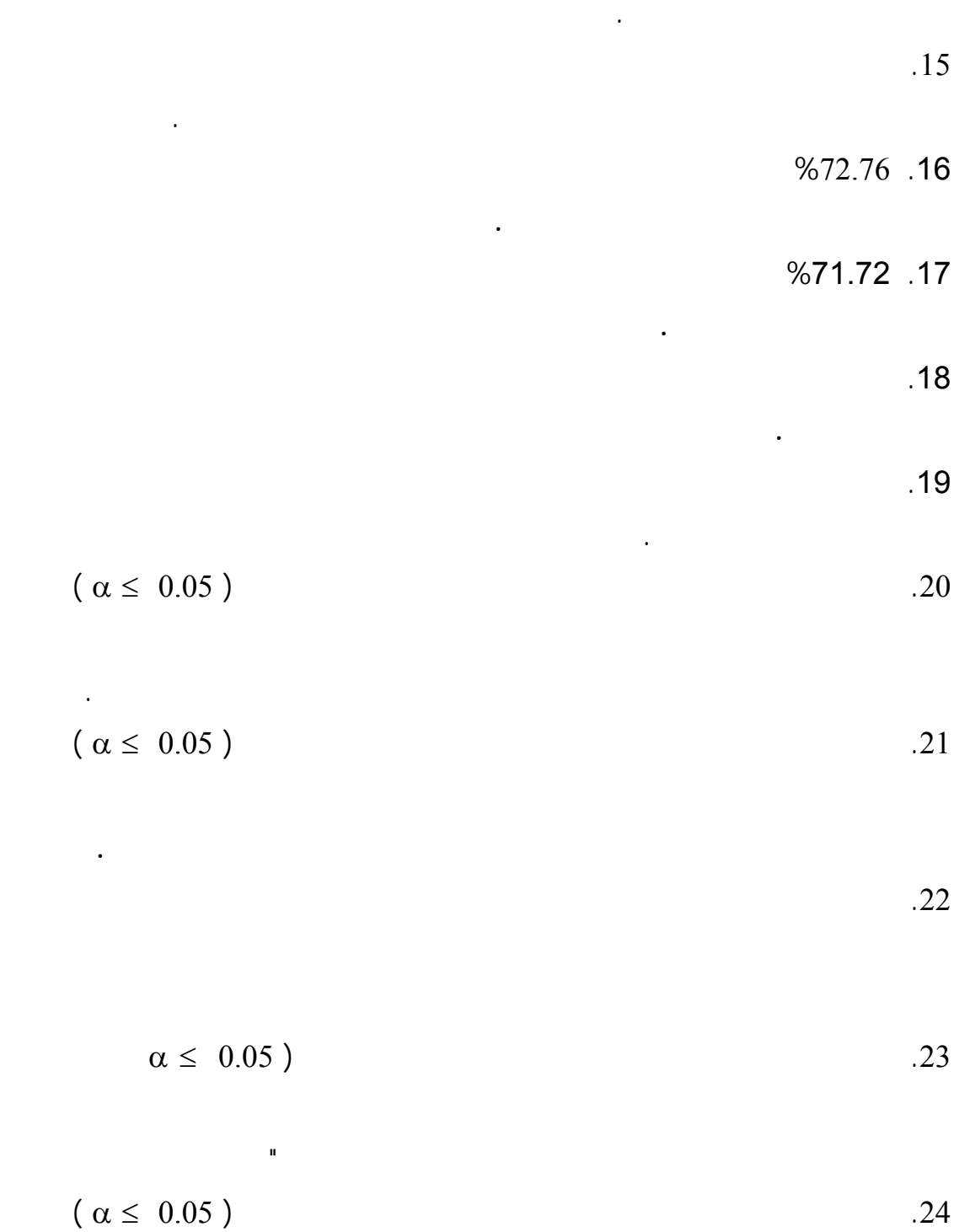

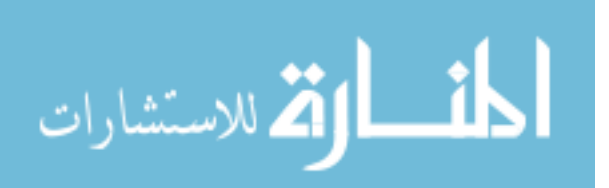

الفلسطينية في قطاع غزة وبين السياسات المستخدمة لحماية المعلومات الإلكترونية.

**ثاني : التوصيات** 

الجانب العملي وما تضمنته من نتائج الاستبانات، خلص الباحث إلى التوصيات التالية -:

- مراكز تكنولوجيا المعلومات في الجامعات الفلسطينية بحاجة إلى تعيين موظف بمـسمى مدير أمن المعلومات.
- إنشاء دائرة حماية المعلومات تعمل على تطبيق حماية الخصوصية • العمل على استخدام تقنية التوقيع الإلكتروني فـي المراسـلات الإلكترونيـة لمراكـز
- تكنولوجيا المعلومات في الجامعات الفلسطينية. • اصدار قانون تشريعي من المجلس التشريعي الفلسطيني لحماية التوقيع الإلكتروني بـين
- المؤسسات المختلفة. • تحديث المعدات الأمنية المستخدمة حالياً في مراكز تكنولوجيا المعلومات في الجامعـات
- الفلسطينية. • تطوير برمجيات أمن المعلومات لتكون قادرة على حمايـة المعلومـات فـي مراكـز
- تكنولوجيا المعلومات في الجامعات الفلسطينية بكفاءة. • التدريب المستمر لموظفي مراكز تكنولوجيا المعلومات في الجامعات الفلـسطينية فـي
- مجال أمن المعلومات. • تدريب موظفي قسم البرمجة في مراكز تكنولوجيا المعلومات في الجامعات الفلـسطينية
- المعلومات الإلكترونية. • تحفيز وتشجيع موظفي مراكز تكنولوجيا المعلومات في الجامعـات الفلـسطينية علـى
- الإطلاع ومتابعة تطورات أمن المعلومات. • عقد ورشات ولقاءات علمية متخصصة باشتراك خبراء وكفاءات أكاديمية وتقنية بـأمن
- الفلسطينية.
	- تضمين الموازنة السنوية لمراكز تكنولوجيا المعلومات في الجامعات الفلسطينية لتحديث

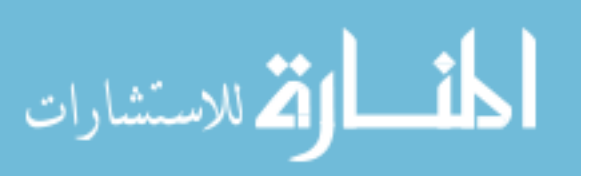

- تخصيص موازنة سنوية خاصة بتدريب موظفي مراكـز تكنولوجيـا المعلومـات فـي الجامعات الفلسطينية.
- نوصي إدارة الجامعات الفلسطينية إلى اعتماد المراسلات الإلكترونية باستخدام التوقيـع الإلكتروني في المراسلات الرسمية الداخلية بين جميع أقسام ودوائر الجامعات.
- تعيين المتخصصين في مجال تكنولوجيا المعلومات في الإدارة العليا لمراكز تكنولوجيـا المعلومات في الجامعات الفلسطينية في قطاع غزة.
- وضع خطط تدريبية ومتابعة طبيقها في مجال أمن المعلومات بصورة مستمرة لتطـوير موظفي مراكز تكنولوجيا المعلومات في الجامعات الفلسطينية.
- وضع خطة استراتيجية واضحة لمراكز تكنولوجيا المعلومات والعمل وفق هذة الخطة. • العمل على تطوير سياسات أمن المعلومات ضـمن الخطـة الإسـتراتيجية لمراكـز
- تكنولوجيا المعلومات في الجامعات الفلسطينية.
	- العمل على إنشاء البنية التحتية لتقنية التوقيـع الإلكترونـي فـي مراكـز تكنولوجيـا المعلومات.
		- وضع سياسات واضحة لحماية خصوصية المراسلات الإلكترونية. • وضع السياسات الخاصة باستخدام التوقيع الإلكتروني.
	- اعتماد الشهادات الرقمية للخادم الرئيس وللمراسلات الإلكترونية في مراكز تكنولوجيـا
	- المعلومات. • توضيح سياسات أمن المعلومات لموظفي مراكز تكنولوجيا المعلومات.
- تطوير سياسات أمن المعلومات بصورة مستمرة في مراكز تكنولوجيا المعلومات.

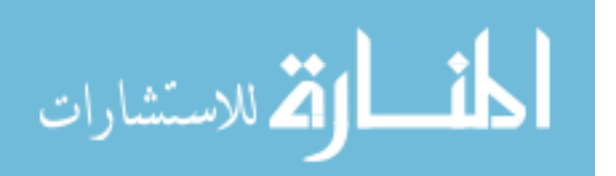

المشارات

يقترح الباحث أن تقوم مراكز تكنولوجي المعلومات بإنشاء قـسم بمـسمى" قـسم أمـن

المعلومات الإلكترونية" مع توفير موظف بمسمى وظيفي " مدير امن المعلومات" لحماية البيانات

• إدارة أمن المعلومات في مراكز تكنولوجيا المعلومات في الجامعات الفلسطينية

• واقع استخدام التوقيع الإلكتروني في مراكز تكنولوجيـا المعلومـات فـي الجامعـات

لتحديث وتطوير معدات وبرمجيات أمن المعلومات الإلكترونية.

الفلسطينية في ظل استخدام تقنية التوقيع الإلكتروني.

**مقترحات الدراسة:**

**ثالثاً: الدراسات المقترحة :** 

**المراجـــــــــــــع** 

**أولا: المراجع العربية** 

**ثانياً: المراجع الإنجليزية** 

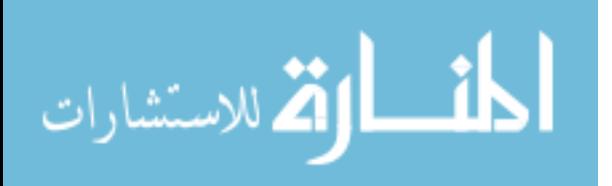

www.manaraa.com

- **المراجع:**  in the set of the contract of the set of the set of the set of the set of the  $\Gamma$ . (
	-
- **أولاً: المراجع العربية:**  • داود حسن طاهر (2004) **"أمن شبكات المعلومات"** مركز البحوث-معهد الإدارة العامة صفحة206
	- الرياض السعودية.
	- $2005$   $"$
	- الدليل العام لجامعة الأزهر 2004 غزة فلسطين.
	- $2006 2005$
	- عبيدات ذوقات عبد الرحمن عدس كايد عبد الحق(2001) **" البحث العلمي مفهومه وأدواته أساليبه"** دار الفكر للنشر والتوزيع عمان الأردن.
	- المطالقة محمد فواز (2006) **"الوجيز في عقود التجارة الإلكترونية: أركانه إثباته القانون الواجب التطبيق حمايته"التشفير التوقيع الإلكتروني" دراسة مقارنه"** دار الثقافة للنشر والتوزيع الطبعة

**مقارنة"** دار وائل للنشر والتوزيع الطبعة الأولى عمان الأردن.

- الأولى/الإصدار الأول 2006 عمان الأردن.
	- المومني عمر حسن(2003) **"التوقيع الإلكتروني وقانون التجارة الإلكترونية – دراسة قانونية وتحليلية**
	- نصيرات علاء محمد(2005) **"حجية التوقيع الإلكتروني في الإثبات– دراسة مقارنة"** رسالة ماجستير
	- دار الثقافة للنشر والتوزيع الإصدار الأول 2005 عمان الأردن.

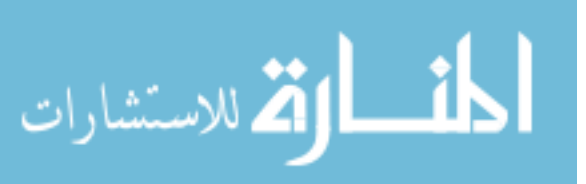

Borasky, Danielle V. ,(1999), **"Digital Signatures",** Jul/Aug 99, vol.23, Issue 4, P47, 4P, 1 diagram. ISSN: 0146-5422.

**ثانياً: المراجع الإنجليزية:** 

#### CGI,(2004**),"Public Keys Encryption and digital signature: How do they work?"**

http://www.cgi.com/web/en/library/white\_papers/p1.htm

Christopher Ashley, (2007**), "MEMORANDUM** :**E-Signatures in University Transactions",** www.uww.edu/Adminforms/esigauthor.doc , (last Access 1 March 2007).

David C. Chou, David C. Yen, (2001**)," intranets for organizational innovation",** Information Management & Computer Security, 2001, Vol. 9/2, P80- 87**.**

Department of Information Resources **(**2002**), "Guidelines for the Management of Electronic Transactions and Signed Records",**  Prepared by the UETA Task Force of the Department of Information Resources and the Texas State Library and Archives Commission ,September 2002.

**http://www.tsl.state.tx.us/slrm/recordspubs/UETA\_guidelines.doc**

Edward H. , Freeman J.D. ,(2004)**"Digital Signatures and Electronic Contracts",** Information Systems Security , May/June 2004.

Fredric G., (1994**),"Protection of Electronic Mail and electronic Messages Challenges and Solutions",** Security and Control Products, Nashua, New Hampshire,USA.

Gabor Moroc, (2004), "**Summary of Current Law on Electronically Generated and Digital Signatures"** , http://www.csdaca.org/conferences/Automation%20impacts%20on%20Att orney%20Ethical%20Issues\_MCLE/DCSS%20Digitizd%20signature%20S ummary.do (Last Access Marsh 2007 )

Godwin J. Udo, (2001)**," Privacy and Security concerns as major** 

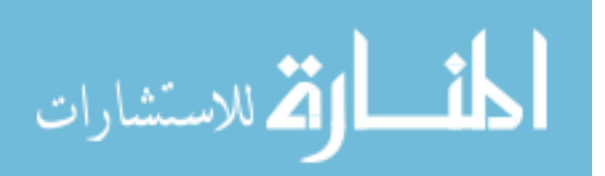

**barriers for e-commerce: a survey study",** Information Management & Computer Security, 2001, Vol. 3/8 , P143-13**.**

Vesna Hassler, Helmut Biely, (1999)," **Digital Signature Management**", Electronic Networking Applications and Policy, Volume 9 Number 4,1999 pp. 262-271, ISSN 1066-2243

Mike Horton, Clinton Mugge ,(2003**), " Hack Note**s, Network Security – Potable Reference **"**, McGraw-Hill companies, ISBN: 0-07-2227883-4, USA.

Jones, Jennifer, Johnston, Margret, (2000), "**Digital signature bill enables e-commerce",** InfoWorld; 06/19/2000, Vol. 22 Issue 25, p8, 1/2p, 1diagram.

Judith V. Boettcher and Amanda Powell **, "Digital Certificates, What Are They, and What Are They Doing in My Browser?"**  www.cren.net/crenca/docs/syllabus.doc **,** (last Access March 2007)

Kostas Moulinos & others,(2004),**"Towards Secure sealing of Privacy Policies",** Information Management & Computer Security, Volume 14 Number 2, 2006 pp. 104-115, Emerald Group Publishing limited, 0968- 5227.

Kuechler W. , Grupe F. ,(2002),**"Digital Signatures: A Business View",**  Information System Security, Mar/April 2002, Vol.11 Issue 1, P23, 13P.

Kwo-shing Hong & others, (2006), **"An empirical study of information security policy on information security elevation in Taiwan",**  Information Management & Computer Security, Volume 12 Number 4, 2004 pp. 350-361, Emerald Group Publishing limited, 0968-5227.

Meckbach, Greg, (1998),**"Digital signature reaches new level",**  Computing Canada; 06/22/98, Vol. 24 Issue 24, p13, 2p, 1c.

Minihan, Jim , (2001),**"Electronic Signature Technologies: A Tutorial"**, Information Management & Computer Security, Volume 9 Number 4 2001 pp. 165-174, ISSN 0968-5227.

Radcliff, Deborah, (2000**),"Digital Signatures"**, Computerworld; 4/10/2000, Vol. 34 Issue 15, p64, 1p.

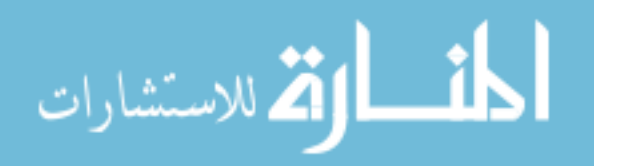

Rodney J. Petersen, (2004), " **A Framework for IT Policy Development"** *Educause Review*, vol. 39, no. 2 (March/April 2004): P54–55. http://www.educause.edu/apps/er/erm04/erm0428.asp

Stephen Wilson, (1999), **"Digital Signatures and the Future of Documentation",** Information Management & Computer Security, Volume 7 Number 2 1999 pp. 83-87, ISSN 0968-5227.

Whitaker, David, (2007**), "E-Signatures in the Higher Education Environment", www.abanet.net** (last Access 1 March 2007).

White, Ron, (2000), **"Digital signatures",** PC Computing; Mar2000, Vol. 13 Issue 3, p152, 2p, 4c, ISSN: 0899-1847.

Yakal, Kathy, (2000), "**Make Approvals Bulletproof",** PC Magazine; 09/19/2000, Vol. 19 Issue 16, p34, 1/3p.

http://www.uncitral.org/uncitral/ar/uncitral\_texts/electronic\_commerce/1 996Model.html ,(Last Access Nov.2007).

 $\mathbf{e}$ 

(Wikipedia)

http://en.wikipedia.org/wiki/digital\_signature (Last access March 2007).

(entrust)

• جامعة الأقصى

• الجامعة الإسلامية- غزة

http://www.entrust.com/digitalsig/description.htm (Last access April 2007)

http://www.alaqsa.edu.ps/arabic/ccenter/default.asp , (Last access April 2007)

http://www.iugaza.edu.ps/ara/it/ (Last access April 2007)

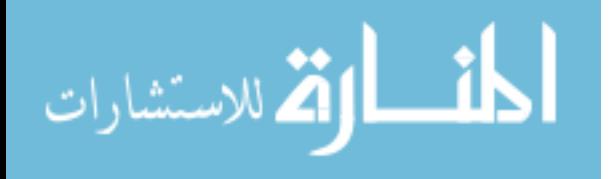

http://www.alazhar.edu.ps/arabic/Centers/Information\_Technology\_Unit /ITU.htm (Last access April 2007)

• جامعة الأزهر

• جامعة القدس المفتوحة

http://www.gou.edu/homePage/arabic/index.jsp?pageId=93, (Last access April 2007)

- (Teletrust) www.teletrust.de/fileadmin/files/AG7\_Flyer2001\_e\_24.doc ,(Last access April 2007)
	- (Microsoft) http://support.microsoft.com/kb/195724 ,Article ID 195724, Last Review January 23, 2007, (Last access Septemper 2007).
	- $(IBM)$ http://www.ibm.com/developerworks/lotus/library/securemessaging/

(entrust) www.entrust.com/resources/pdf/cryptointro.pdf - 2007-01-23

- North Carolina University http://www.unc.edu/~dvb/cyberlaw/digitalsignatures/security.htm#Adva natges , (Last access April 2007).
- University of Michigan

"**Guidelines for Implementing the Proper Use Policy of the University of Michigan: Responsible Use of Technology Resources**" , December 2002, http://spg.umich.edu**/** , (last Access 1Sep. 2007).

- University of New York "**State University of New York at Stony brook responsible use of information technology policy**", April 2001, http://naples.cc.sunysb.edu/Admin/policy.nsf/pages/P109#web#web (last Access 1Sep. 2007).
- Michigan Technological University http://www.cs.mtu.edu/~yinma/Index.html (last Access 11Nov. 2007).

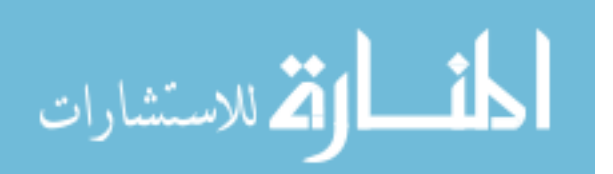

- Arizona State University www.asu.edu/ecure/2002/dollar/index.html
- http://www.definethat.com/define/5691.htm
- http://computer.howstuffworks.com/question571.htm ,(Last access February 2007).
- http://www.us-cert.gov/cas/tips/ST04-018.html ,(Last access march 2007)
- www.e-signature.gov.eg/materials/hwhab\_e-signatuere\_different.ppt (Last access April 2007)
- http://searchsecurity.techtarget.com/sDefinitiion/0,,sid14 gci11953,00.h tml (Last access April 2007)
- http://pr-qa.com/solutions/qacpp\_benefits2.htm
- http://williamstallings.com/Extras/Security-otes/lectures/authent.html#fn

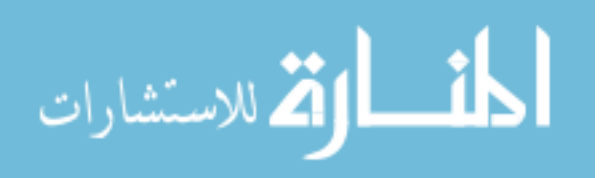

# **ملاحق الدراسة**

**استبانة الدراسة**

**كود التطبيق لبرنامج التوقيع الإلكتروني** 

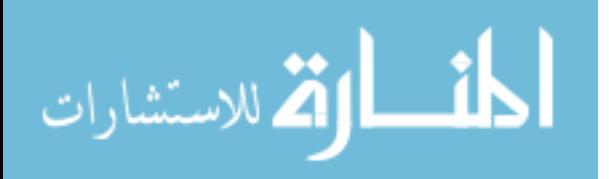
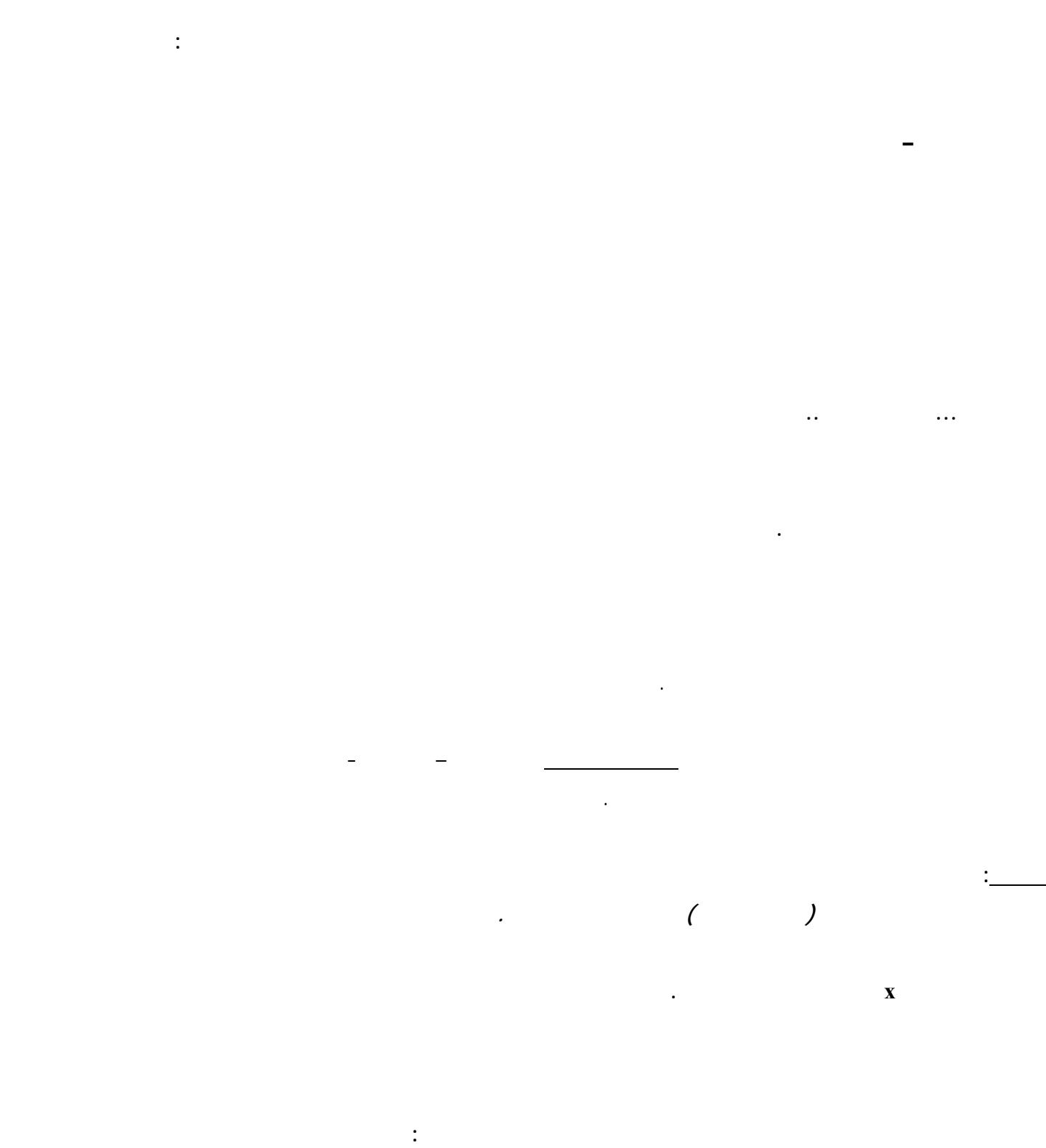

**ملحق رقم (1)** 

**إشراف كل من:** .عصام البحيصي – كلية التجارة .توفيق برهوم – كلية تكنولوجيا المعلومات

الق الاستشارات  $\overline{\mathbf{a}}$ 

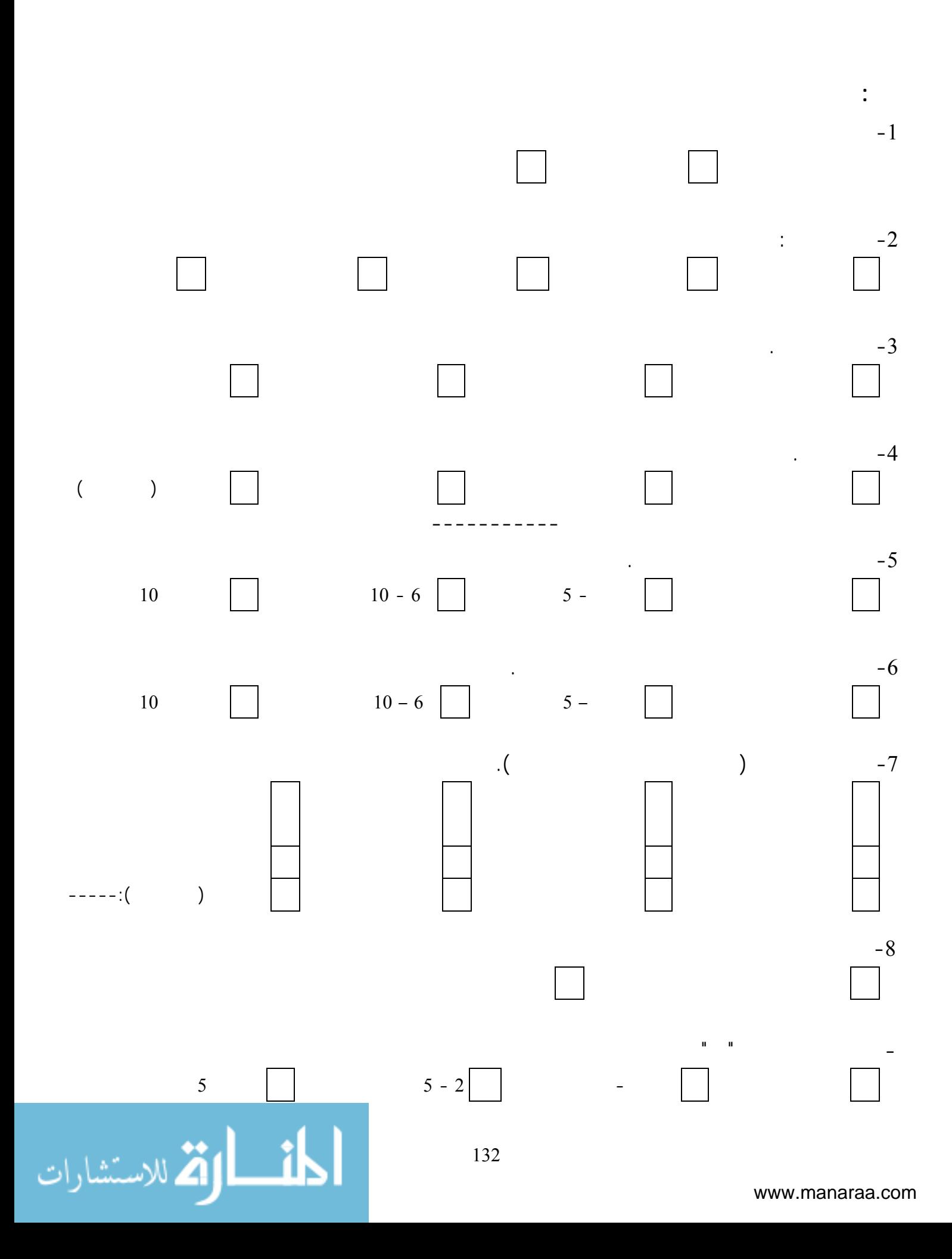

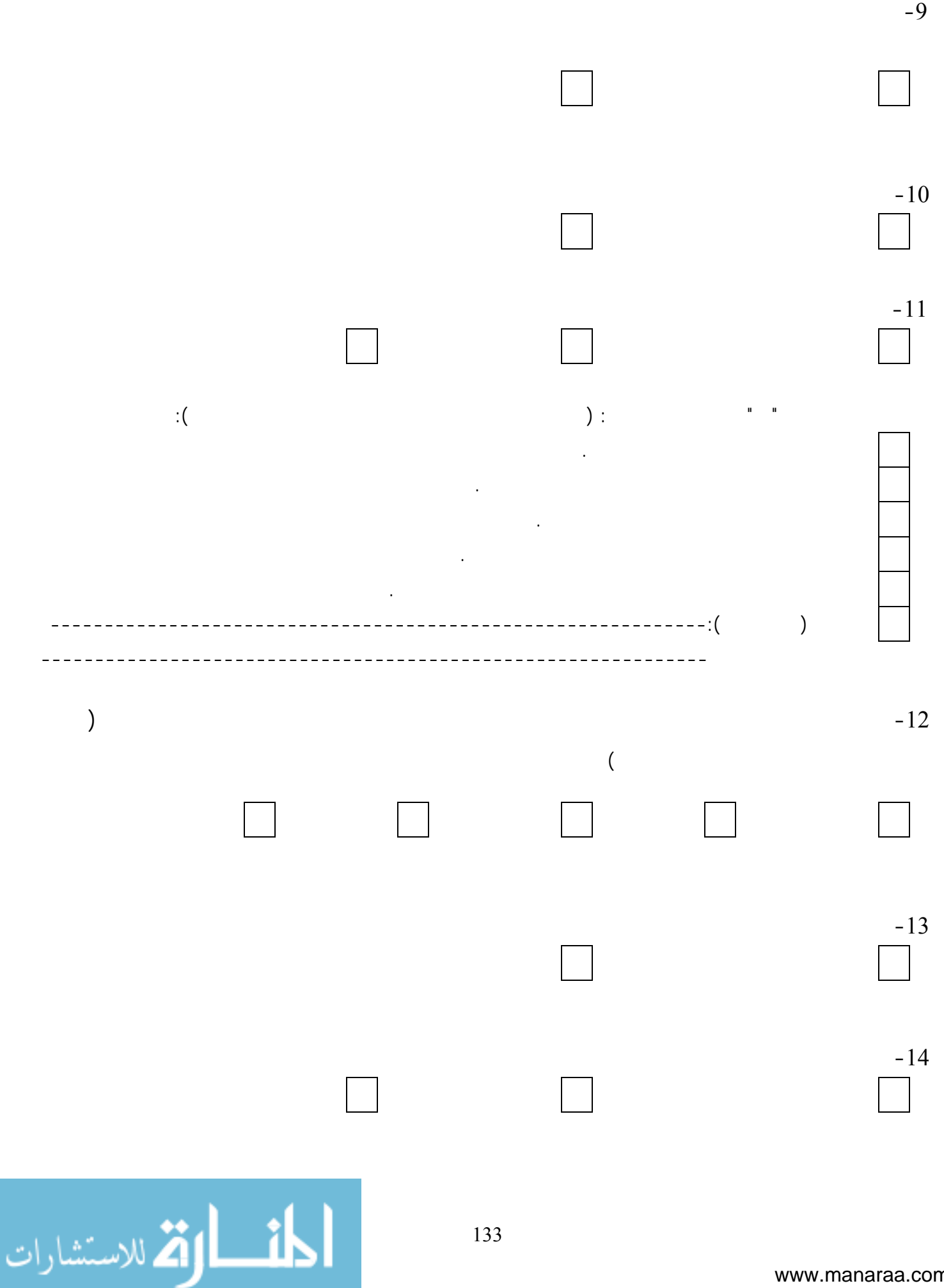

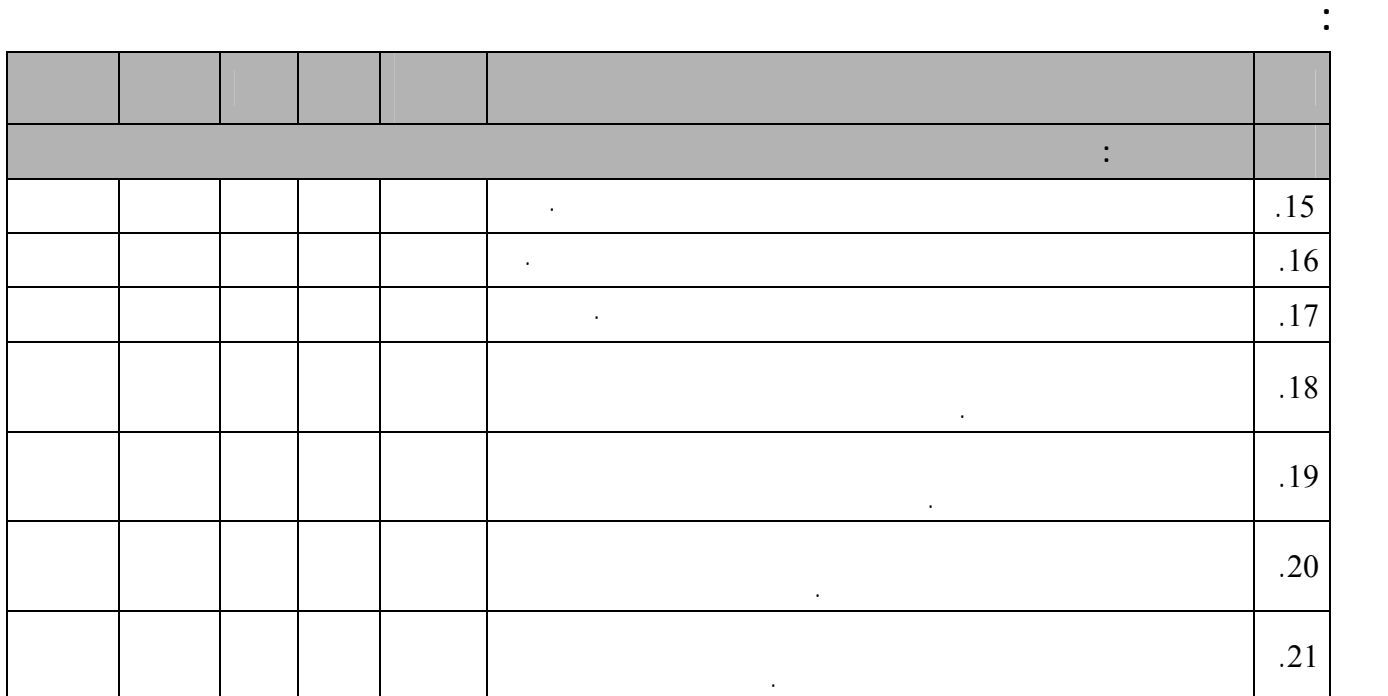

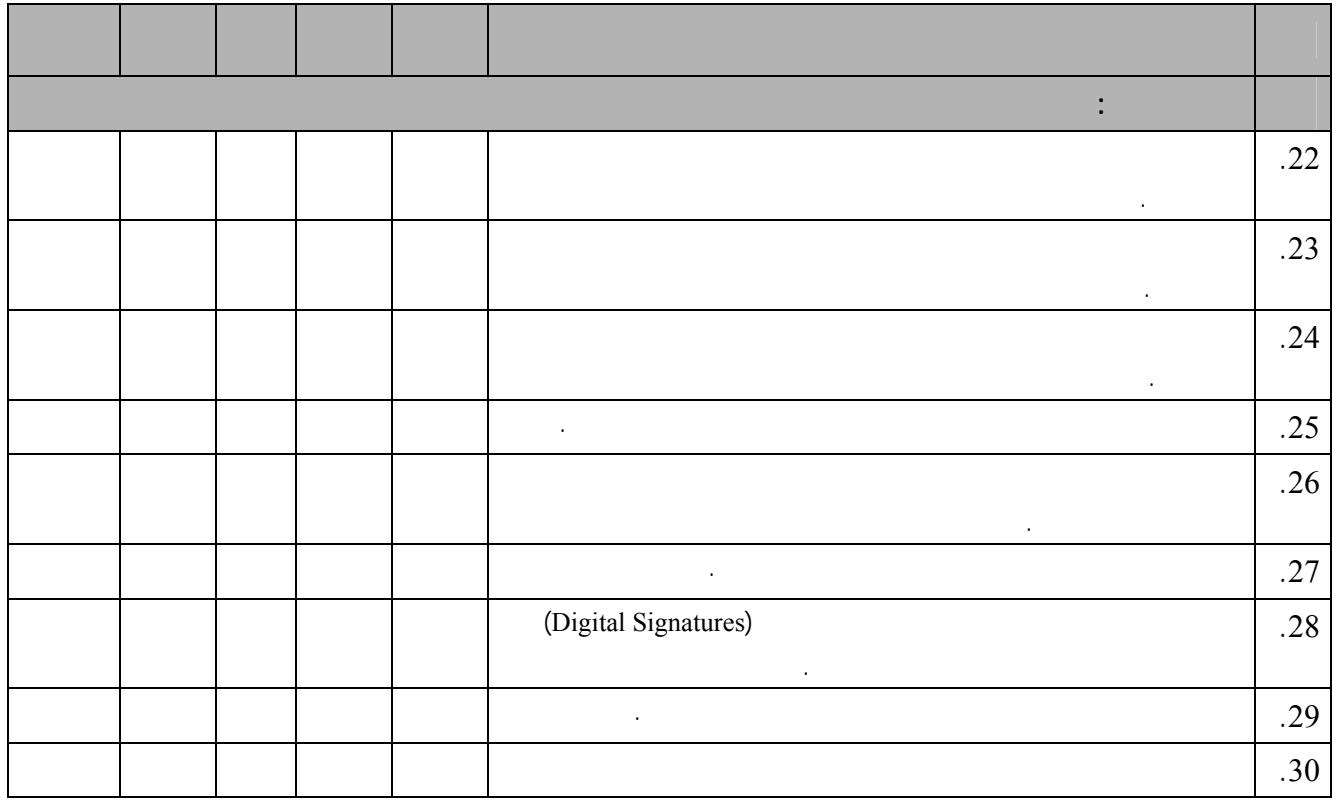

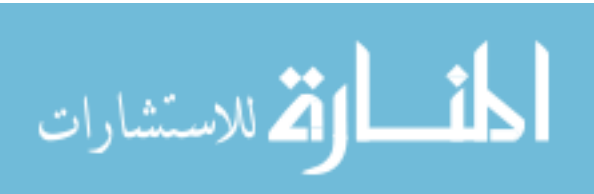

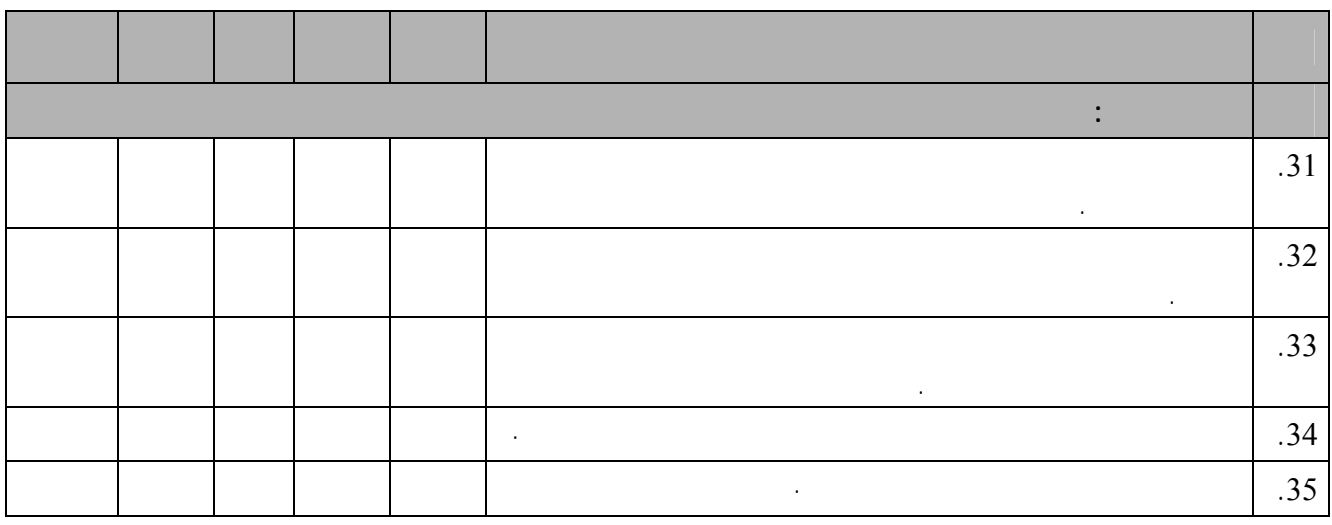

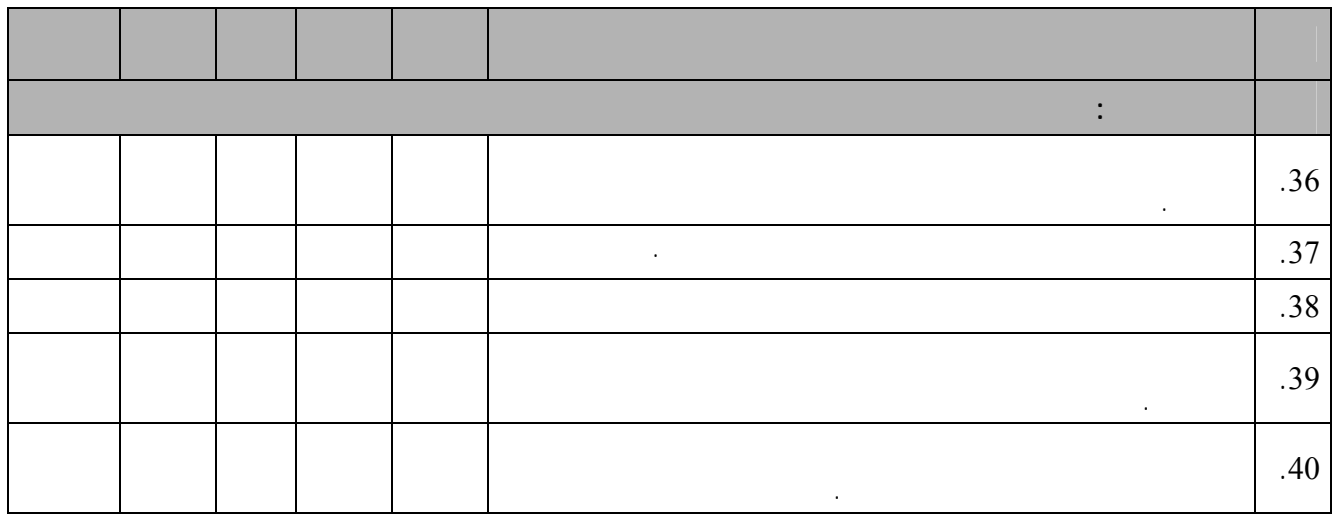

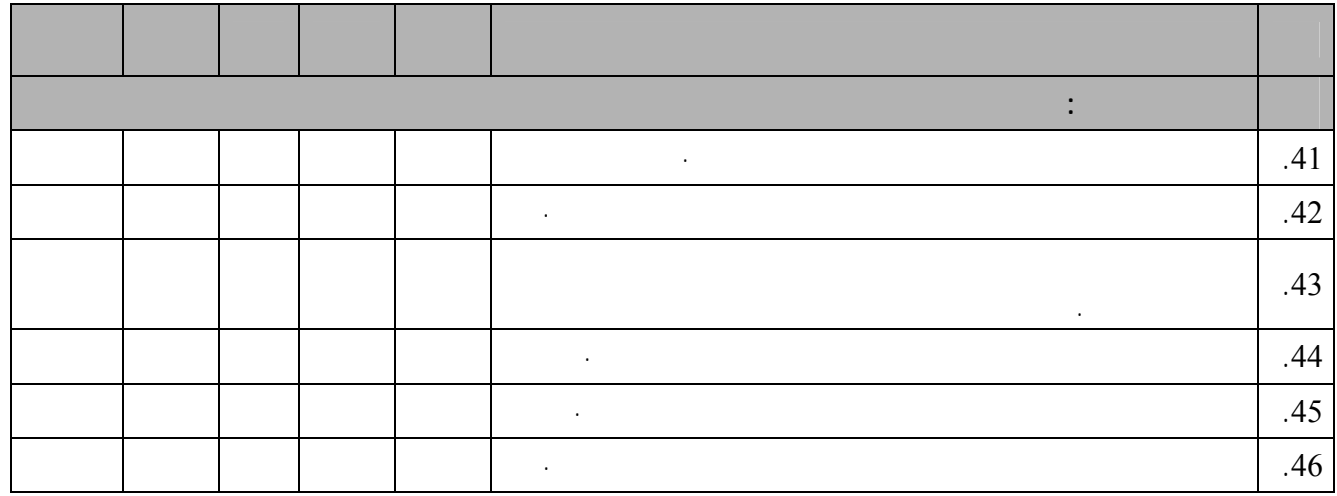

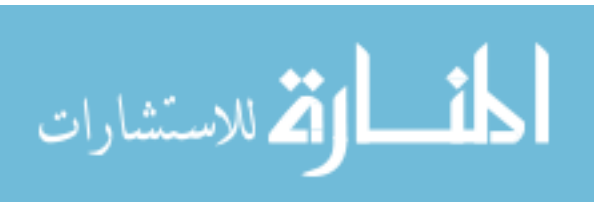

**أولاً: برنامج اصدار الشهادات الرقمية:** ويحتوي على دالة إصدار الشهادات الرقمية حيث يقوم

بتوليد المفتاح العام والمفتاح الخاص لإسم المستخدم المدخل كما التالي:

## **7.1 كود التطبيق**

void CDigitalSignatureServerDlg::OnAccomplish() {

### UpdateData();

//Step-1 Generating Random Numbers GeneratePrimeNumbers();

//Step-2 calculating n=p\*q  $m_n = m$ Prime $1 * m$ Prime2;  $7/$ Step-3 0= $(p-1)(q-1)$  $m_Undef = (m_Prime1-1) * (m_Prime2-1);$ //Step-4 Selecting 'e' Select<sub>E</sub>(); //m  $e=17$ ; //Step-5 Calculate 'd' CalculateD(); //Displaying private and public keys  $/(1)$  Public key KU={e,n}

 $\mathcal{U}(2)$  Private key KU={d,n}

if (ptrCDigitalSignatureDB.IsOpen()) ptrCDigitalSignatureDB.Close();

ptrCDigitalSignatureDB.Open();

ptrCDigitalSignatureDB.AddNew();

ptrCDigitalSignatureDB.m\_DS\_User=m\_UserName; ptrCDigitalSignatureDB.m\_DS\_Password=m\_Password; ptrCDigitalSignatureDB.m\_DS\_d=m\_d;

> ptrCDigitalSignatureDB.m\_DS\_e=m\_e; ptrCDigitalSignatureDB.m\_DS\_n=m\_n; ptrCDigitalSignatureDB.Update();

> > MessageBox("Done Successfully");

}

**7.2 برنامج التوقيع الالكتروني** ويتكون من أجزاء أساسية وهى:

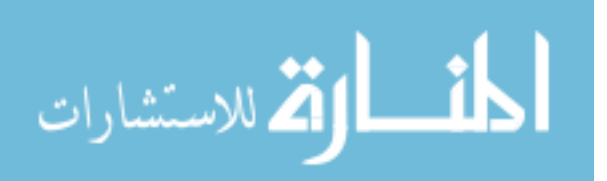

مفصلين كما يلي:

## **Sha1.h** .a

#if !defined(AFX\_SHA1\_H\_\_892E0361\_14F2\_4E6C\_85C9\_853CF05AC5F8\_\_INCLUDED\_) #define AFX\_SHA1\_H\_\_892E0361\_14F2\_4E6C\_85C9\_853CF05AC5F8\_\_INCLUDED

/\*

100% free public domain implementation of the SHA-1 algorithm by Dominik Reichl <dominik.reichl@t-online.de> Web: http://www.dominik-reichl.de/

Version 1.6 - 2005-02-07 (thanks to Howard Kapustein for patches) - You can set the endianness in your files, no need to modify the header file of the CSHA1 class any more - Aligned data support - Made support/compilation of the utility functions (ReportHash and HashFile) optional (useful, if bytes count, for example in embedded environments)

Version 1.5 - 2005-01-01 - 64-bit compiler compatibility added - Made variable wiping optional (define SHA1\_WIPE\_VARIABLES) - Removed unnecessary variable initializations - ROL32 improvement for the Microsoft compiler (using rotl)

======== Test Vectors (from FIPS PUB 180-1) ========

 $SHA1("abc") =$ 

A9993E36 4706816A BA3E2571 7850C26C 9CD0D89D

SHA1("abcdbcdecdefdefgefghfghighijhijkijkljklmklmnlmnomnopnopq") = 84983E44 1C3BD26E BAAE4AA1 F95129E5 E54670F1

 $SHA1(A$  million repetitions of "a") = 34AA973C D4C4DAA4 F61EEB2B DBAD2731 6534016F

\*/

#ifndef SHA1\_HDR #define SHA1\_HDR

#if !defined(SHA1\_UTILITY\_FUNCTIONS) && !defined(SHA1\_NO\_UTILITY\_FUNCTIONS) #define SHA1\_UTILITY\_FUNCTIONS #endif

#include <memory.h> // Needed for memset and memcpy

#ifdef SHA1\_UTILITY\_FUNCTIONS #include <stdio.h> // Needed for file access and sprintf #include <string.h> // Needed for strcat and strcpy #endif

#ifdef MSC VER

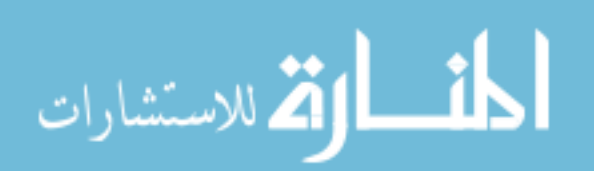

#include <stdlib.h> #endif

// You can define the endian mode in your files, without modifying the SHA1 // source files. Just #define SHA1\_LITTLE\_ENDIAN or #define SHA1\_BIG\_ENDIAN // in your files, before including the SHA1.h header file. If you don't // define anything, the class defaults to little endian.

> #if !defined(SHA1\_LITTLE\_ENDIAN) && !defined(SHA1\_BIG\_ENDIAN) #define SHA1\_LITTLE\_ENDIAN #endif

// Same here. If you want variable wiping, #define SHA1\_WIPE\_VARIABLES, if // not, #define SHA1\_NO\_WIPE\_VARIABLES. If you don't define anything, it // defaults to wiping.

#if !defined(SHA1\_WIPE\_VARIABLES) && !defined(SHA1\_NO\_WIPE\_VARIABLES) #define SHA1\_WIPE\_VARIABLES #endif

> ///////////////////////////////////////////////////////////////////////////// // Define 8- and 32-bit variables

> > #ifndef UINT\_32

#ifdef MSC VER

#define UINT\_8 unsigned \_\_int8 #define UINT 32 unsigned int32

#else

#define UINT\_8 unsigned char

 $\#$ if (ULONG MAX = 0xFFFFFFFFF) #define UINT\_32 unsigned long #else #define UINT\_32 unsigned int #endif

> #endif #endif

///////////////////////////////////////////////////////////////////////////// // Declare SHA1 workspace

> typedef union { UINT\_8 c[64]; UINT 32 1[16]; } SHA1\_WORKSPACE\_BLOCK; class CSHA1 { public:

#ifdef SHA1\_UTILITY\_FUNCTIONS // Two different formats for ReportHash(...) enum {

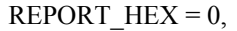

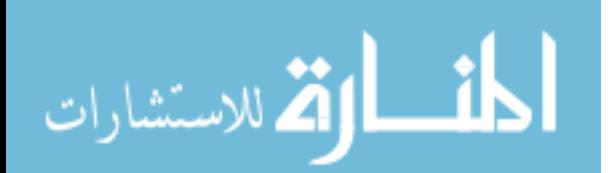

REPORT  $DIGIT = 1$ }; #endif // Constructor and Destructor  $CSHA1()$ ;  $\sim$ CSHA1(); UINT\_32 m\_state[5]; UINT\_32 m\_count[2];  $UINT_32$  reserved1[1]; UINT 8 m buffer[64]; UINT 8 m digest[20]; UINT 32 reserved2[3]; void Reset(); // Update the hash value void Update(UINT  $8 *$ data, UINT 32 len); #ifdef SHA1\_UTILITY\_FUNCTIONS bool HashFile(char \*szFileName); #endif // Finalize hash and report void Final(); // Report functions: as pre-formatted and raw data #ifdef SHA1\_UTILITY\_FUNCTIONS void ReportHash(char \*szReport, unsigned char uReportType = REPORT\_HEX); #endif void GetHash(UINT 8 \*puDest); private: // Private SHA-1 transformation void Transform(UINT\_32 \*state, UINT\_8 \*buffer); // Member variables UINT 8 m\_workspace[64]; SHA1\_WORKSPACE\_BLOCK \*m\_block; // SHA1 pointer to the byte array above }; //#endif

//#endif // !defined(AFX\_SHA1\_H\_892E0361\_14F2\_4E6C\_85C9\_853CF05AC5F8\_\_INCLUDED\_)  $\overline{\mathcal{U}}$ {{AFX\_INSERT\_LOCATION}} // Microsoft Visual C++ will insert additional declarations immediately before the previous line.

#endif // !defined(AFX\_SHA1\_H\_892E0361\_14F2\_4E6C\_85C9\_853CF05AC5F8\_\_INCLUDED\_) #endif // !defined(AFX\_SHA1\_H\_\_892E0361\_14F2\_4E6C\_85C9\_853CF05AC5F8\_\_INCLUDED\_)

# **Sha1.cpp** .b

/\*

100% free public domain implementation of the SHA-1 algorithm by Dominik Reichl <dominik.reichl@t-online.de> Web: http://www.dominik-reichl.de/

Version 1.6 - 2005-02-07 (thanks to Howard Kapustein for patches) - You can set the endianness in your files, no need to modify the header file of the CSHA1 class any more

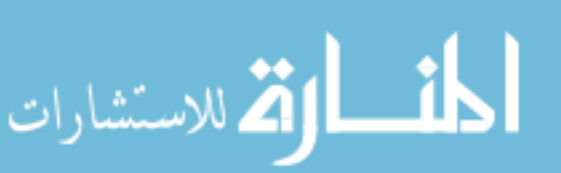

- Aligned data support - Made support/compilation of the utility functions (ReportHash and HashFile) optional (useful, if bytes count, for example in embedded environments) Version 1.5 - 2005-01-01 - 64-bit compiler compatibility added - Made variable wiping optional (define SHA1\_WIPE\_VARIABLES) - Removed unnecessary variable initializations - ROL32 improvement for the Microsoft compiler (using rotl)  $=$   $=$   $=$   $Test Vectors (from FIPS PUB 180-1)$   $=$   $=$   $=$   $=$   $=$  $SHA1("abc") =$ A9993E36 4706816A BA3E2571 7850C26C 9CD0D89D  $SHA1("abcdbcdecdefdefdefgefghfghighijhijkijkljklmklmnlmnomopnopq") =$ 84983E44 1C3BD26E BAAE4AA1 F95129E5 E54670F1 SHA1(A million repetitions of "a")  $=$ 34AA973C D4C4DAA4 F61EEB2B DBAD2731 6534016F \*/ #include "stdafx.h" #include "DigitalSignatureProject.h" #include "SHA1.h" #ifdef \_DEBUG #define new DEBUG\_NEW #undef THIS\_FILE static char THIS  $FILE[] = FILE$ ; #endif #ifdef SHA1\_UTILITY\_FUNCTIONS #define SHA1\_MAX\_FILE\_BUFFER 8000 #endif // Rotate x bits to the left #ifndef ROL32 #ifdef MSC VER #define ROL32(\_val32, \_nBits) \_rotl(\_val32, \_nBits) #else #define ROL32(\_val32, \_nBits) (((\_val32) << (\_nBits))|((\_val32) > (32-(\_nBits)))) #endif #endif #ifdef SHA1\_LITTLE\_ENDIAN #define SHABLK0(i) (m\_block->l[i] = \ (ROL32(m\_block->l[i],24) & 0xFF00FF00) | (ROL32(m\_block->l[i],8) & 0x00FF00FF)) #else #define SHABLK0(i) (m\_block->l[i]) #endif #define SHABLK(i) (m\_block->l[i&15] = ROL32(m\_block->l[(i+13)&15] ^ m\_block->l[(i+8)&15] \]  $\land$  m\_block->l[(i+2)&15]  $\land$  m\_block->l[i&15],1)) // SHA-1 rounds #define  $R0(v,w,x,y,z,i)$  {  $z+=(w\&(x\gamma))\gamma$ )+SHABLK0(i)+0x5A827999+ROL32(v,5);  $w = ROL32(w, 30);$ 

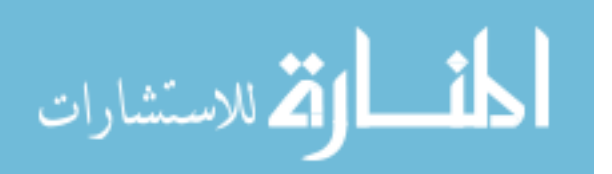

```
#define _R1(v,w,x,y,z,i) { z+=(w&(x^{\prime}y)^{\prime})} +SHABLK(i)+0x5A827999+ROL32(v,5);
                                                                            w = ROL32(w, 30);#define R2(v,w,x,y,z,i) { z+=(w^x x^y)+SHABLK(i)+0x6ED9EBA1+ROL32(v,5); w=ROL32(w,30); }
        #define _R3(v,w,x,y,z,i) { z+=(((w|x)&y)|(w&x))+SHABLK(i)+0x8F1BBCDC+ROL32(v,5); 
                                                                            w = ROL32(w, 30);
```
#define  $R4(v,w,x,y,z,i)$  {  $z+=(w^x x^y)$  + SHABLK(i)+0xCA62C1D6+ROL32(v,5); w=ROL32(w,30); }

```
CSHA1::CSHA1()
```
{

m\_block = (SHA1\_WORKSPACE\_BLOCK \*)m\_workspace;

```
Reset();
                                       }
                    CSHA1::~CSHA1()
                                       {
                       Reset();
                                       }
                  void CSHA1::Reset()
                                       {
// SHA1 initialization constants
     m_state[0] = 0x67452301;
  m_state[1] = 0xEFCDAB89;
  m_state[2] = 0x98BADCFE;
     m state[3] = 0x10325476;
   m_{\text{state}}[4] = 0 \times C3D2E1F0;m_count[0] = 0;
               m_count[1] = 0;
                                       }
```
void CSHA1::Transform(UINT\_32 \*state, UINT\_8 \*buffer)

{

// Copy state[] to working vars UINT\_32 a = state[0], b = state[1], c = state[2], d = state[3], e = state[4];

memcpy(m\_block, buffer, 64);

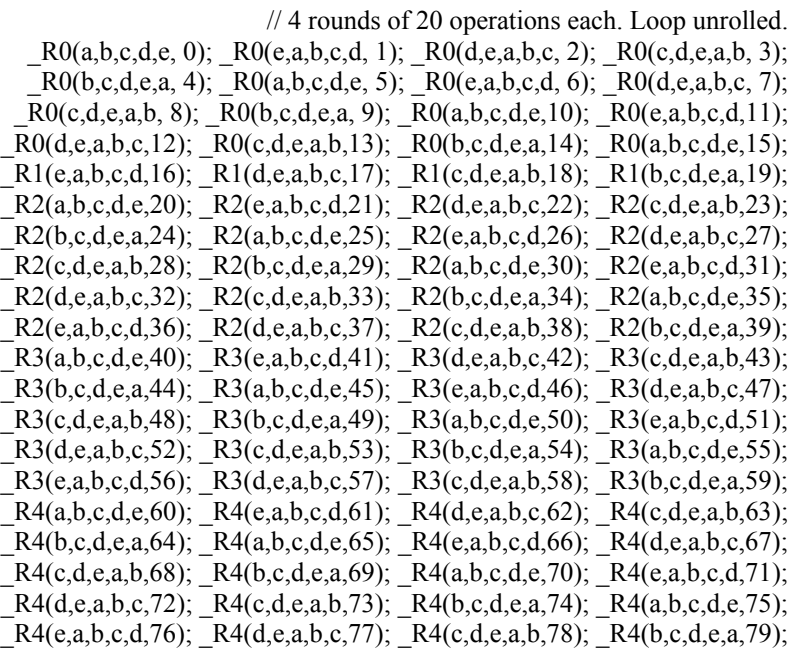

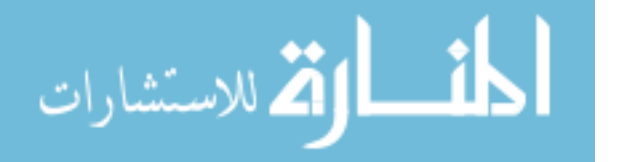

// Add the working vars back into state state[0]  $+= a;$ state[ $1$ ] += b; state[2]  $+= c;$ state[3]  $+= d$ ; state[4]  $+= e;$ // Wipe variables #ifdef SHA1\_WIPE\_VARIABLES  $a = b = c = d = e = 0;$ #endif } // Use this function to hash in binary data and strings void CSHA1::Update(UINT\_8 \*data, UINT\_32 len) { UINT\_32 i, j;  $j = (m \text{ count}[0] >> 3) \& 63;$ if((m\_count[0] += len << 3) < (len << 3)) m\_count[1]++; m\_count[1] += (len >> 29); if((j + len) > 63) {  $i = 64 - j$ ; memcpy $(\&$ m buffer[j], data, i); Transform(m\_state, m\_buffer); for(;  $i + 63 <$ len;  $i + 64$ ) Transform(m\_state, &data[i]);  $j = 0$ ; } else i =  $0$ : memcpy( $\&$ m buffer[j],  $&$ data[i], len - i); } #ifdef SHA1\_UTILITY\_FUNCTIONS // Hash in file contents bool CSHA1::HashFile(char \*szFileName) { unsigned long ulFileSize, ulRest, ulBlocks; unsigned long i; UINT\_8 uData[SHA1\_MAX\_FILE\_BUFFER]; FILE \*fIn; if(szFileName == NULL) return false;  $fn = fopen(szFileName, "r");$  $if$ (fIn == NULL) return false; fseek(fIn, 0, SEEK\_END); ulFileSize = (unsigned long)ftell(fIn); fseek(fIn, 0, SEEK\_SET); if(ulFileSize  $!= 0$ ) {

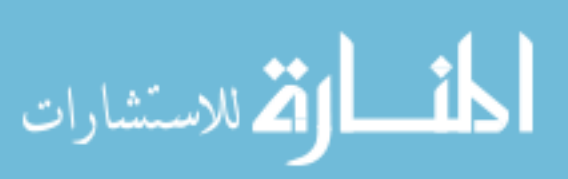

```
ulBlocks = ulFileSize / SHA1_MAX_FILE_BUFFER;
                 ulRest = ulFileSize % SHA1_MAX_FILE_BUFFER;
                                                                            }
                                                                         else
                                                                            {
                                                       ulBlocks = 0;
                                                          uRest = 0;
                                                                            }
                                                   for(i = 0; i <ulBlocks; i++){
                   fread(uData, 1, SHA1_MAX_FILE_BUFFER, fIn);
            Update((UINT_8 *)uData, SHA1_MAX_FILE_BUFFER);
                                                                            }
                                                               if(ulRest != 0)
                                                                            {
                                          fread(uData, 1, ulRest, fIn);
                                   Update((UINT_8 *)uData, ulRest);
                                                                            }
                                                     fclose(fIn); fIn = NULL;return true;
                                                                                     }
                                                                               #endif
                                                                 void CSHA1::Final()
                                                                                     {
                                                                  UINT_32 i;
                                                       UINT 8 finalcount[8];
                                                          for(i = 0; i < 8; i++)
                  finalcount[i] = (UINT_8)((m_count[((i >= 4) ? 0 : 1)]
         \gg ((3 - (i & 3)) * 8)) & 255); // Endian independent
                                                Update((UINT 8 *)"\200", 1);
                                           while ((m_count[0] & 504) != 448)
                                          Update((UINT_8 *)"\0", 1);
                            Update(finalcount, 8); // Cause a SHA1Transform()
                                                         for(i = 0; i < 20; i++){
m_digest[i] = (UINT_8)((m_state[i >> 2] >> ((3 - (i & 3)) * 8)) & 255);
                                                                            }
                                         // Wipe variables for security reasons
                                                    #ifdef SHA1_WIPE_VARIABLES
                                                                       i = 0;
                                                    memset(m_buffer, 0, 64);
                                                      memset(m_state, 0, 20);
                                                      memset(m_count, 0, 8);
                                                     memset(finalcount, 0, 8);
                                               Transform(m_state, m_buffer);
                                                                               #endif
                                                                                    }
```
#ifdef SHA1\_UTILITY\_FUNCTIONS // Get the final hash as a pre-formatted string

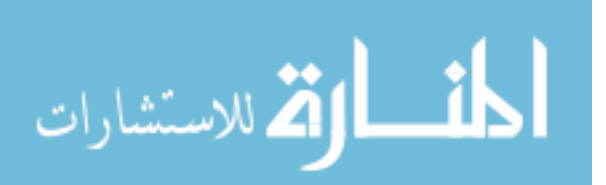

void CSHA1::ReportHash(char \*szReport, unsigned char uReportType)

```
{
                                                           unsigned char i;
                                                         char szTemp[16];
                                             if(szReport == NULL) return;
                                       if( uReportType == REPORT HEX)
                                                                          {
                          sprintf(szTemp, "%02X", m_digest[0]);
                                        strcat(szReport, szTemp);
                                             for(i = 1; i < 20; i++){
                 sprintf(szTemp, " % 02X", m \text{ digest}[i]);
                               strcat(szReport, szTemp);
                                                                 }
                                                                          }
                                 else if(uReportType = REPORT_DIGIT)
                                                                          {
                             sprintf(szTemp, "%u", m_digest[0]);
                                        strcat(szReport, szTemp);
                                             for(i = 1; i < 20; i++){
                    sprintf(szTemp, " %u", m_digest[i]);
                               strcat(szReport, szTemp);
                                                                 }
                                                                          }
                     else strcpy(szReport, "Error: Unknown report type!");
                                                                                   }
                                                                              #endif
                                                       // Get the raw message digest
                                          void CSHA1::GetHash(UINT_8 *puDest)
                                                                                   {
                                           memcpy(puDest, m_digest, 20);
                                                                                    }
                                                ♦ دالة تكوين ال Digest
                               void CDigitalSignatureProjectDlg::OnMakeDigest() 
                                                                                   {
                                                          char InFile[200];
                                                        char OutFile[200];
                                                             UpdateData();
                                                strcpy(InFile,m_InputFile);
                                            strcpy(OutFile,m_OutputFile);
                                                  HashFile(InFile,OutFile);
                                                                          {
//2- Get the public key of the current user from the database server
                         //search for the user name in the database
                                                    UpdateData();
                               if(ptrDigitalSignatureDB.IsOpen())
                         ptrDigitalSignatureDB.Close();
```
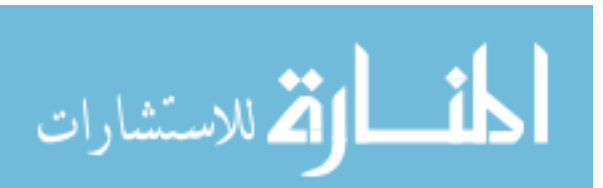

### ptrDigitalSignatureDB.Open(0,"SELECT \* FROM Users WHERE Users.DS\_User="'+m\_UserName+""'); ptrDigitalSignatureDB.MoveFirst();

}

}

{

Encrypt("c:\\Temp.txt", m\_OutputFile);

ptrDigitalSignatureDB.Close();

♦ **دالة الإرسال:** 

void CDigitalSignatureProjectDlg::OnPrapare()

char InFile[200];

UpdateData(); strcpy(InFile,m\_InputFile);

//1-Doing Hash Code//////////////////////////////////////////////////// HashFile(InFile,"c:\\TempSource1.hc");

//2- combine the original file with the hash code file///////////////// Combine(InFile,"c:\\TempSource1.hc","c:\\TempSource2.cmb");

//4- Doing RSA encryption ///////////////////////////////////////////// Encrypt("c:\\TempSource2.cmb", "c:\\TempSource2.enc");

//5- Combine the user name and the enc block

char Buffer[200]; strcpy(Buffer,InFile);

Buffer[strlen(InFile)-3]=NULL; strcat(Buffer,"out");

Combine(1,"c:\\TempSource2.enc",Buffer);

}

{

♦ **دالة الاستقبال**  void CDigitalSignatureProjectDlg::Oncheck()

char InFile[200];

UpdateData(); strcpy(InFile,m\_InputReceivingFile);

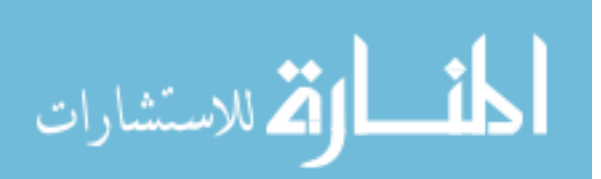

//0- seperate the original file and the User Name///////////////// CString SenderUser; Seperate(1 ,&SenderUser,InFile ,"c:\\TempDist1.inc");//org=original one

if(MessageBox("Do you want to proceed with a letter comes from:"+SenderUser,"",4)!=6)

return;

//0- Quering from the database///////////////////////////////////////// QeringForUser(SenderUser);

```
//1-Decrypt the incomming file /////////////////////////////////////////
Decrypt("c:\\TempDist1.inc","c:\\TempDist1.dec");//dec= decrypted one
```
//2- seperate the original file and the hash code file/////////////////////////// Seperate("c:\\TempDist1.dec" ,"c:\\TempDist1.org","c:\\TempDist1.hc");//org=original one

> //3- Doing Hashing for original one///////////////////////////////////////////// HashFile("c:\\TempDist1.org","c:\\TempDist2.hc");

> //4- compare the 2 hashing code files int CheckFlag=Compare("c:\\TempDist2.hc","c:\\TempDist1.hc");

```
if ( CheckFlag==-1)
                                                   MessageBox("File error");
                                                              else if (CheckFlag==2)
                                                MessageBox("Not indetical");
                                                              else if(CheckFlag==1)
                                                                                  {
                                                        MessageBox("OK");
ShellExecute(NULL,"open","c:\\TempDist1.org",NULL,NULL,SW_MAXIMIZE);
                                                                                  }
```
}

♦ **دالة التشفير** 

void CDigitalSignatureProjectDlg::Encrypt(CString infile, CString outfile)

{

int NO\_BITS=32;  $double$  c=0,d=1; char bits[100]; double n=(double)m\_n; unsigned char ch; double data;//19; long i,k=NO\_BITS; CString str; int sizeof d=sizeof(double);

> FILE \*inFP, \*outFP; inFP=fopen(infile,"r");

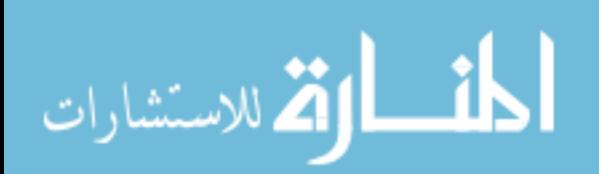

```
if(inFP==NULL)
                                                                                          {
   str.Format("\nERROR: Couldn't open input file: %s\nAborting operation",infile);
                                                                  DumpNotes(str); //
                                                                            return;
                                                                                          }
                                                                 outFP=fopen(outfile,"w");
                                                                         if(outFP==NULL)
                                                                                          {
str.Format("\nERROR: Couldn't create output file: %s\nAborting operation",outfile);
                                                                  DumpNotes(str); //
                                                                        fcloseall();
                                                                            return;
                                                                                          }
                                                              //change integer 'm' to binary 
                                                                      D to B(m e,32,bits);
                                                                   GetOnlyProperBits(bits);
                                                               k=NO BITS = strlen(bits)-1;
                                                                                   while(1)
                                                                                          {
                                                       //read from ip file into 'data'
                                                       if(fread(&ch,1,1,inFP) == 0)break;
                                                                 data =(double)ch;
                                      //calculate ((data)\degreee mod n) .i.e the remainder
                                                                         c=0; d=1;for(i=k;i>=0;i--)
                                                                                  {
                                                                   c=2<sup>*</sup>c;
                                                          d=fmod(d*d,n);if(bits[NO_BITS-i] == '1')
                                                                         {
                                                          c = c + 1;
                                              d=fmod(data*d,n);
                                                              }//end of IF
                                                                 }//end of for loop 
                                                           //write to op file from 'd'
                                                      fwrite(&d,sizeof_d,1,outFP);
                                                                       }//end of while loop 
                                                                                fcloseall();
                                                                                   }//end of encrypt
                                                                          ♦ دالة فك التشفير
```
void CDigitalSignatureProjectDlg::Decrypt(CString infile, CString outfile)

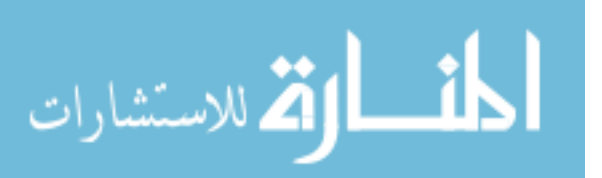

```
int NO_BITS;
                                                                            double c=0, d=1;
                                                                              char bits[100];
                                                                    double n=(double)m_n1;
                                                                            double data;//19;
                                                                                     long i,k;
                                                                                 CString str;
                                                                 int sizeof_d=sizeof(double);
                                                                        FILE *inFP, *outFP;
                                                                      inFP=fopen(infile,"r");
                                                                           if(inFP==NULL)
                                                                                            {
   str.Format("\nERROR: Couldn't open input file: %s\nAborting operation",infile);
                                                                             return;
                                                                                            }
                                                                  outFP=fopen(outfile,"w");
                                                                          if(outFP==NULL)
                                                                                            {
str.Format("\nERROR: Couldn't create output file: %s\nAborting operation",outfile);
                                                                         fcloseall();
                                                                             return;
                                                                                            }
                                                                //change integer 'd' to binary 
                                                                       D to B(m d,32,bits);
                                                                    GetOnlyProperBits(bits);
                                                                k=NO BITS = strlen(bits)-1;
                                                                                     while(1)
                                                                                            {
                                                        //read from ip file into 'data'
                                                if(fread(&data,sizeof_d,1,inFP)==0)
                                                                     break;
                                      //calculate ((data)^e \mod n) .i.e the remainder
                                                                           c=0; d=1;for(i=k;i>=0;i-)
                                                                                   {
                                                                    c=2*c;
                                                           d=fmod(d*d,n);if(bits[NO_BITS-i] == '1')
                                                                          {
                                                           c = c + 1;d=fmod(data*d,n);
                                                               }//end of IF
                                                                  }//end of for loop 
                                                           //write to op file from 'd'
                                                unsigned char ch=(unsigned char)d;
                                                            fprintf(outFP,"%c",ch);
                                                            //write(\&ch,1,1,outFP);
```
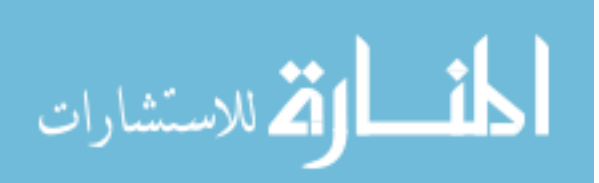

{

}//end of while loop

fcloseall();

}//end of encrypt

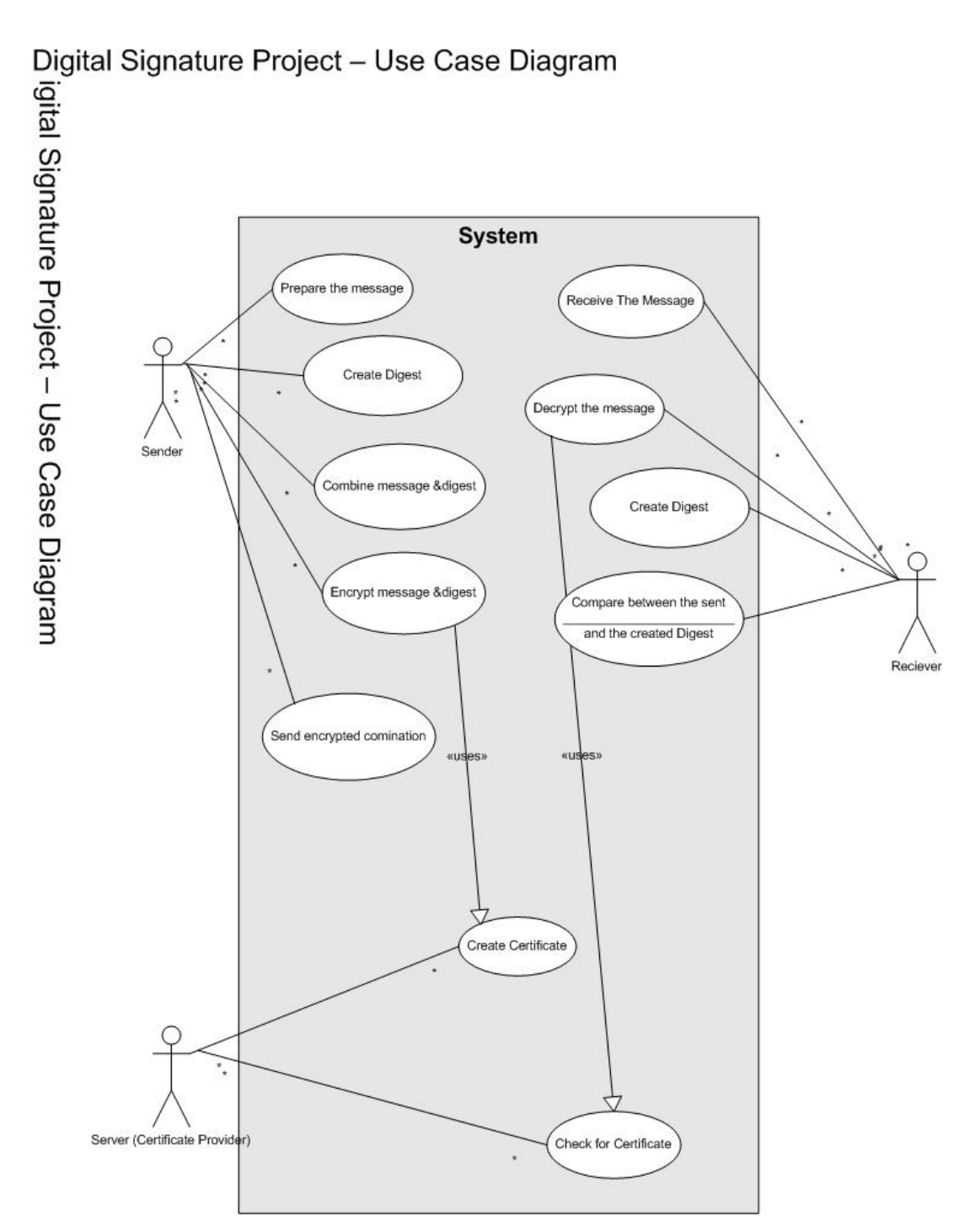

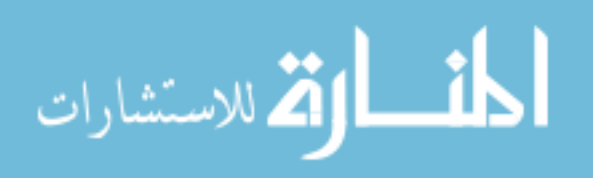